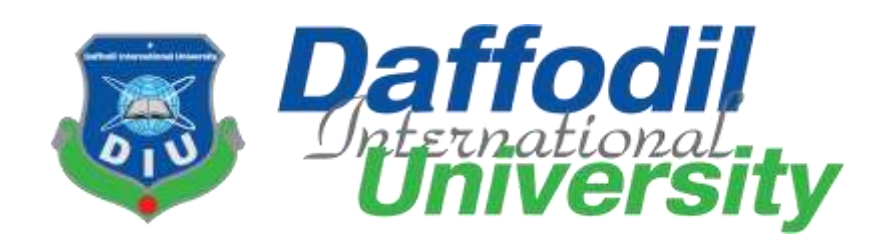

### **"Doctor Finder"**

#### Submitted by Md. Faysal Rabbi ID: 171-35-1833 Department of Software Engineering Daffodil International University

Supervised by Mr. Md. Mushfiqur Rahman Lecturer Department of Software Engineering Daffodil International University

This Project report has been submitted in fulfillment of the requirements for the Degree of Bachelor of Science in Software Engineering.

© All right Reserved by Daffodil International University

#### **APPROVAL**

<span id="page-1-0"></span>This Project titled as **"Doctor Finder"**, submitted by **Md. Faysal Rabbi** to the Department of Software Engineering, Daffodil International University, has been accepted as satisfactory for the partial fulfillment of the requirements for the degree of B.Sc. in Software Engineering and approved as to its style and contents.

#### **BOARD OF EXAMINERS**

Dr. Imran Mahmud Associate Professor and Head Department of Software Engineering Daffodil International University

-------------------------

-------------------

199218998199218998101899899

Md Anwar Hossen **Assistant Professor** Department of Software Engineering Daffodil International University

Shakite

Asif Khan Shakir Senior Lecturer Department of Software Engineering Daffodil International University

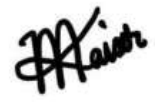

Professor Dr M Shamim Kaiser **Institute of Information Technology** Jahangirnagar University

Internal Examiner 1

Chairman

**Internal Examiner 2** 

**External Examiner** 

#### **DECLARATION**

<span id="page-2-0"></span>I, hereby state that, I have taken this project under the supervision of Mr. Md. Mushfiqur

Rahman Lecturer, Department of Software Engineering, **Daffodil International** 

**University.** I also state that I have submitted neither this project nor any part of it for award of any degree.

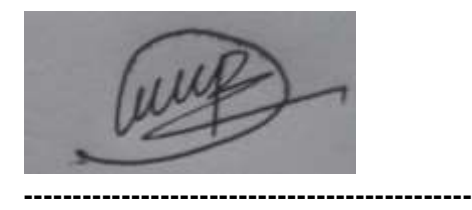

**Supervised by: Mr. Md. Mushfiqur Rahman** Lecturer Department of Software Engineering Daffodil International University

**---------------------------------------------- Submitted by: Md. Faysal Rabbi** ID: 171-35-1833 Batch: 22nd

Department of Software Engineering

Faculty of Science and Information Technology Daffodil International University

# **ACKNOWLEDGEMENT**

<span id="page-3-0"></span>I express my heartiest thanks and gratefulness to Almighty Allah for his divine blessing makes me possible to complete this project successfully.

I am grateful and wish my profound and indebtedness to **Mr. Md. Mushfiqur Rahman, Lecturer**, Department of SWE, Daffodil International University, Dhaka. Deep Knowledge and keen interest of my supervisor in the field of Web Programming to carry out this project. His endless patience, scholarly guidance, continual encouragement, constant and energetic supervision, constructive criticism, valuable advice, reading many inferior drafts and correcting them at all stages have made it possible to complete this project.

I would like to express my heartiest gratitude to **Dr. Imran Mahmud, Associate Professor and Head of Department**, Department of SWE, for his kind help to finish our project and also to other faculty members and the staffs of SWE department of Daffodil International University.

I would like to thank my entire course mates in Daffodil International University, who took part in this discuss while completing the course work.

Finally, I must acknowledge with due respect the constant support and patience of my parents.

## **ABSTRACT**

<span id="page-4-0"></span>The main purpose of this project is to develop a website called Search a Specific **Doctor** where **patient**/**visitor** can search a specific doctor.

Sometimes we see that patient live a specific location but, in that location, they cannot find a specialist doctor as they want. They go to Dhaka to show specialist doctor.

For this reason, they loss their time and money. If they find their specialist doctor in their location, they can save their time and money. But in our country doctor information is not available everywhere.

We hope that through our website they can find doctor by location, name and specialist. We know that it is very difficult to collect accurate doctor information all over the country.

That's why we create a system that user can add doctor information which is verified by us. We hope that by using this system we can collect accurate information by patient.

Patient can find their desired doctor easily by our advanced search system.

# **Table of Contents**

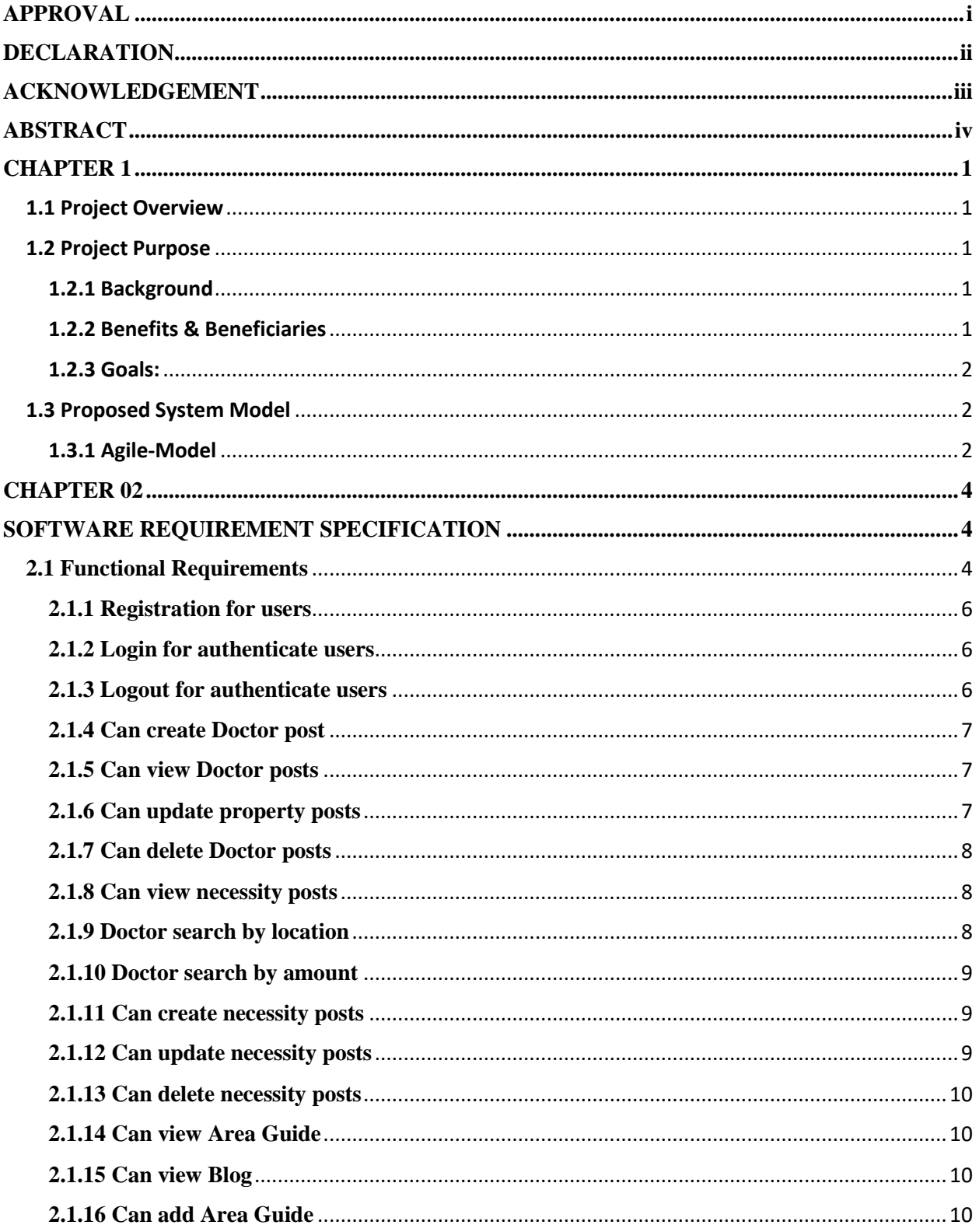

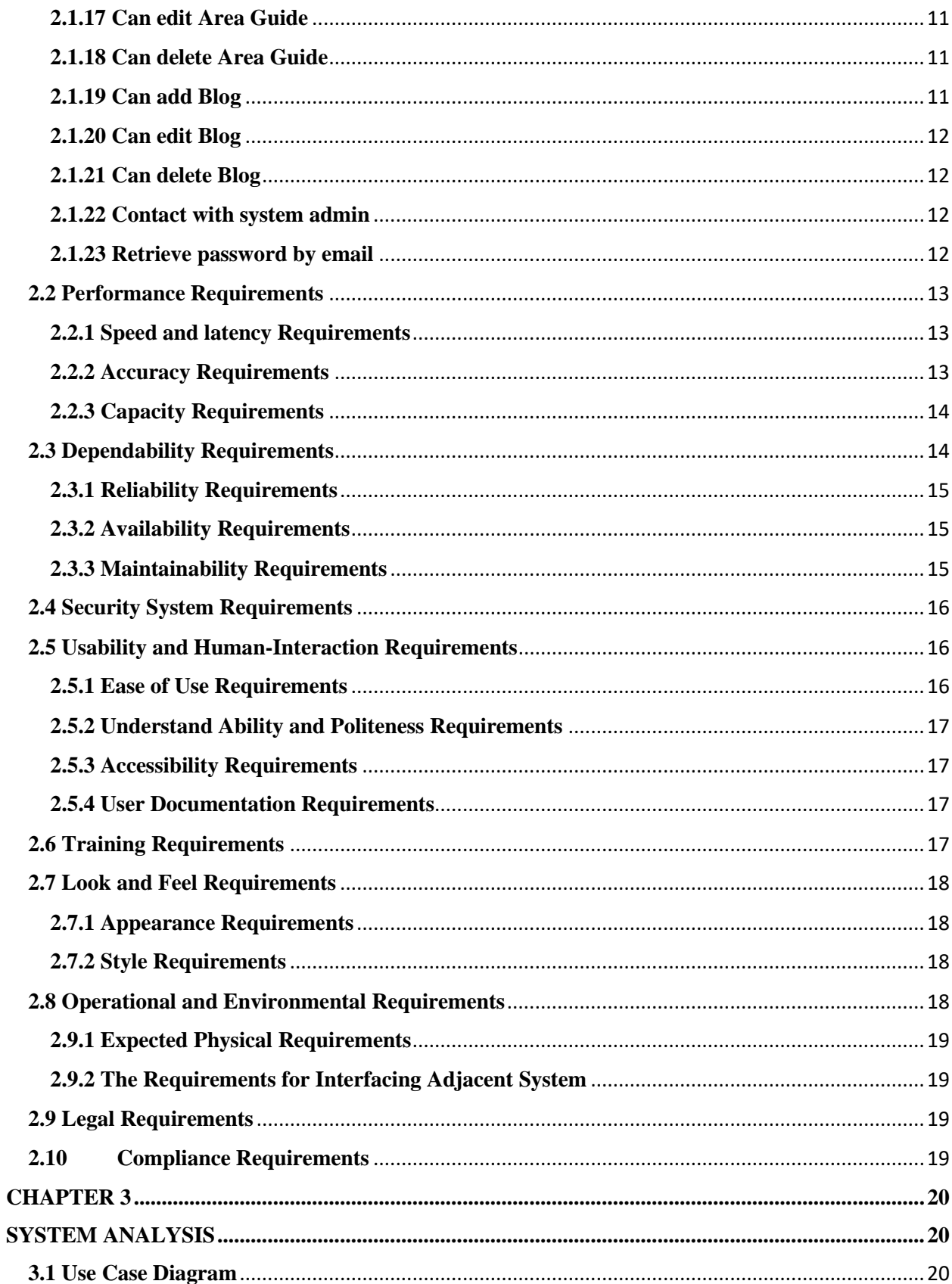

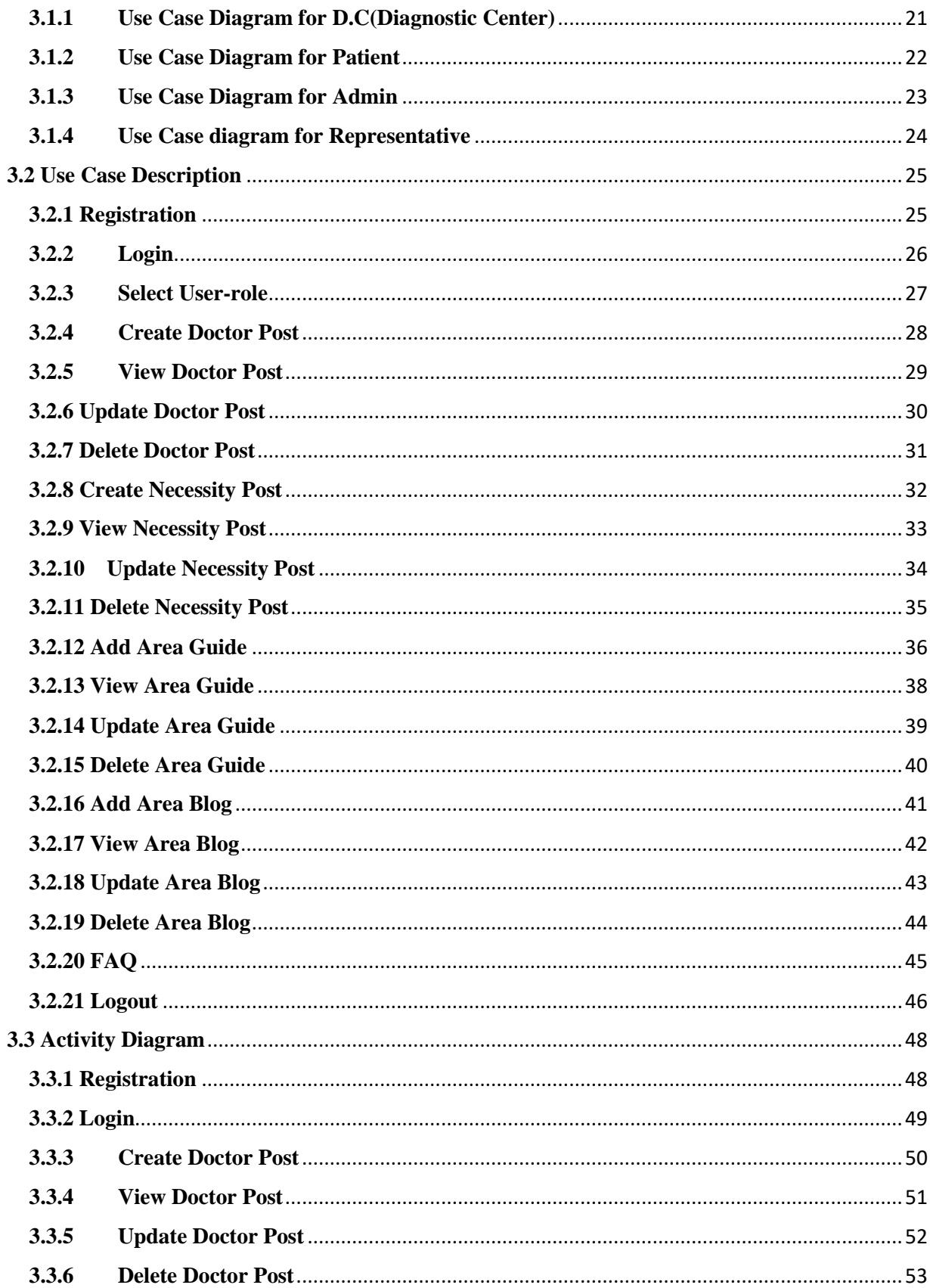

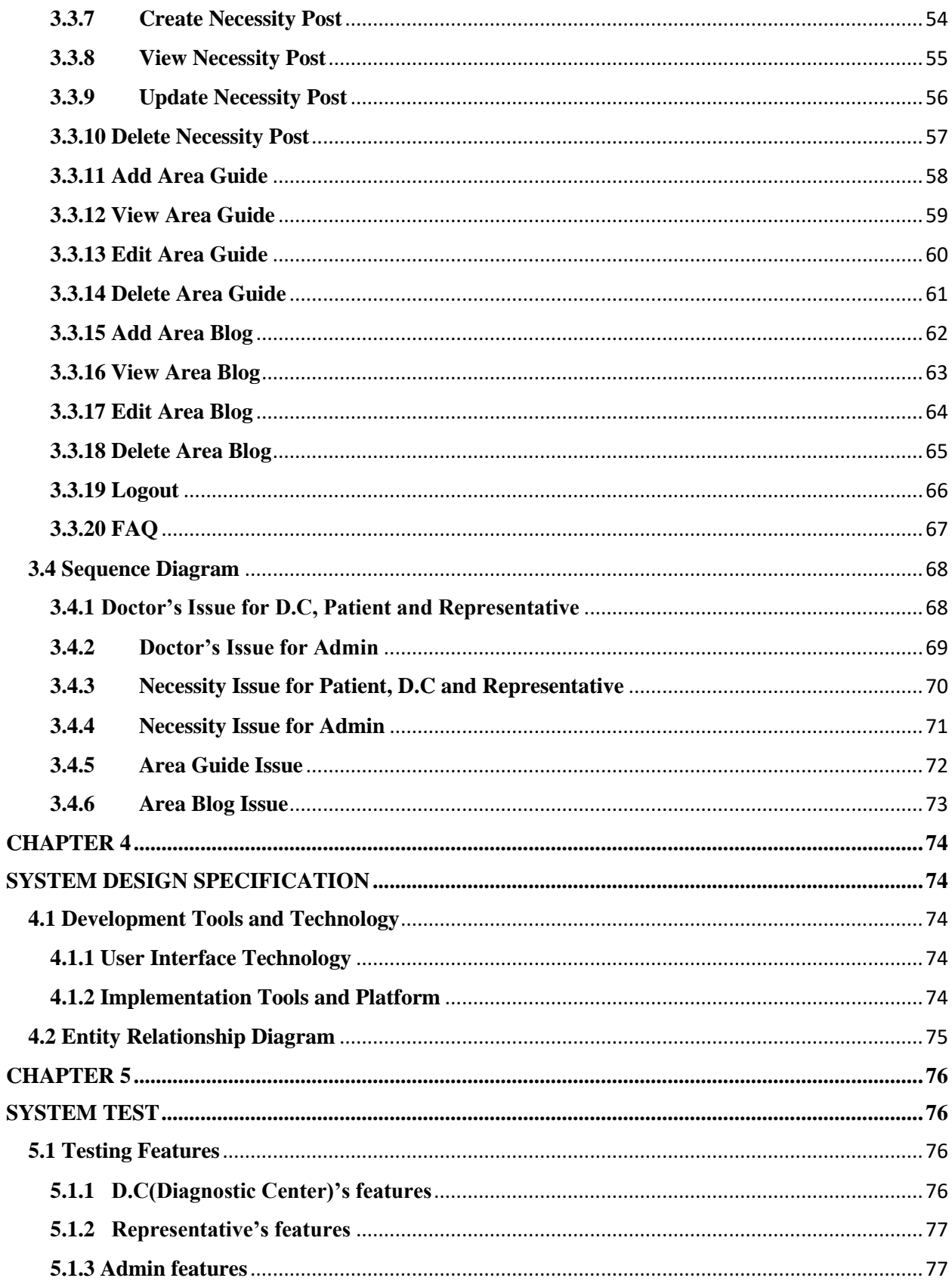

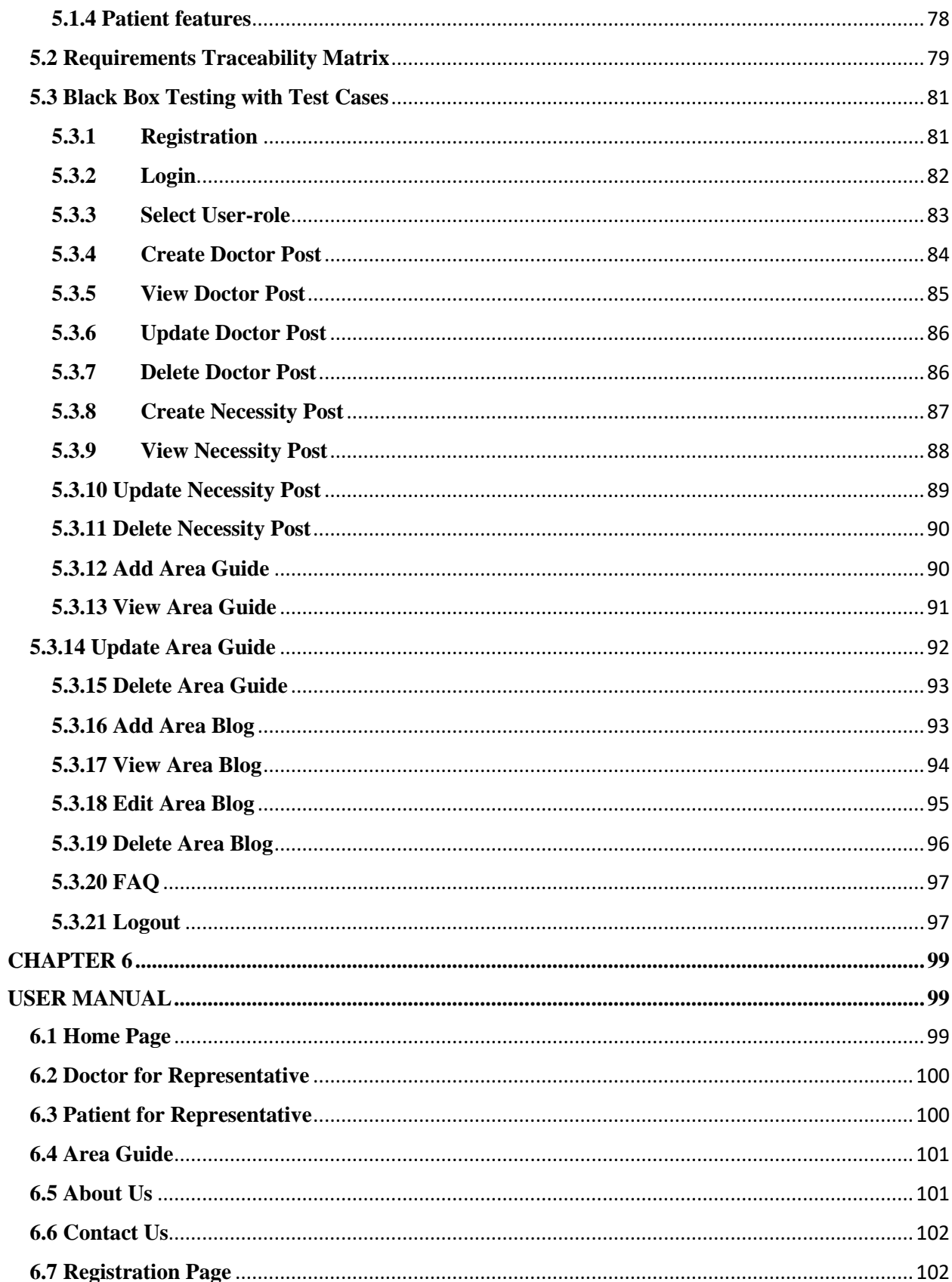

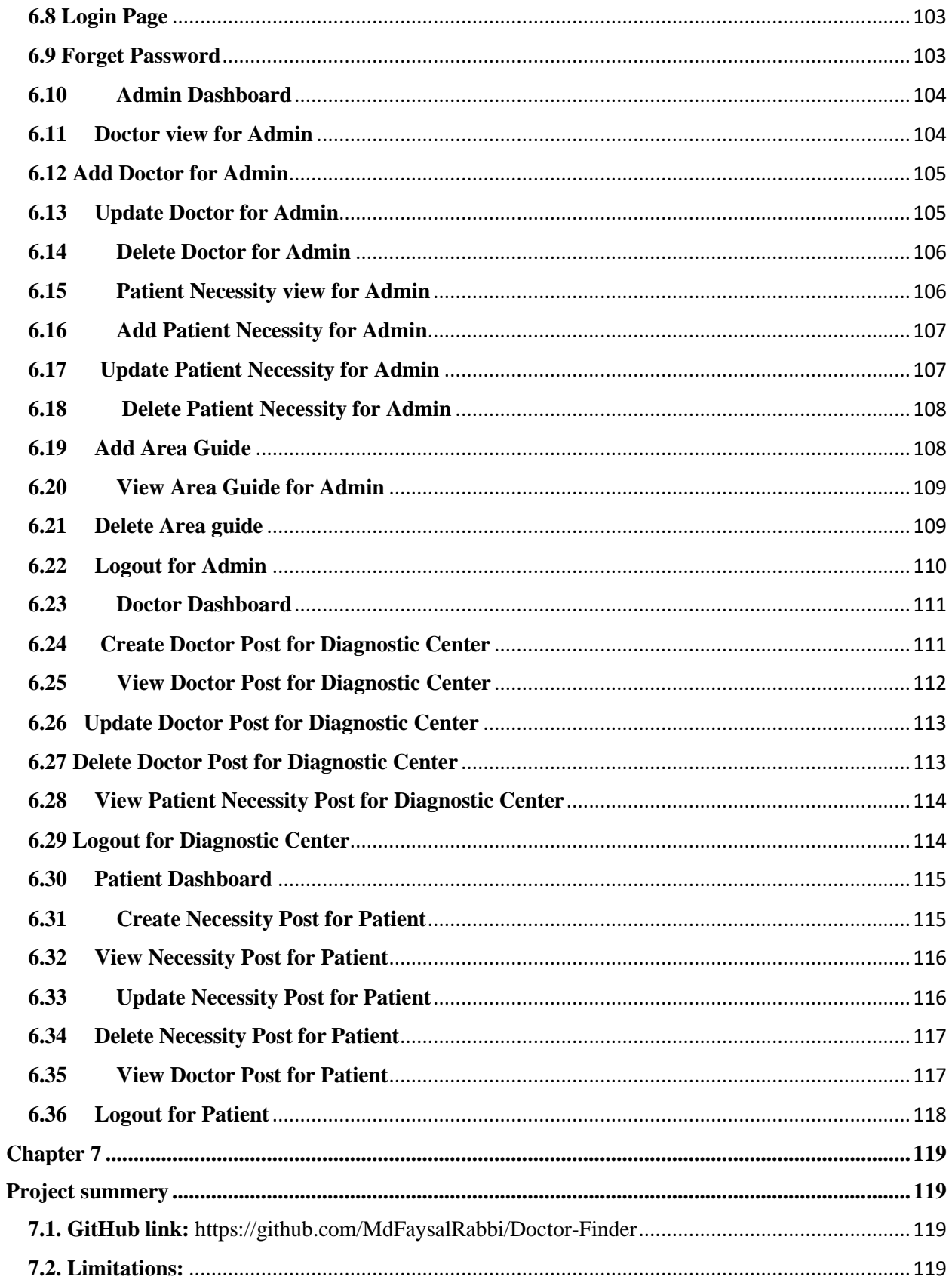

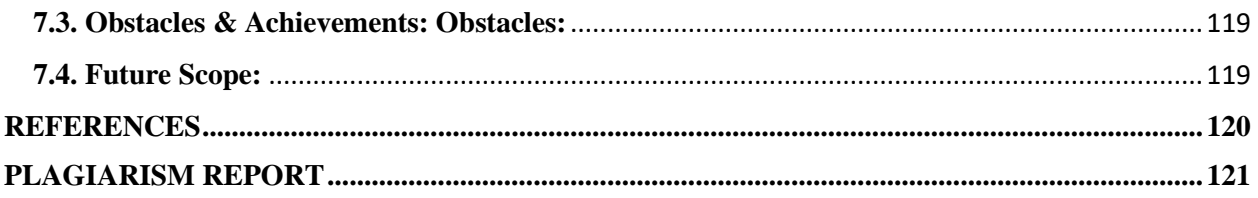

### **CHAPTER 1 INTRODUCTION**

### <span id="page-12-1"></span><span id="page-12-0"></span>**1.1 Project Overview**

In this system people can find easily their expected doctor. We know that in Bangladesh it is very difficult to find specific doctor.

Sometimes lack of accurate information we find charlatan. That's why they are facing a lot of health problem. They lost their money and time. If they find right information, they will not face this kind of problem.

For this reason, we create such a system that people can find easily their needed doctor. Our system is accurate and reliable. We hope that people can get help by using this system.

This project is focused on how to "Search A Specific Doctor" which is a web based online application. To ensure easier, reliable and faster service we have built this website user friendly. People can easily search doctor by name, specialist or location within few moments.

# <span id="page-12-2"></span>**1.2 Project Purpose**

### <span id="page-12-3"></span>**1.2.1 Background**

Bangladesh is a densely populated country. Most of the people here use internet. So we hope that search a specific doctor will create high demand. Almost all feel comfortable to get information from online.

But most of the time they cannot find as they want. Our project searches a specific doctor will be helpful for those people who find a specialist doctor.

It is the time of information technology so we try to build this type of online based web application. We have discovered some problems that people can't find specific doctor what they want. We think this project future demand will increase. So, we want to work with this project.

# <span id="page-12-4"></span>**1.2.2 Benefits & Beneficiaries**

This project is mainly beneficiaries for patient and doctor. The following benefits will be provided by this system-

- Patient can
- $\triangleright$  Conduct appointment easily
- $\triangleright$  Manage Doctor easily
- Doctor
- $\triangleright$  Manage appointments
- $\triangleright$  Manage all patient under his surveillance

### <span id="page-13-0"></span>**1.2.3 Goals:**

The basic functionality of this system is making the process user friendly for doctor and patient. It helps users to control easily the medical activities like-

- Find Doctor
- Create Appointment

The main purpose of this project is to reduce time and make a reliable system. By using this system, user can find a doctor easily.

### <span id="page-13-1"></span>**1.3 Proposed System Model**

A software process model is a simplified representation of a software process. Each Model represents a process from a specific perspective.

### <span id="page-13-2"></span>**1.3.1 Agile-Model**

Our proposed system model is agile model which is an incremental process of software development. Each iteration lasts one to three weeks on average. Engineering actions are carried out by cross functional teams. In software development the term 'agile' means the ability to respond to changes-changes from requirements, technology and people.

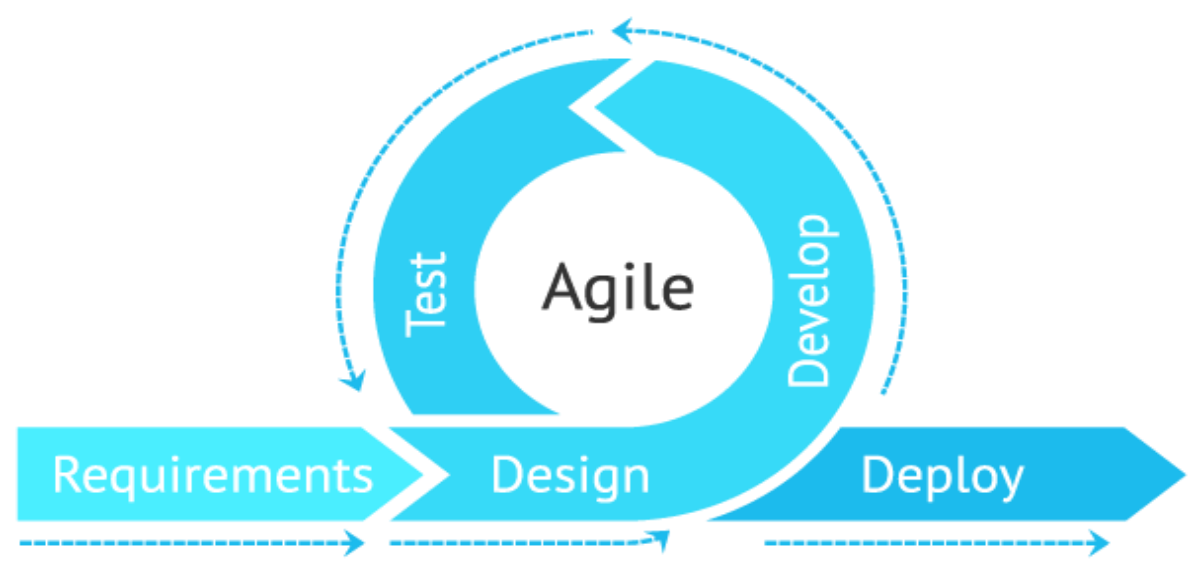

*Figure 1.3.1.1 Agile Model*

## **CHAPTER 02**

### **SOFTWARE REQUIREMENT SPECIFICATION**

<span id="page-15-1"></span><span id="page-15-0"></span>We all know that; a project must be developed by considering with requirements. Without requirements, no one can build a single project. In this portion we are going to discuss the requirements related to my project.

### <span id="page-15-2"></span>**2.1 Functional Requirements**

There is no system without functional requirements. Therefore, I have tried to find out the functional requirements and arrange them considering to their priority in my project.

### **Priority Chart**

It is a technique to assemble the requirements according to priority. Using this technique, we can easily categorize the functional requirements that can be performed by my system and can identify which function should get High Priority and which one should get Medium Priority and which one get Low Priority.

There are two parts of a Priority Matrix such as Important and Urgent.

If any function is:

Important also Urgent =High Priority

Important but not Urgent =Medium Priority

Not Important but Urgent =Low Priority

Not Important and not Urgent =Ignore

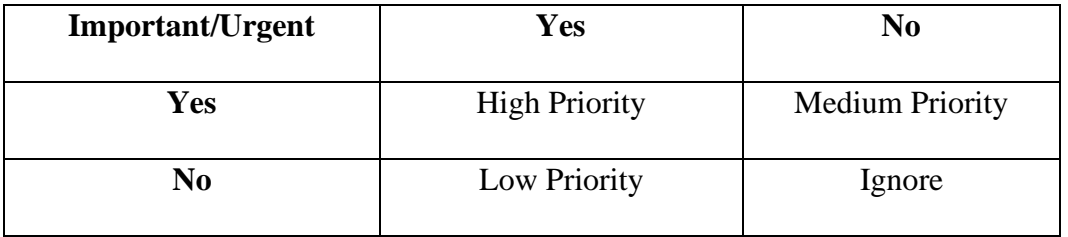

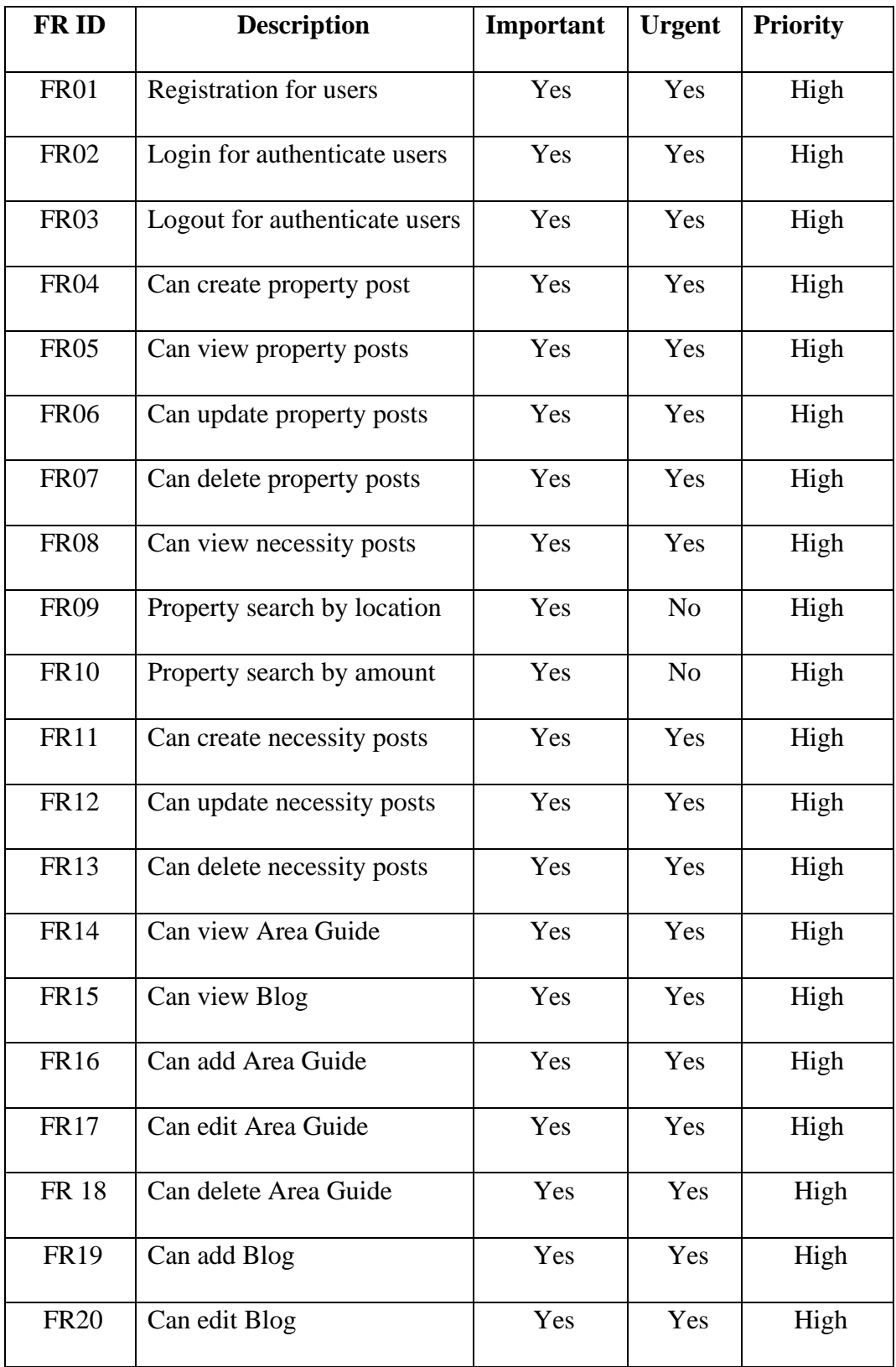

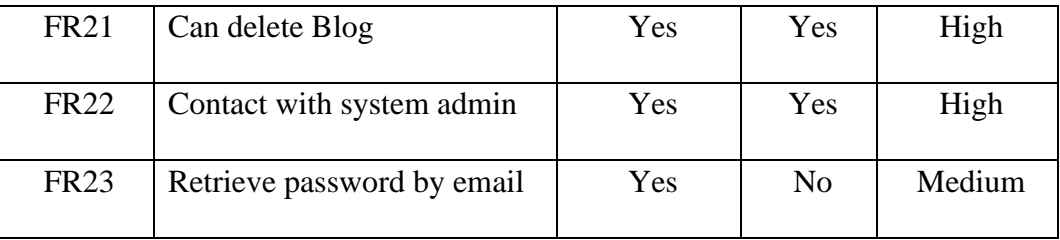

# <span id="page-17-0"></span>**2.1.1 Registration for users**

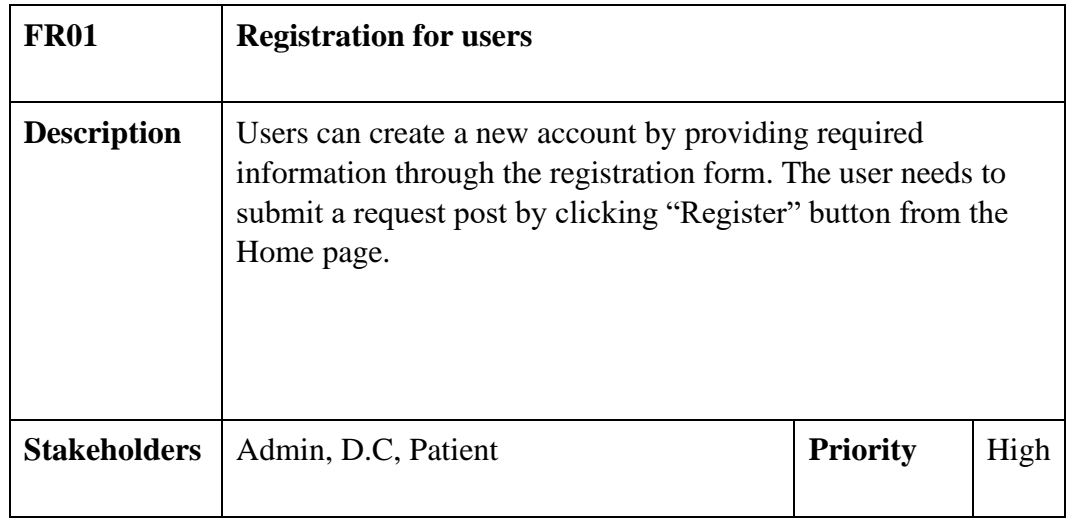

# <span id="page-17-1"></span>**2.1.2 Login for authenticate users**

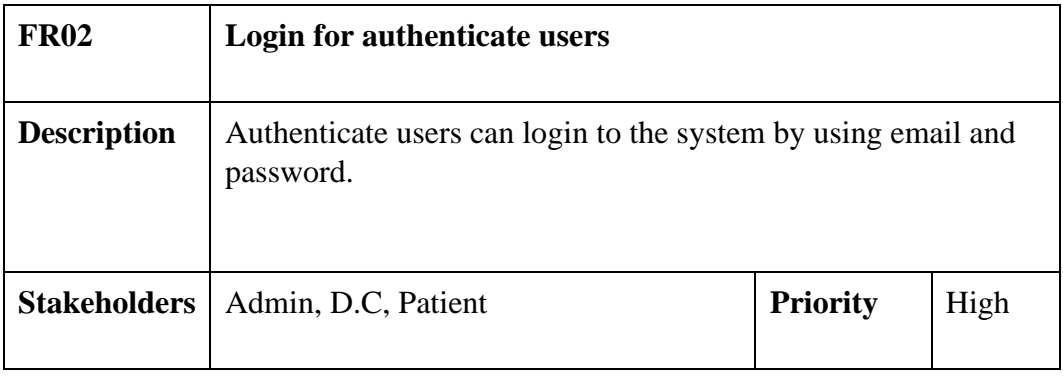

# <span id="page-17-2"></span>**2.1.3 Logout for authenticate users**

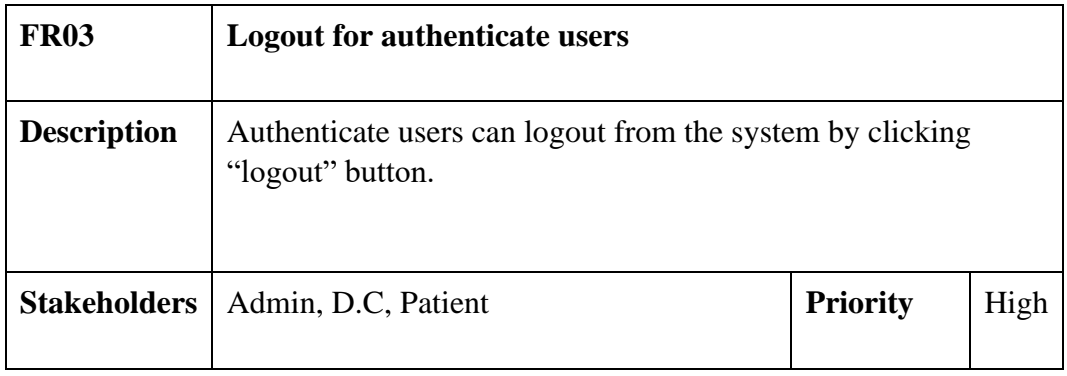

# <span id="page-18-0"></span>**2.1.4 Can create Doctor post**

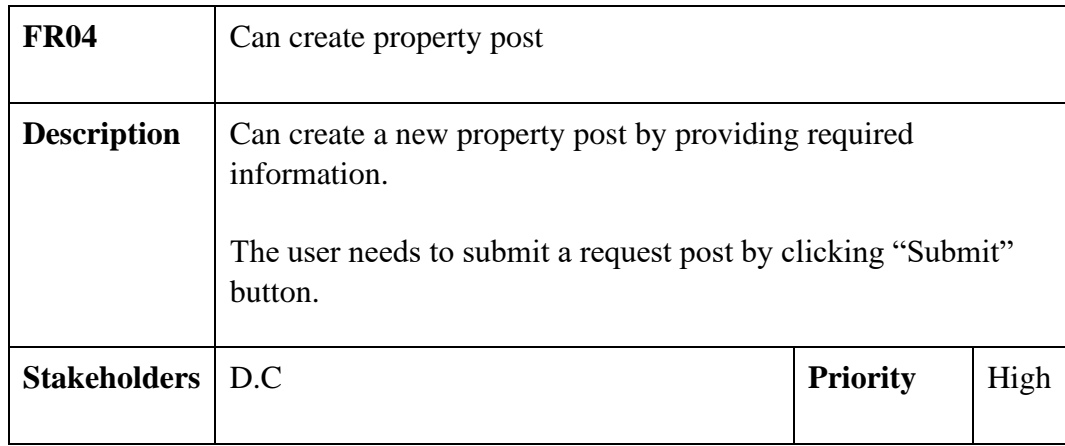

# <span id="page-18-1"></span>**2.1.5 Can view Doctor posts**

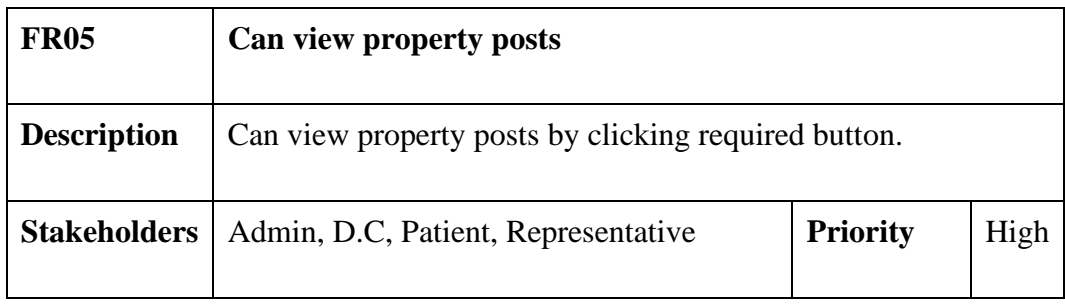

# <span id="page-18-2"></span>**2.1.6 Can update property posts**

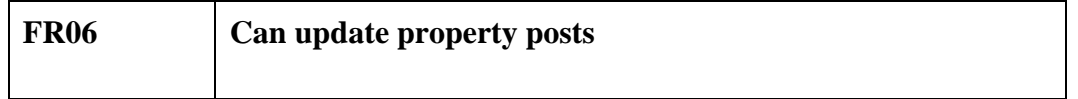

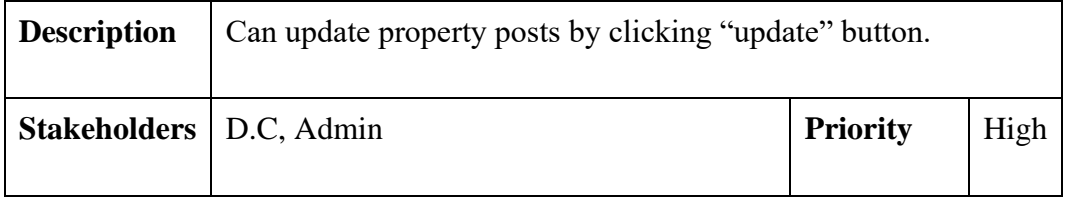

# <span id="page-19-0"></span>**2.1.7 Can delete Doctor posts**

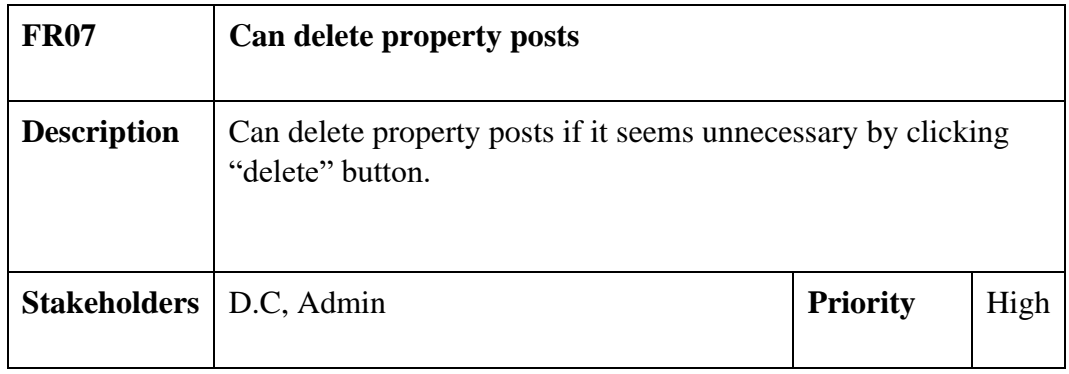

# <span id="page-19-1"></span>**2.1.8 Can view necessity posts**

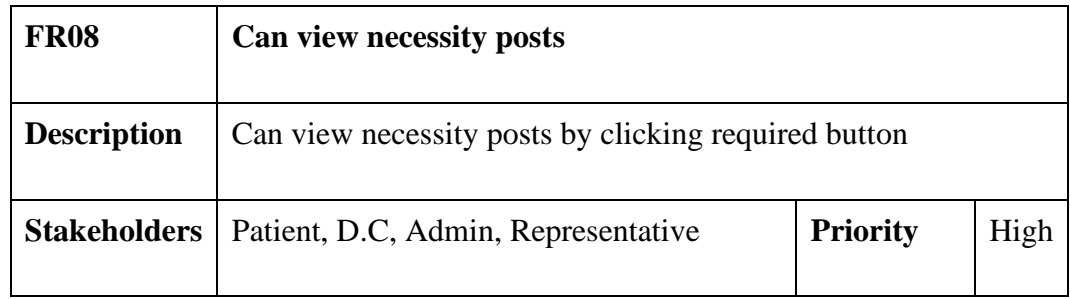

# <span id="page-19-2"></span>**2.1.9 Doctor search by location**

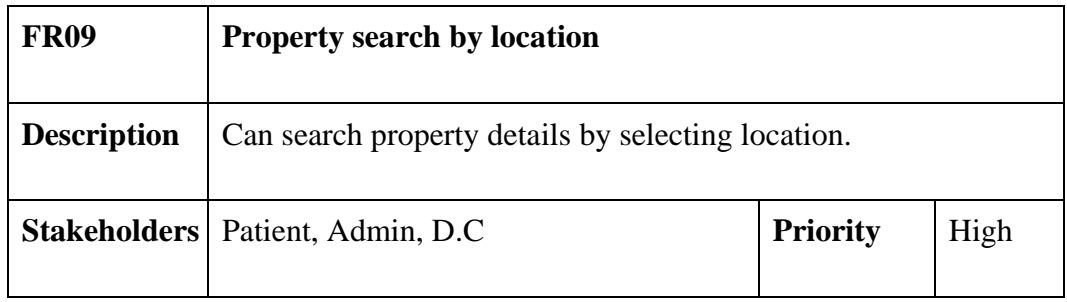

# <span id="page-20-0"></span>**2.1.10 Doctor search by amount**

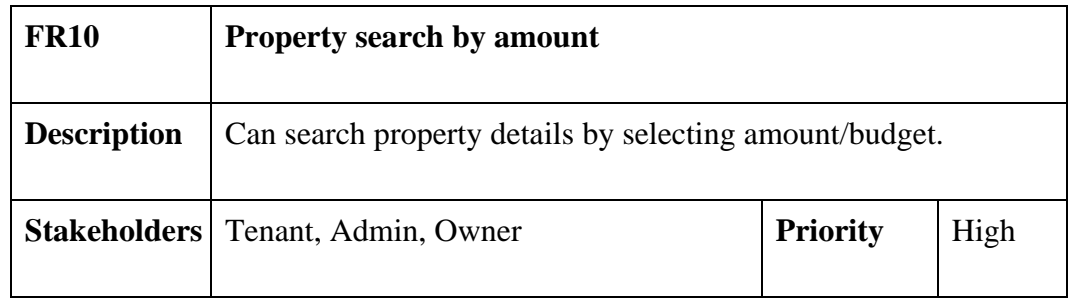

# <span id="page-20-1"></span>**2.1.11 Can create necessity posts**

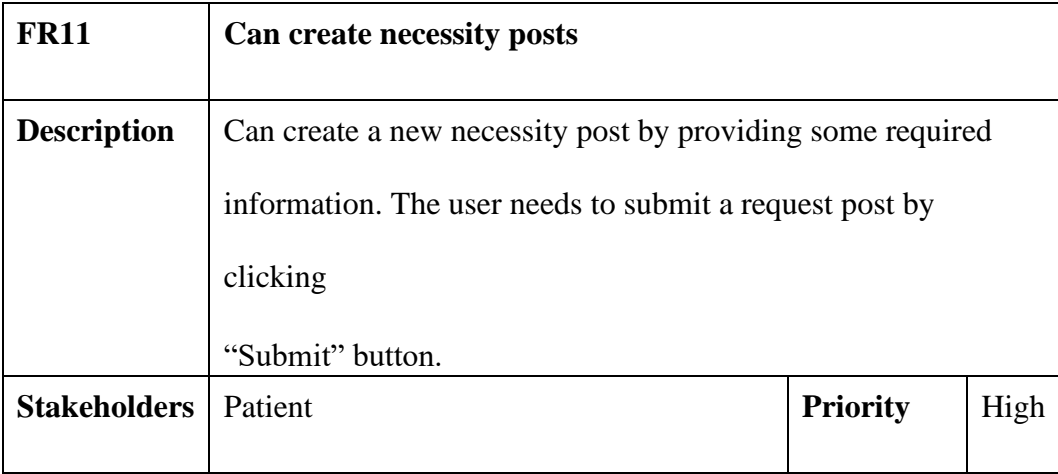

# <span id="page-20-2"></span>**2.1.12 Can update necessity posts**

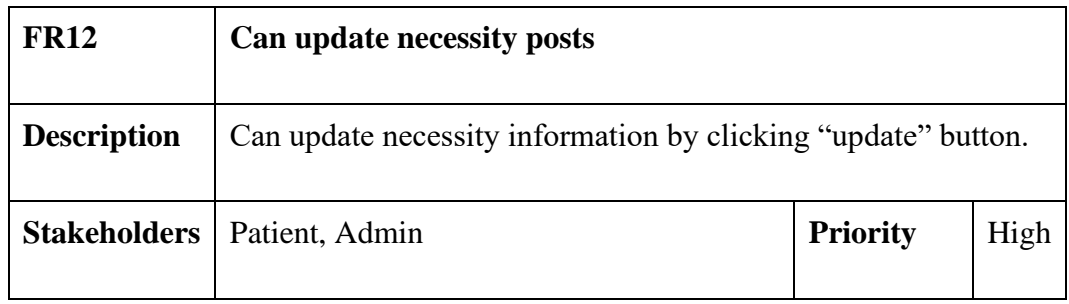

# <span id="page-21-0"></span>**2.1.13 Can delete necessity posts**

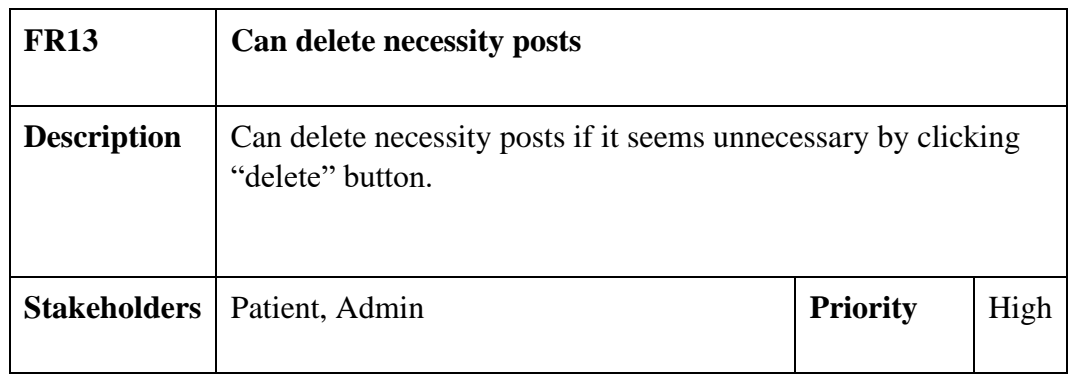

## <span id="page-21-1"></span>**2.1.14 Can view Area Guide**

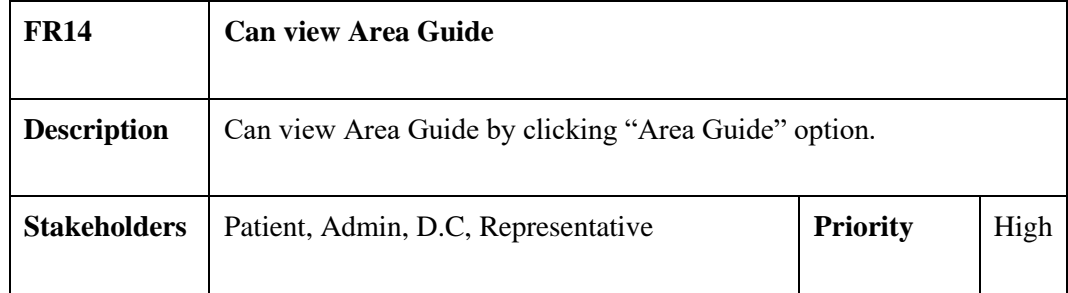

# <span id="page-21-2"></span>**2.1.15 Can view Blog**

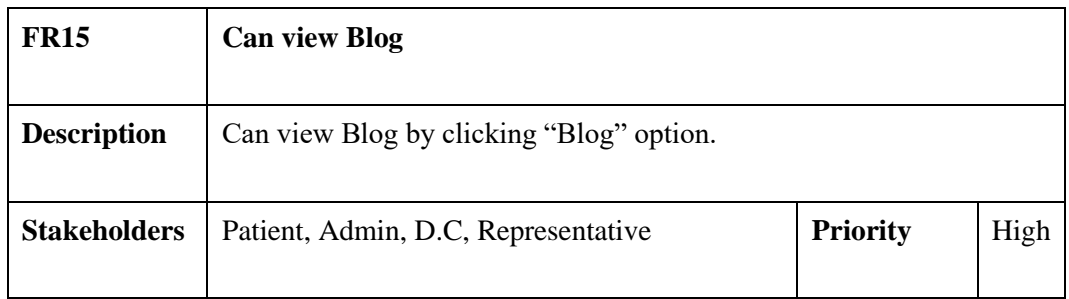

# <span id="page-21-3"></span>**2.1.16 Can add Area Guide**

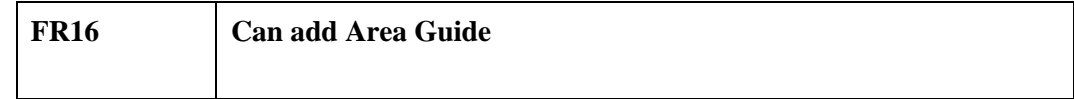

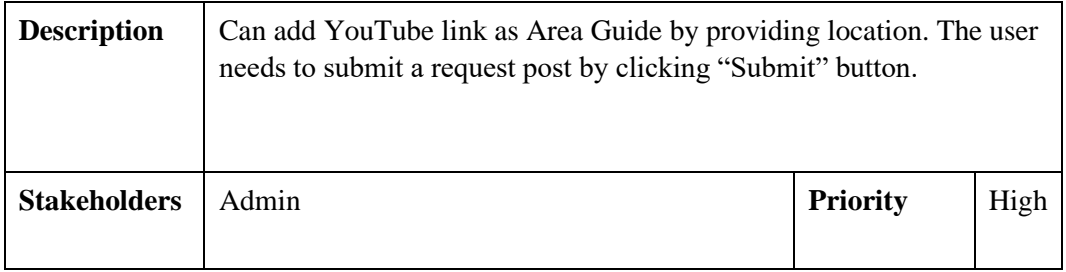

# <span id="page-22-0"></span>**2.1.17 Can edit Area Guide**

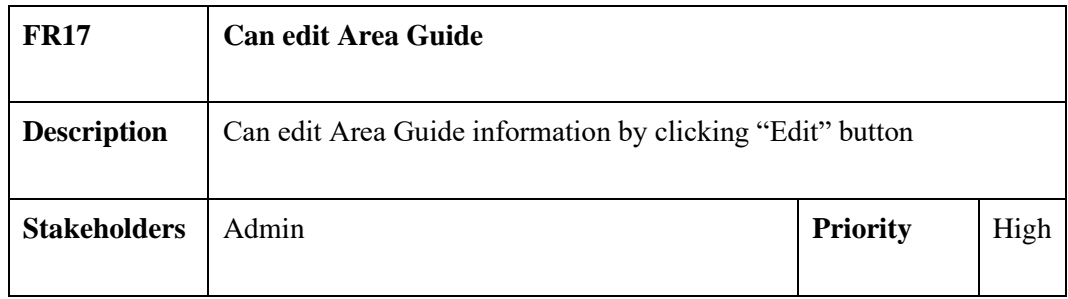

# <span id="page-22-1"></span>**2.1.18 Can delete Area Guide**

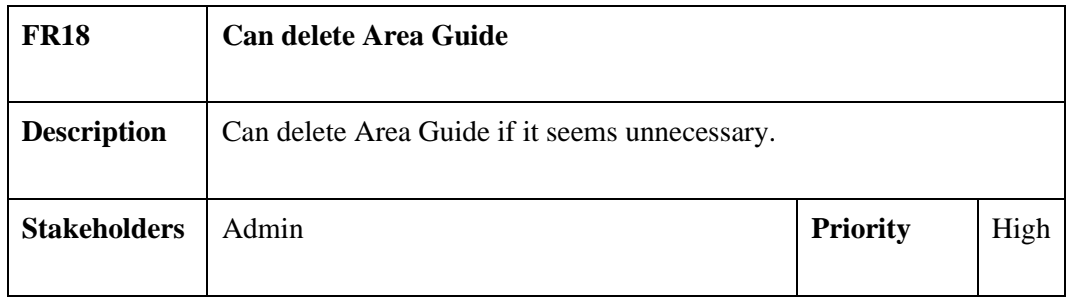

# <span id="page-22-2"></span>**2.1.19 Can add Blog**

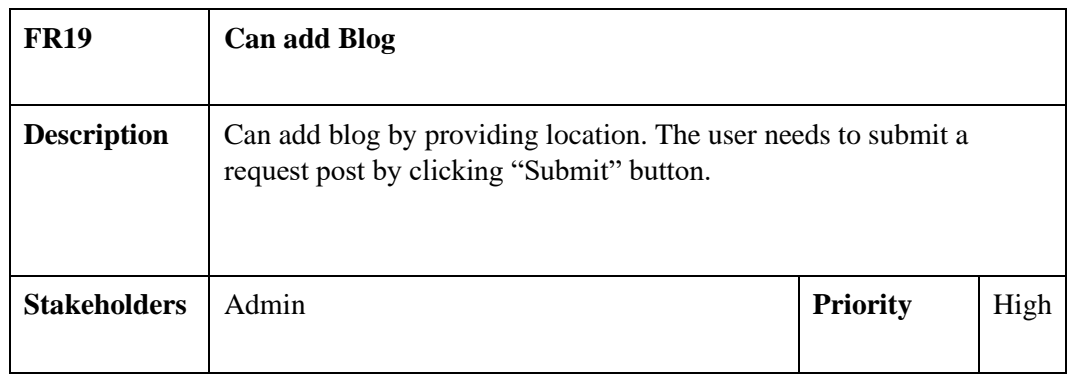

# <span id="page-23-0"></span>**2.1.20 Can edit Blog**

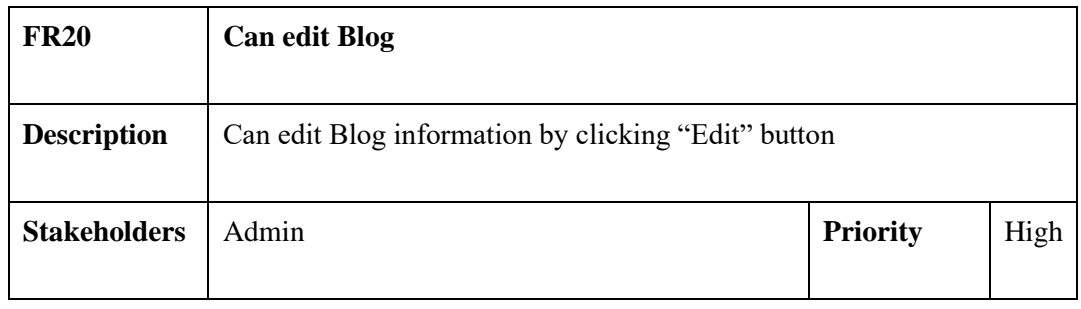

# <span id="page-23-1"></span>**2.1.21 Can delete Blog**

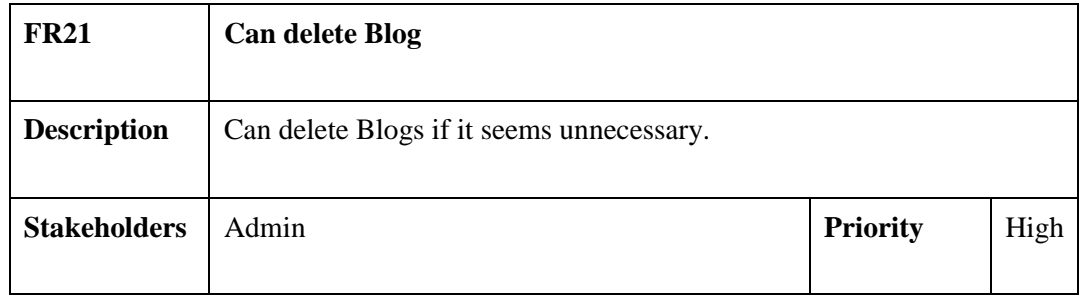

# <span id="page-23-2"></span>**2.1.22 Contact with system admin**

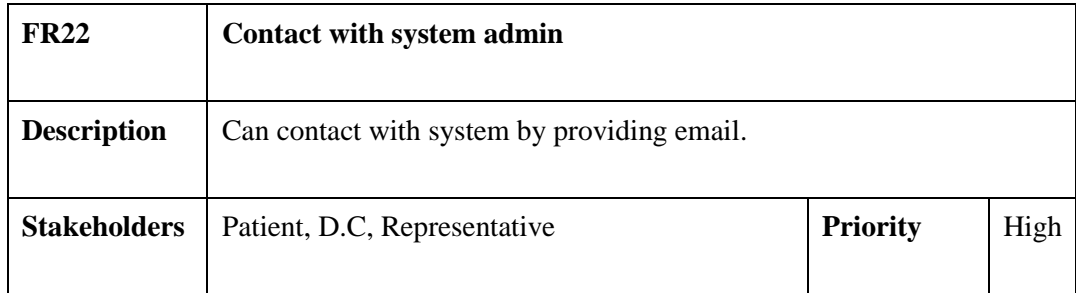

# <span id="page-23-3"></span>**2.1.23 Retrieve password by email**

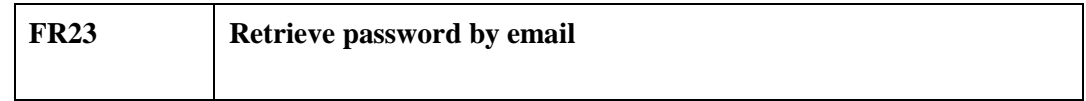

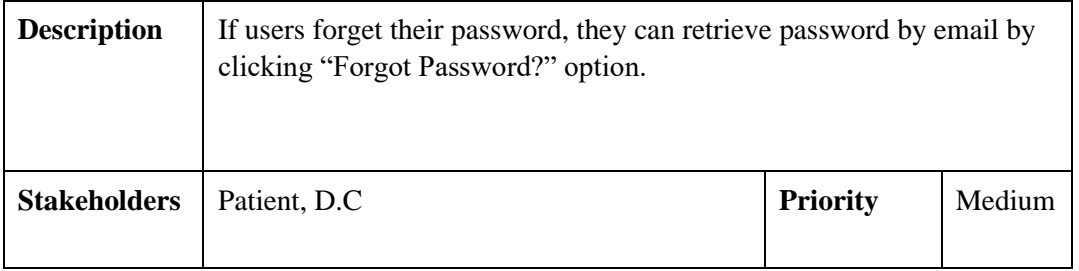

### <span id="page-24-0"></span>**2.2 Performance Requirements**

Performance requirements defines how well the system performs under the required

condition. It can be justified by measuring speed of response, throughput, execution time and

storage capacity etc.

# <span id="page-24-1"></span>**2.2.1 Speed and latency Requirements**

In some cases, the legal requirements will dictate the response time. User satisfaction is largely dependent on response time in a system. If the system takes more than 10 seconds to load, it will be possibility to avoid the system by the users.

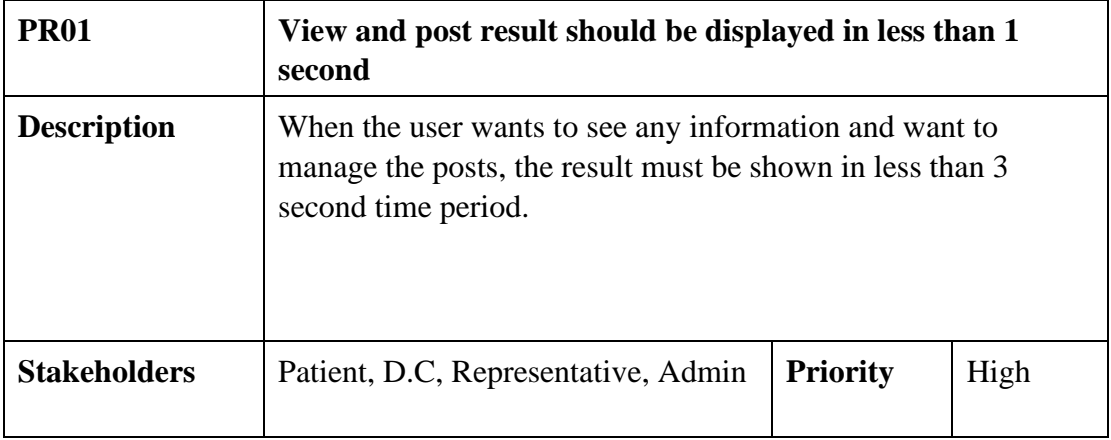

# <span id="page-24-2"></span>**2.2.2 Accuracy Requirements**

Always should show the accurate result for all users. It is not accepted to show any wrong information.

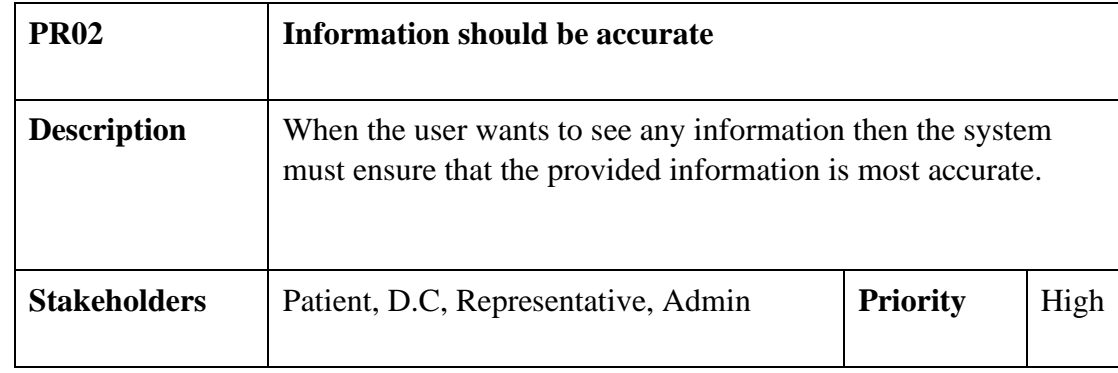

# <span id="page-25-0"></span>**2.2.3 Capacity Requirements**

The system should be capable of supporting a certain number of users and a certain number of interactions. It should not get crushed easily.

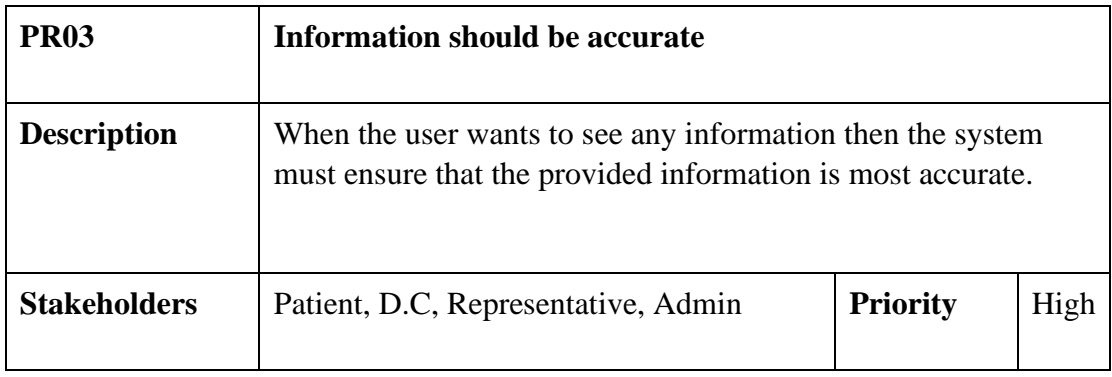

# <span id="page-25-1"></span>**2.3 Dependability Requirements**

Dependability is a measure of a system's services to the users. It is based on five criteria.

They are

- Reliability
- Availability
- Maintainability
- Durability
- Safety and Security

In my system, I have used three of them to fulfill the Dependability Requirements.

# <span id="page-26-0"></span>**2.3.1 Reliability Requirements**

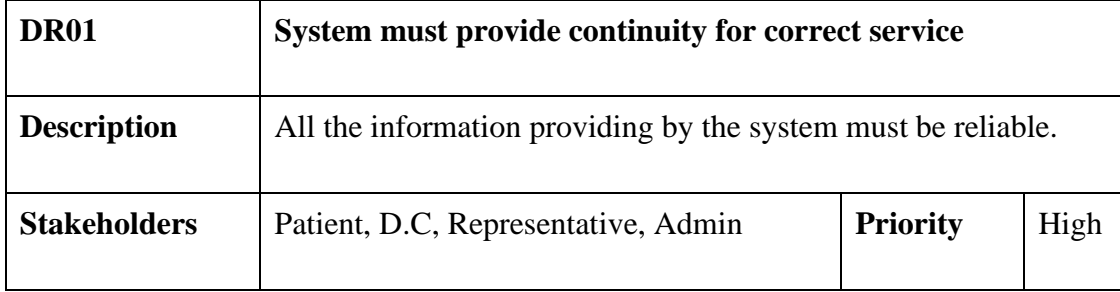

# <span id="page-26-1"></span>**2.3.2 Availability Requirements**

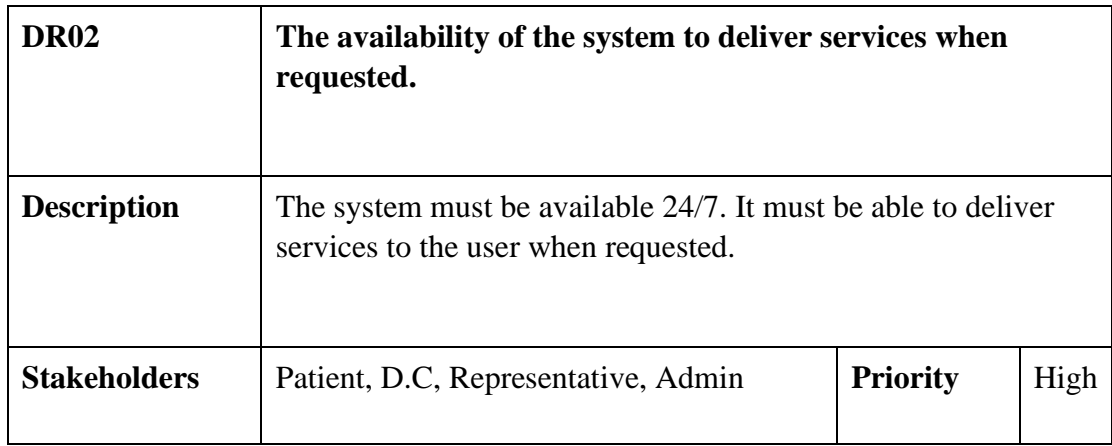

# <span id="page-26-2"></span>**2.3.3 Maintainability Requirements**

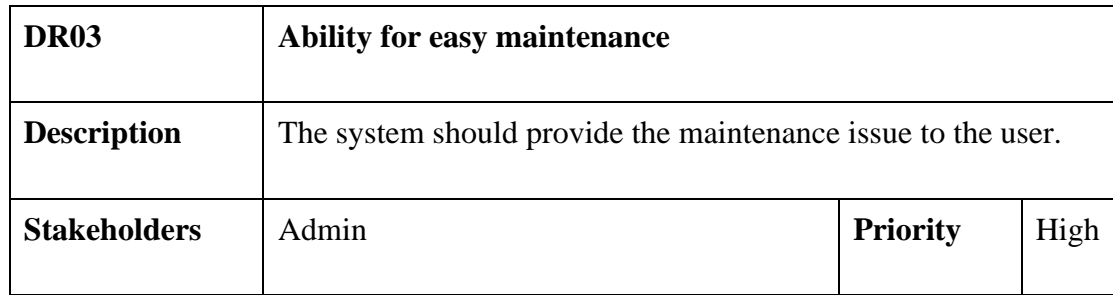

### <span id="page-27-0"></span>**2.4 Security System Requirements**

System security is one of the most important requirements for any project. For the lacking of security service, the data could be manipulated. The system can face cyberattack.

**SR01:** Login as D.C **SR02:** Login as Patient **SR03:** Login as Admin **SR04:** Logout as Representative **SR05:** Logout as Patient **SR06:** Logout as Admin

### <span id="page-27-1"></span>**2.5 Usability and Human-Interaction Requirements**

User experience is one of the most important factors to any system. When anyone or any company develops any system, they try to make the system easier. That's why the system must be easy to use, easy to understand and easy to learn.

### <span id="page-27-2"></span>**2.5.1 Ease of Use Requirements**

The system is very easy to use and easy to understand. There is no long process to complete a task. User can complete any task with only a few steps.

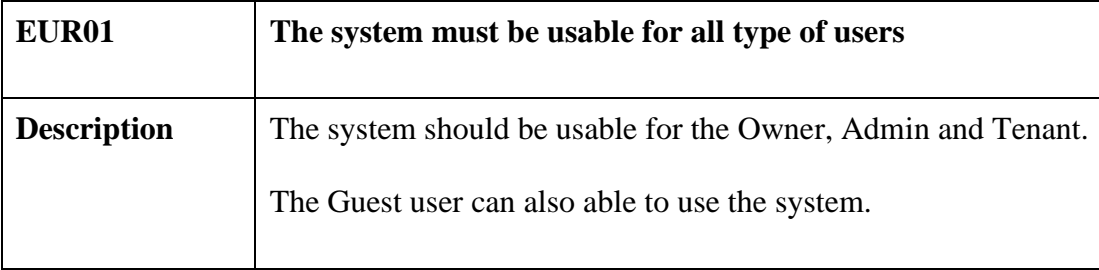

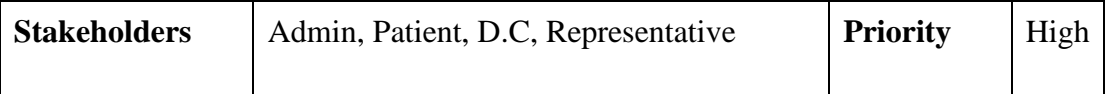

### <span id="page-28-0"></span>**2.5.2 Understand Ability and Politeness Requirements**

The system can be used by all types of people. The system will not use any term that is not

specified in this web application.

### <span id="page-28-1"></span>**2.5.3 Accessibility Requirements**

The system is very user friendly. It is easy to use and understand for the users. There are no access requirements besides those that has been outline in the below:

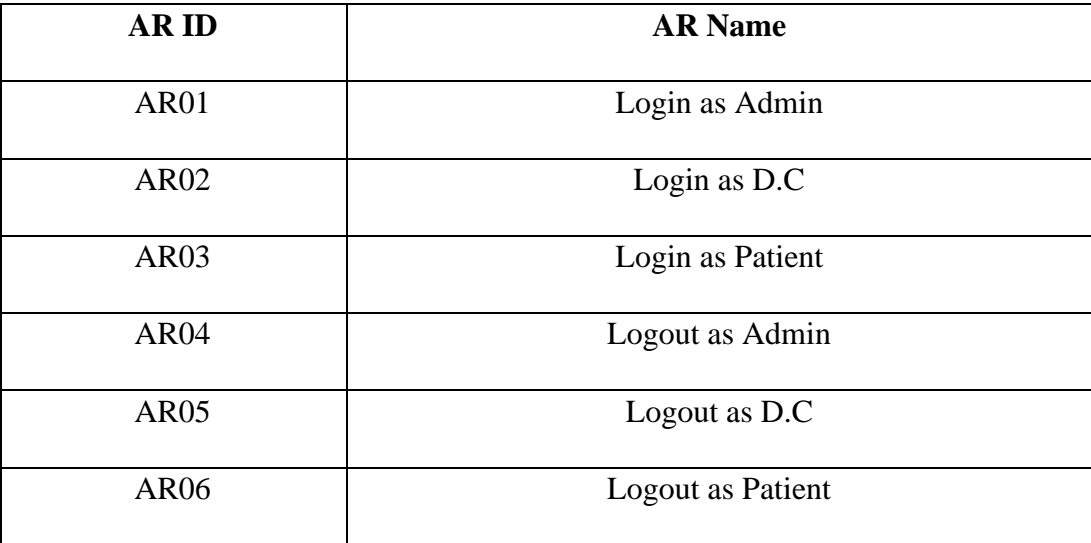

### <span id="page-28-2"></span>**2.5.4 User Documentation Requirements**

User feedback will be taken and analyzed properly to understand and fulfil their

expectations. The requirements will be added to the system after proper analyzation.

### <span id="page-28-3"></span>**2.6 Training Requirements**

A simple user manual will be provided to the user for training purposes. The system is really

easy to understand so extensive training is not required.

## <span id="page-29-0"></span>**2.7 Look and Feel Requirements**

User will feel bored to look at a monotonous user interface. Look and feel requirements provide information on how the system will look like and how the user interface or graphical user interface of the system will display to the user.

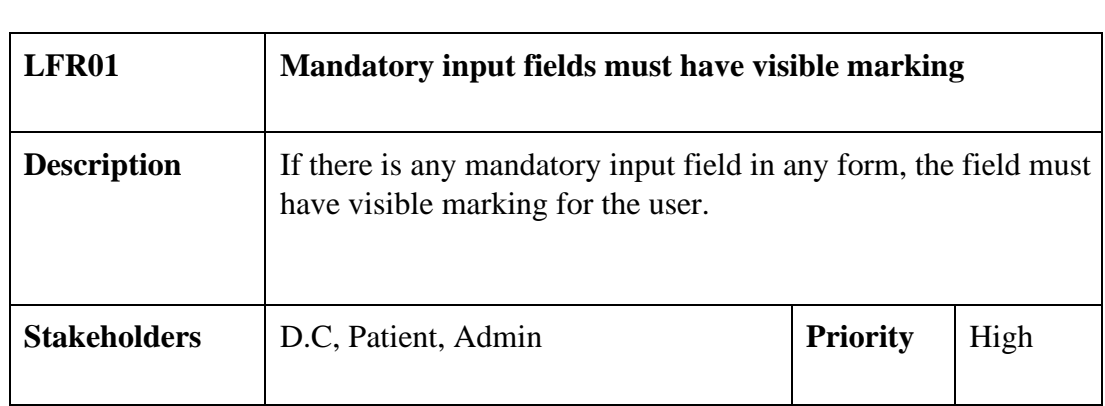

# <span id="page-29-1"></span>**2.7.1 Appearance Requirements**

# <span id="page-29-2"></span>**2.7.2 Style Requirements**

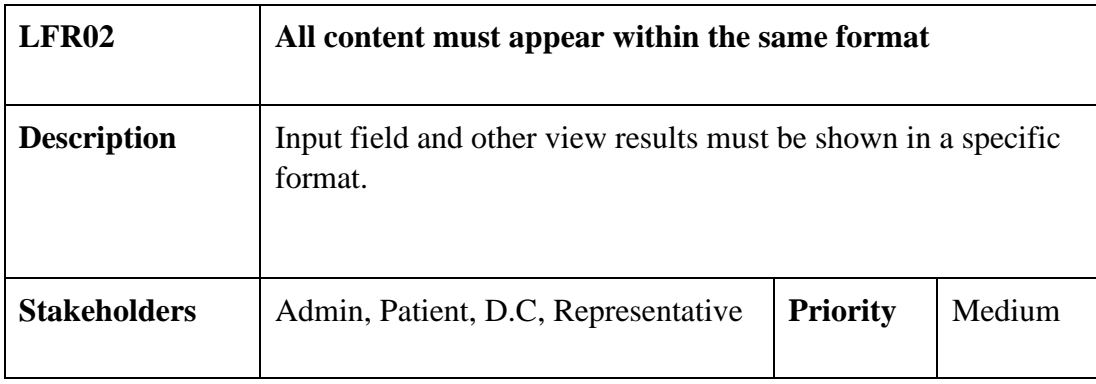

# <span id="page-29-3"></span>**2.8 Operational and Environmental Requirements**

This requirement focuses on how the users operate the system, include in interfaces and interoperability with other systems. The requirement established how the system can perform under conditions**.** 

#### <span id="page-30-0"></span>**2.9.1 Expected Physical Requirements**

There are no specific expected physical requirements.

### <span id="page-30-1"></span>**2.9.2 The Requirements for Interfacing Adjacent System**

There is no specific interface with adjacent system requirements**.** 

### <span id="page-30-2"></span>**2.9 Legal Requirements**

Legal requirements are the rules and regulations set by any organization**.** 

### <span id="page-30-3"></span>**2.10 Compliance Requirements**

There are no specific compliance requirements**.** 

# **CHAPTER 3 SYSTEM ANALYSIS**

### <span id="page-31-2"></span><span id="page-31-1"></span><span id="page-31-0"></span>**3.1 Use Case Diagram**

A use case diagram is a representation of a user's interaction with the system that shows the relationship between the user and the differen[t](https://en.wikipedia.org/wiki/Use_case) [use cases](https://en.wikipedia.org/wiki/Use_case) [i](https://en.wikipedia.org/wiki/Use_case)n which the user is involved. In My system, except Admin, all the users are primary actor. D.C can create doctor posts and Patient can see those posts. On the other hand, Patient can create necessity posts and D.C can view the post. Admin can do anything as he/she wants. He/she has the access to all the posts created by any users. Representative users have some specific field.

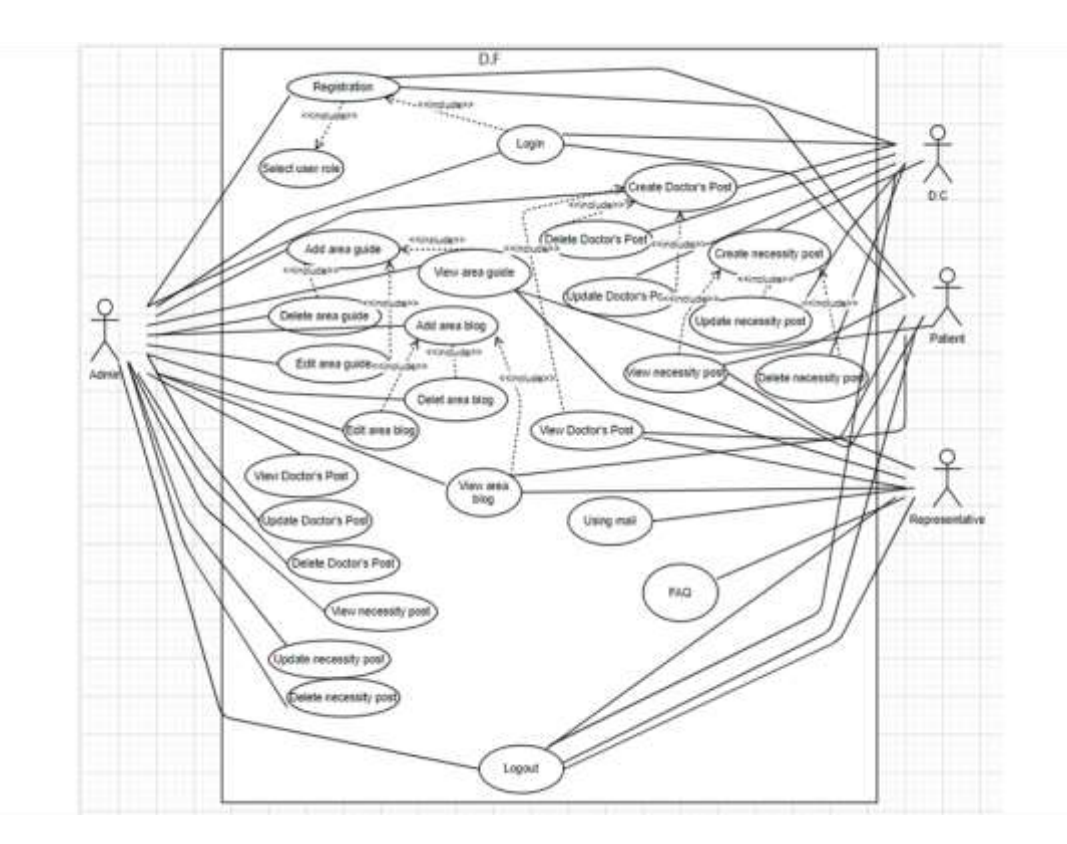

*Figure 3.1: Use case diagram for Doctor's Finder*

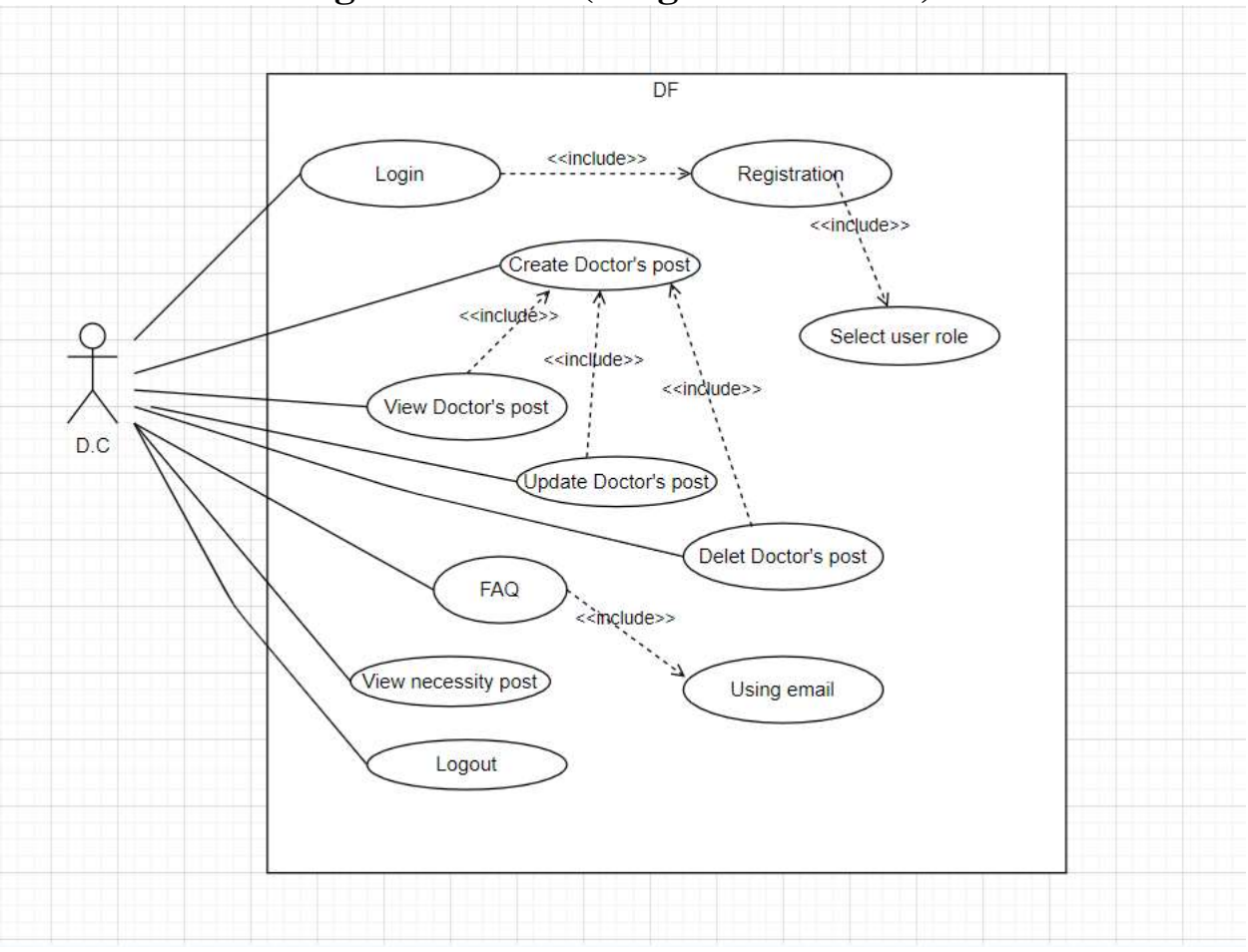

<span id="page-32-0"></span>**3.1.1 Use Case Diagram for D.C(Diagnostic Center)**

*Figure 3.2: Use Case Diagram for D.C*

Figure 3.2 represents the D.C(Diagnostic Center) Use Case Diagram. In my system, D.C(Diagnostic Center) needs to do registration for login to the system. After logging into the system, D.C(Diagnostic Center) can create the doctor posts for appointment. He has also the access to make any changes in his/her created posts. Our system will also provide to the D.C(Diagnostic Center) about Necessity/Appointment posts created by patient.

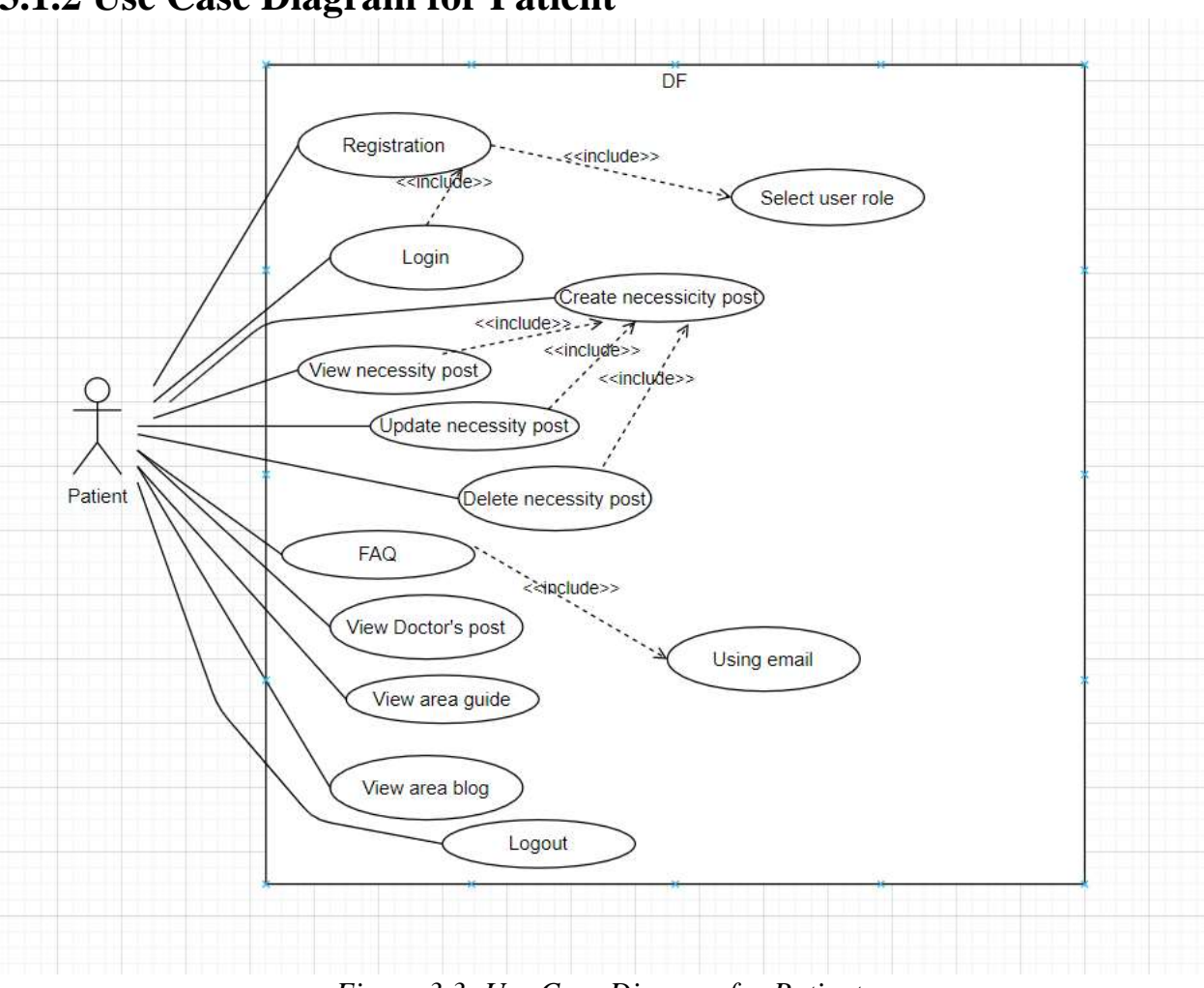

<span id="page-33-0"></span>**3.1.2 Use Case Diagram for Patient**

*Figure 3.3: Use Case Diagram for Patient*

Figure 3.3 represents the Patient Use Case Diagram. In my system, Patient needs to do registration for login to the system. After logging into the system, Patient can create the necessity/appointment posts for the doctor's visit. He has also the access to make any changes in his/her created posts. Our system will also provide to the patient about Doctor posts created by D.C(Diagnostic Center). Patient can also see the area guide and area blog.

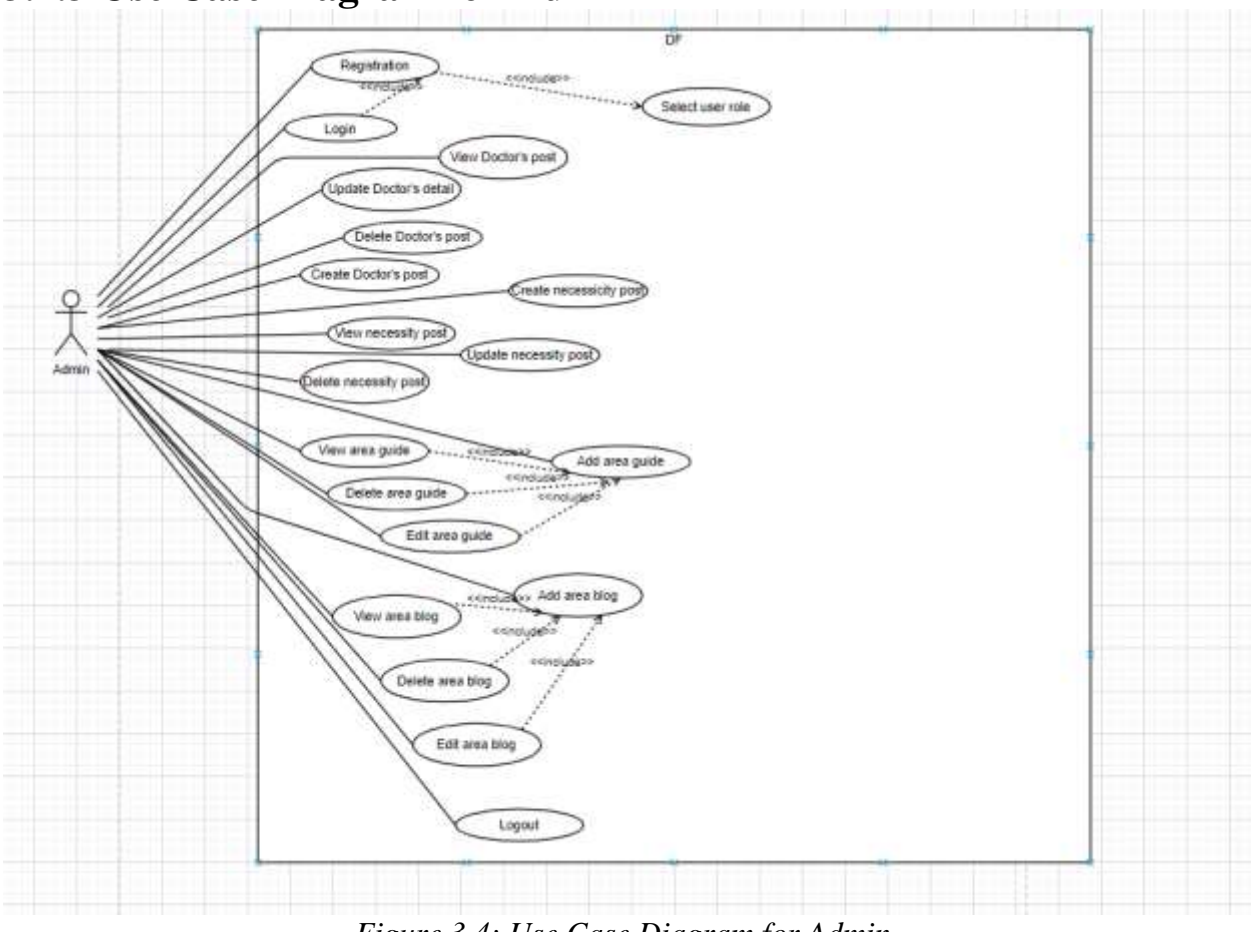

<span id="page-34-0"></span>**3.1.3 Use Case Diagram for Admin**

*Figure 3.4: Use Case Diagram for Admin* 

Figure 3.4 represents the Admin Use Case Diagram. As we all know, an Admin is all in all in a system. Therefore, the whole system will be controlled by the Admin. He can make any changes to any user's posts. He can create the area blog and area guide and only he can make any changes to these portions. He can also send the answer which is come to the Representative users.

## <span id="page-35-0"></span>**3.1.4 Use Case diagram for Representative**

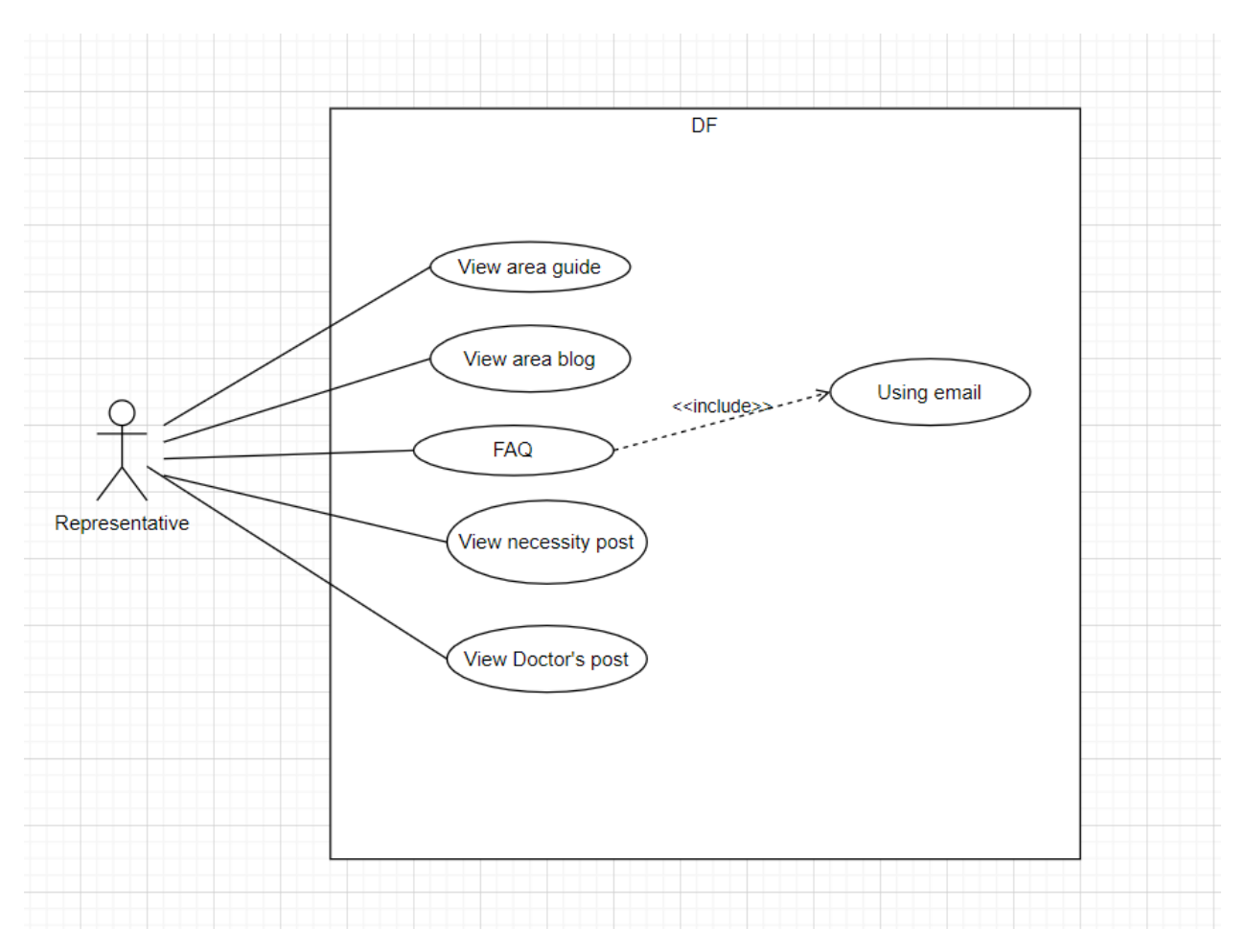

*Figure 3.5: Use Case Diagram for Representative* 

Figure 3.5 represents the Representative Use Case Diagram. My system will give specific access to the Representative users. They can only view area guide and area blog and can send FAQ to the system Admin providing their email.
# **3.2 Use Case Description**

# **3.2.1 Registration**

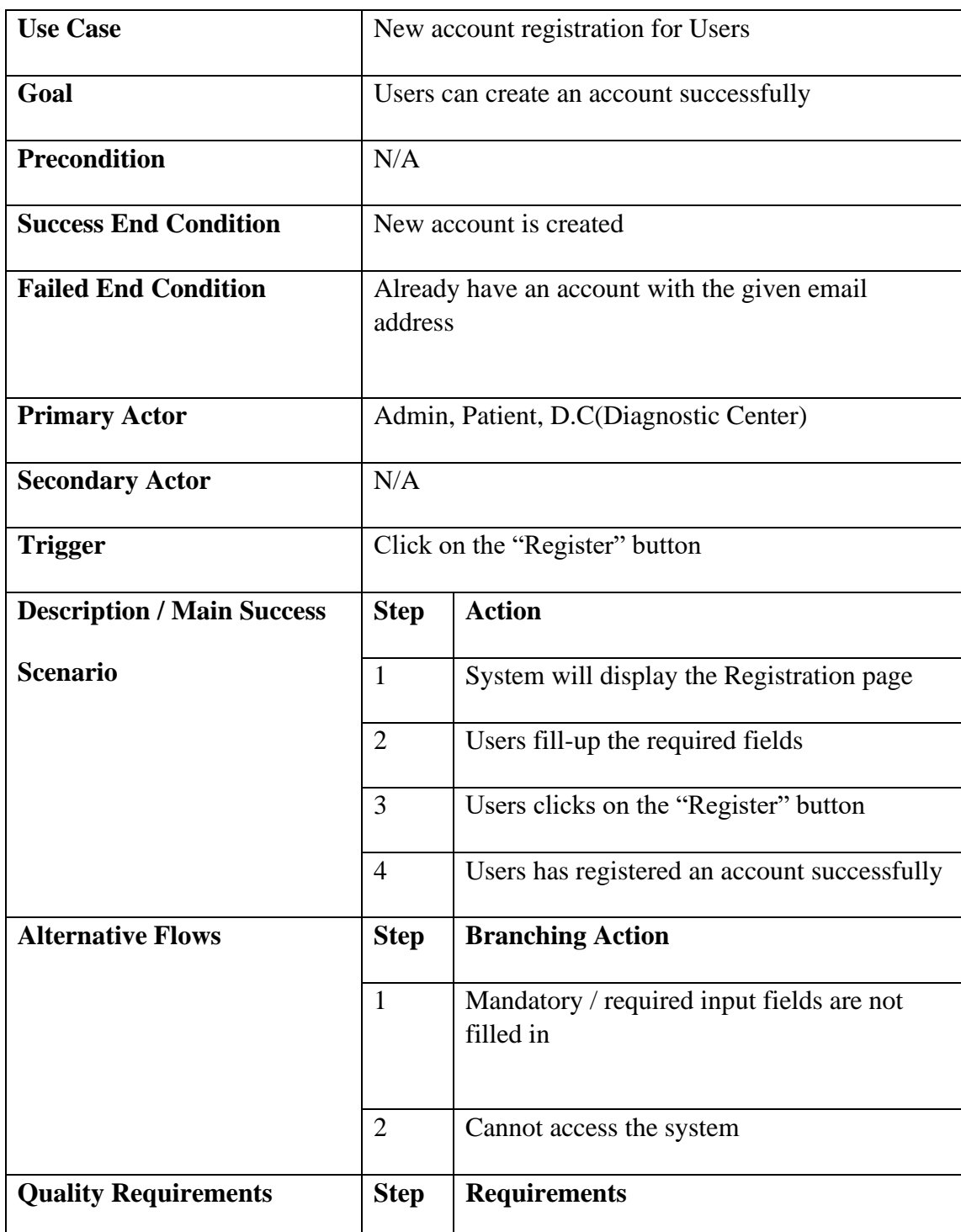

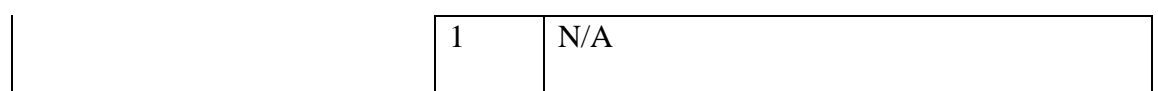

# **3.2.2 Login**

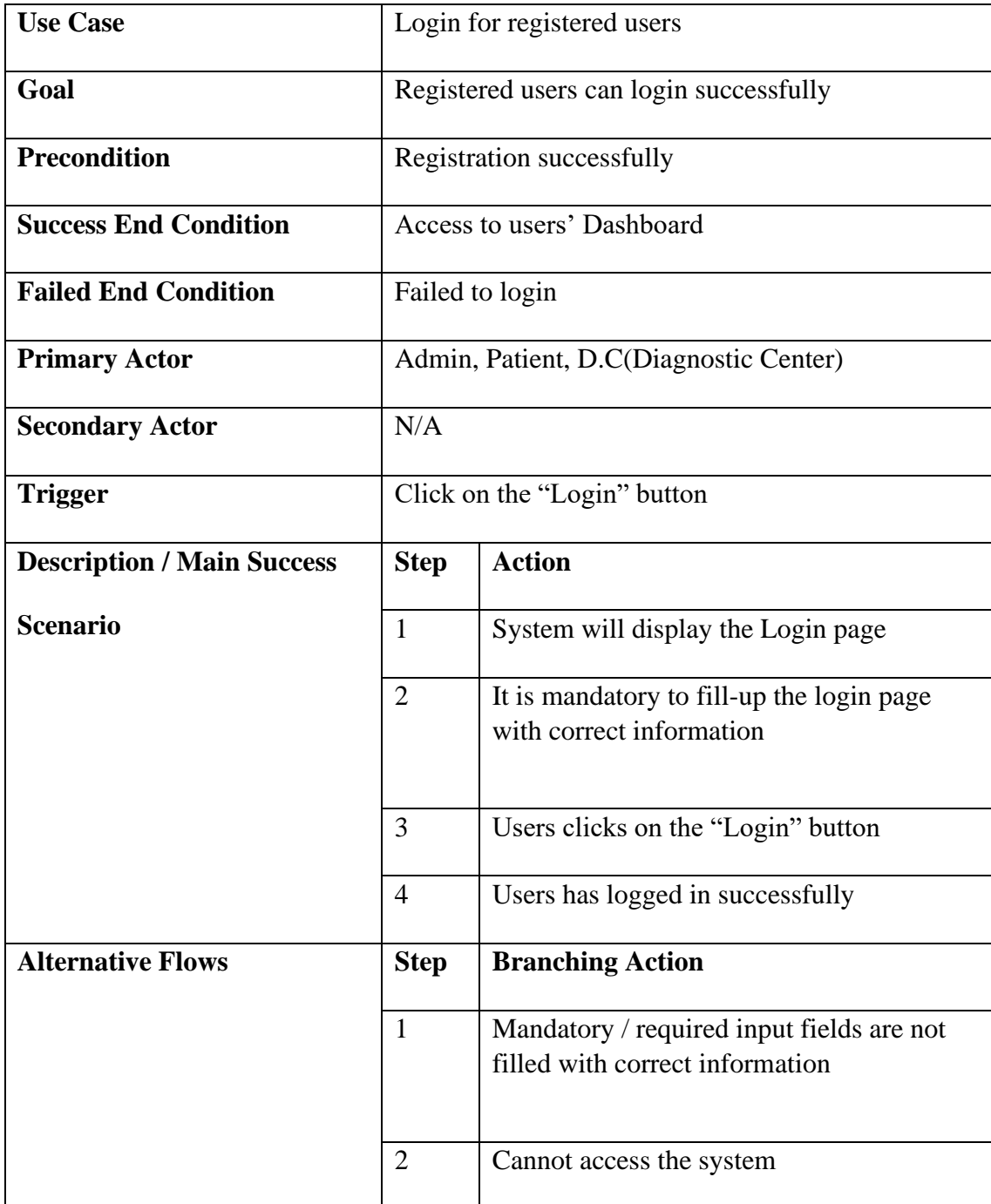

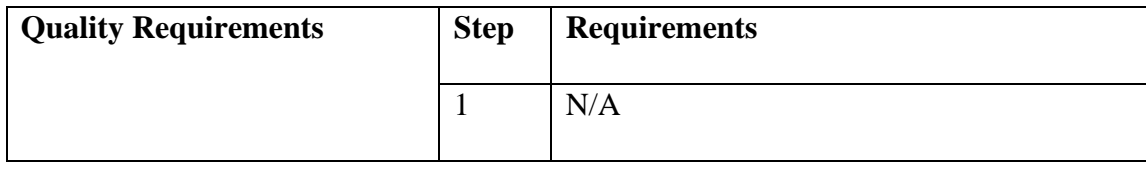

## **3.2.3 Select User-role**

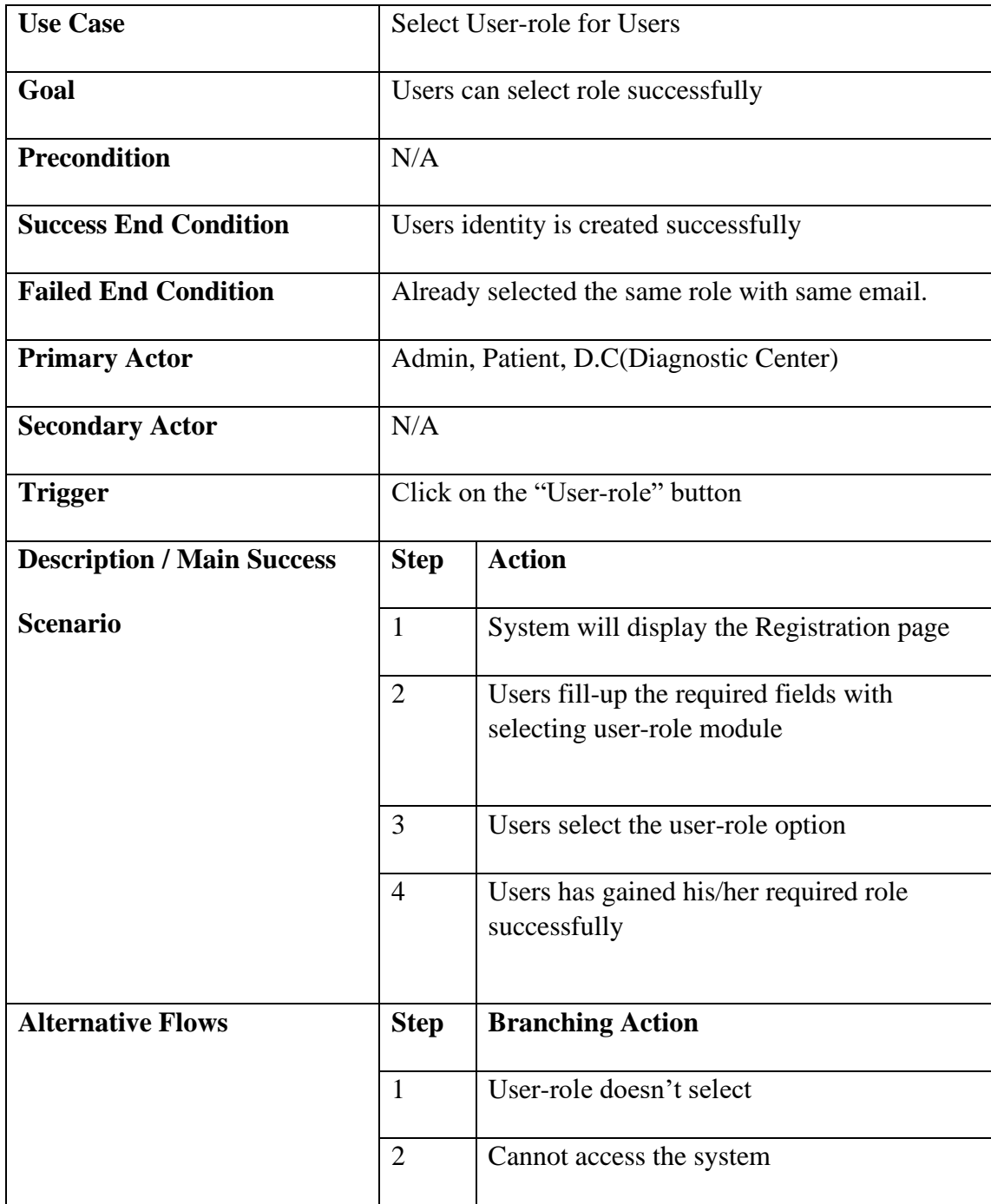

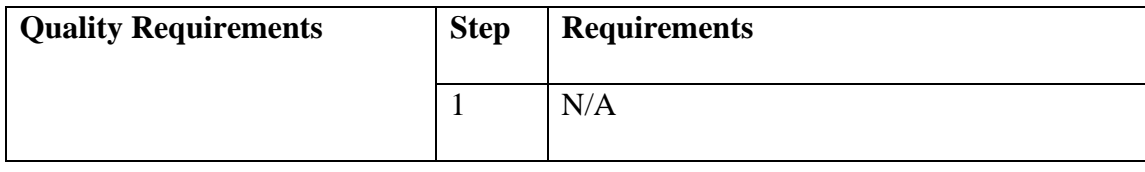

## **3.2.4 Create Doctor Post**

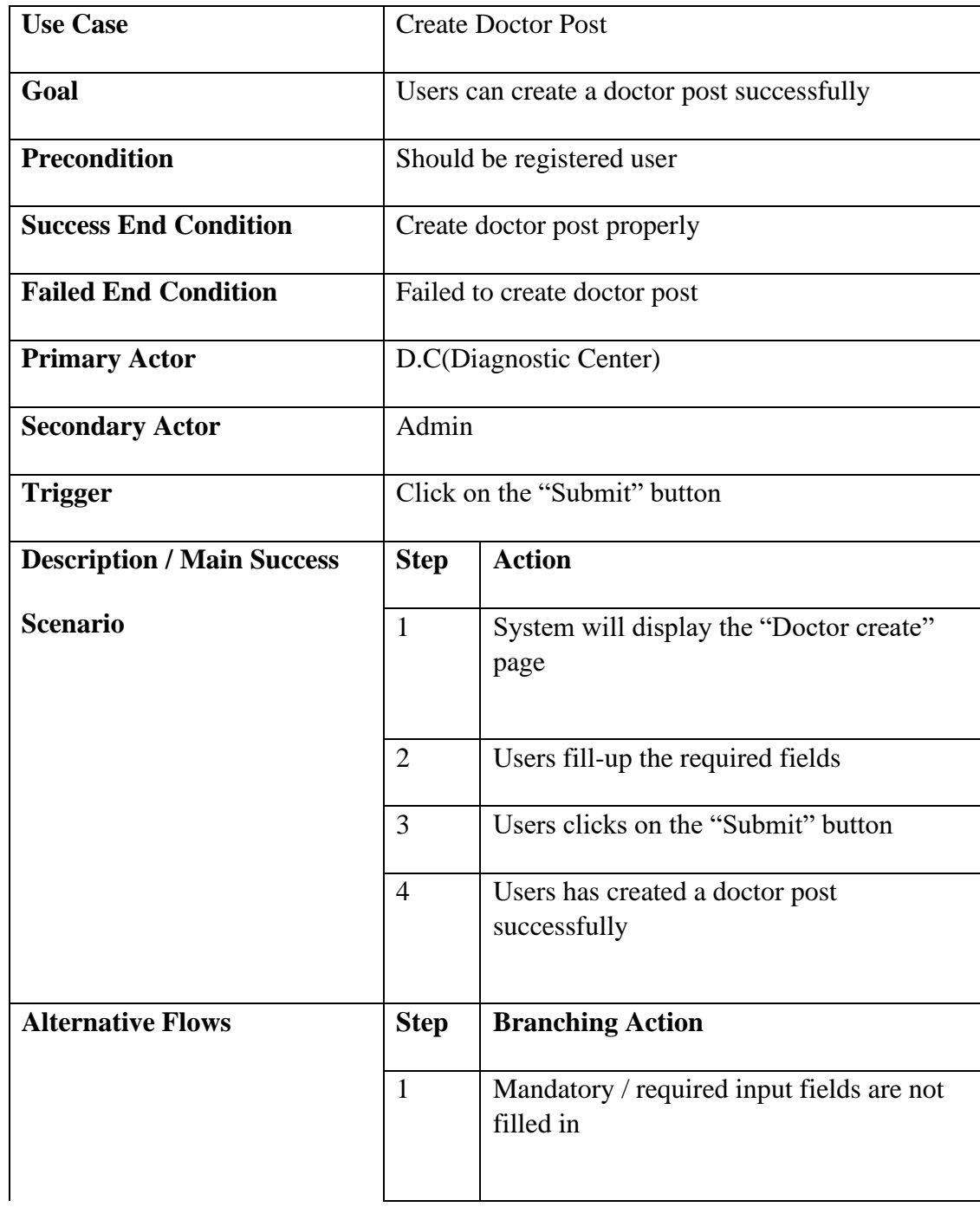

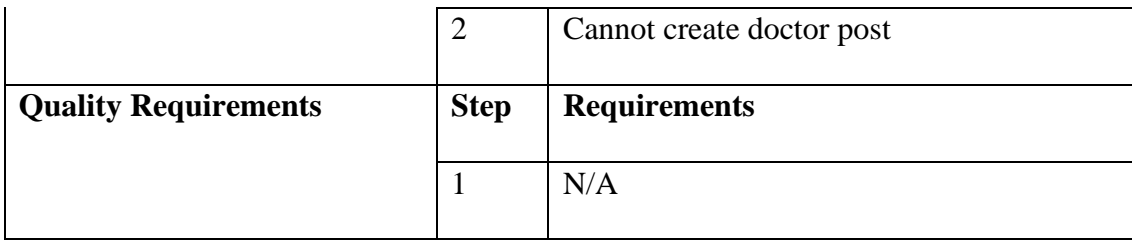

#### **3.2.5 View Doctor Post**

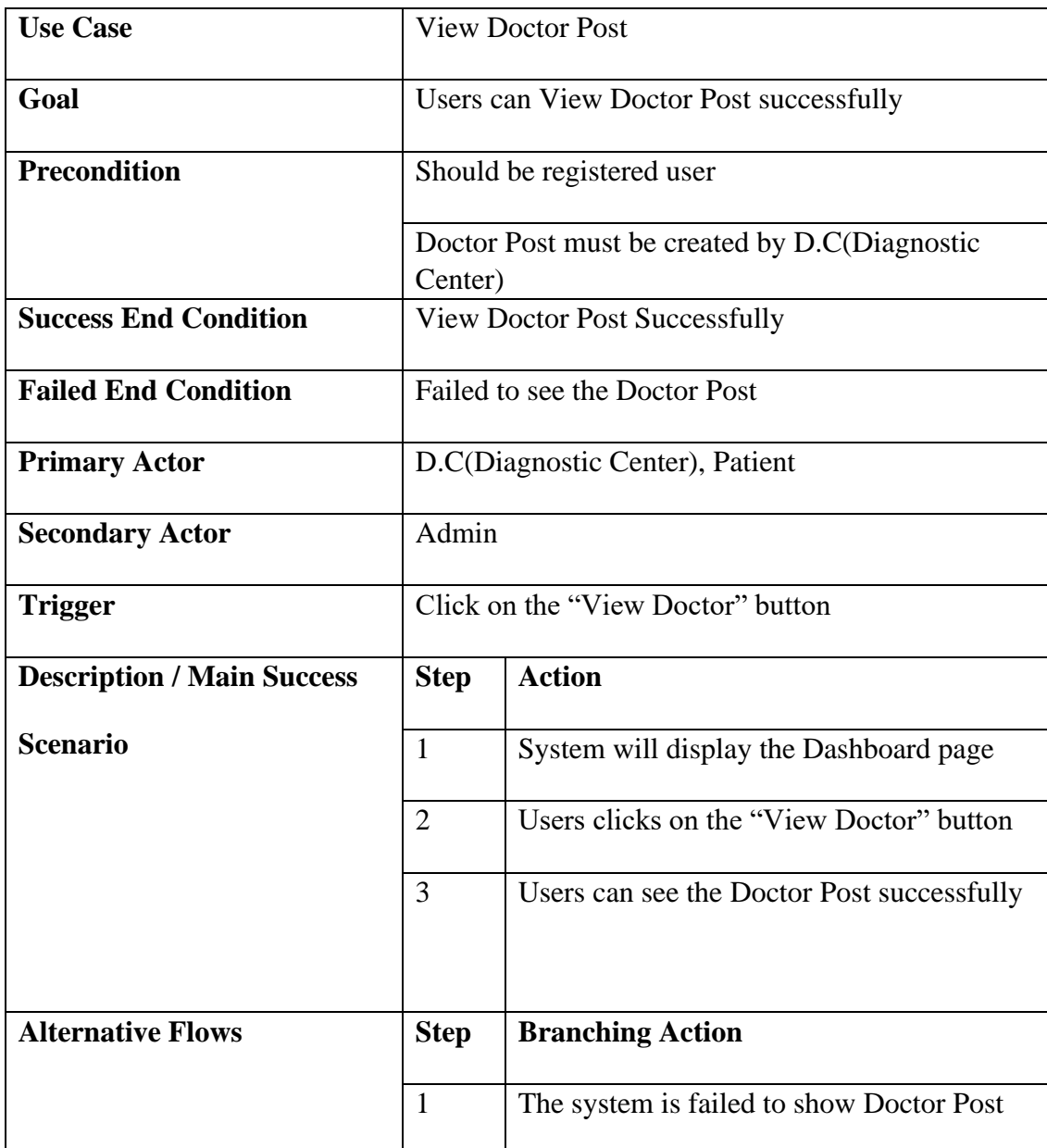

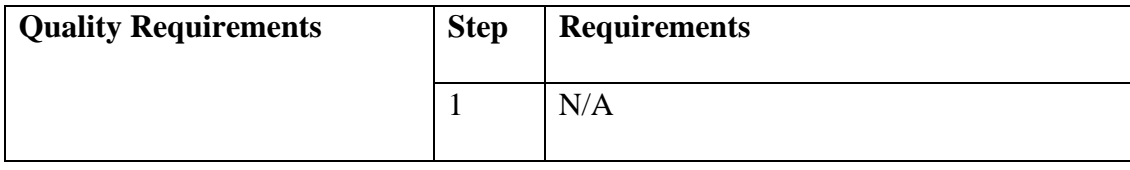

# **3.2.6 Update Doctor Post**

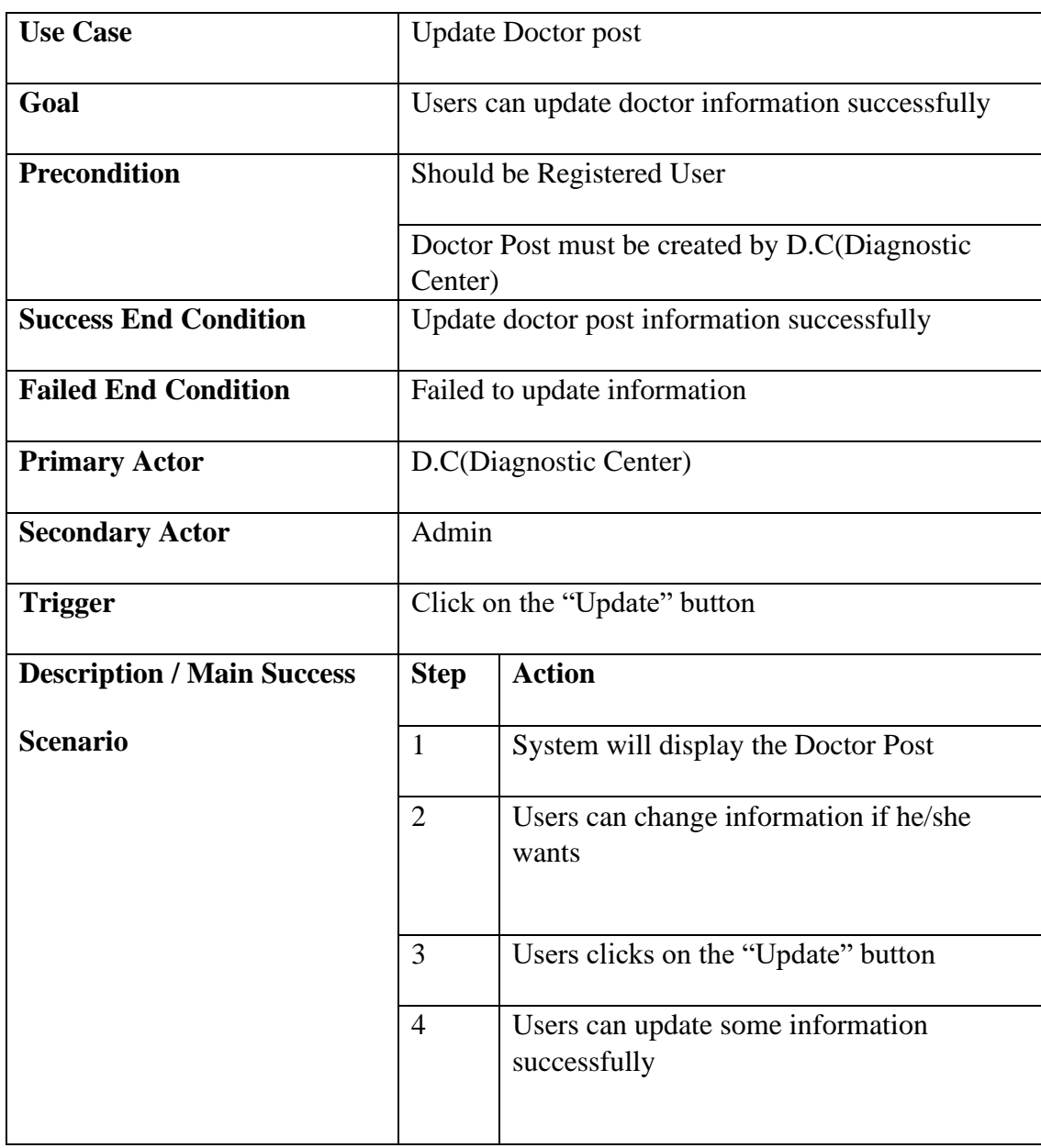

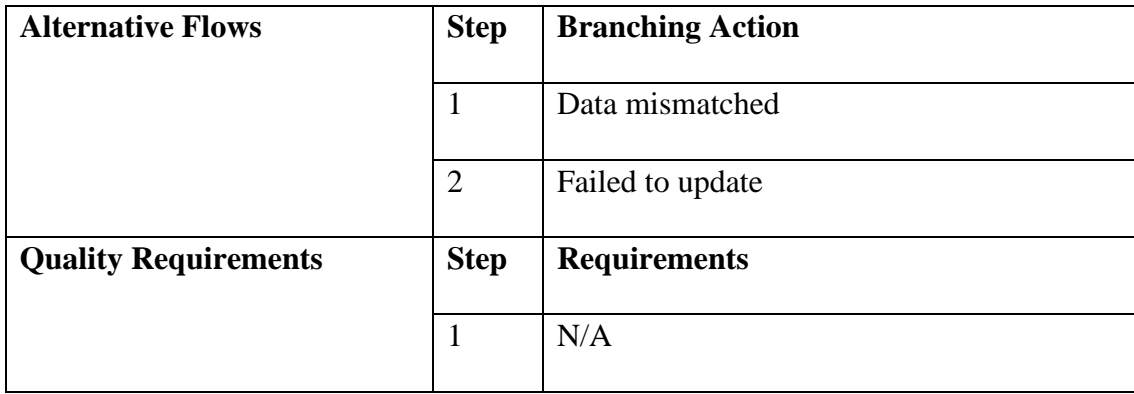

#### **3.2.7 Delete Doctor Post**

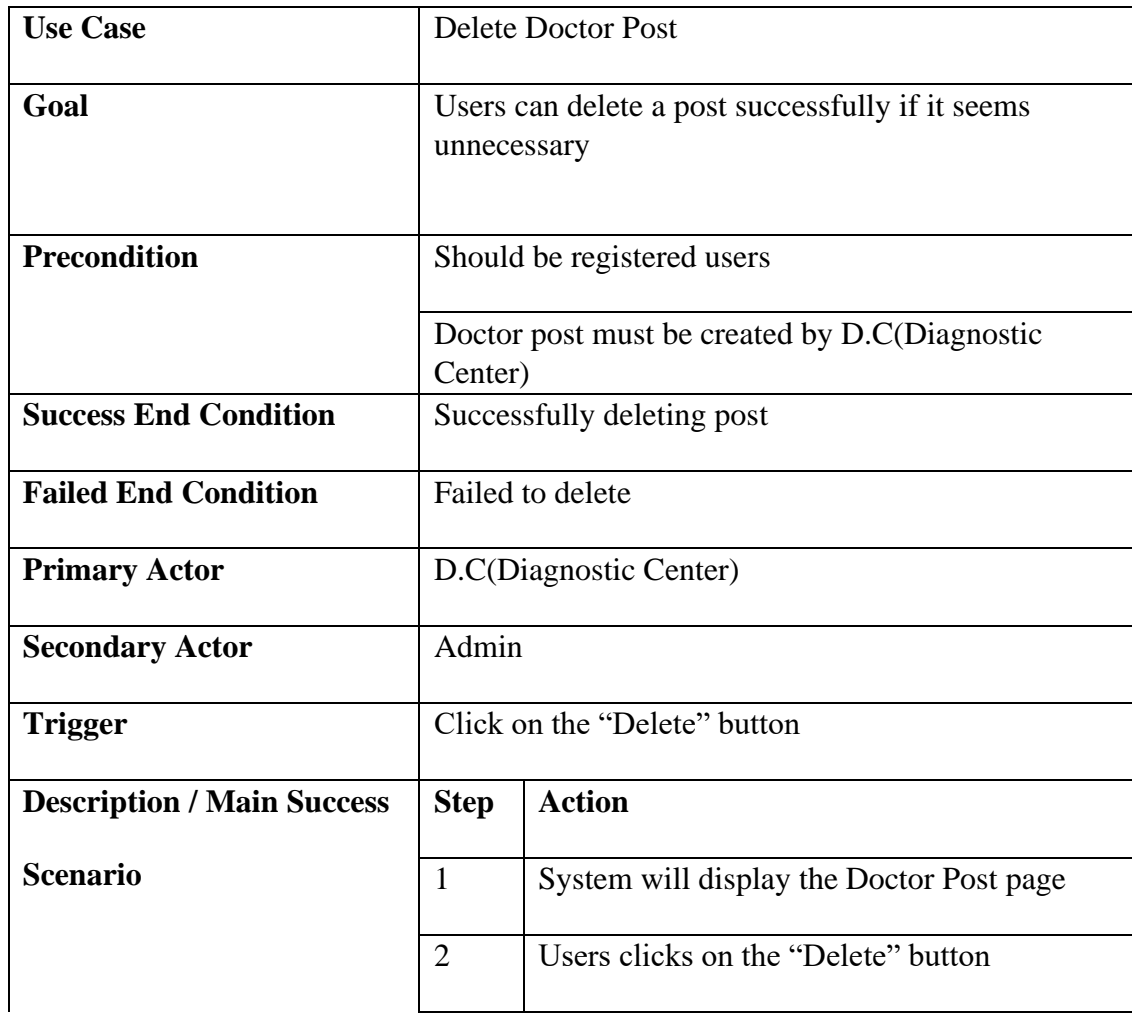

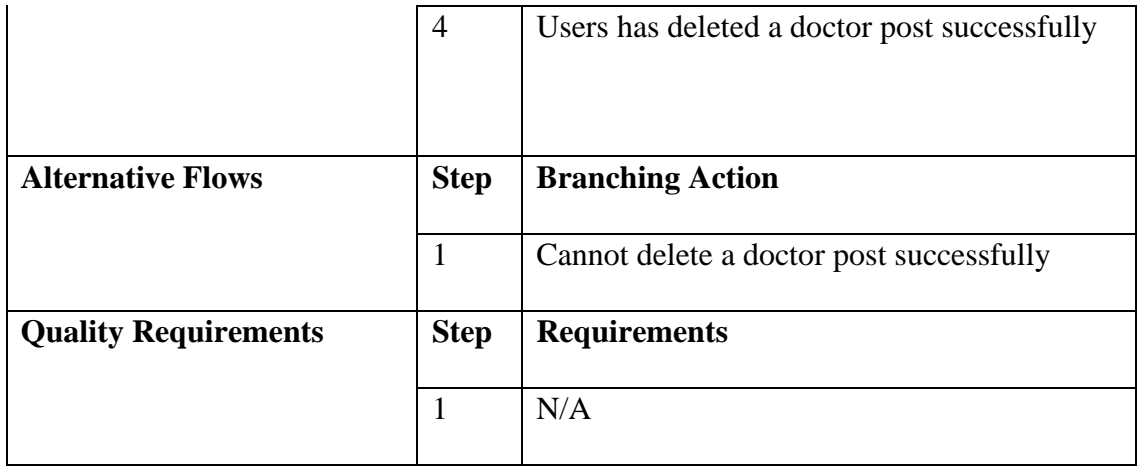

## **3.2.8 Create Necessity Post**

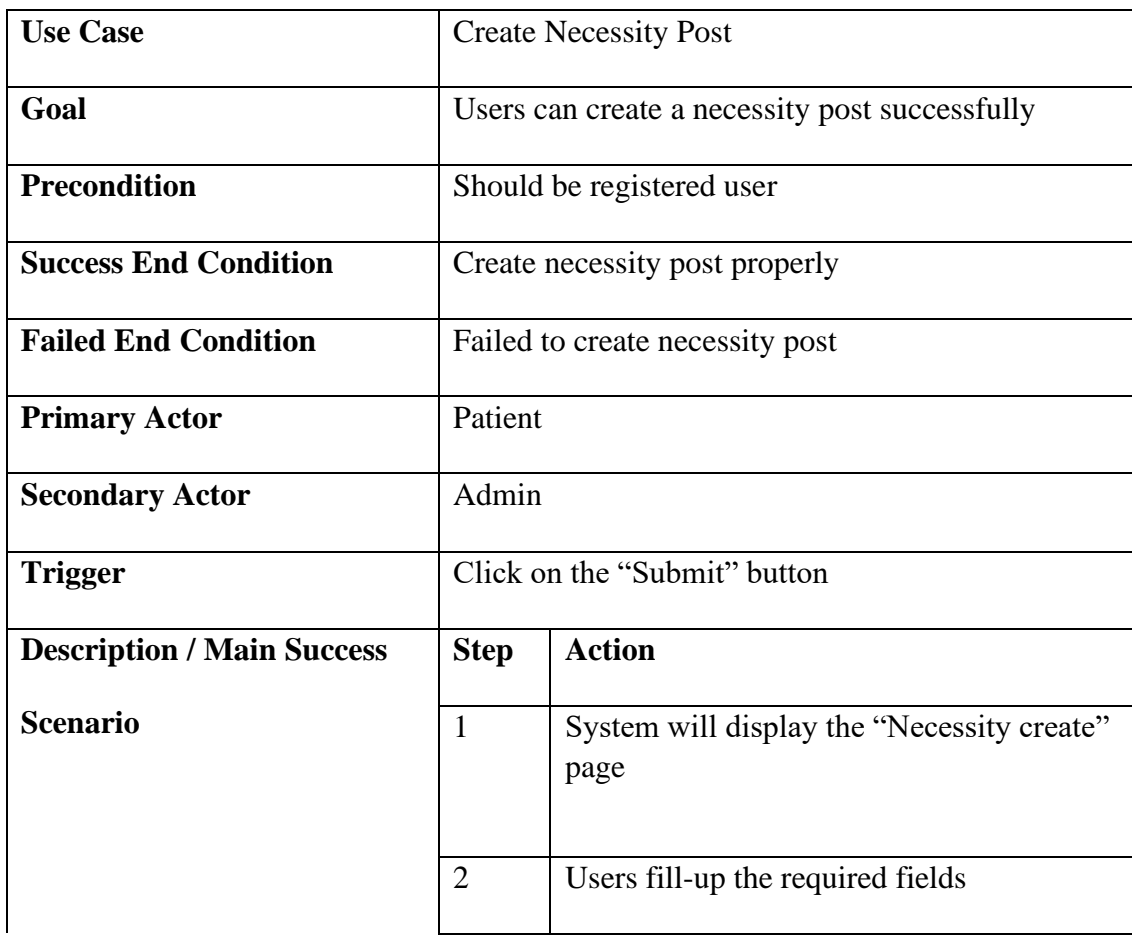

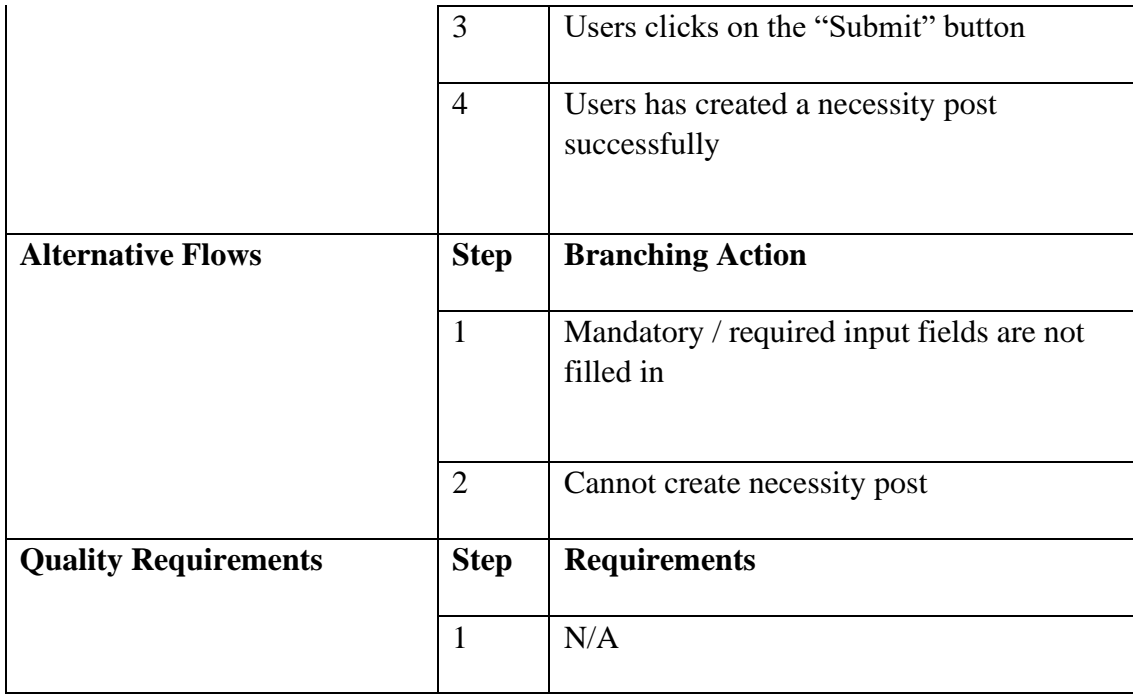

# **3.2.9 View Necessity Post**

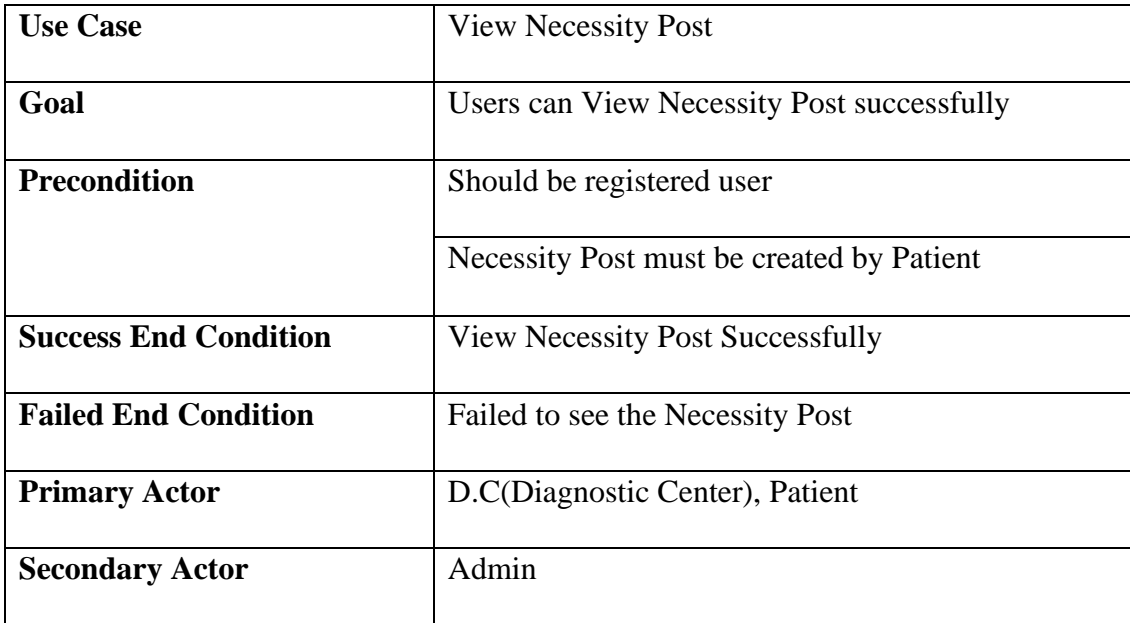

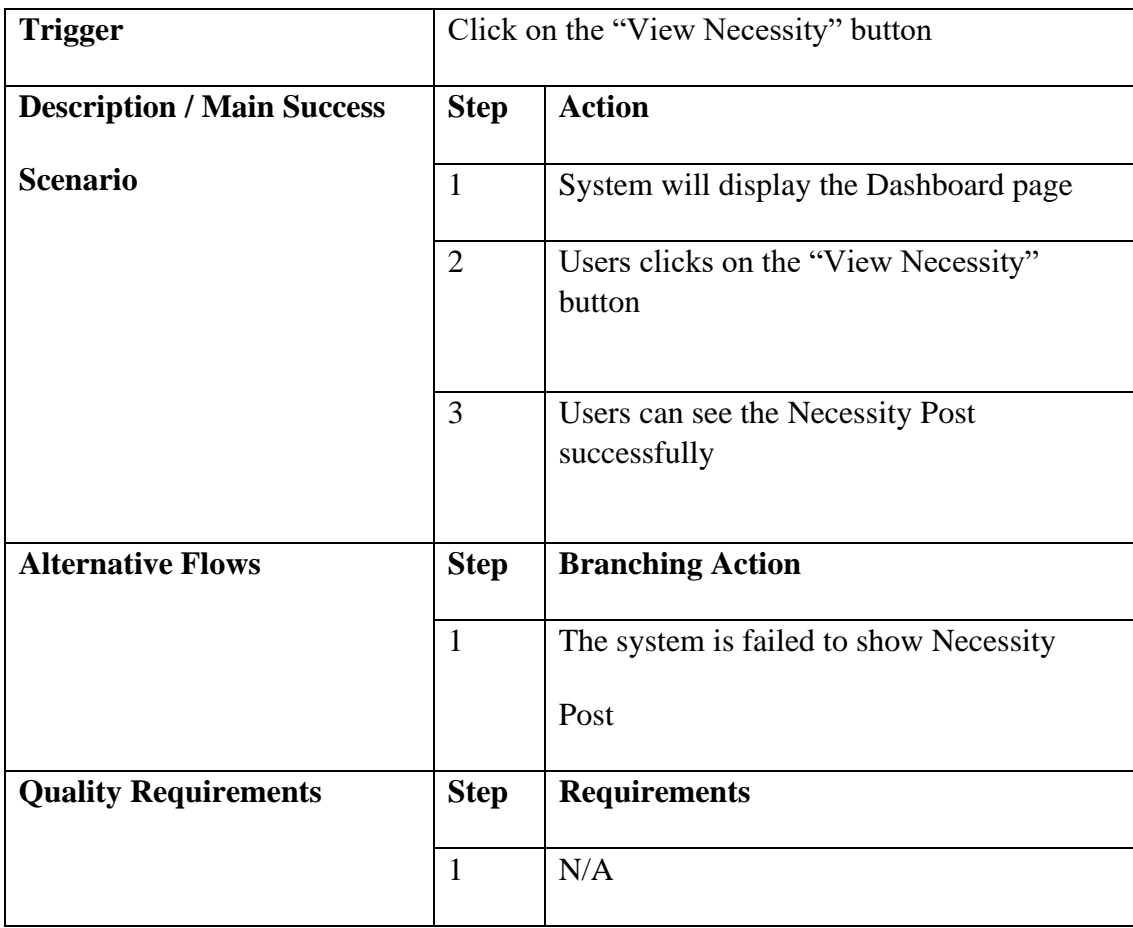

# **3.2.10 Update Necessity Post**

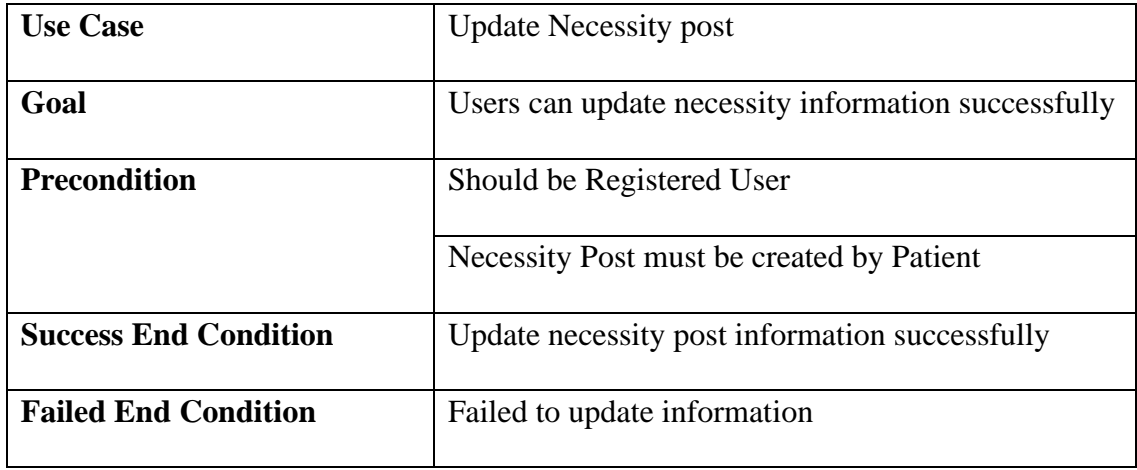

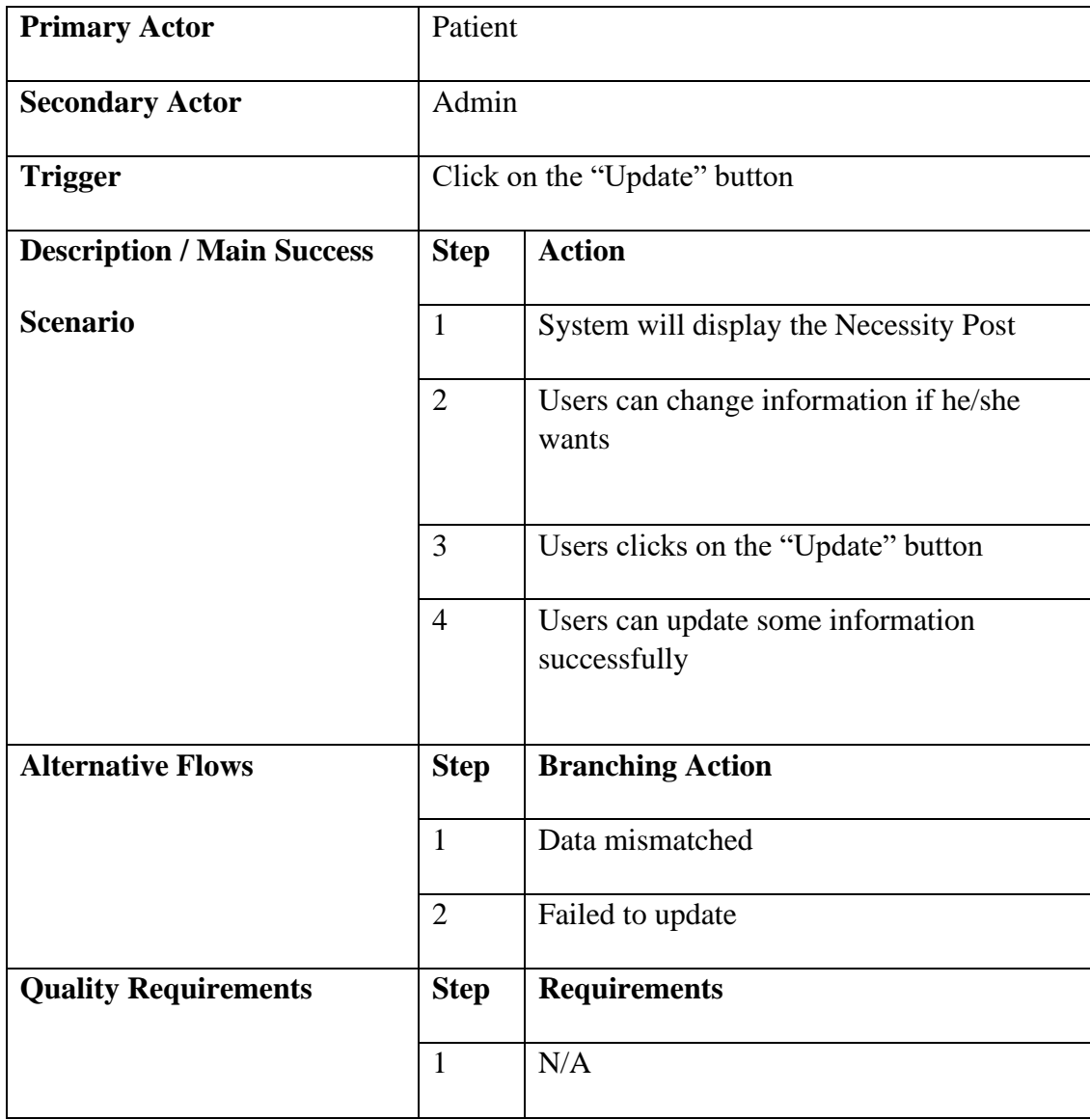

# **3.2.11 Delete Necessity Post**

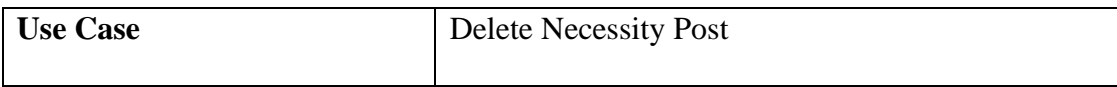

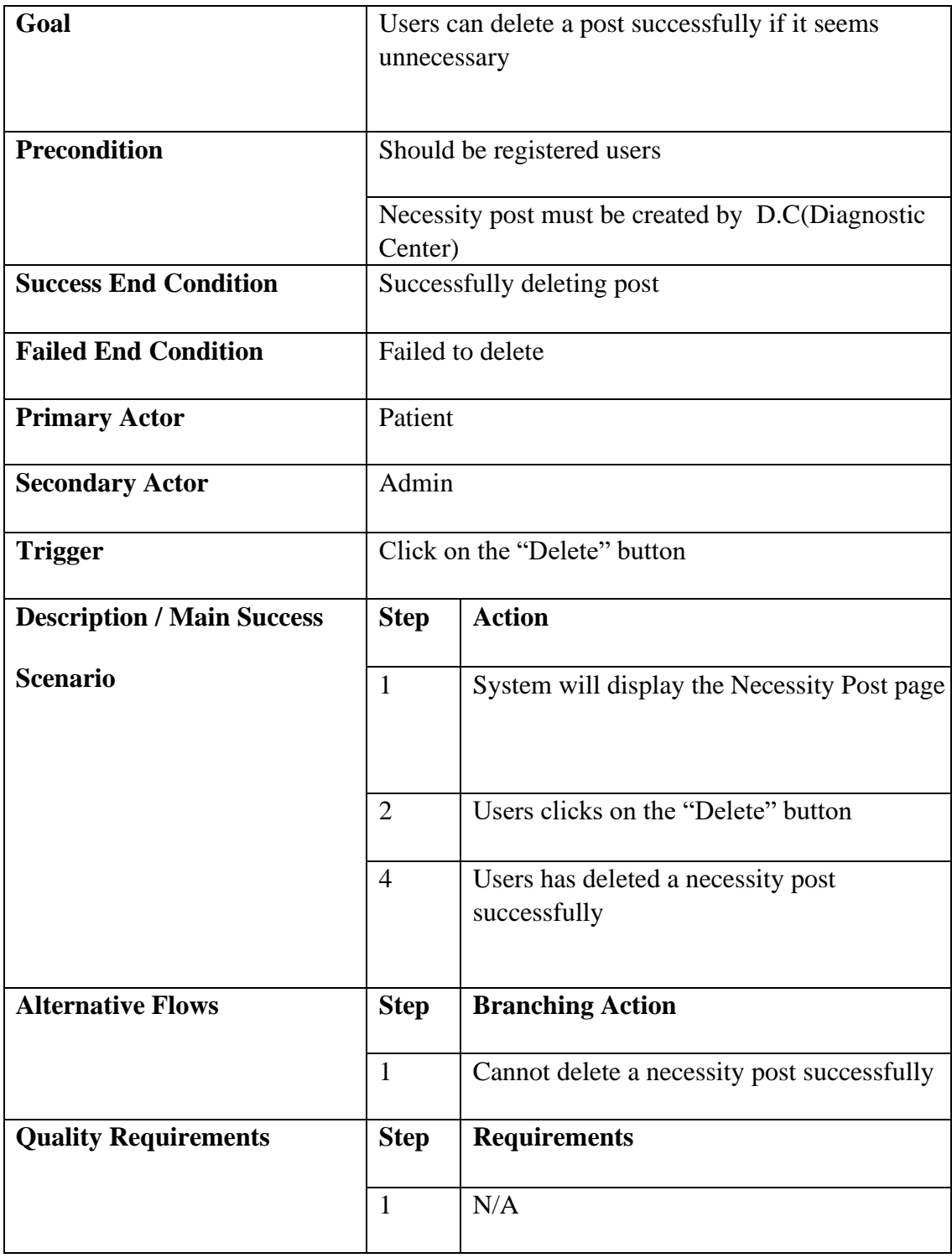

#### **3.2.12 Add Area Guide**

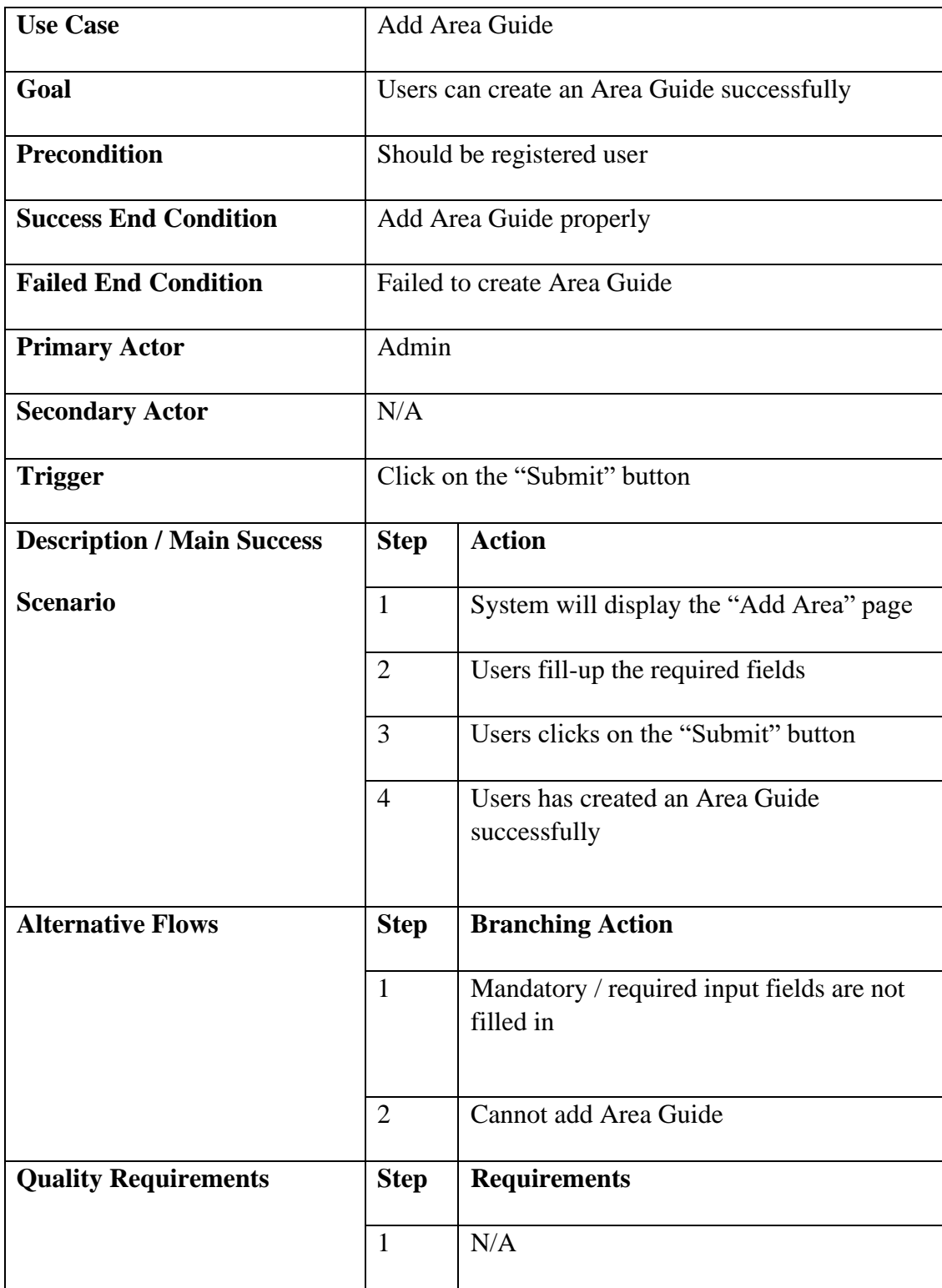

#### **3.2.13 View Area Guide**

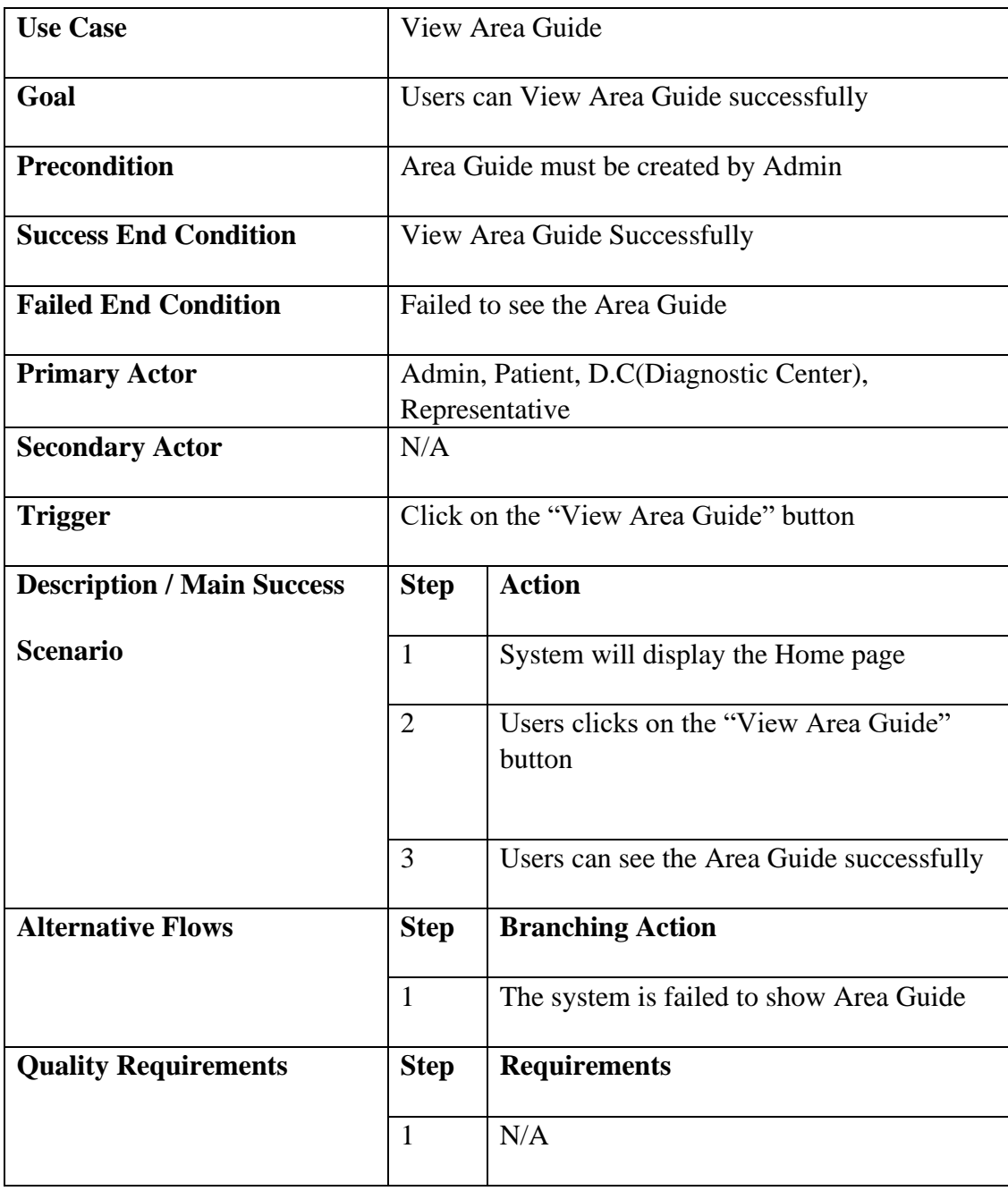

# **3.2.14 Update Area Guide**

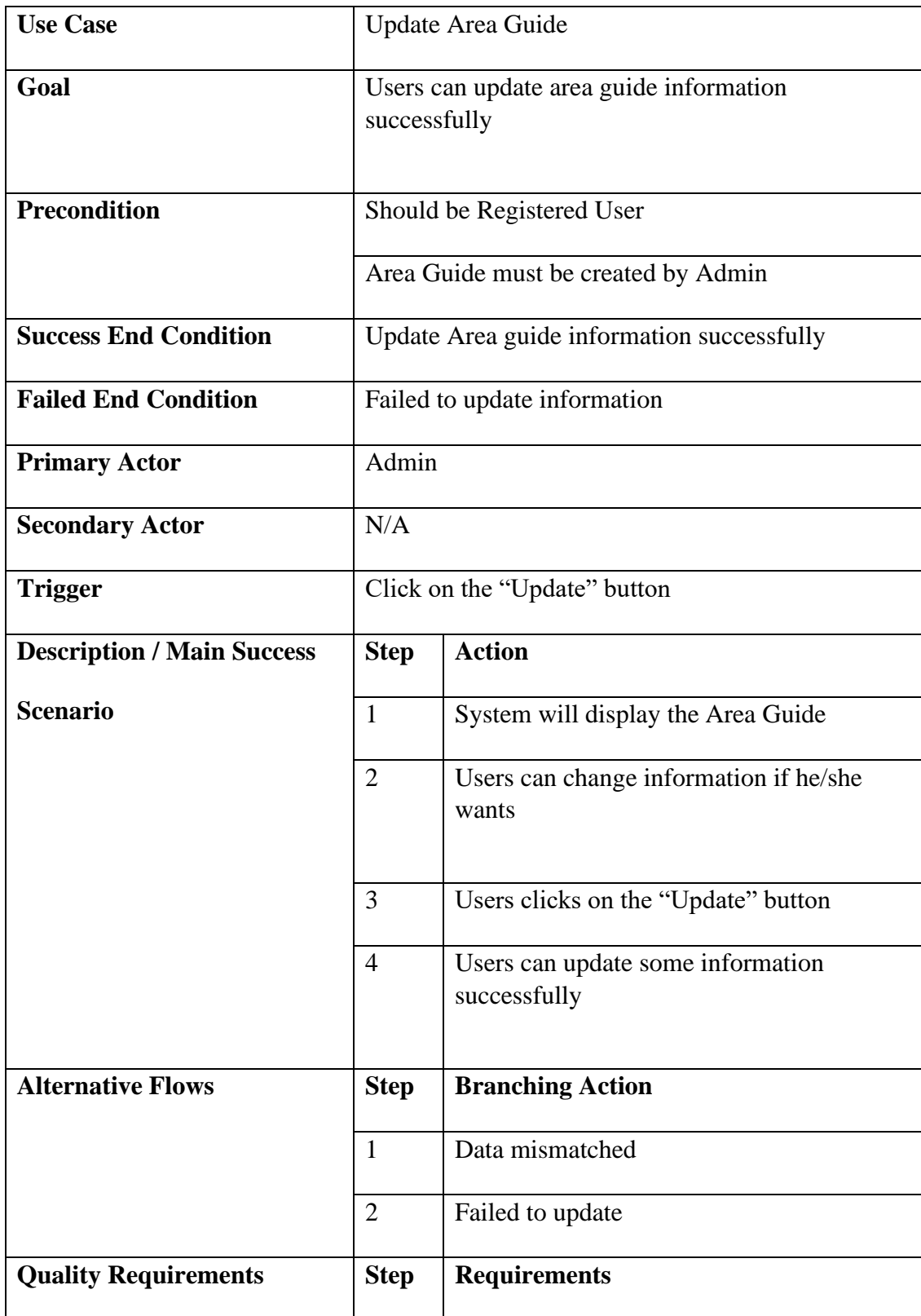

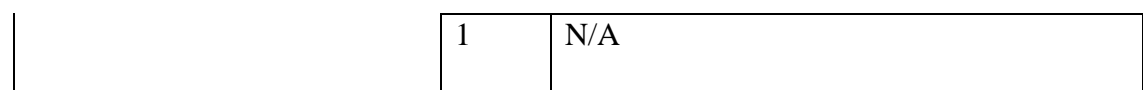

#### **3.2.15 Delete Area Guide**

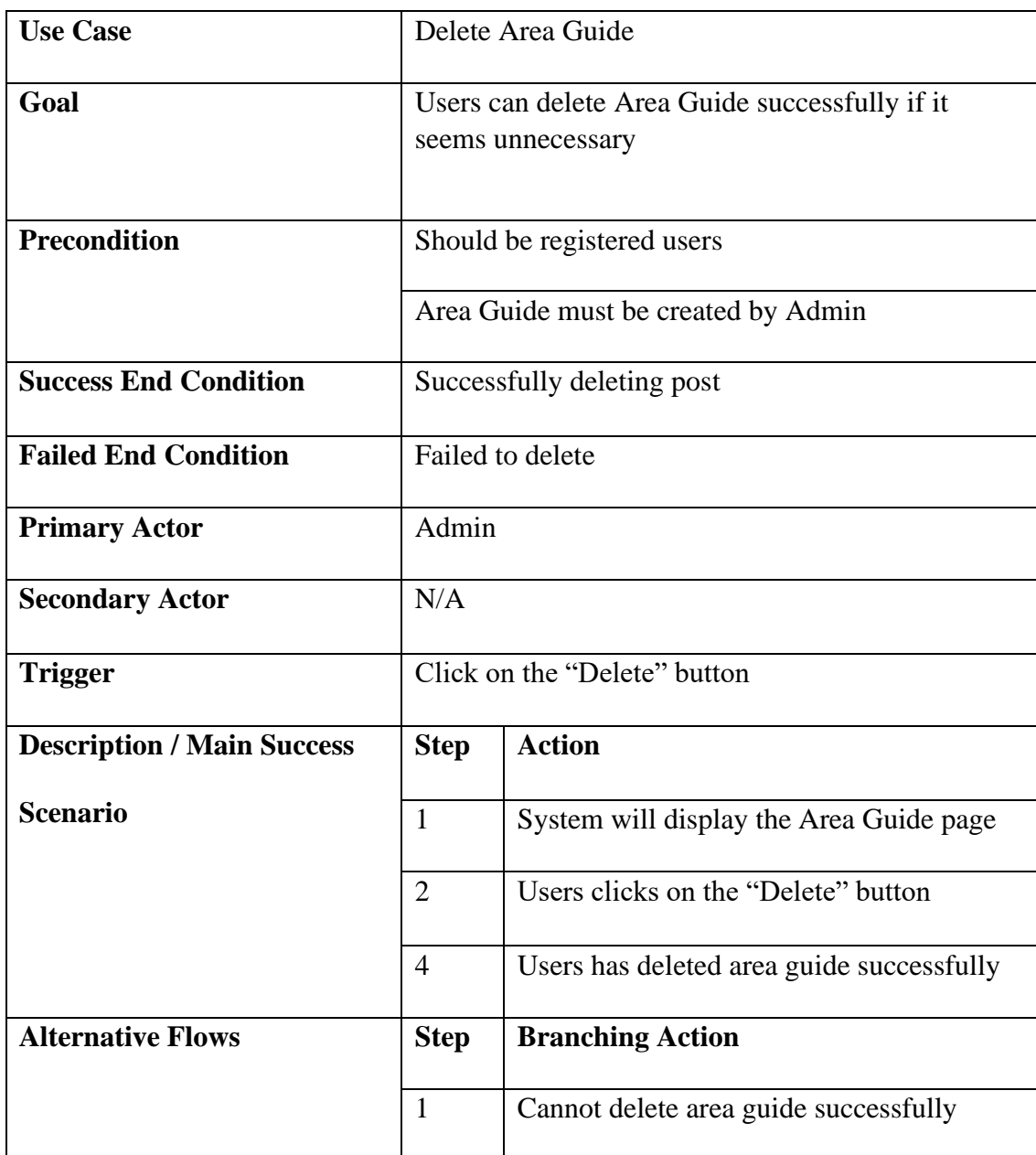

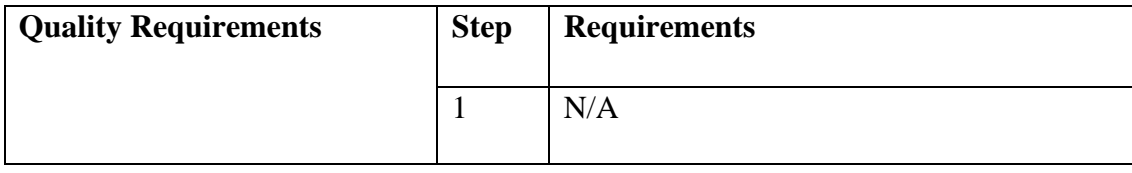

## **3.2.16 Add Area Blog**

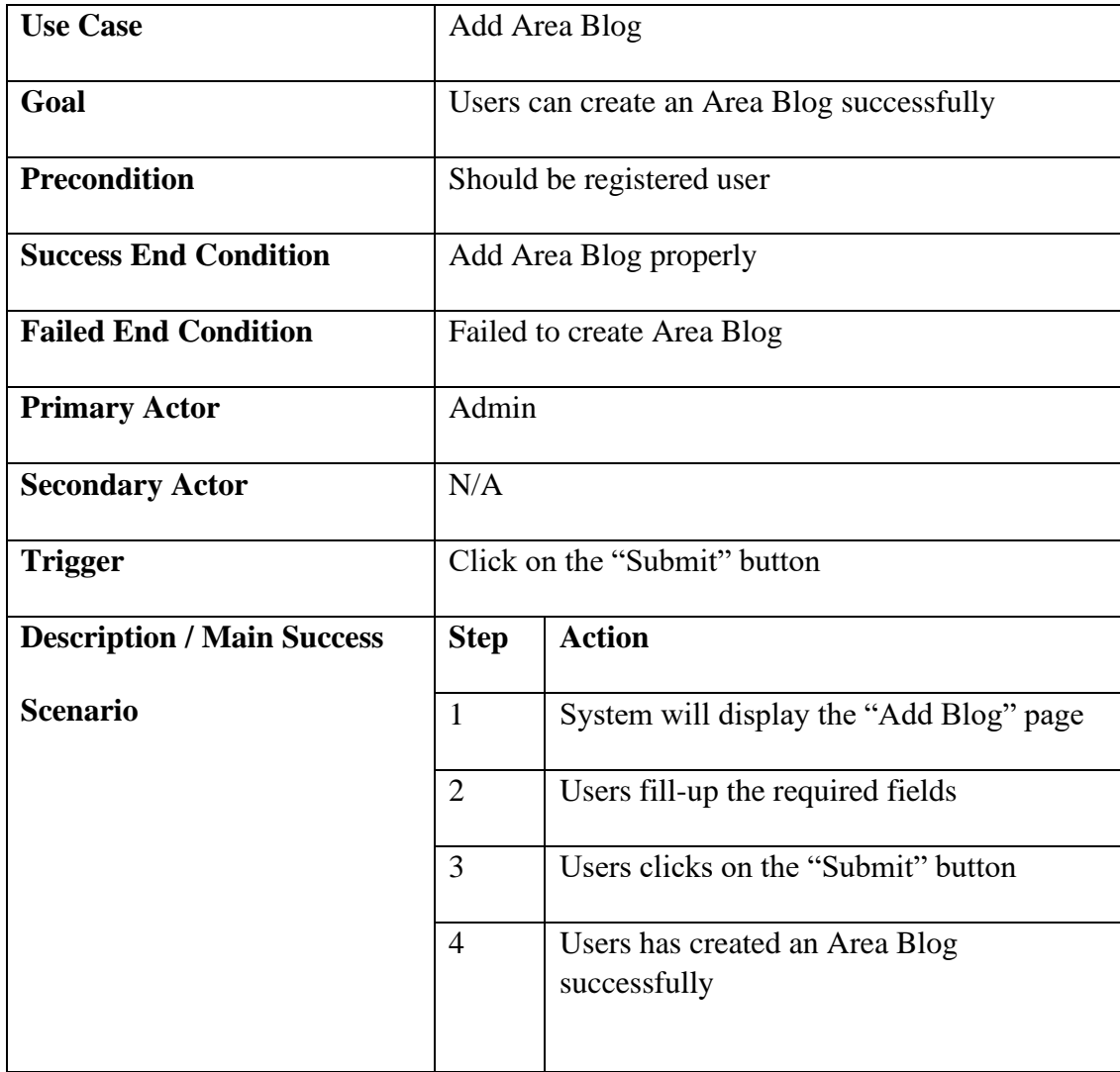

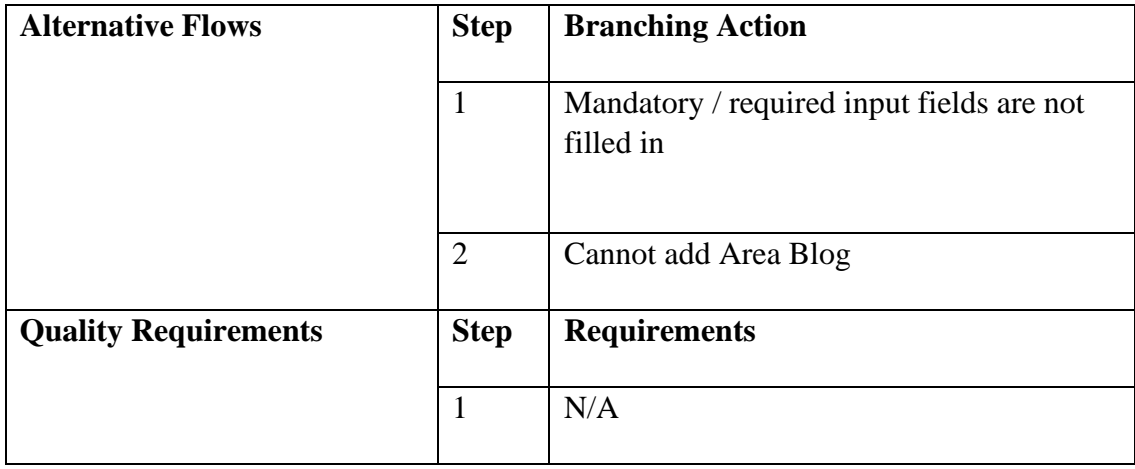

## **3.2.17 View Area Blog**

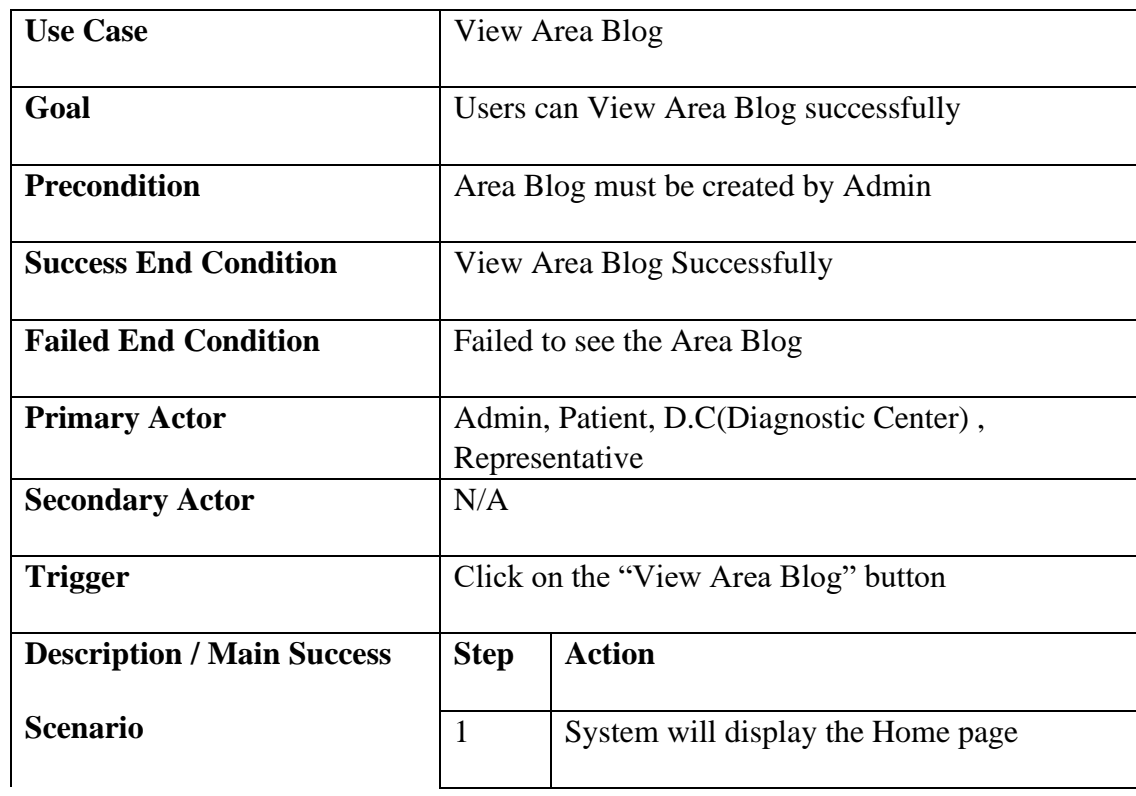

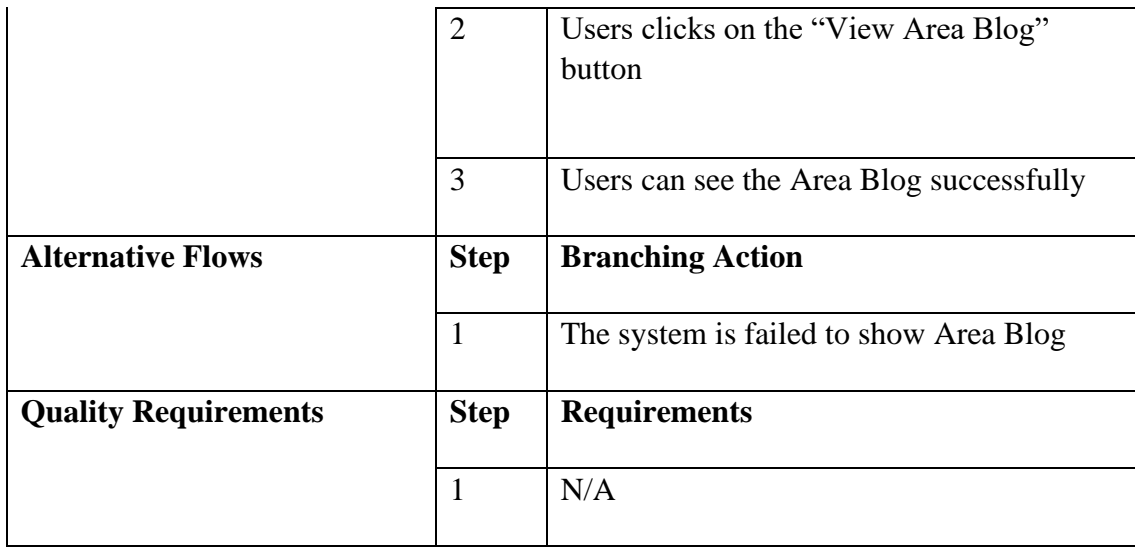

# **3.2.18 Update Area Blog**

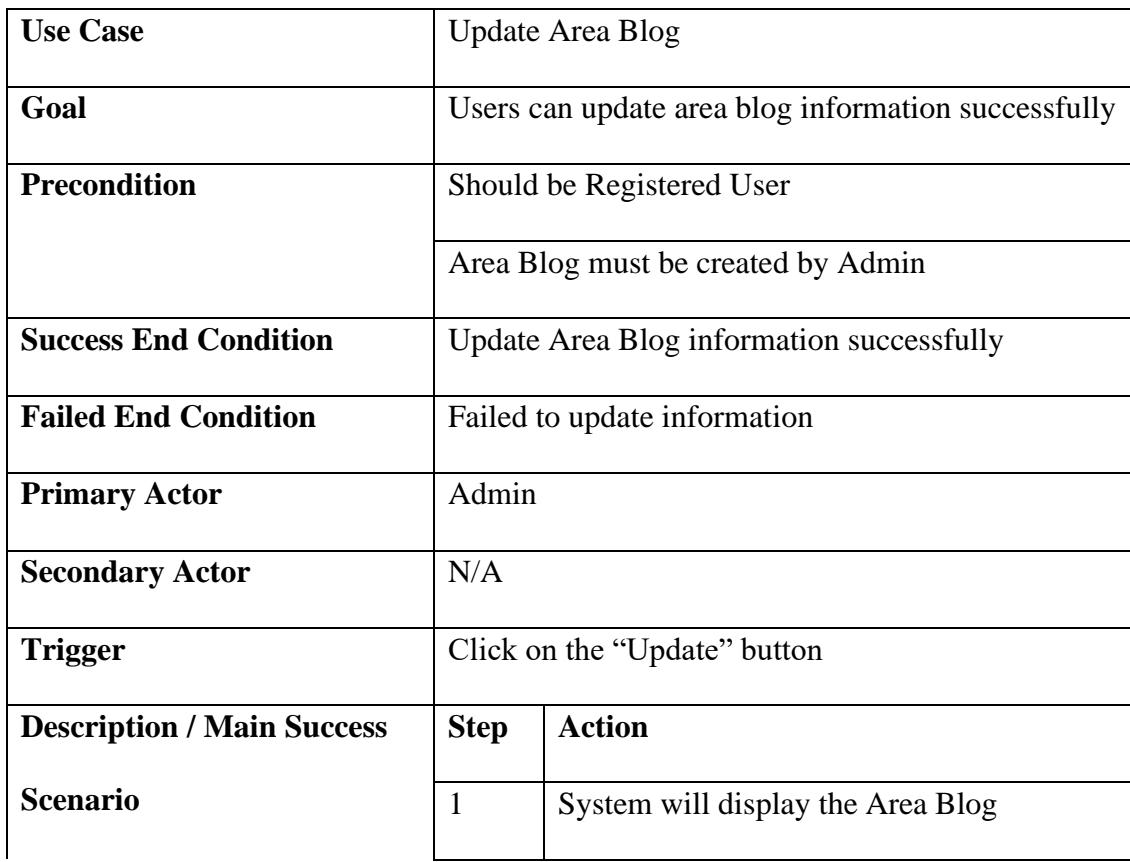

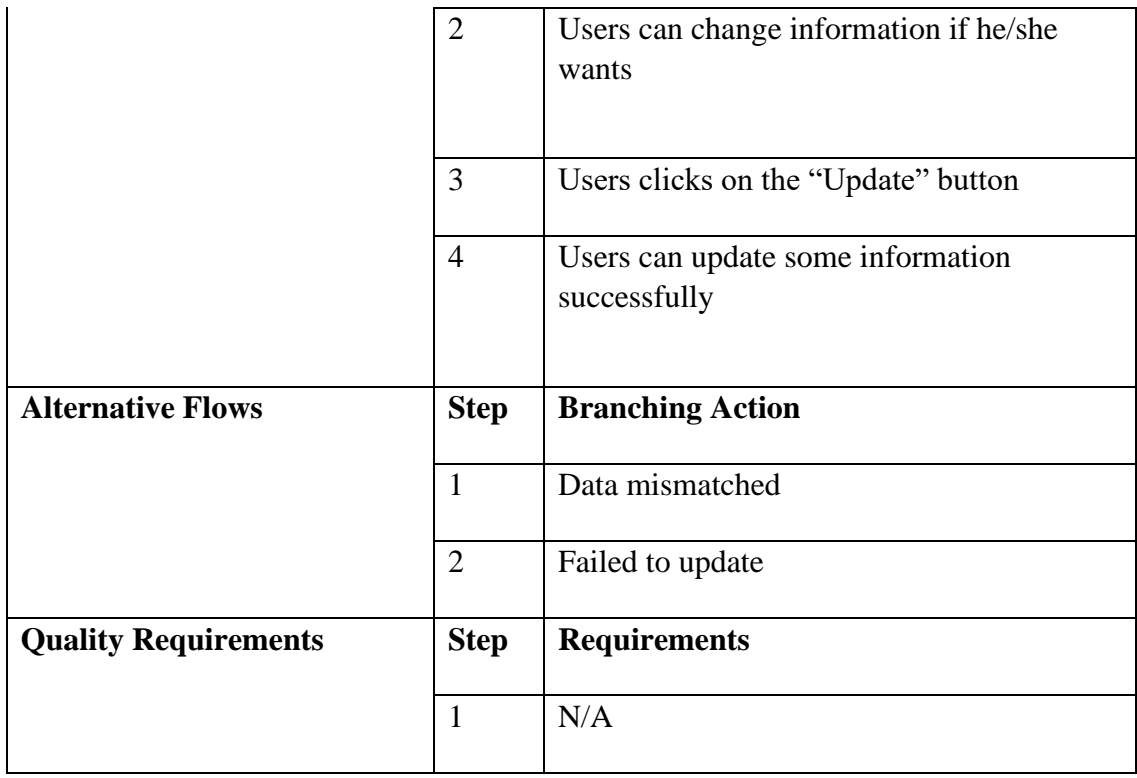

## **3.2.19 Delete Area Blog**

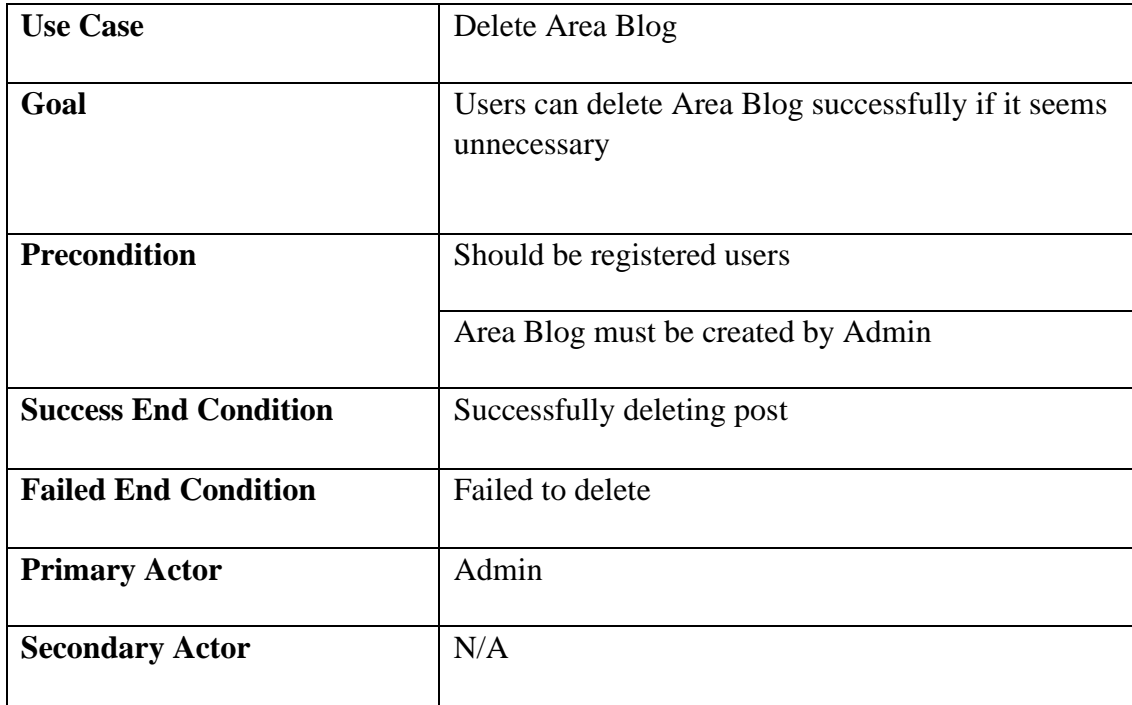

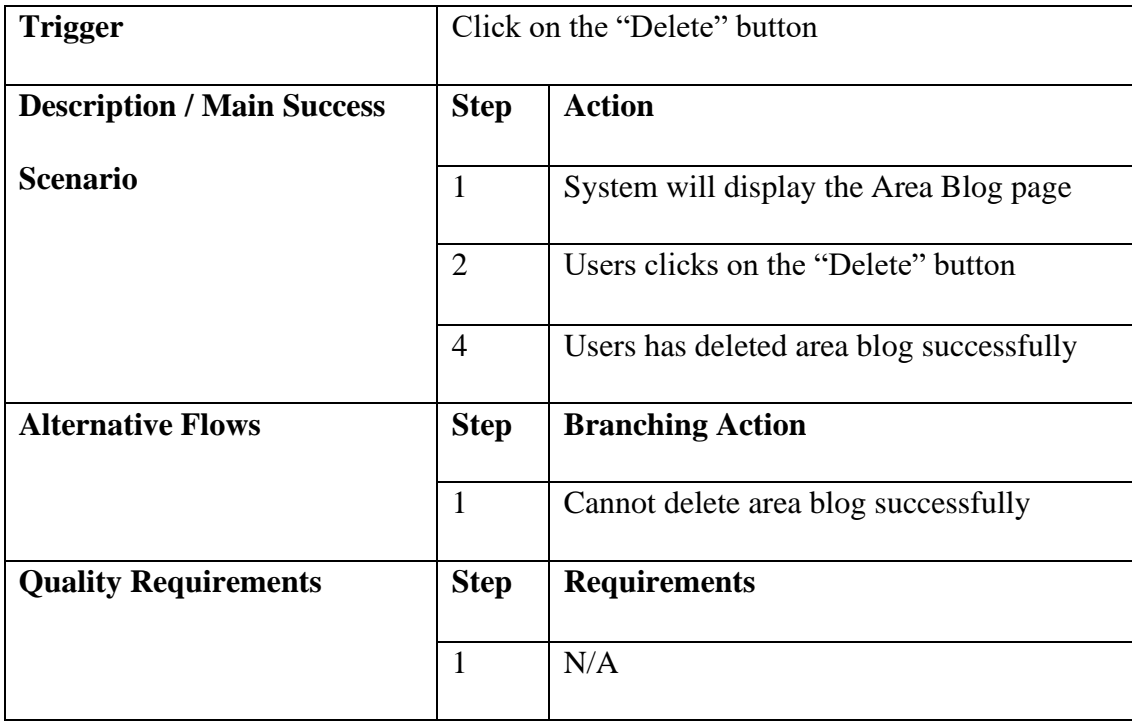

## **3.2.20 FAQ**

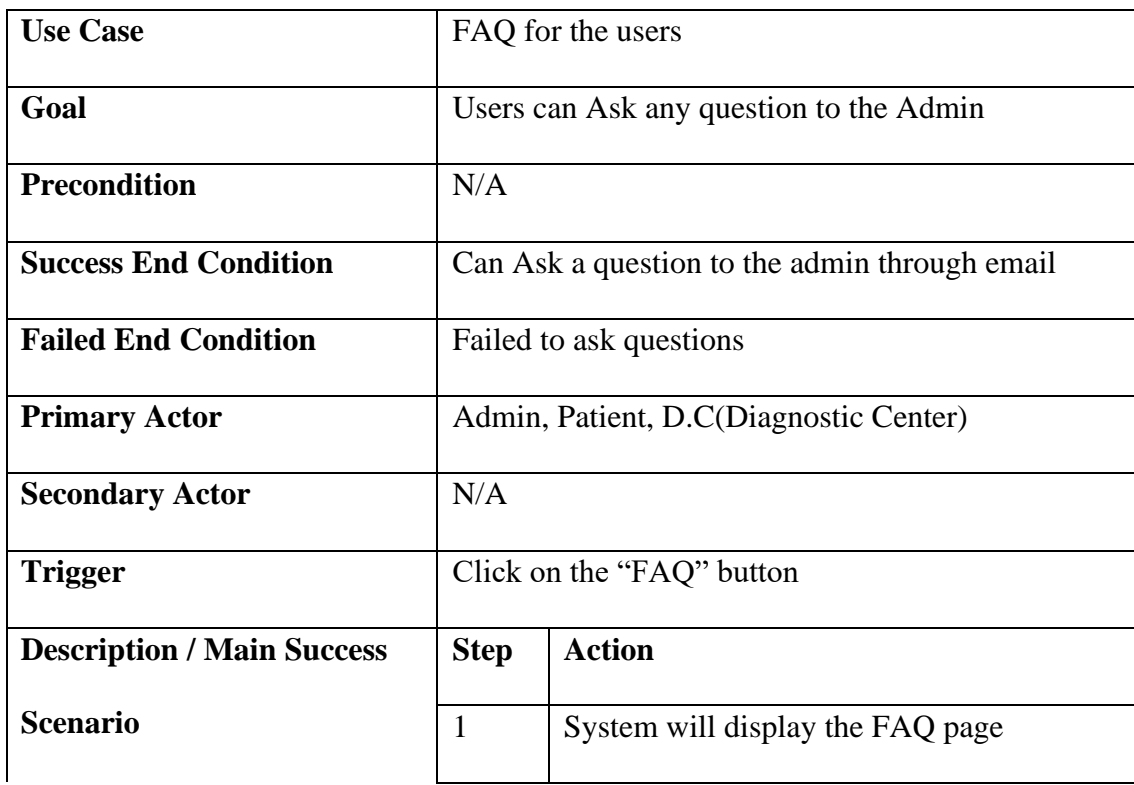

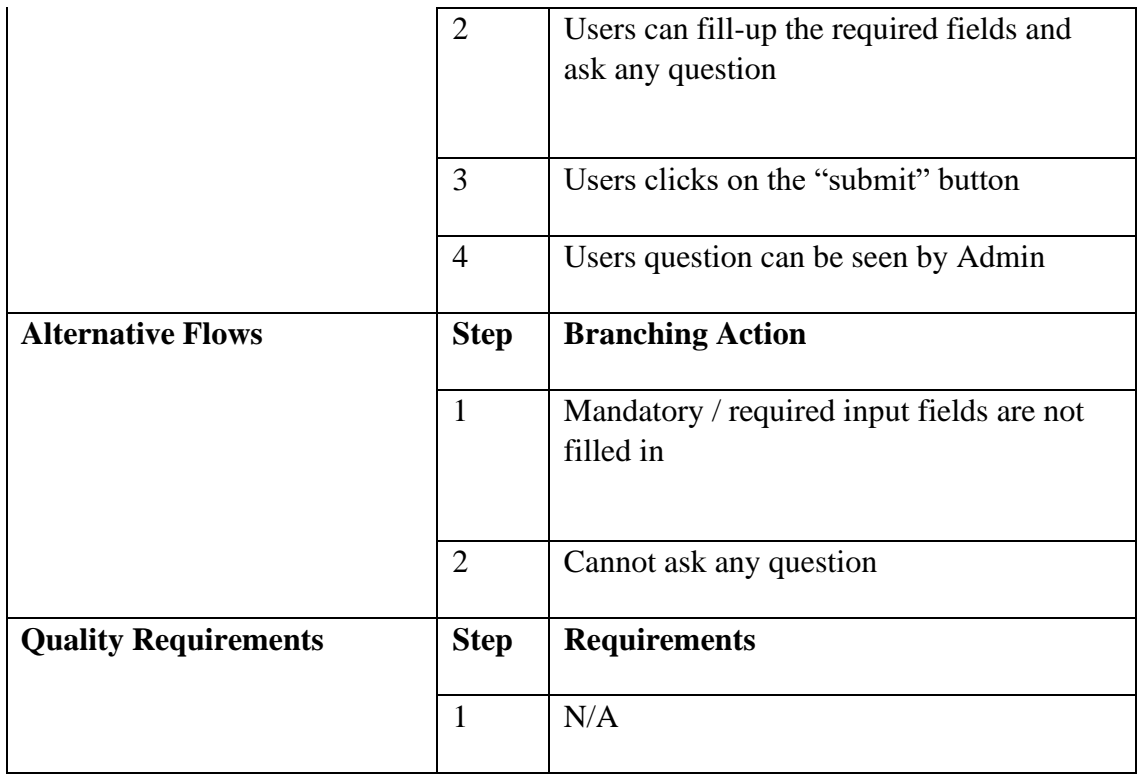

## **3.2.21 Logout**

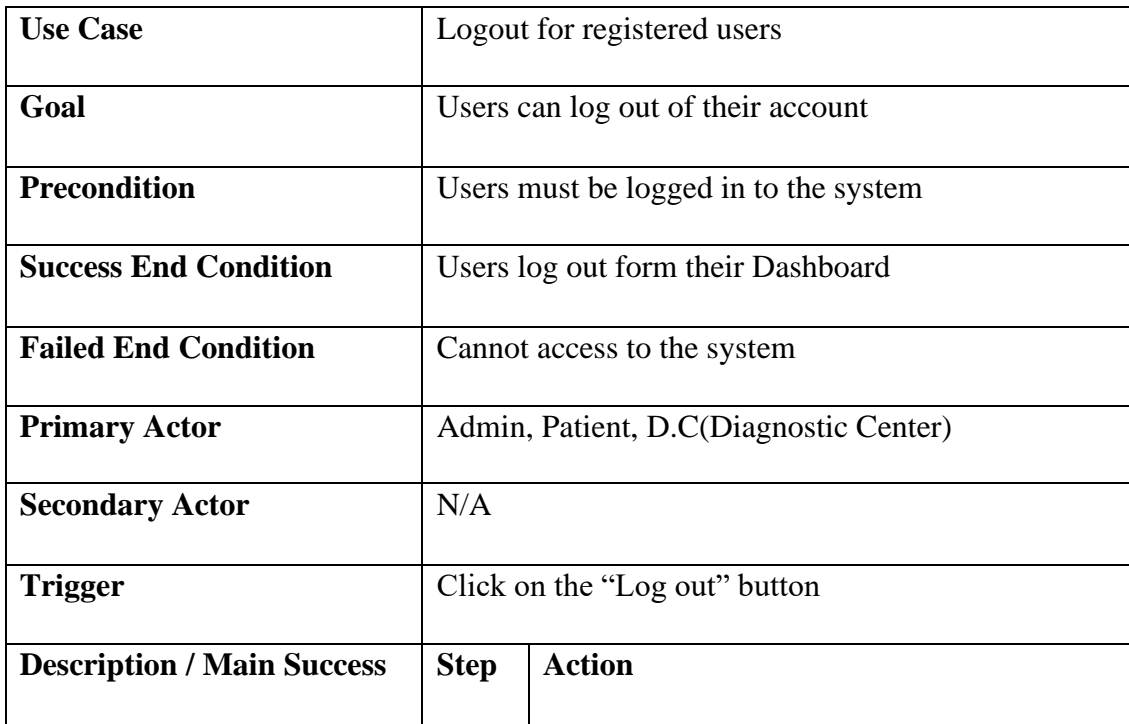

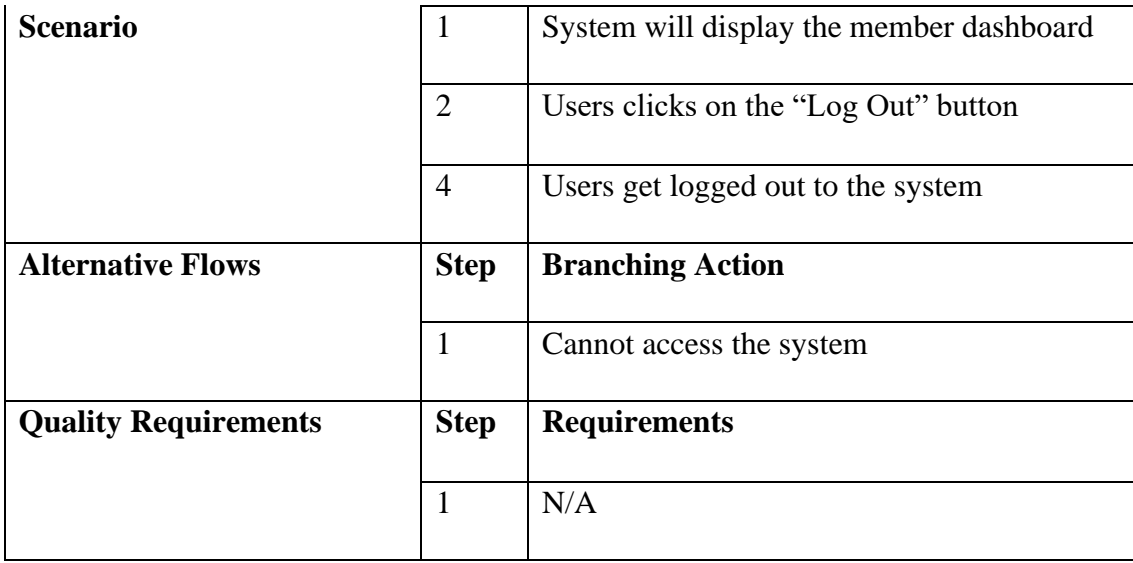

# **3.3 Activity Diagram**

#### **3.3.1 Registration**

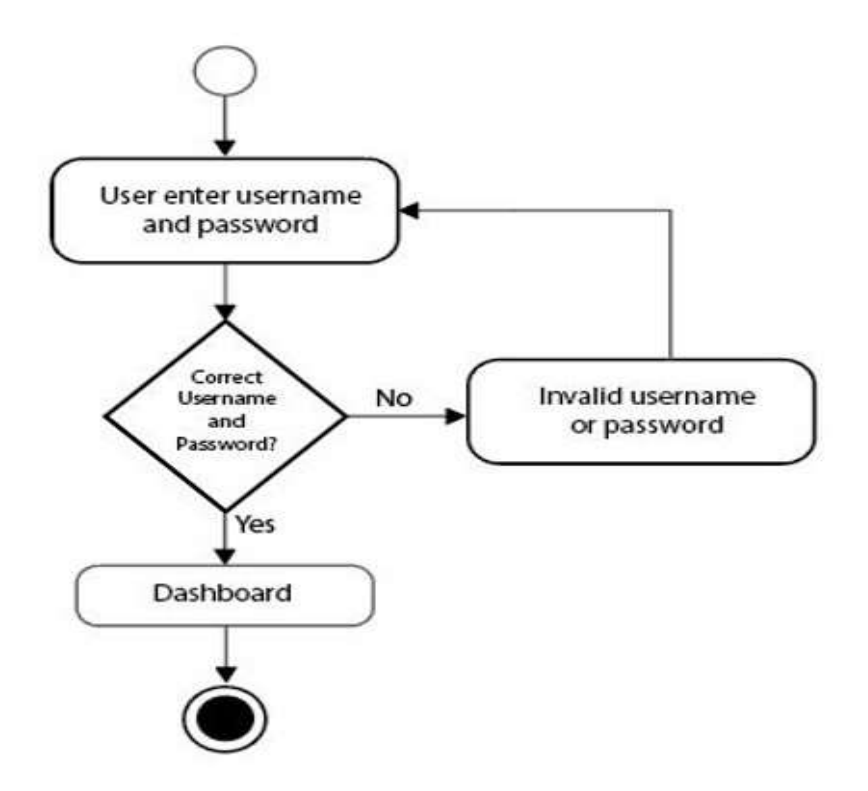

## **3.3.2 Login**

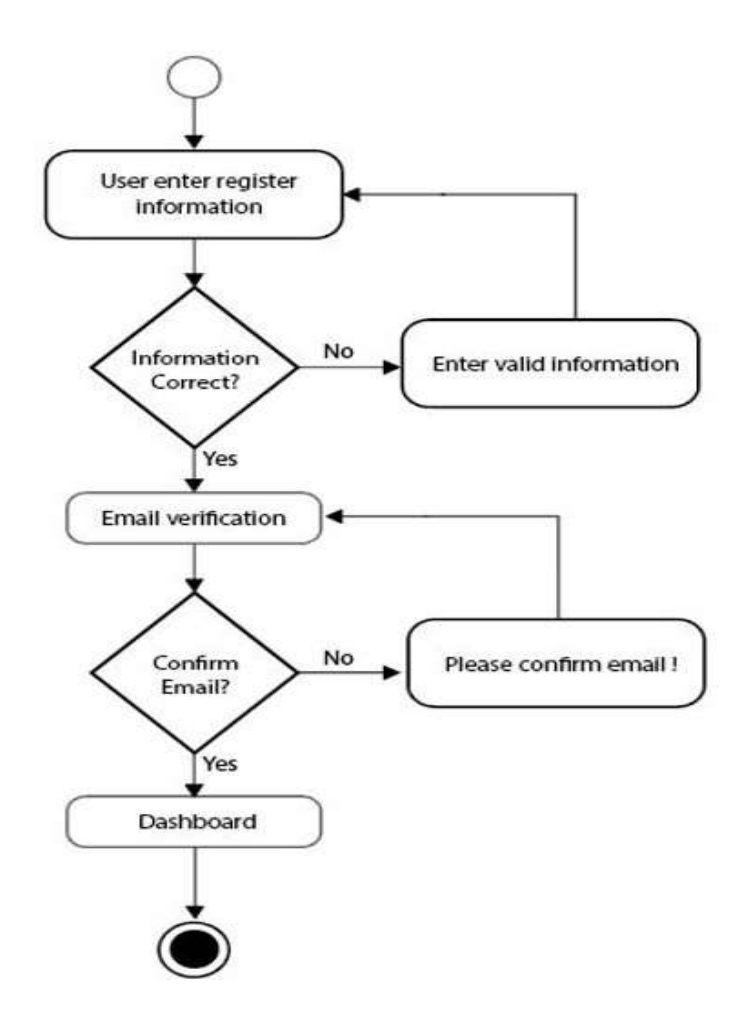

#### **3.3.3 Create Doctor Post**

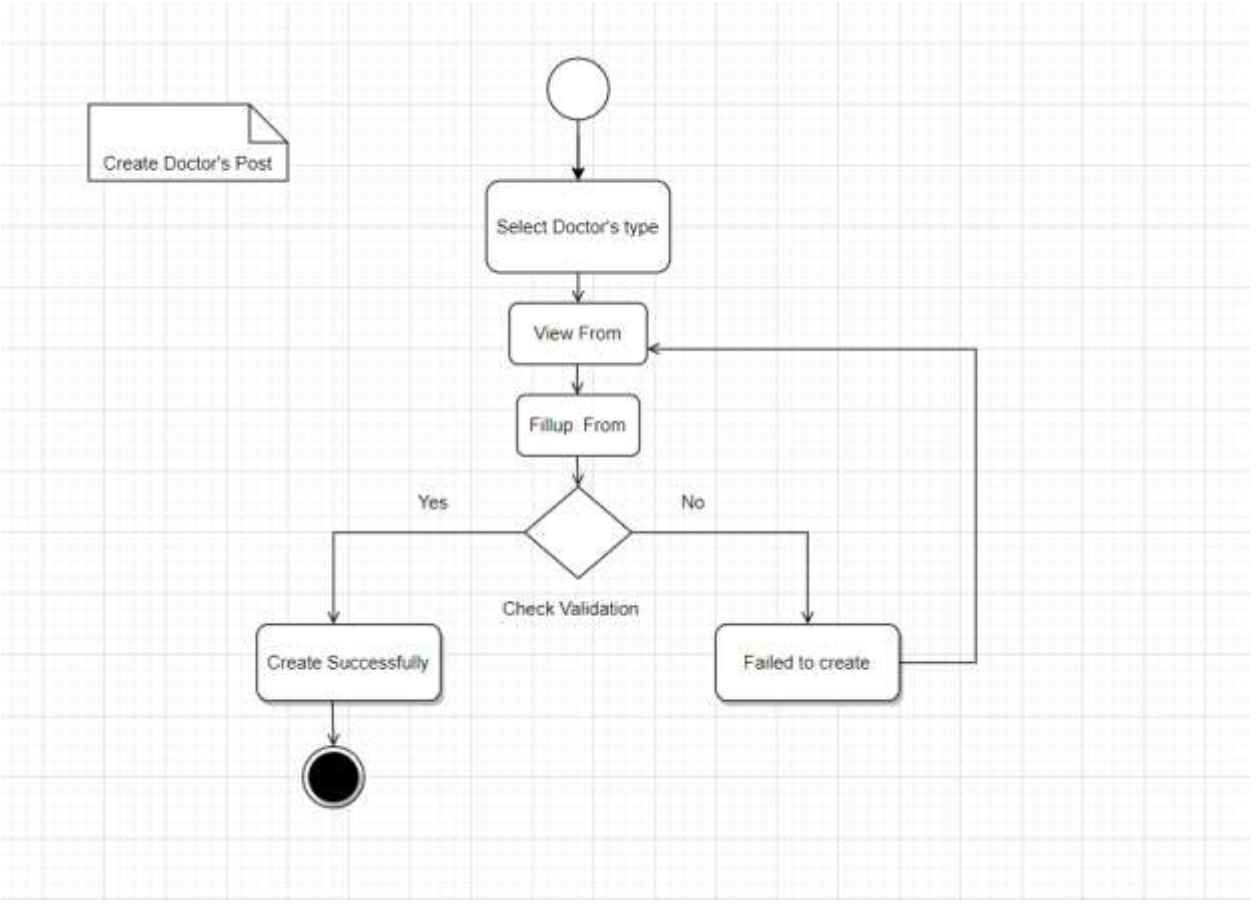

#### **3.3.4 View Doctor Post**

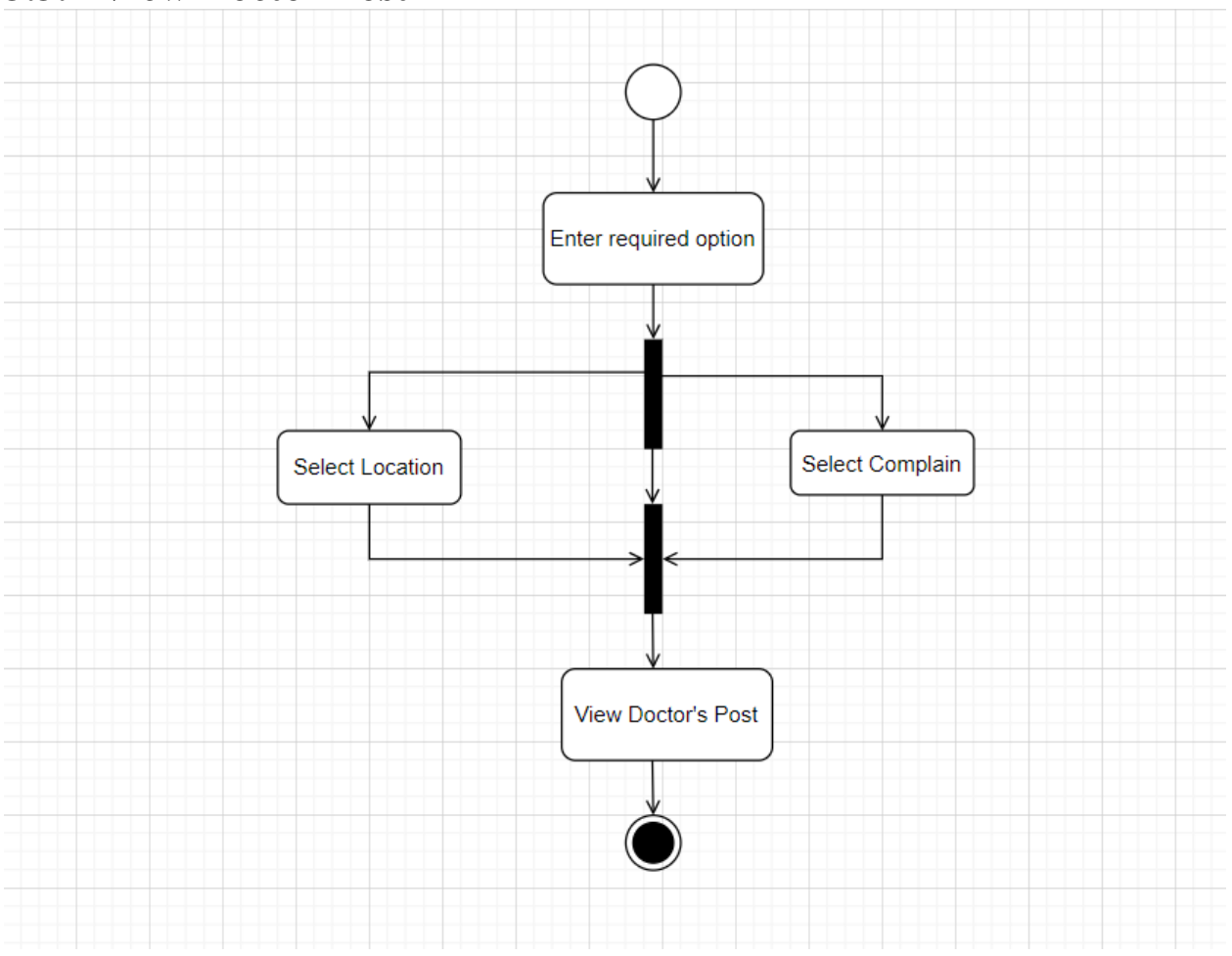

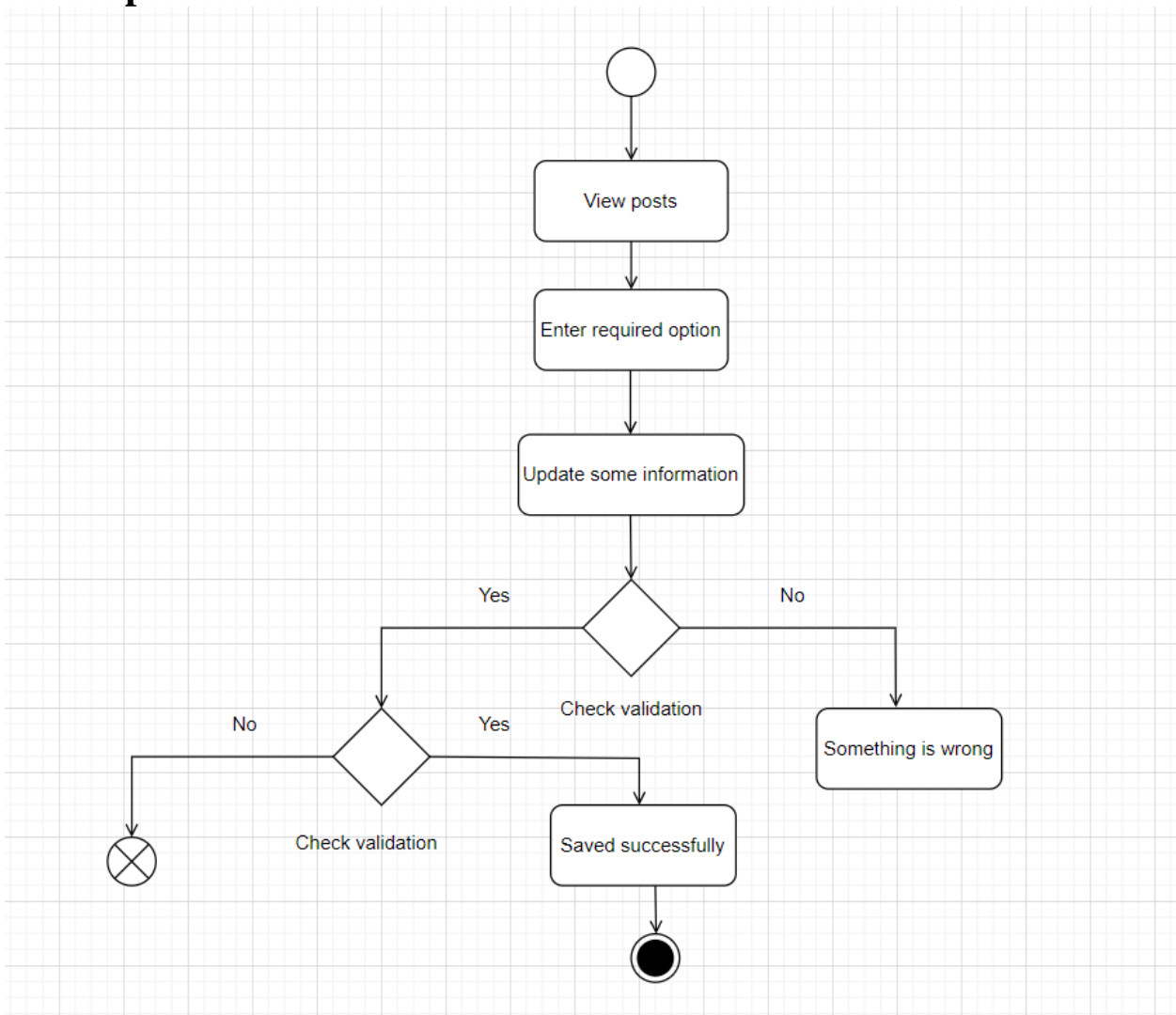

## **3.3.5 Update Doctor Post**

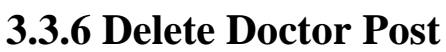

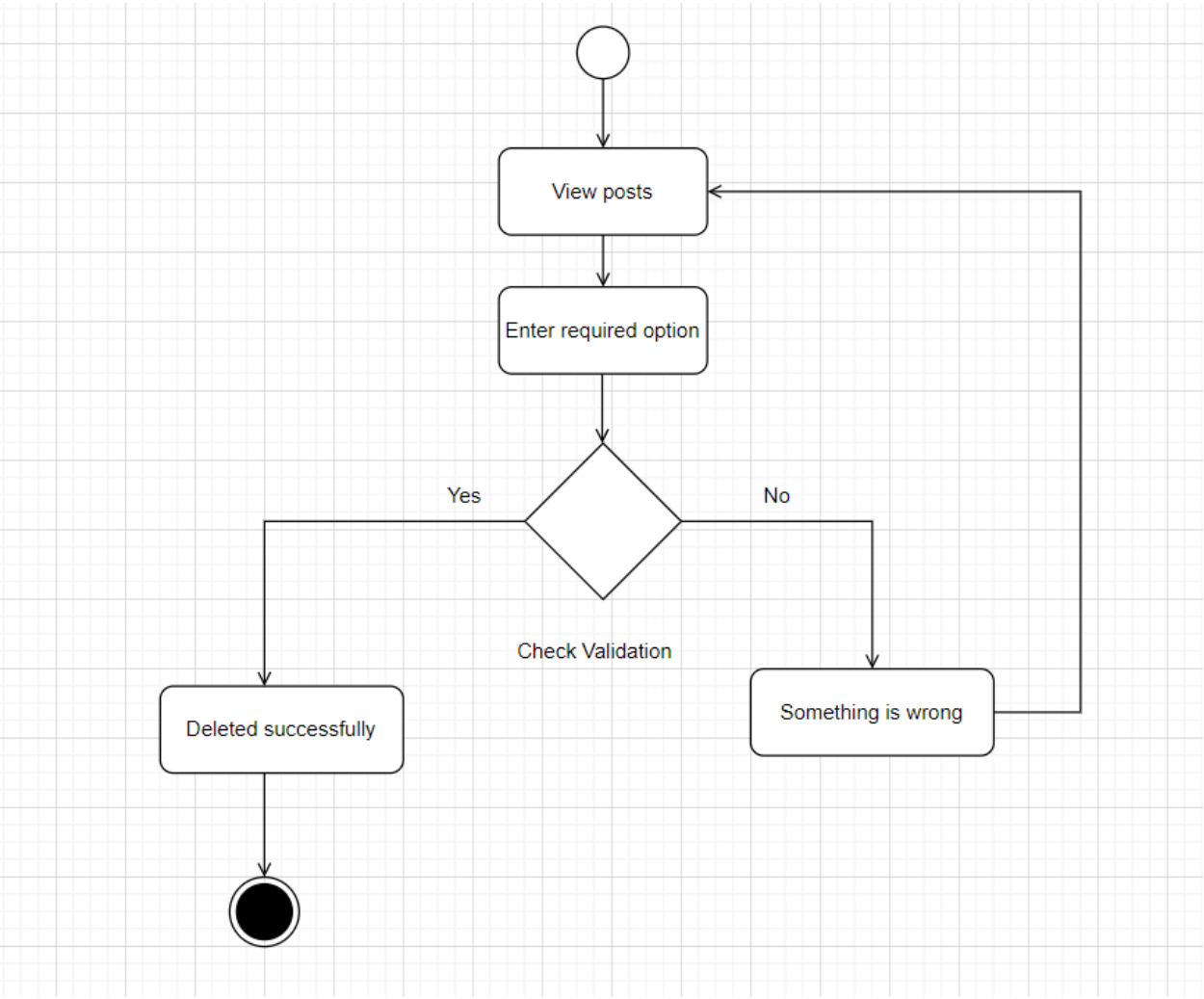

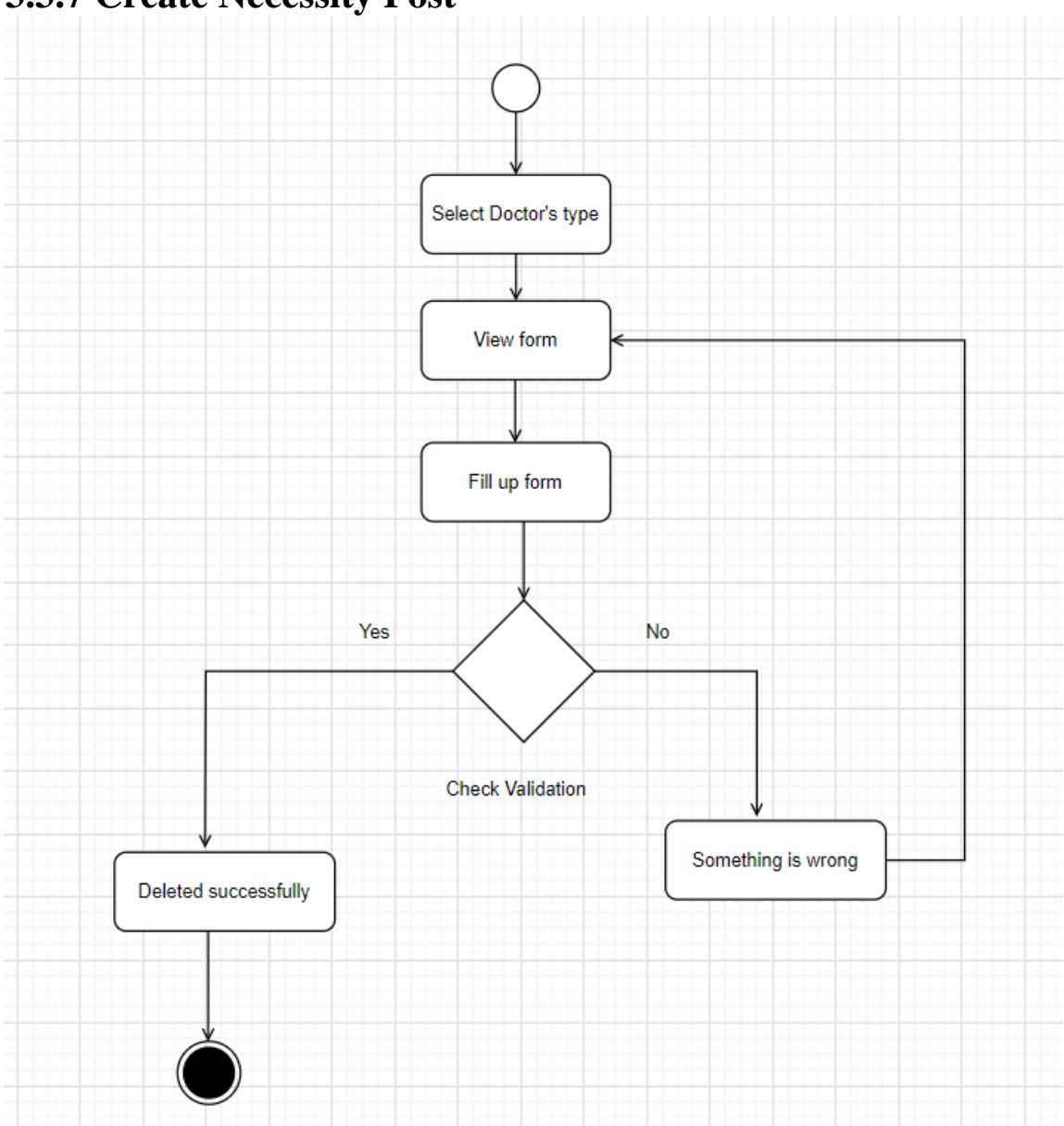

## **3.3.7 Create Necessity Post**

## **3.3.8 View Necessity Post**

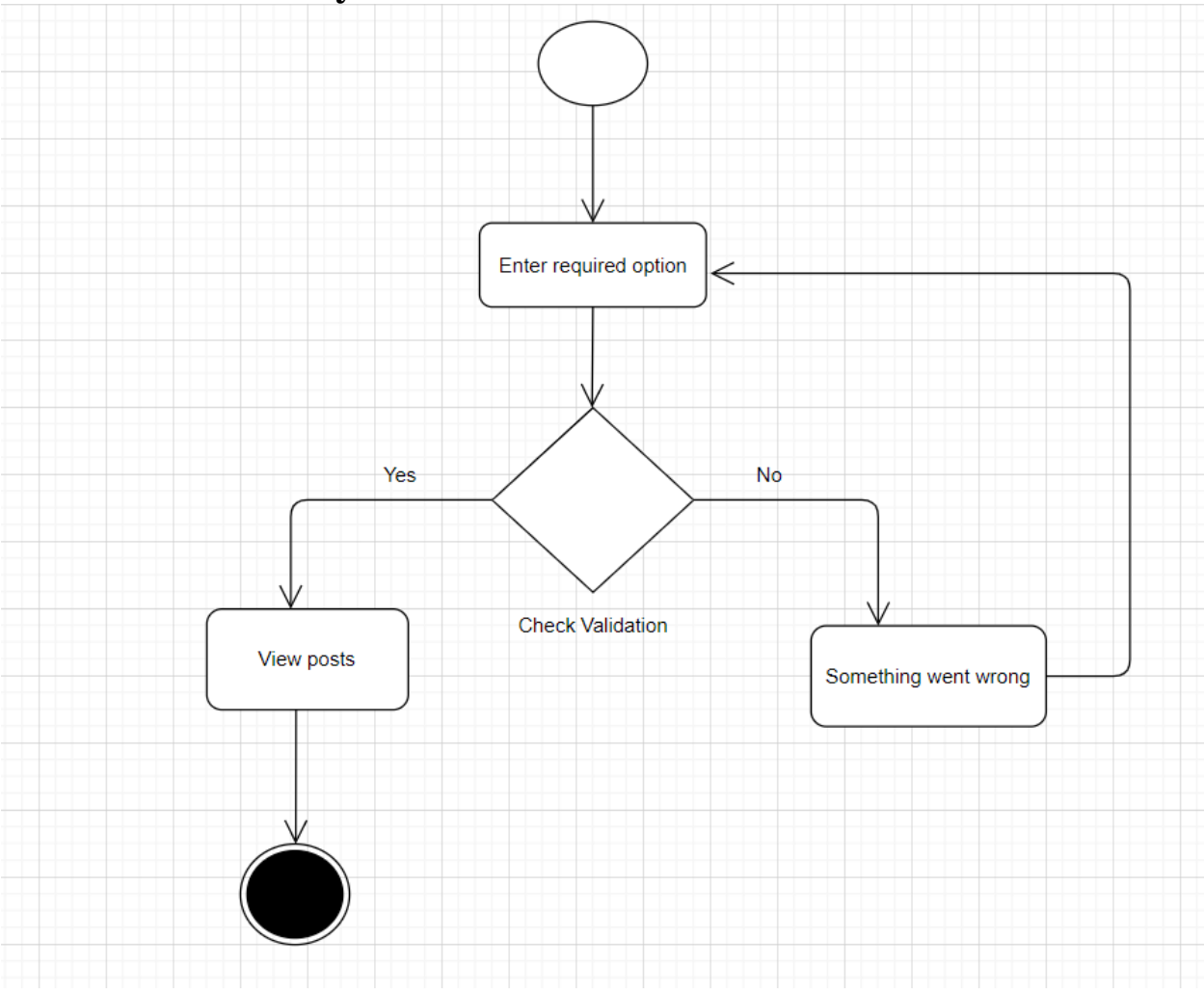

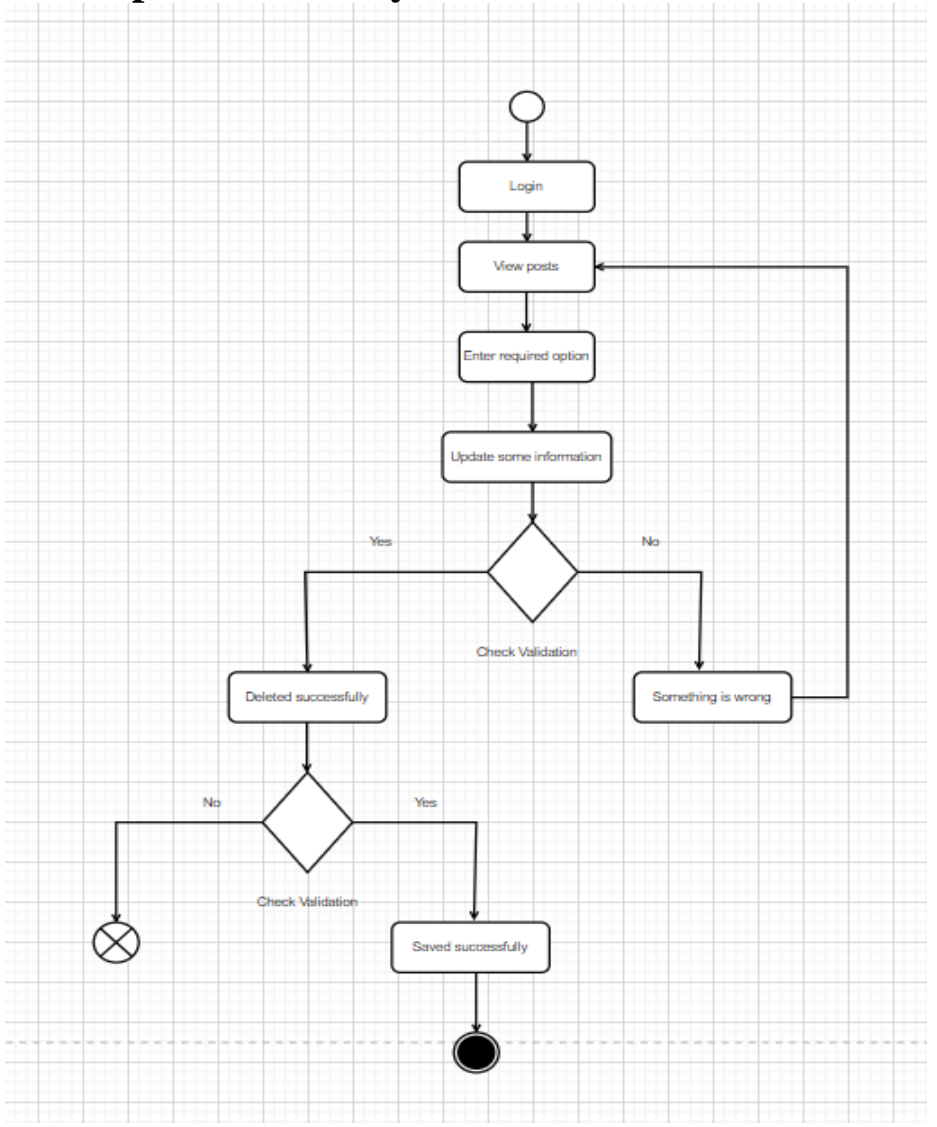

# **3.3.9 Update Necessity Post**

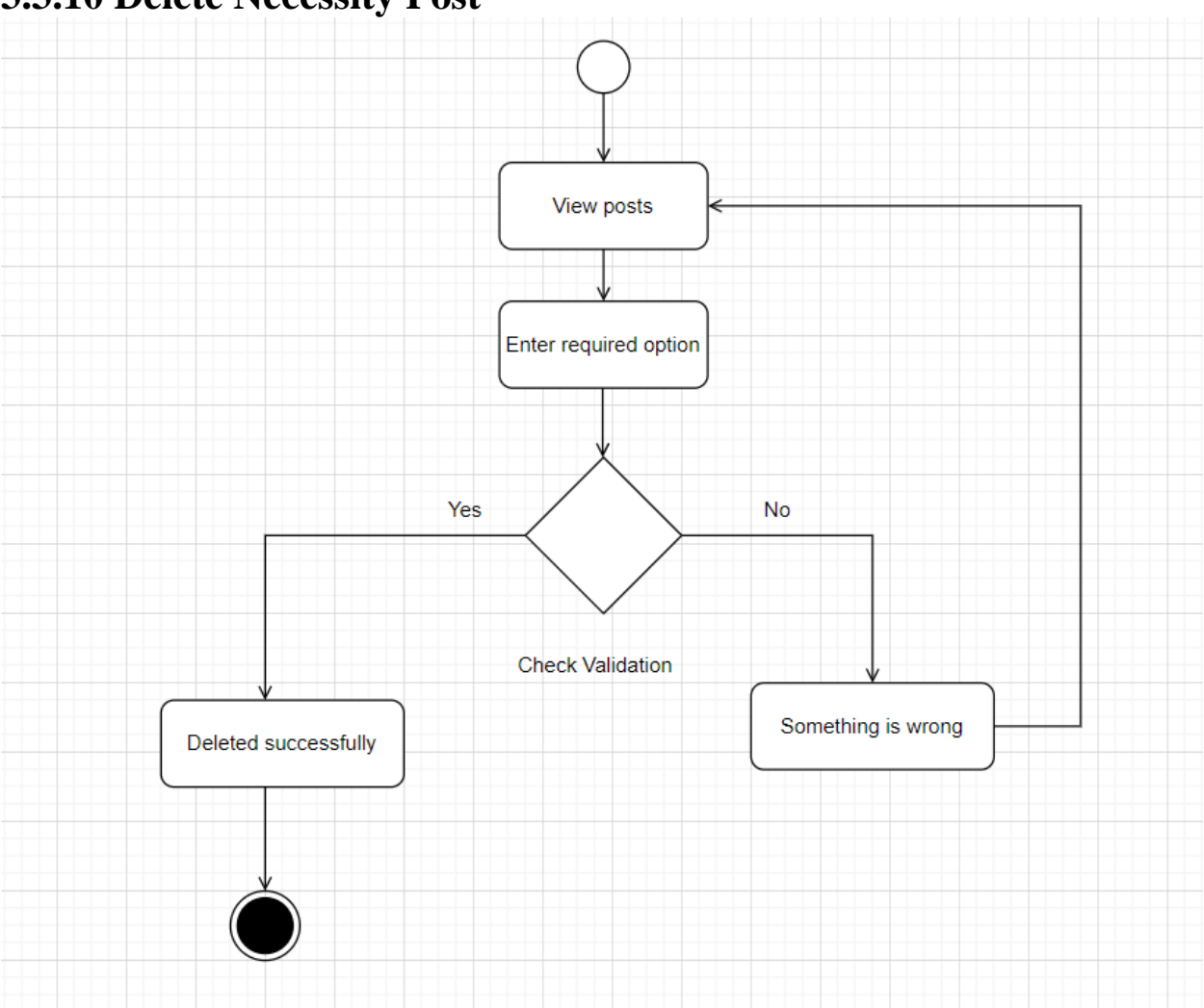

#### **3.3.10 Delete Necessity Post**

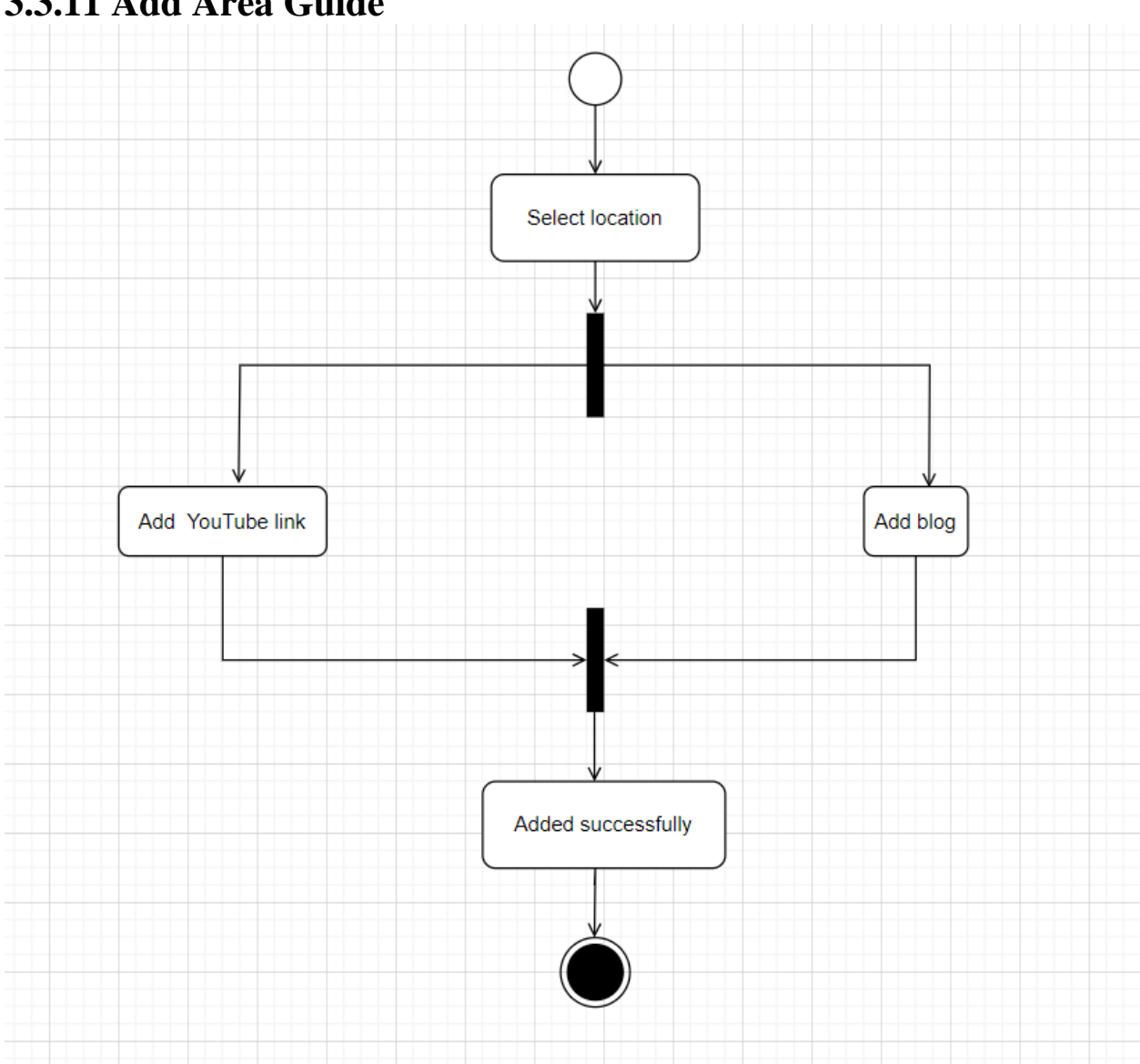

#### **3.3.11 Add Area Guide**

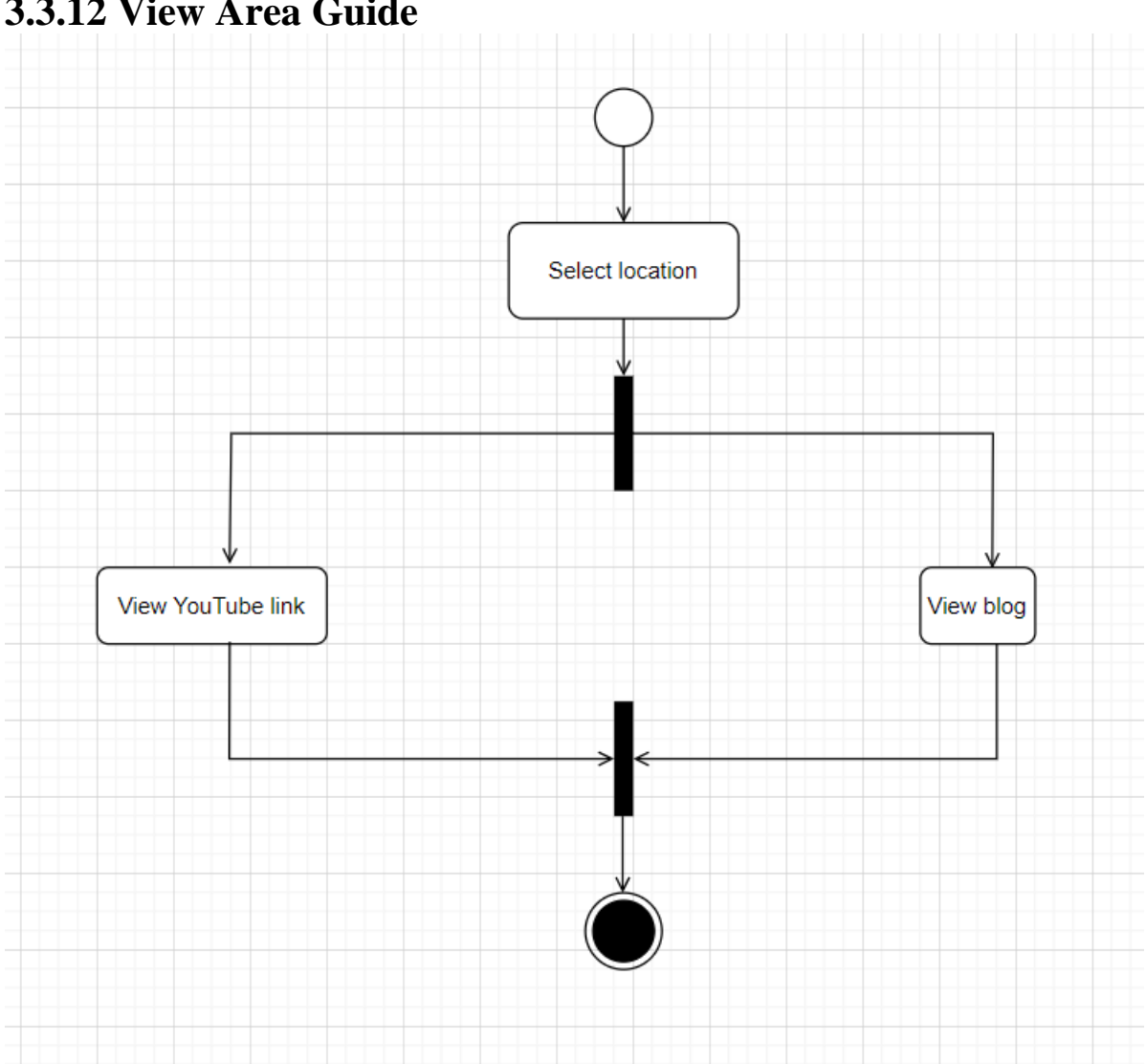

#### **3.3.12 View Area Guide**

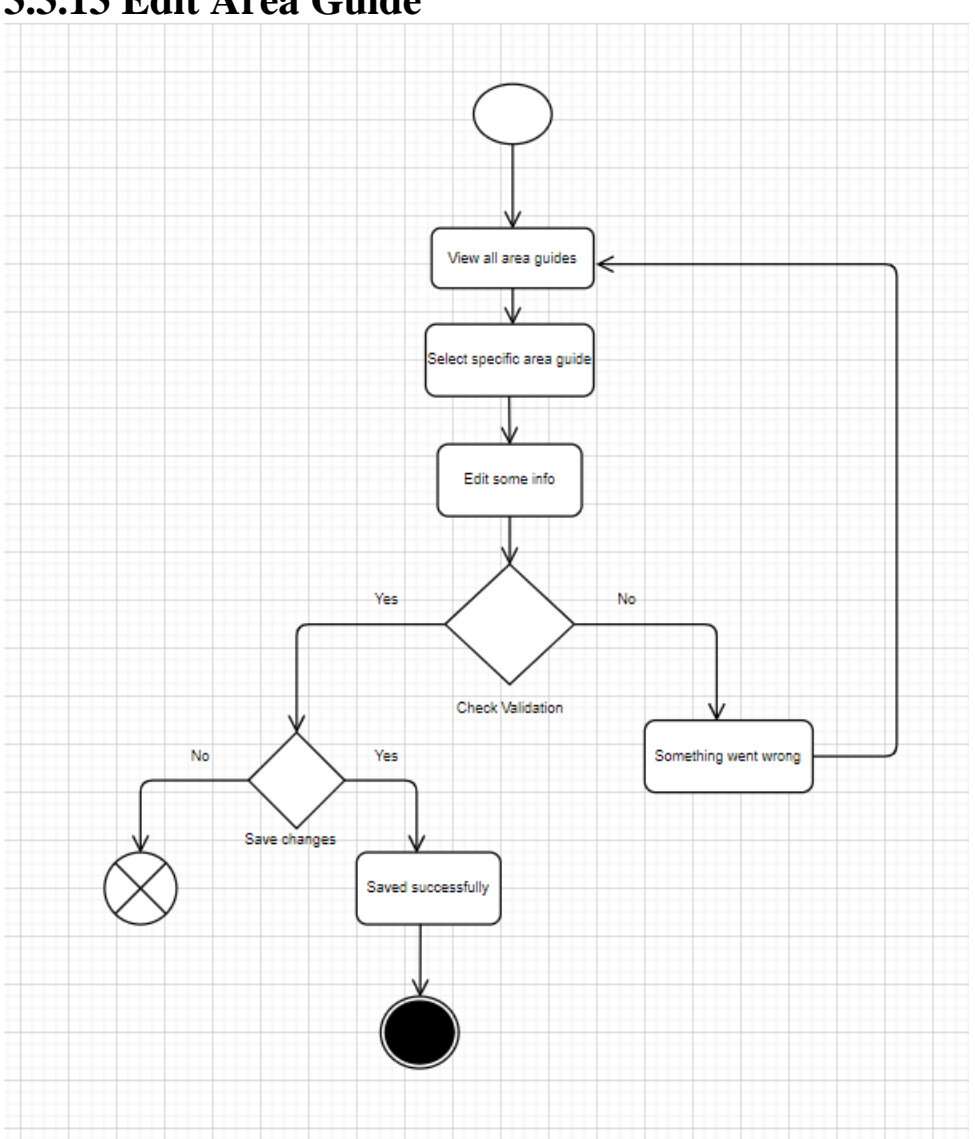

#### **3.3.13 Edit Area Guide**
# View all area guides Delete specific area guide ← Yes No **Check Validation** Successfully Deleted Something is wrong

### **3.3.14 Delete Area Guide**

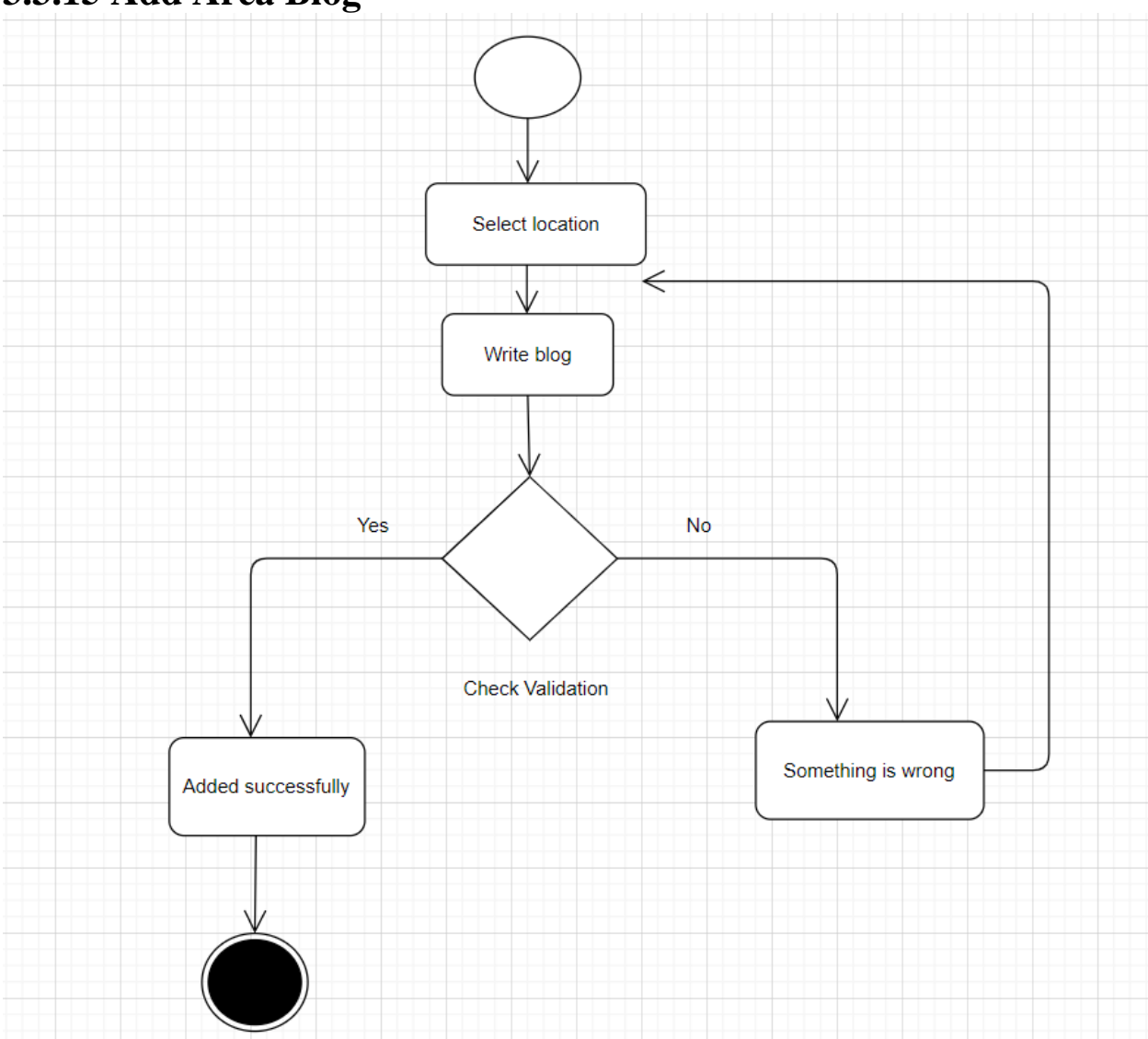

# **3.3.15 Add Area Blog**

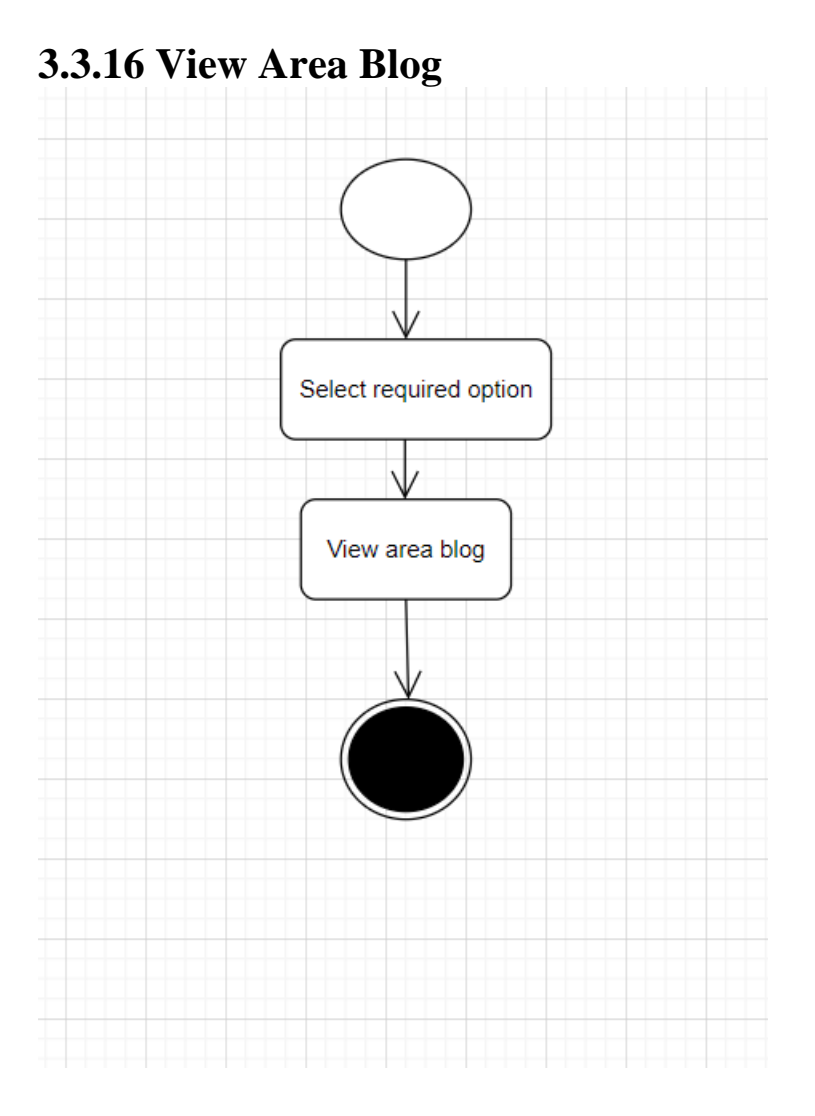

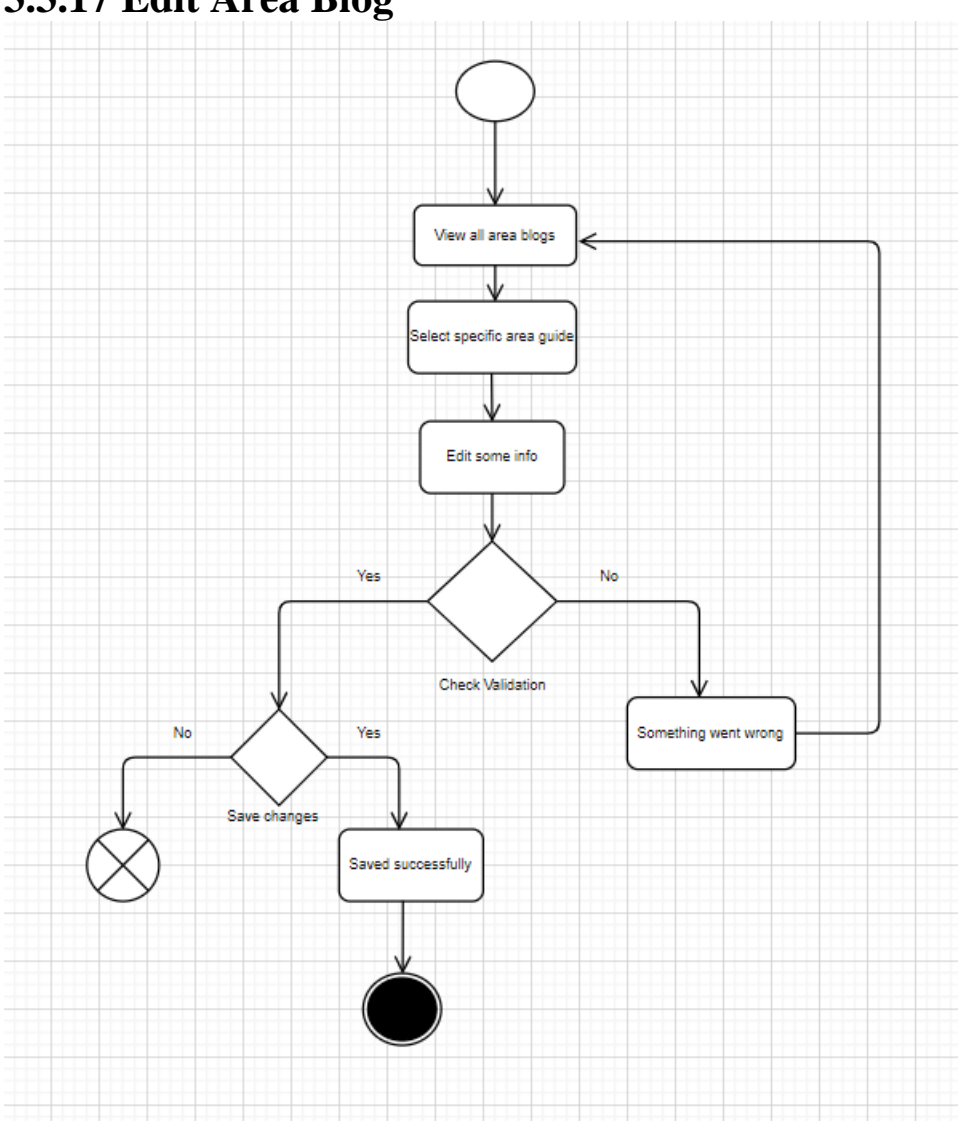

# **3.3.17 Edit Area Blog**

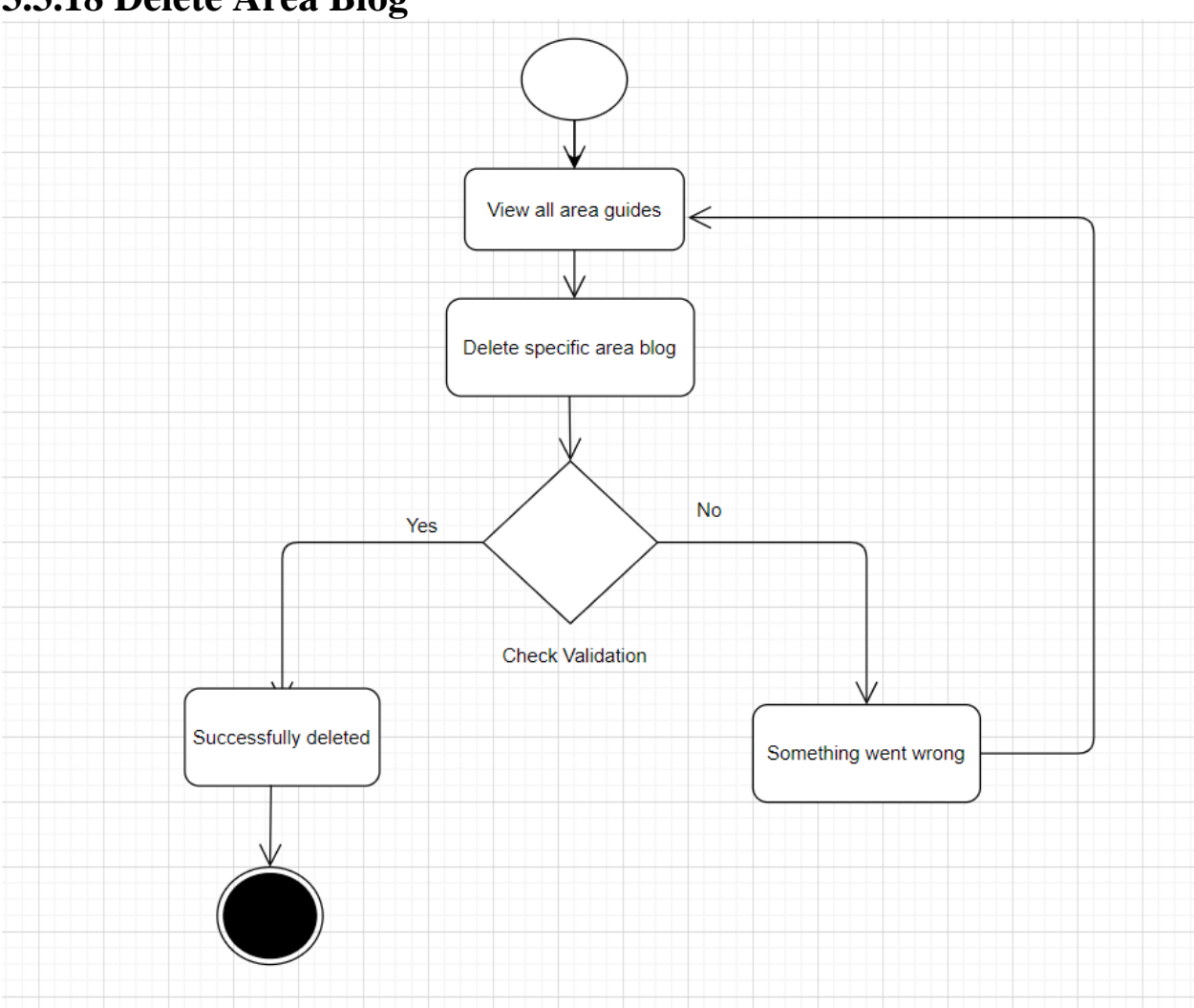

## **3.3.18 Delete Area Blog**

# **3.3.19 Logout**

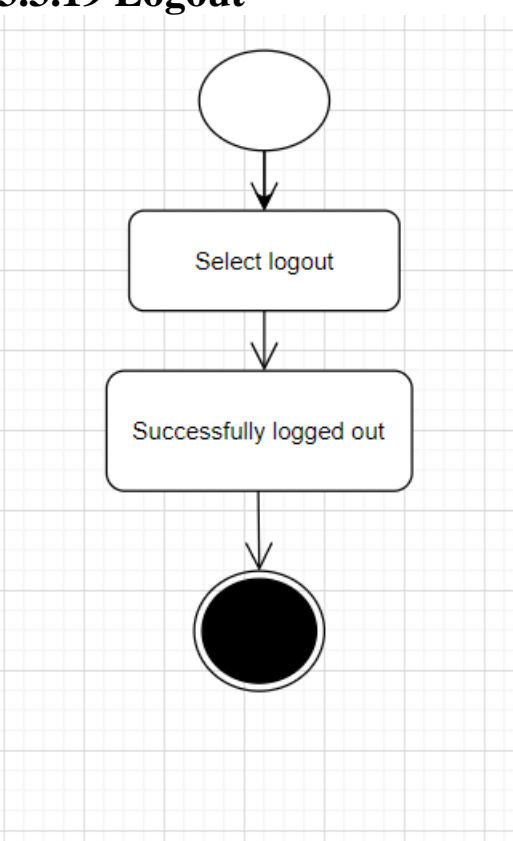

# **3.3.20 FAQ**

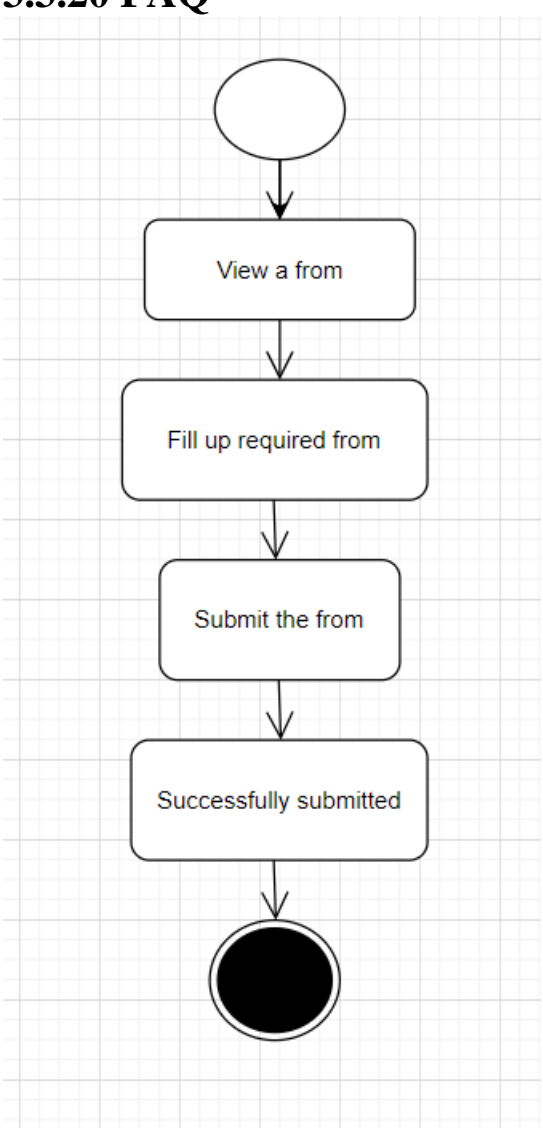

#### **3.4 Sequence Diagram**

I have separated the Sequence Diagram according to the working issue.

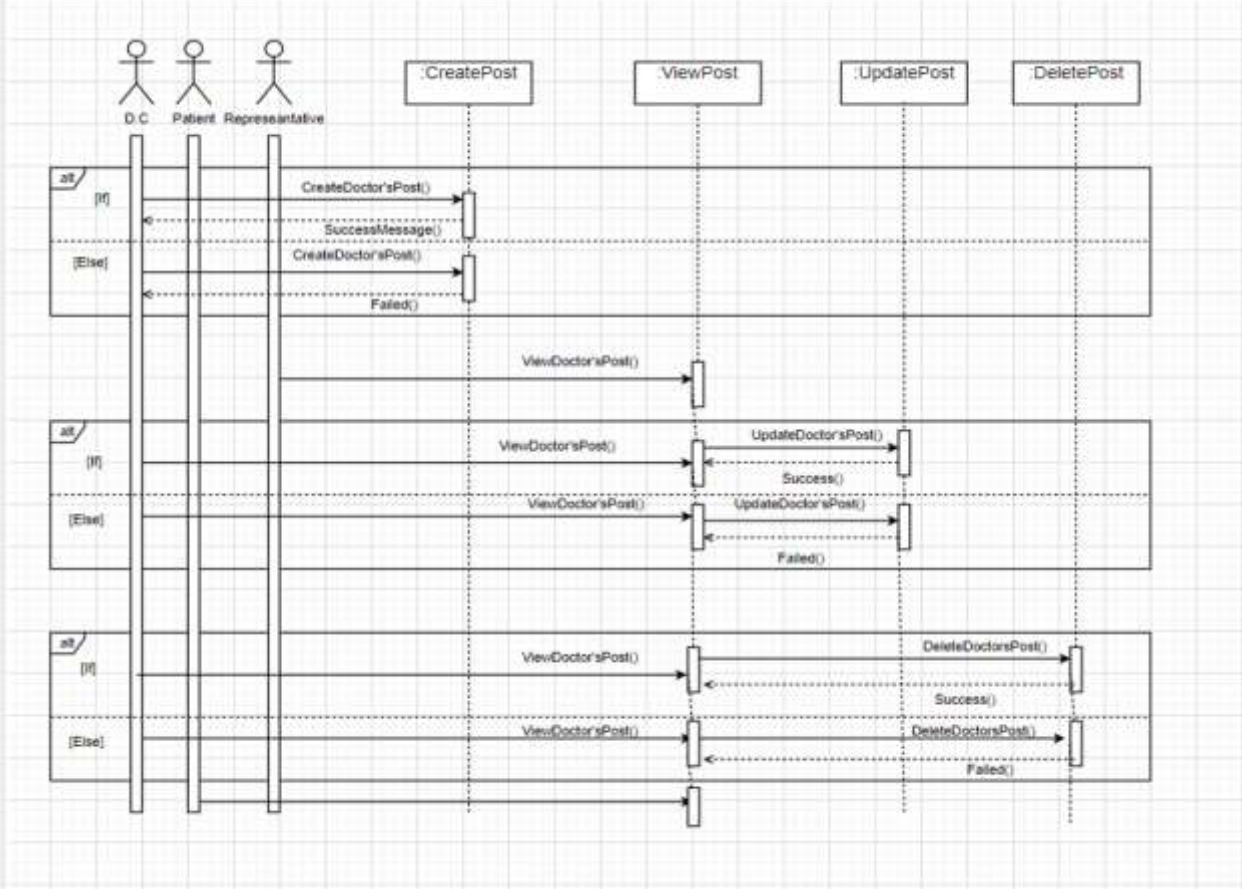

**3.4.1 Doctor's Issue for D.C, Patient and Representative**

*Figure 3.26: Doctor's Issue for D.C, Patient and Representative*

#### **3.4.2 Doctor's Issue for Admin**

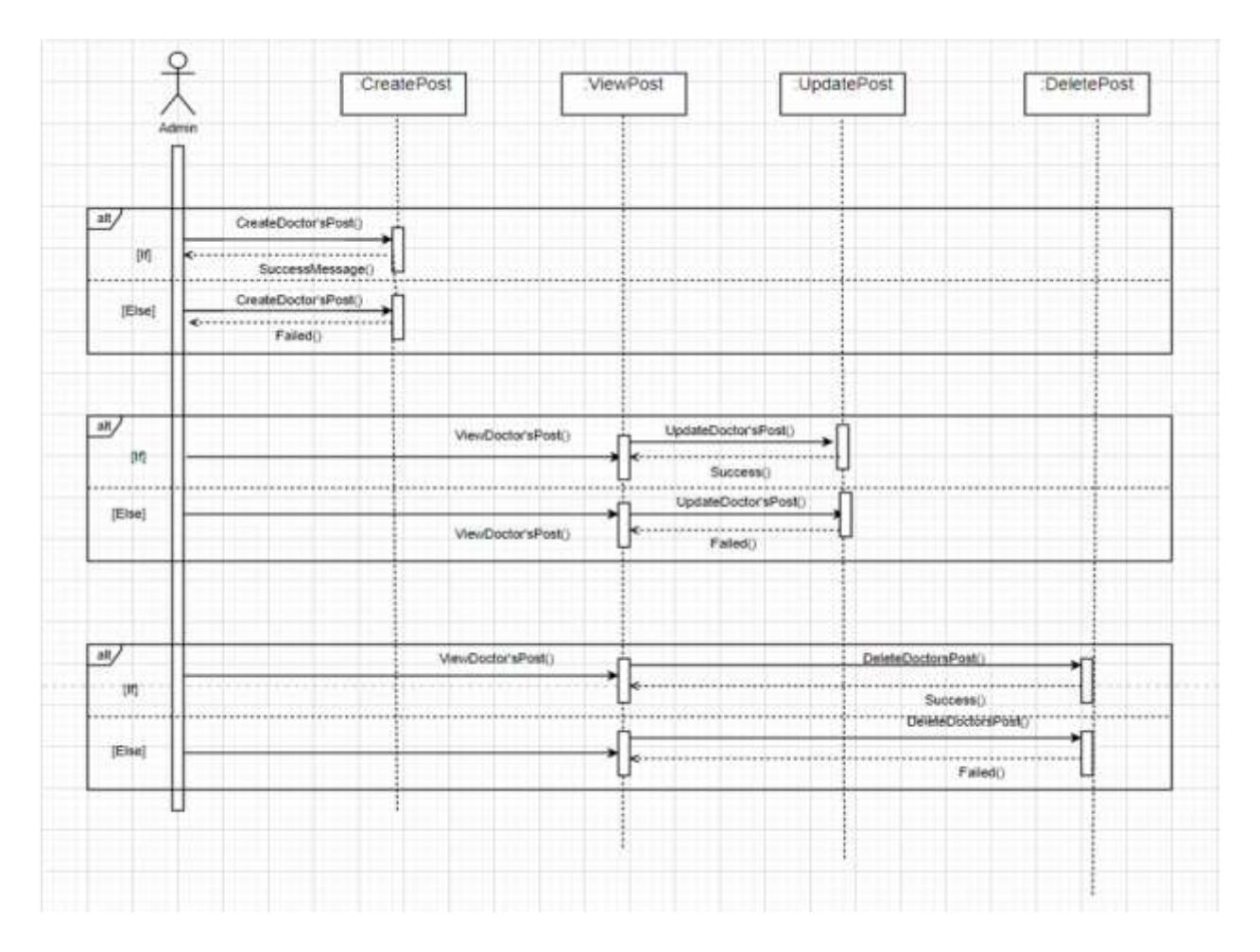

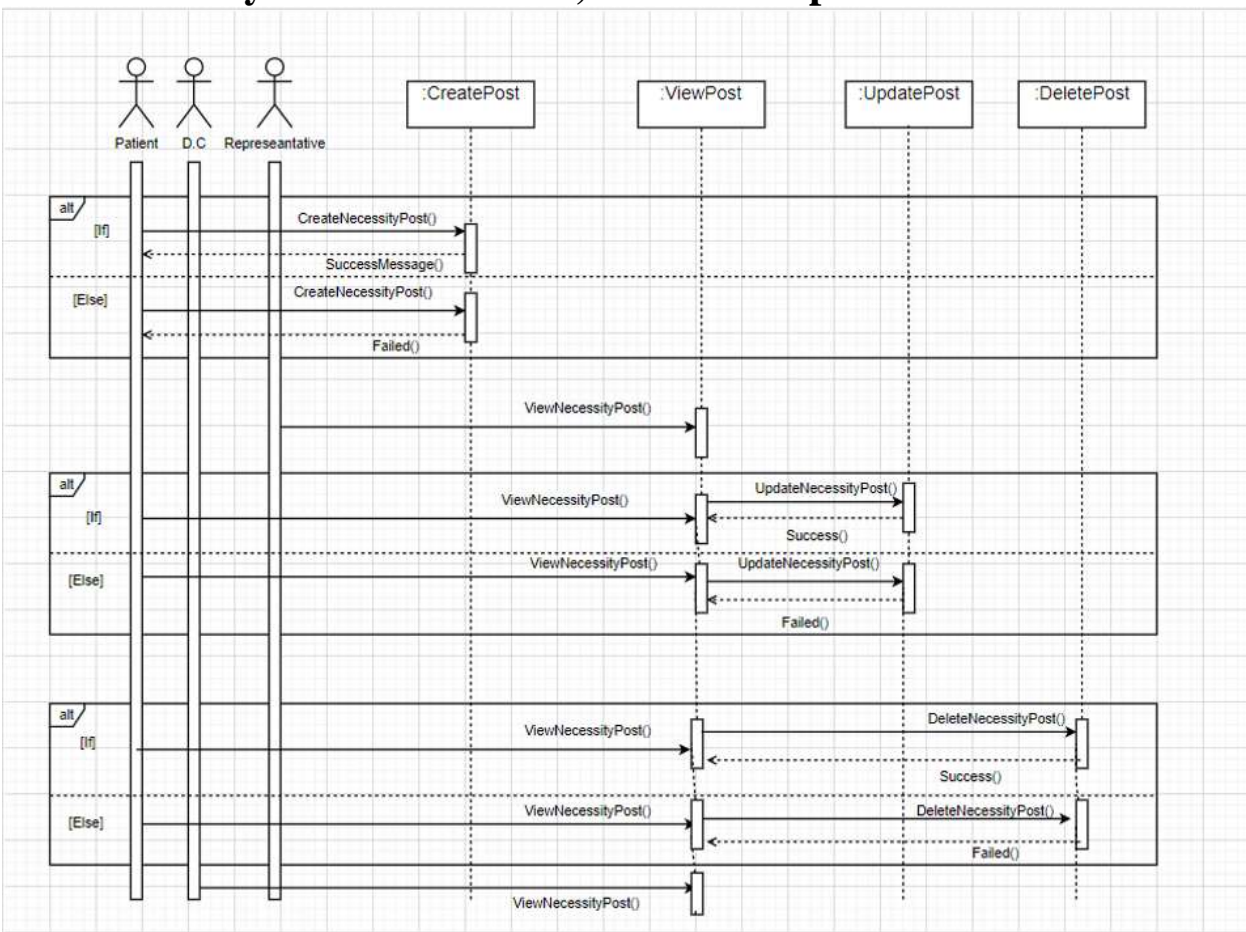

#### **3.4.3 Necessity Issue for Patient, D.C and Representative**

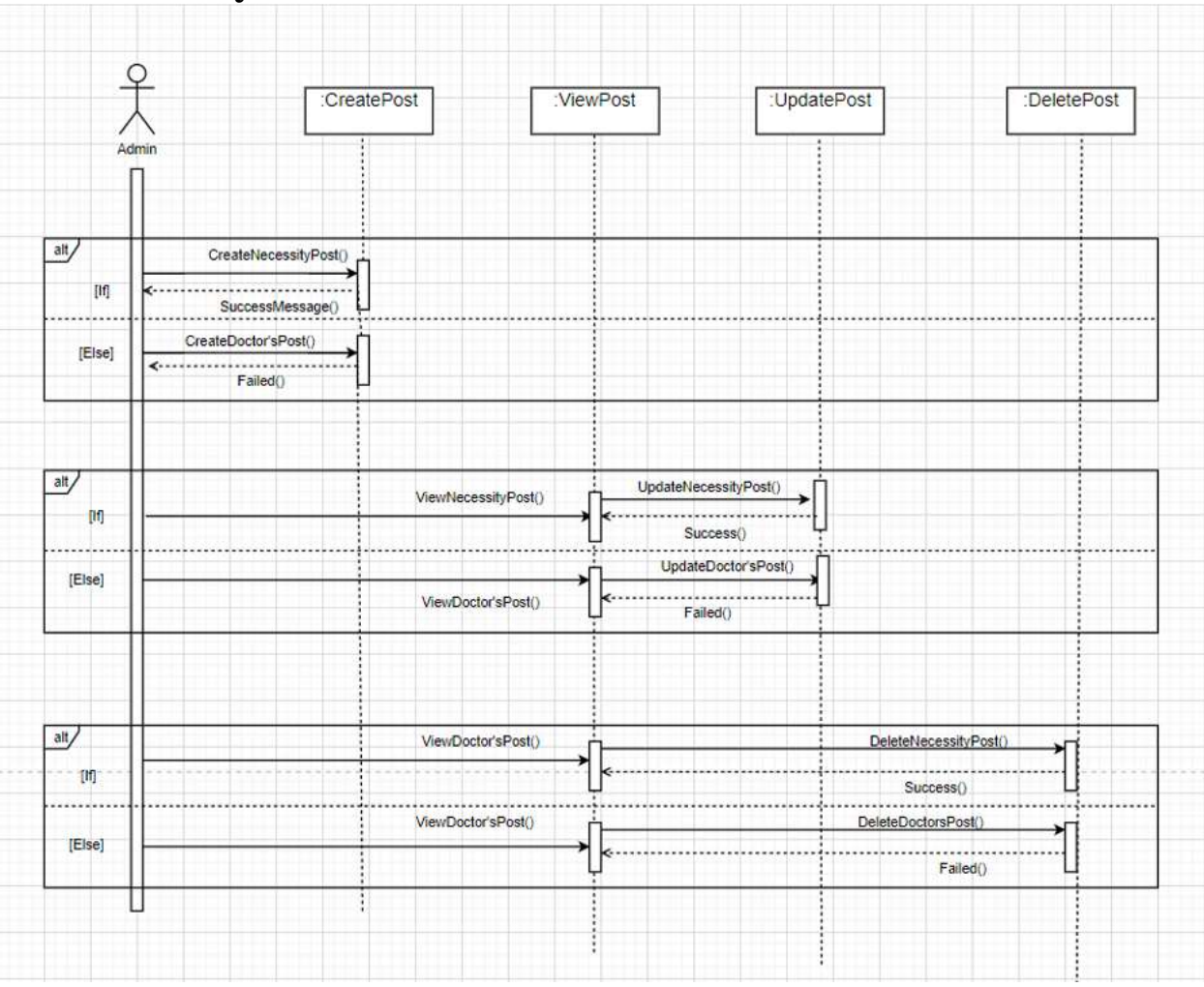

# **3.4.4 Necessity Issue for Admin**

## **3.4.5 Area Guide Issue**

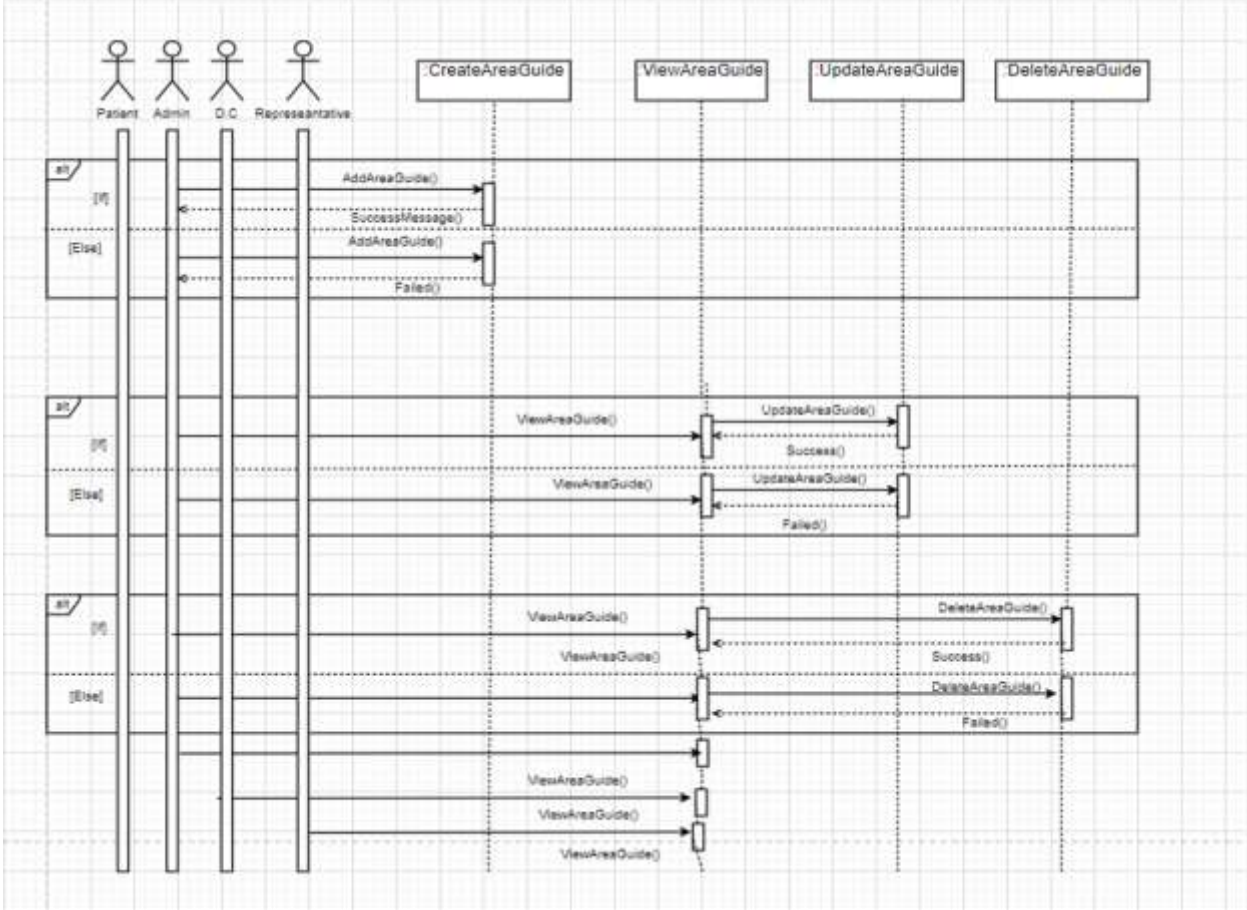

## **3.4.6 Area Blog Issue**

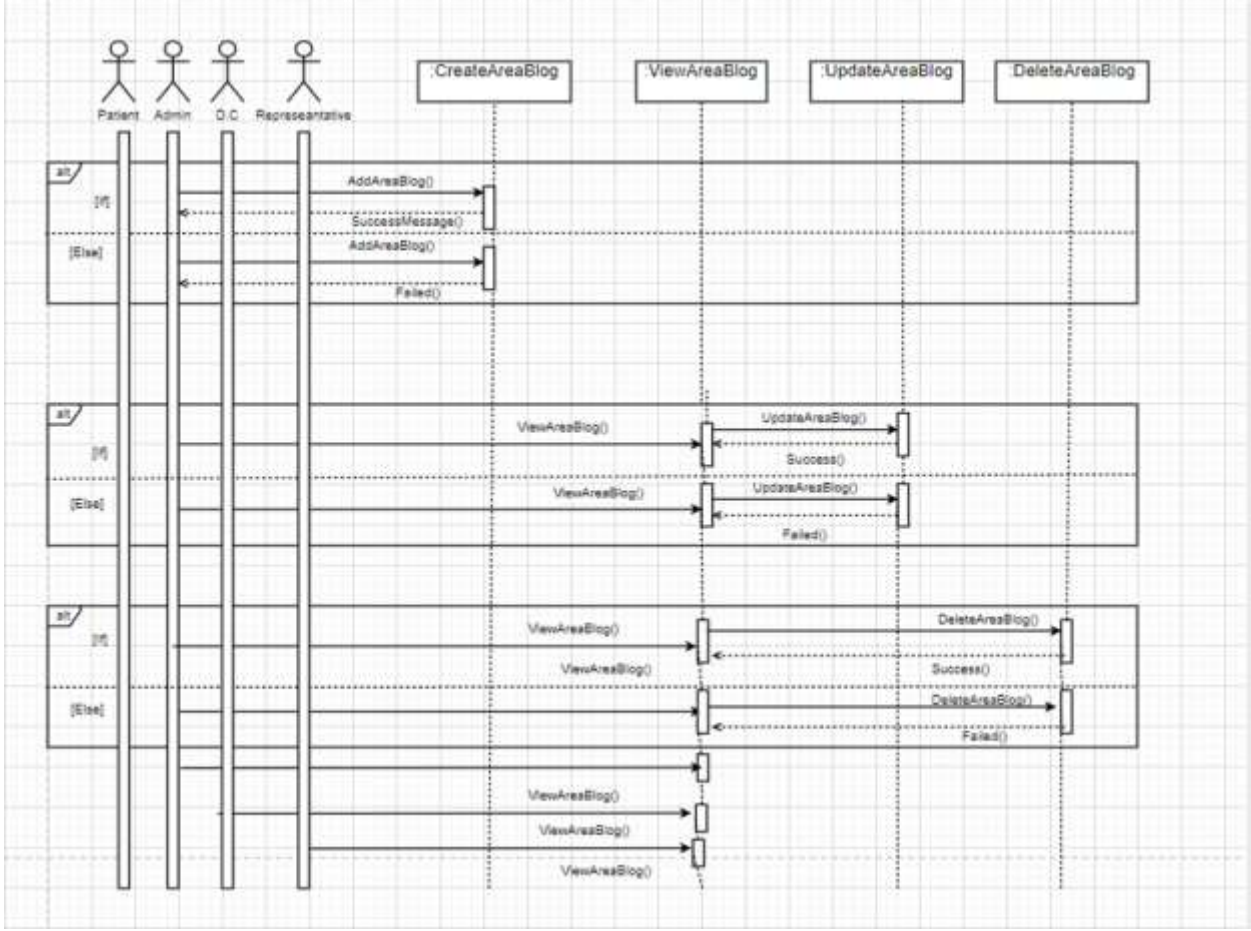

#### **CHAPTER 4**

#### **SYSTEM DESIGN SPECIFICATION**

#### **4.1 Development Tools and Technology**

#### **4.1.1 User Interface Technology**

User Interface is the process to build interfaces in software or computerized devices, web developments, focusing on looks or style. In my project which technologies I have used to design interface are given below-

- i HTML
- ii CSS
- iii Bootstrap iv JavaScript
- iv PHP

#### **4.1.2 Implementation Tools and Platform**

- i Xampp
- ii Composer
- iii Git Bash
- iv Laravel

# **4.2 Entity Relationship Diagram**

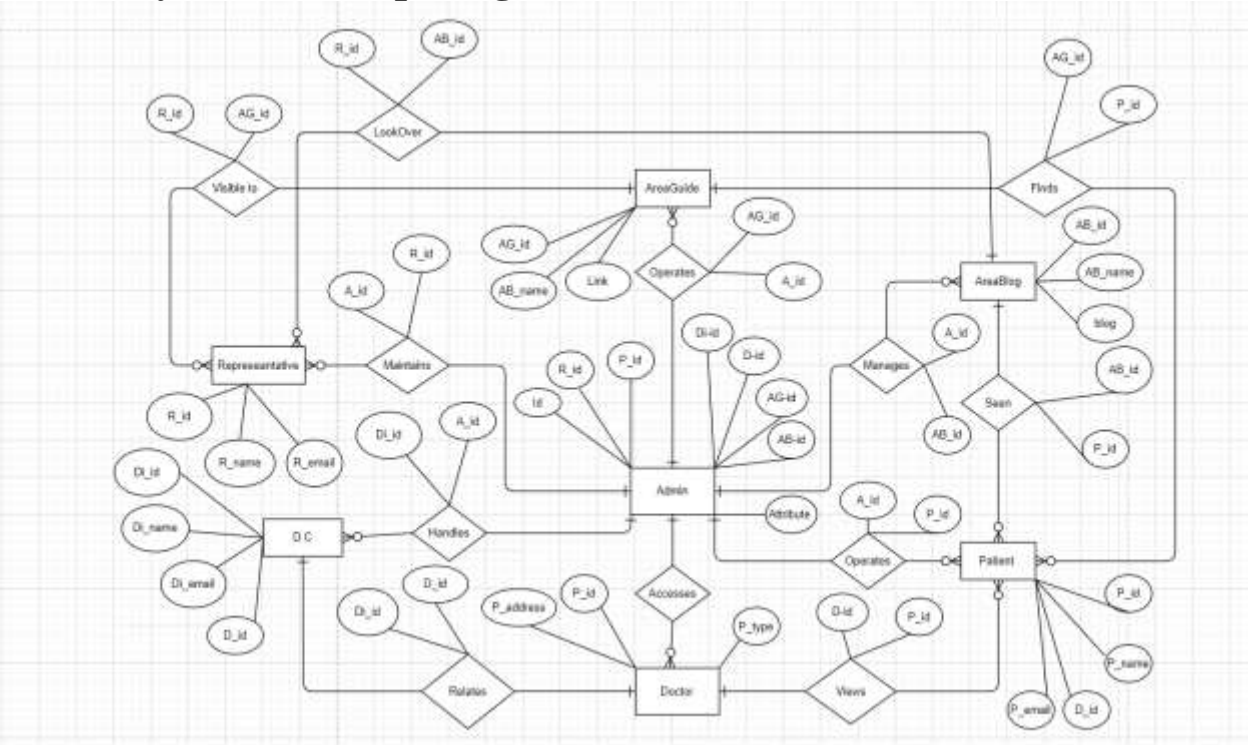

# **CHAPTER 5 SYSTEM TEST**

#### **5.1 Testing Features**

Priority Level

 $1 =$ Low Priority

 $2 =$  Medium Priority

 $3 =$  High Priority

#### **5.1.1 D.C(Diagnostic Center)'s features**

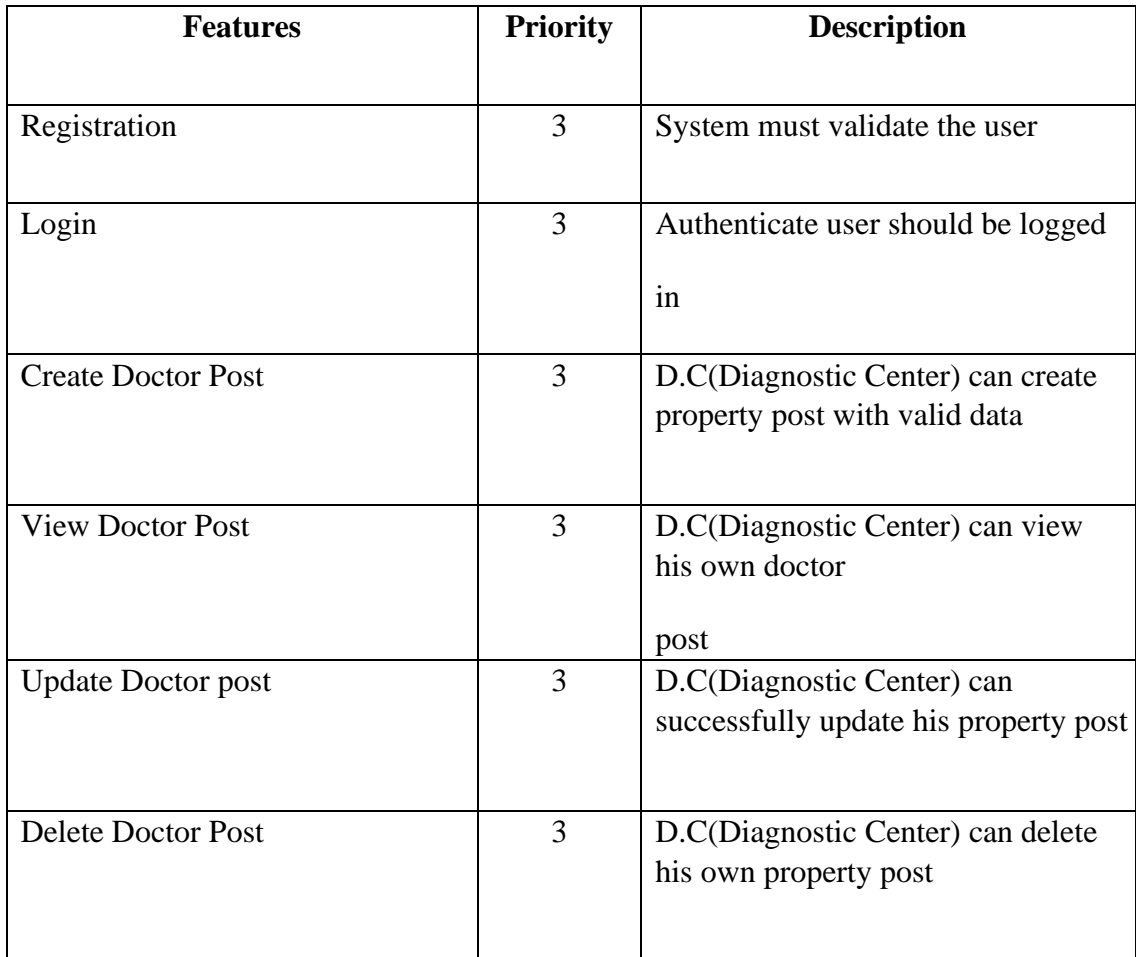

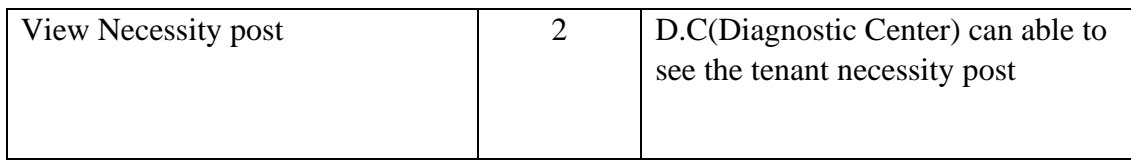

# **5.1.2 Representative's features**

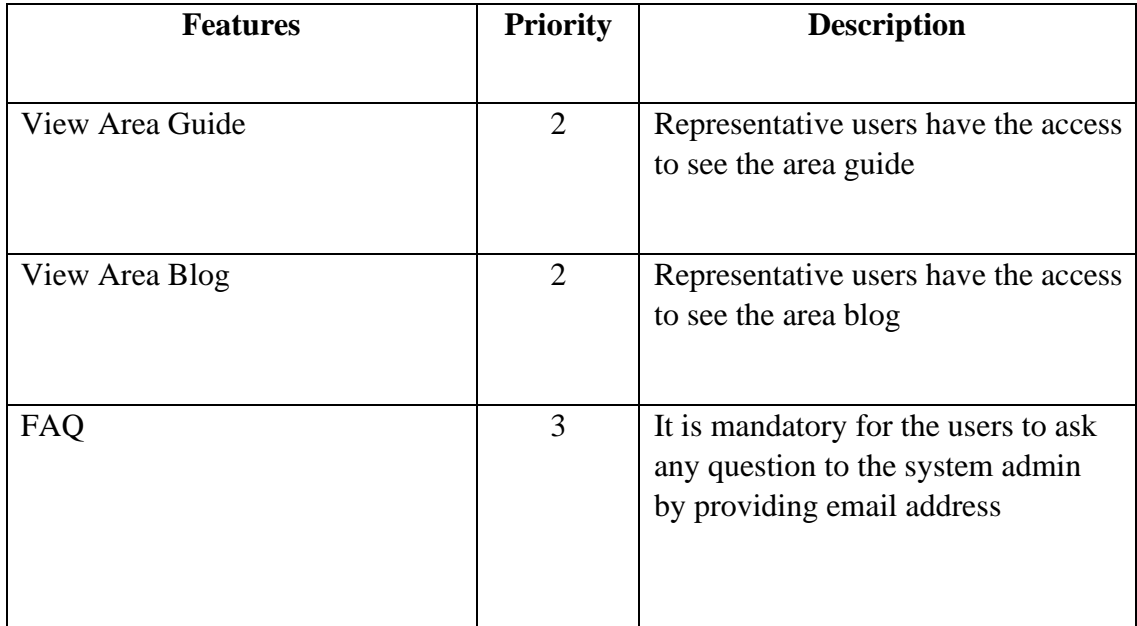

## **5.1.3 Admin features**

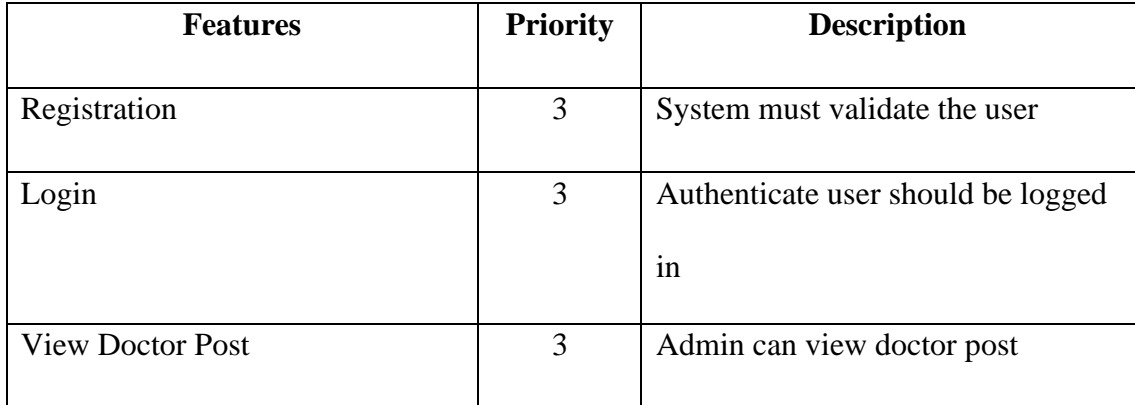

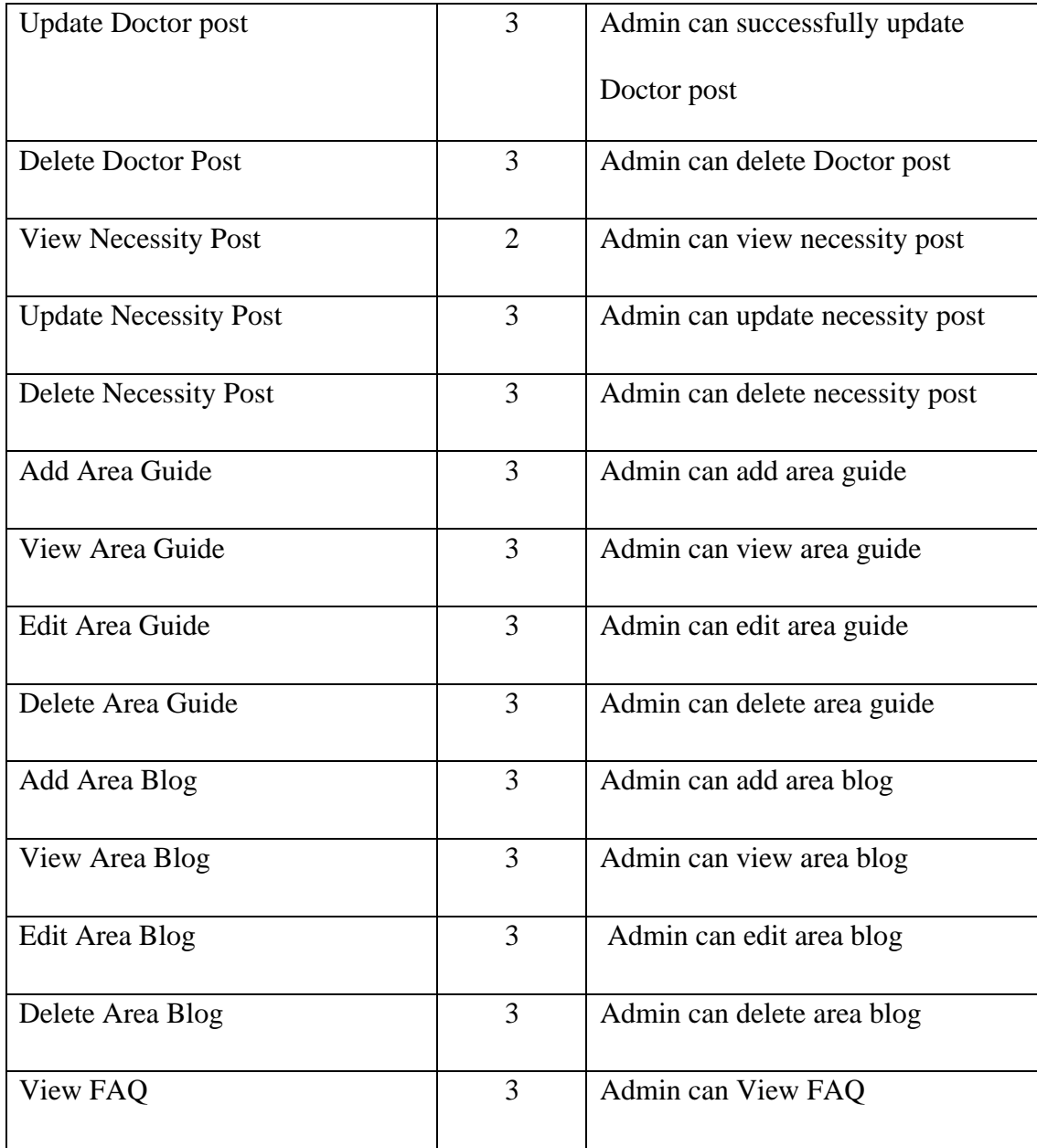

## **5.1.4 Patient features**

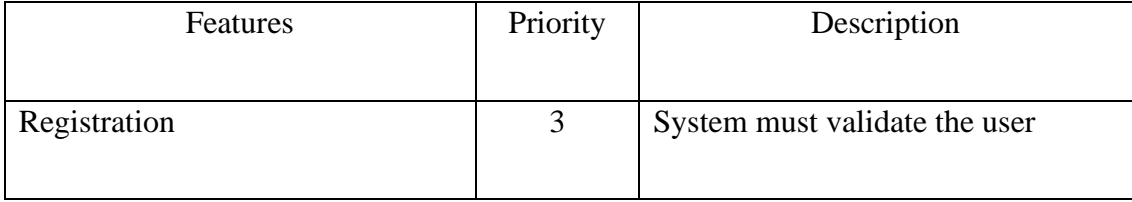

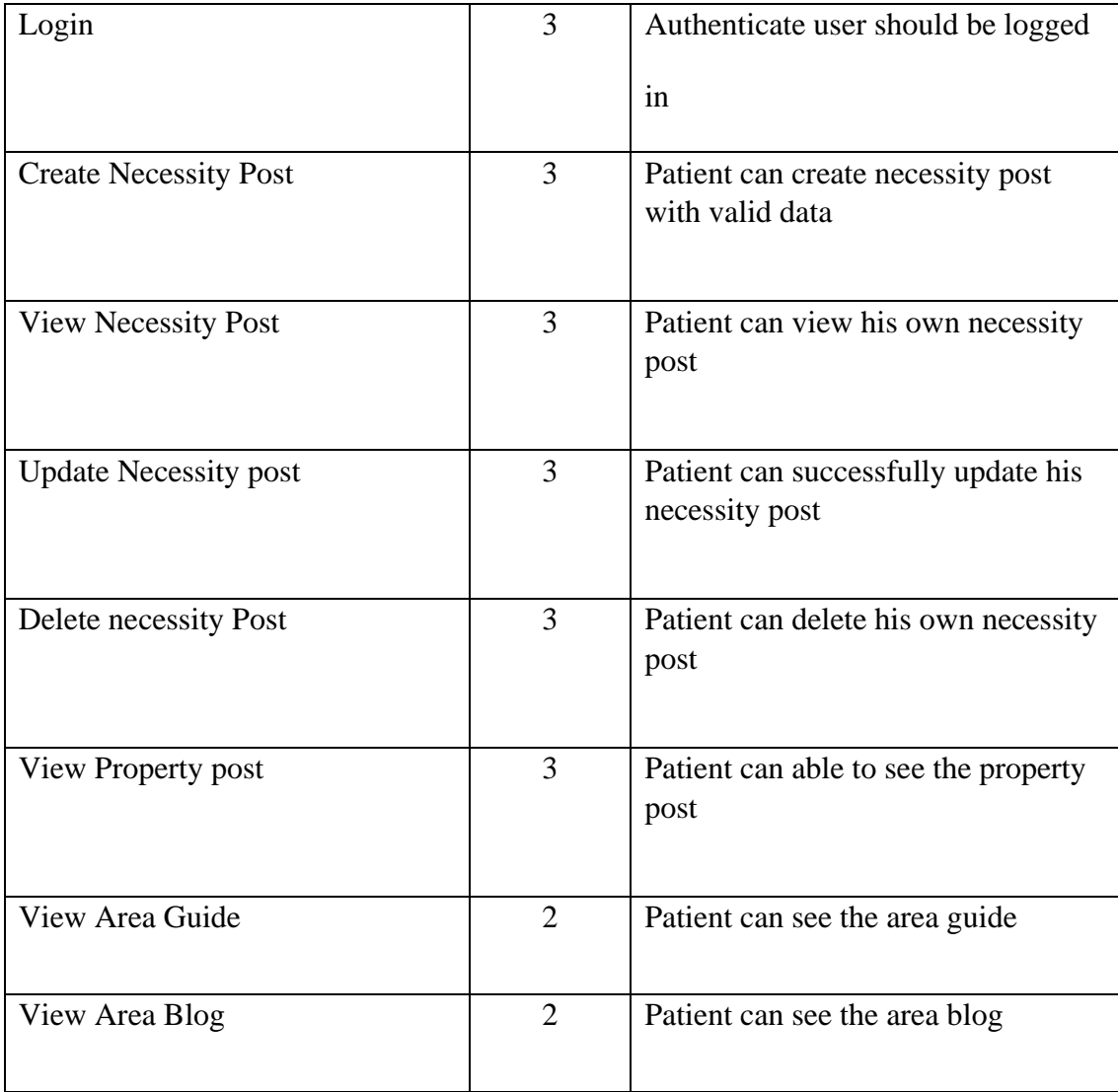

# **5.2 Requirements Traceability Matrix**

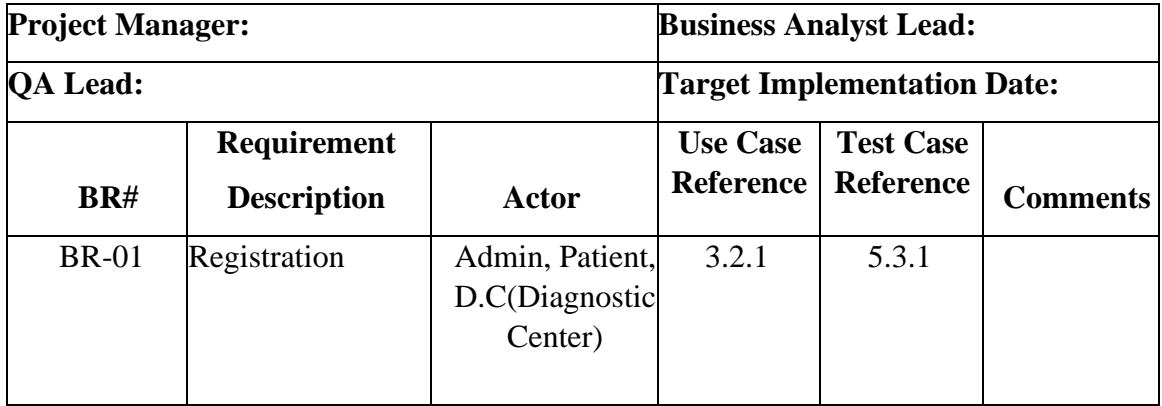

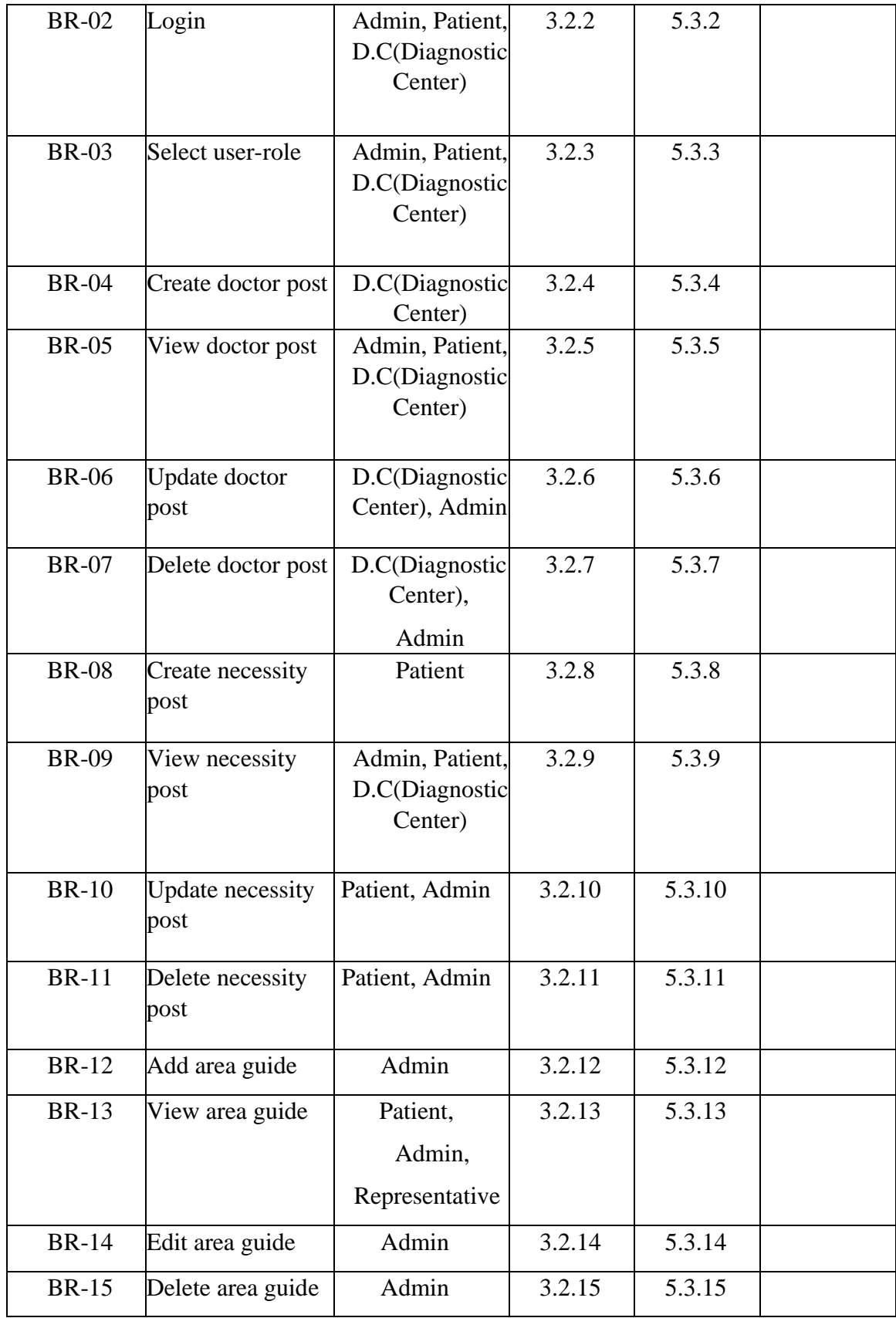

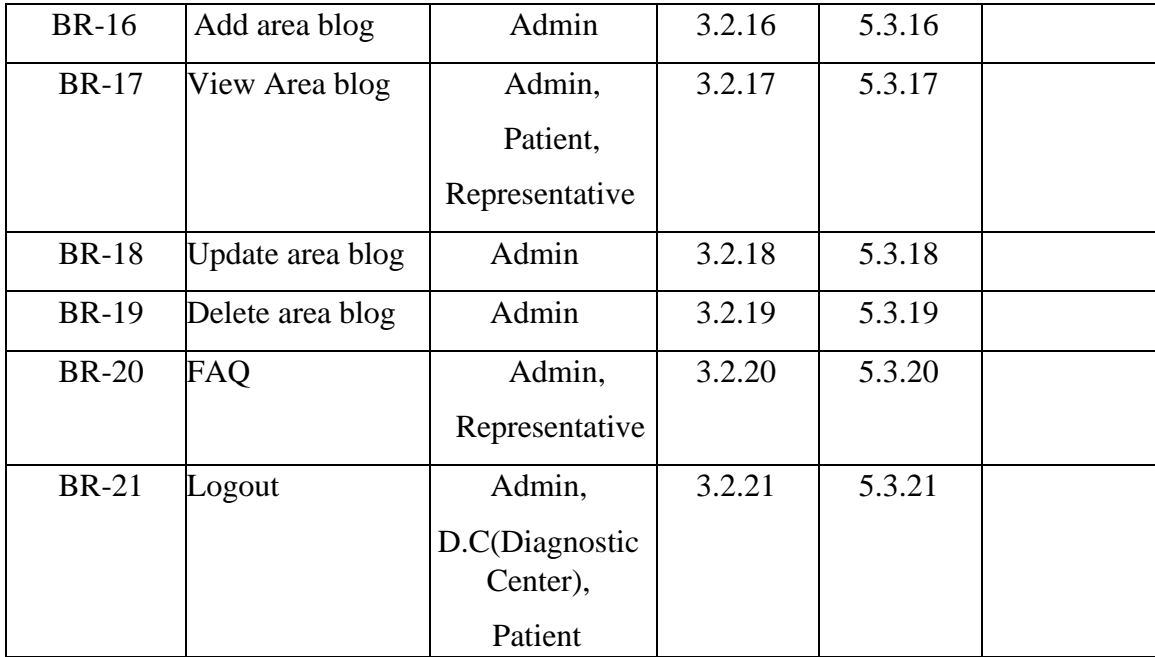

#### **5.3 Black Box Testing with Test Cases**

As we know, Black box testing is the process of test a software system without view the code. It just tests the application system using input valid and invalid. That's why I have used that.

#### **5.3.1 Registration**

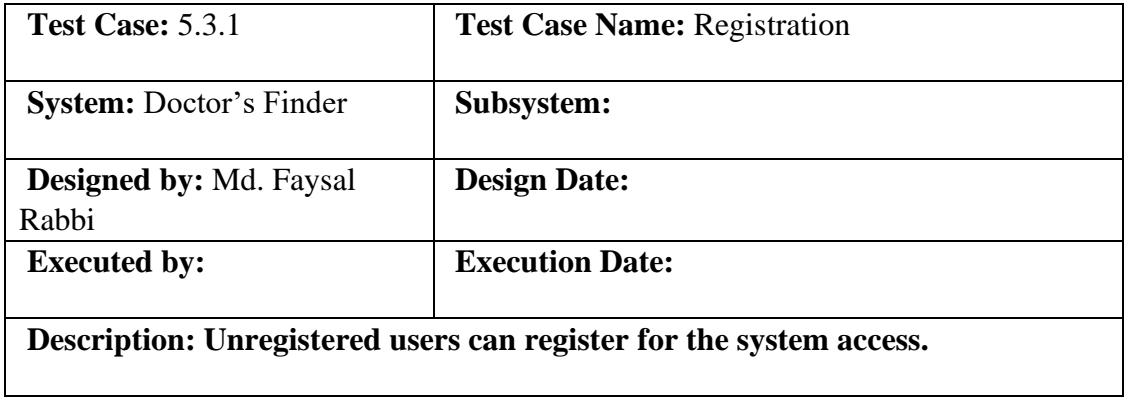

#### **Pre-condition:**

- Email address must be unique
- Password must be 8 characters

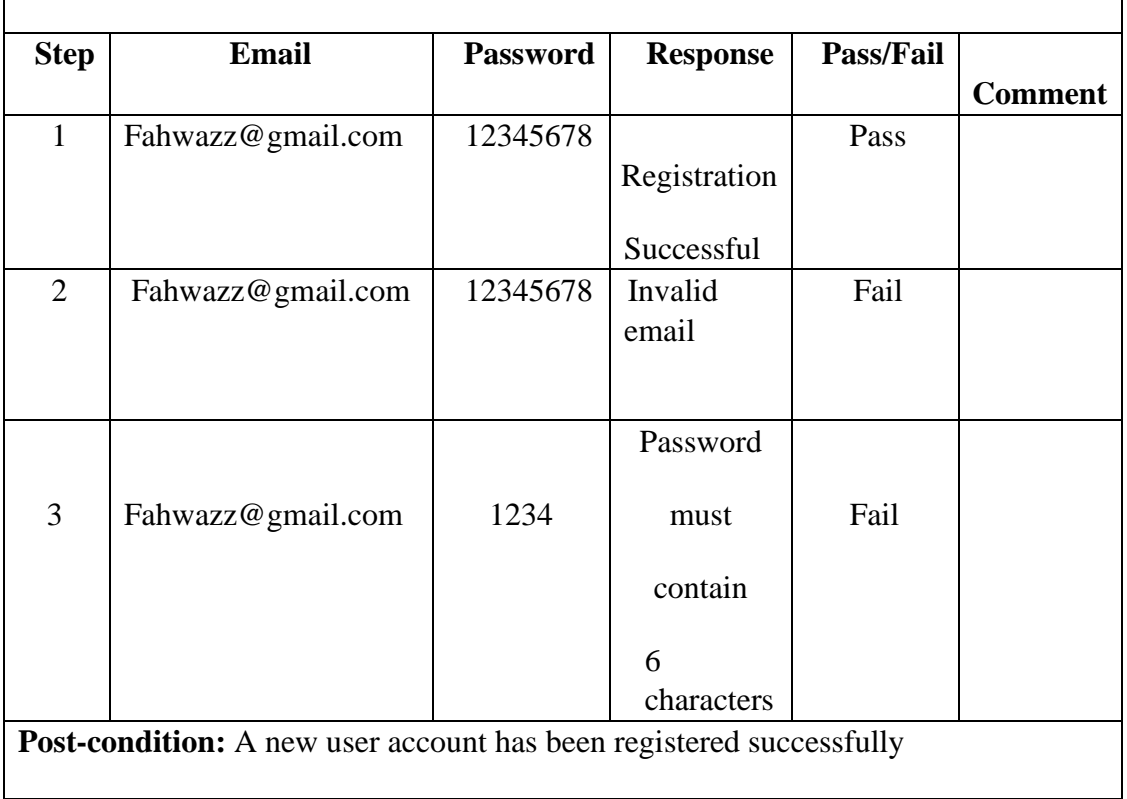

#### **5.3.2 Login**

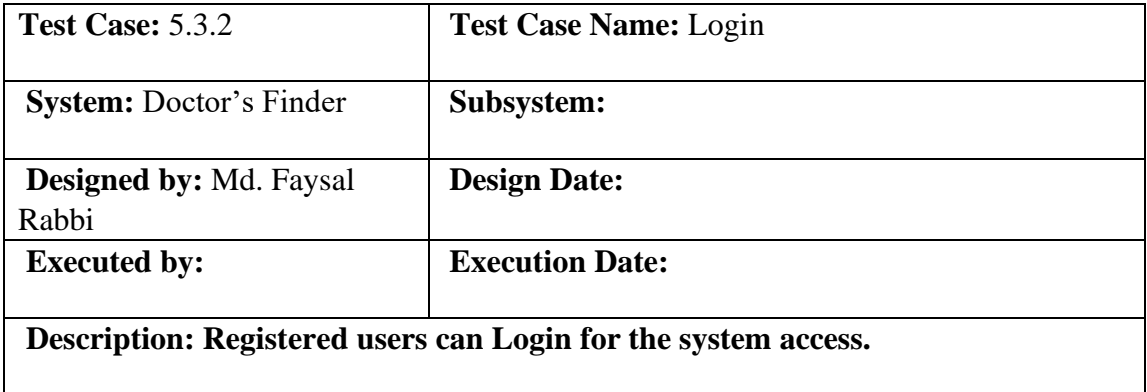

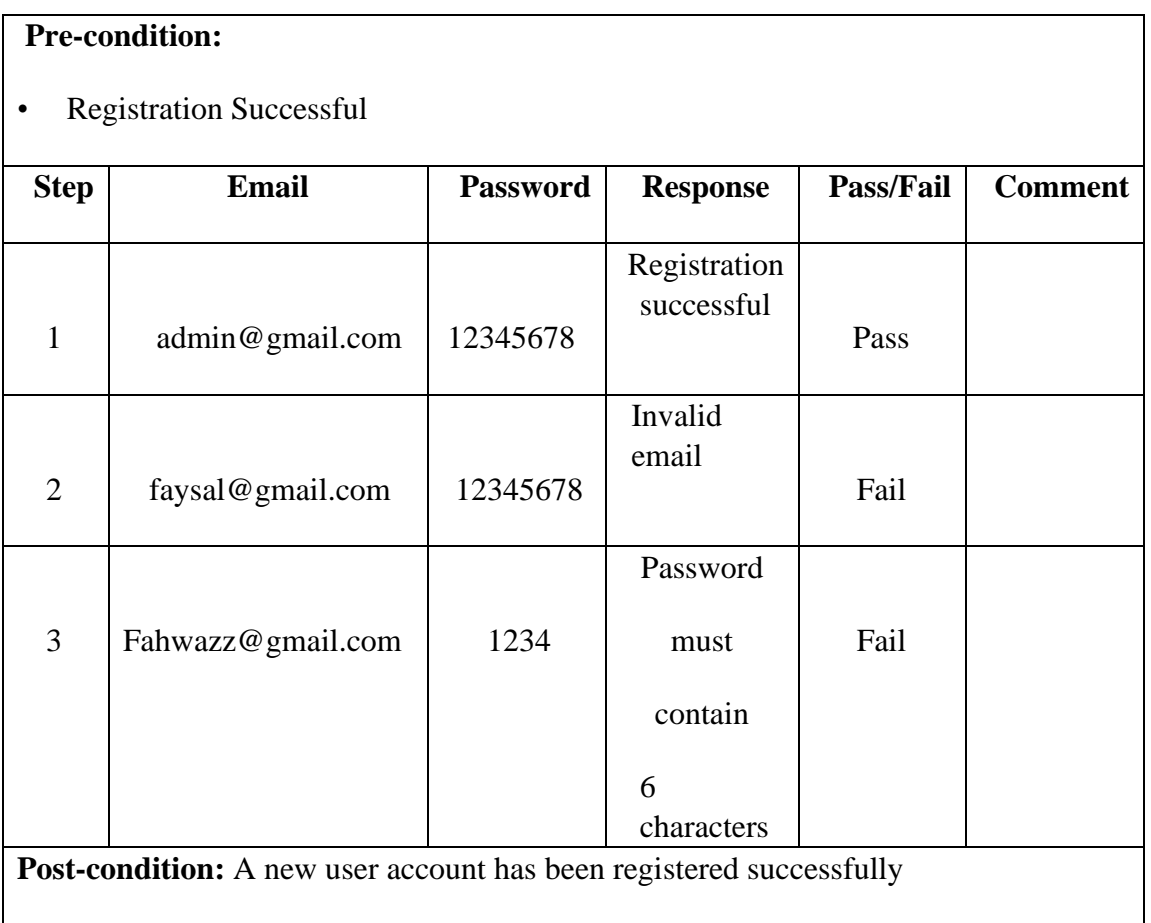

### **5.3.3 Select User-role**

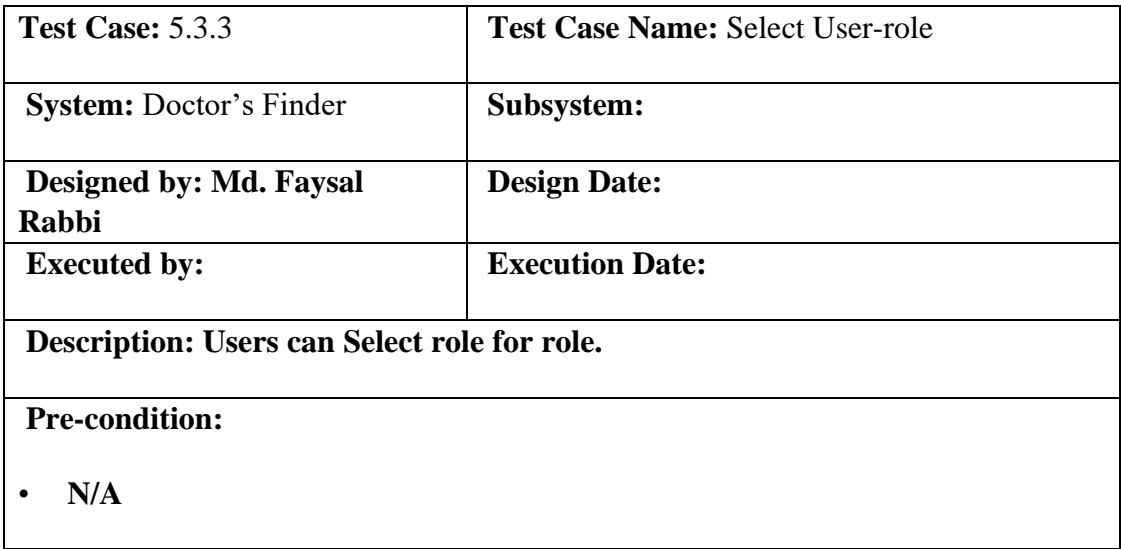

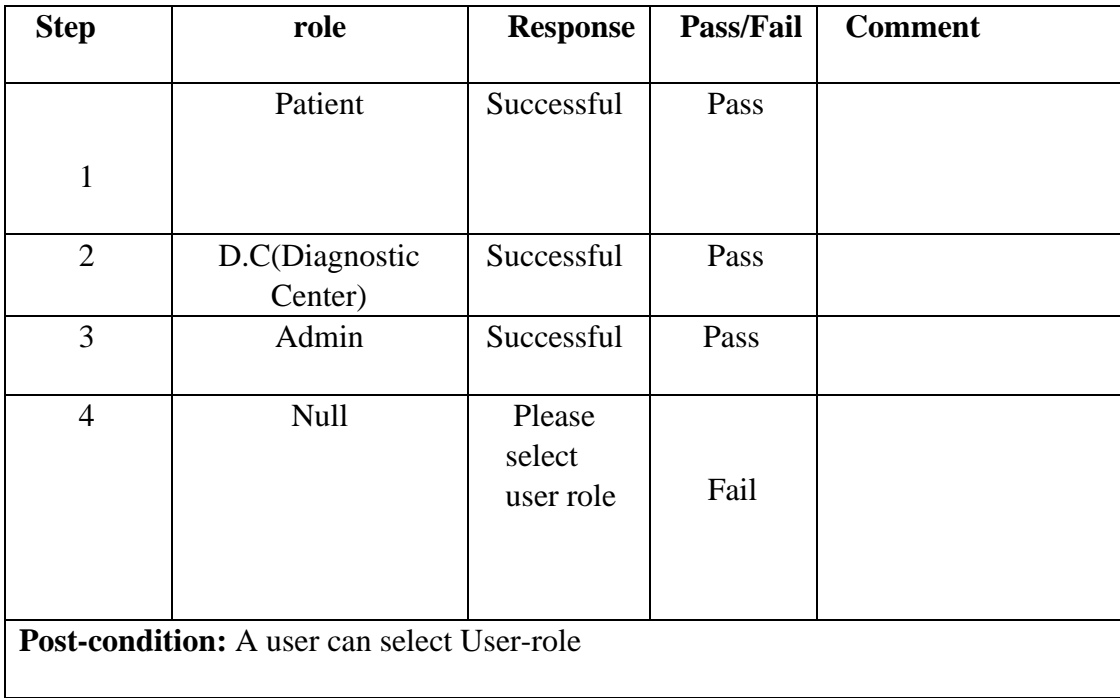

## **5.3.4 Create Doctor Post**

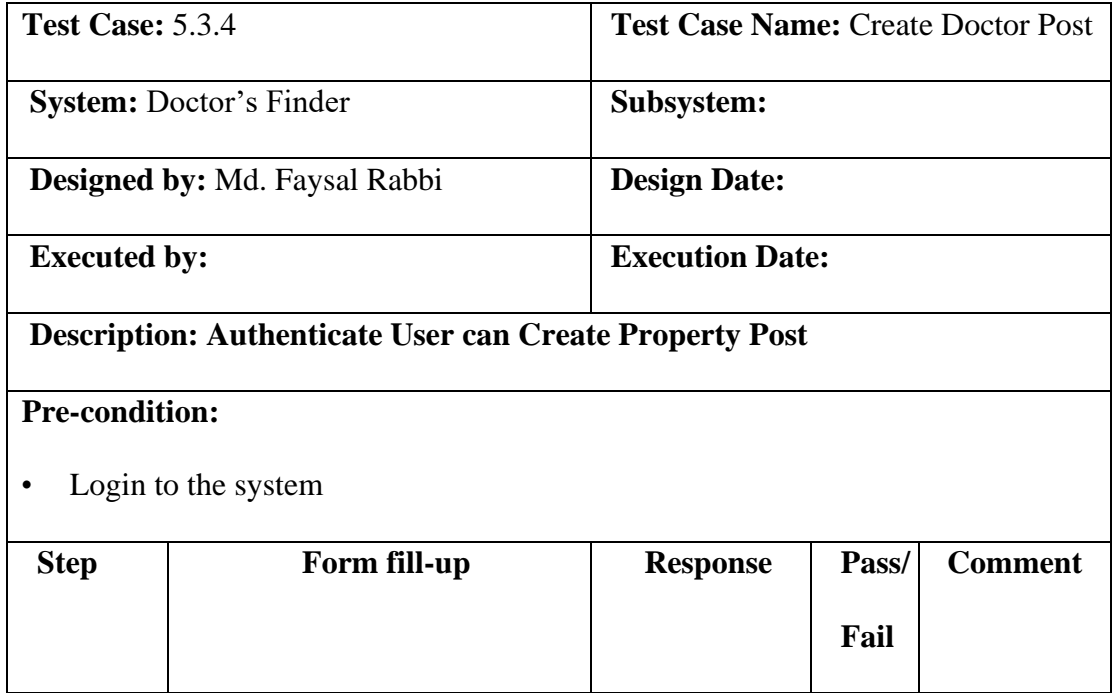

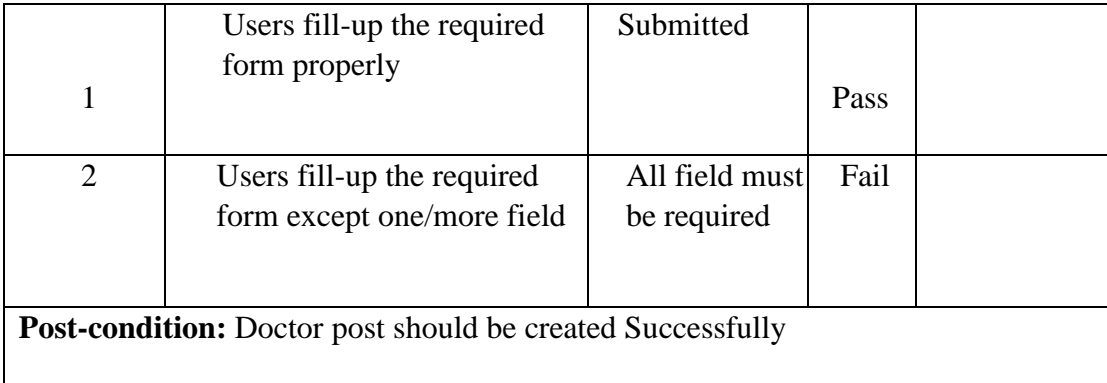

## **5.3.5 View Doctor Post**

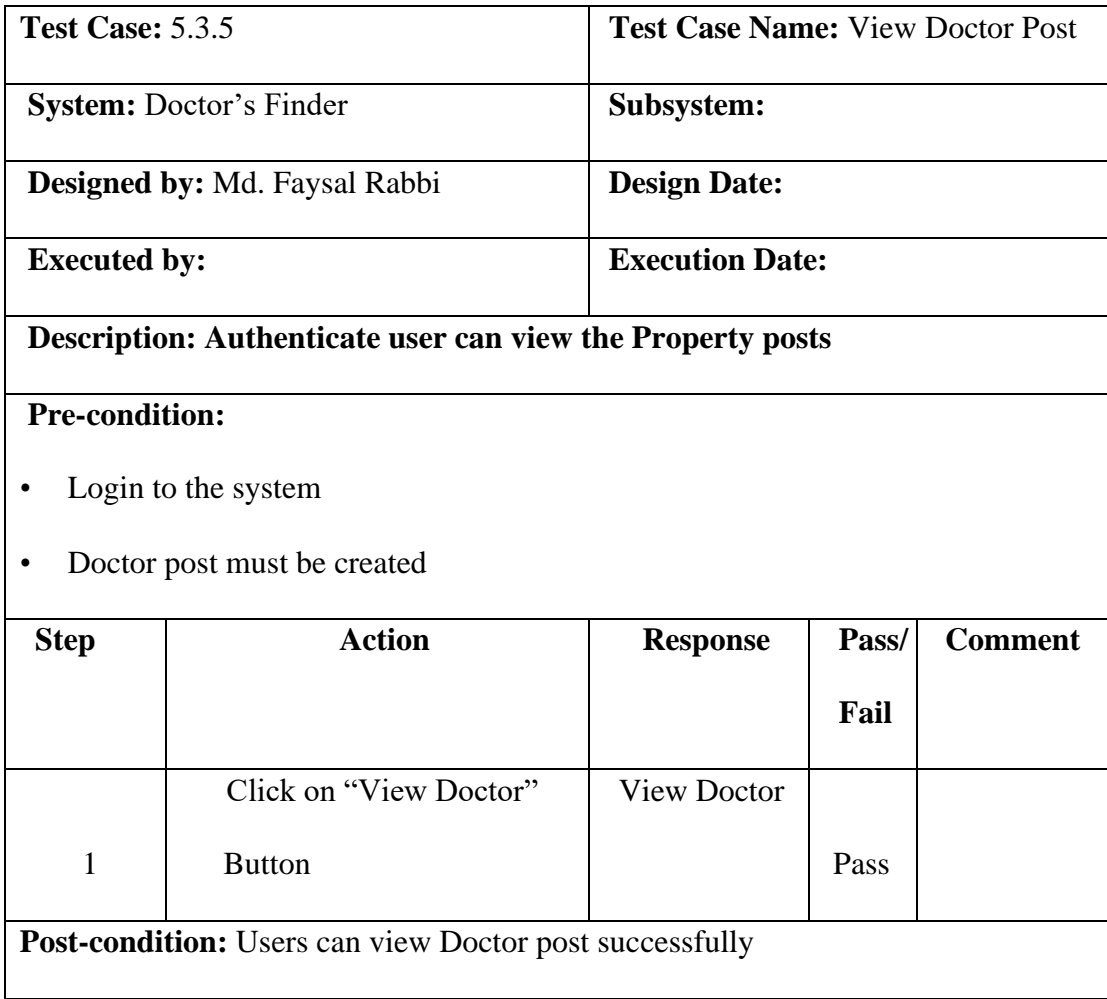

# **5.3.6 Update Doctor Post**

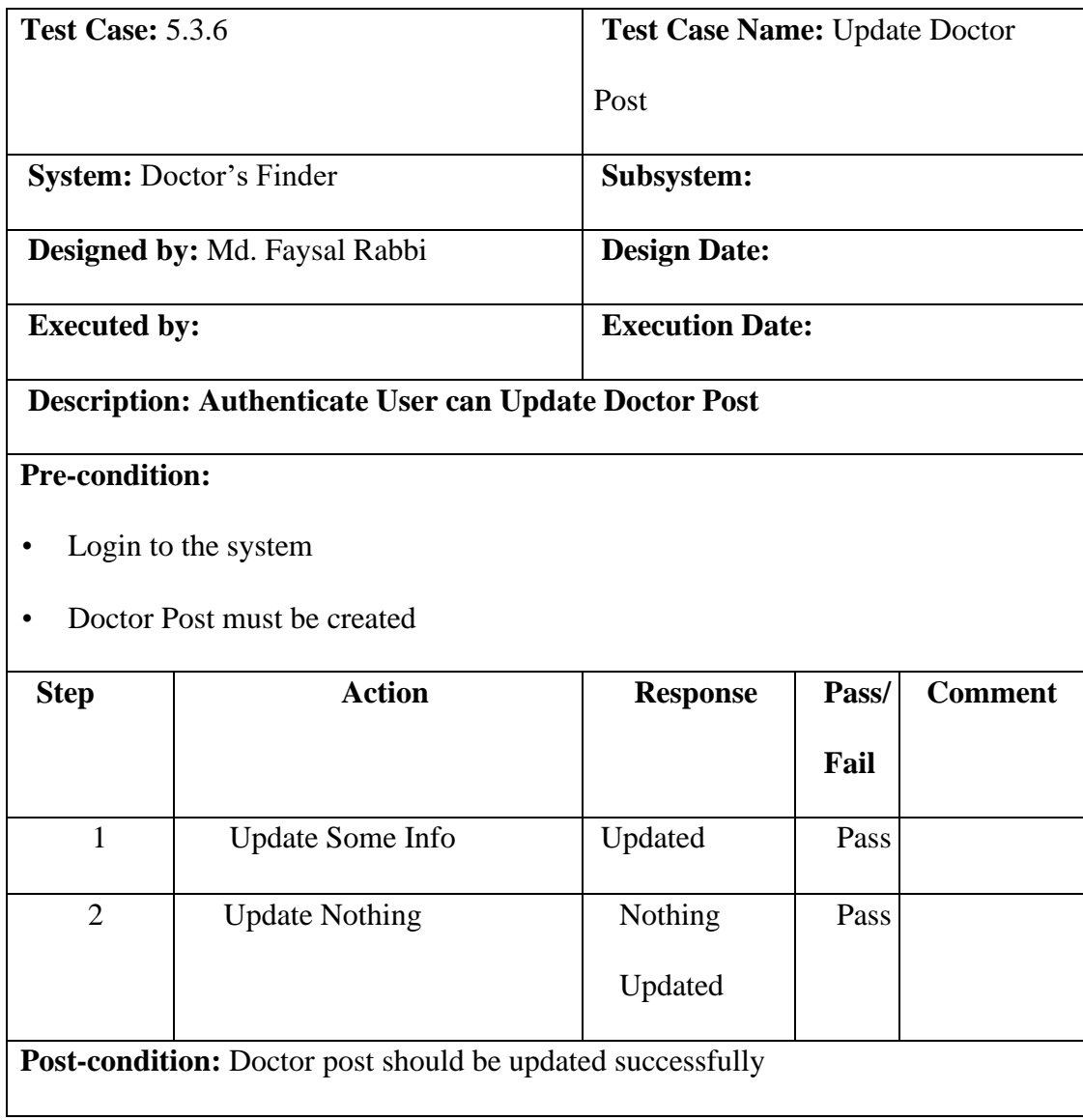

#### **5.3.7 Delete Doctor Post**

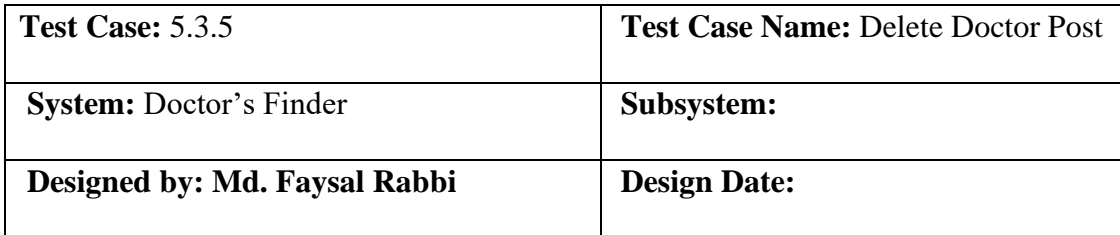

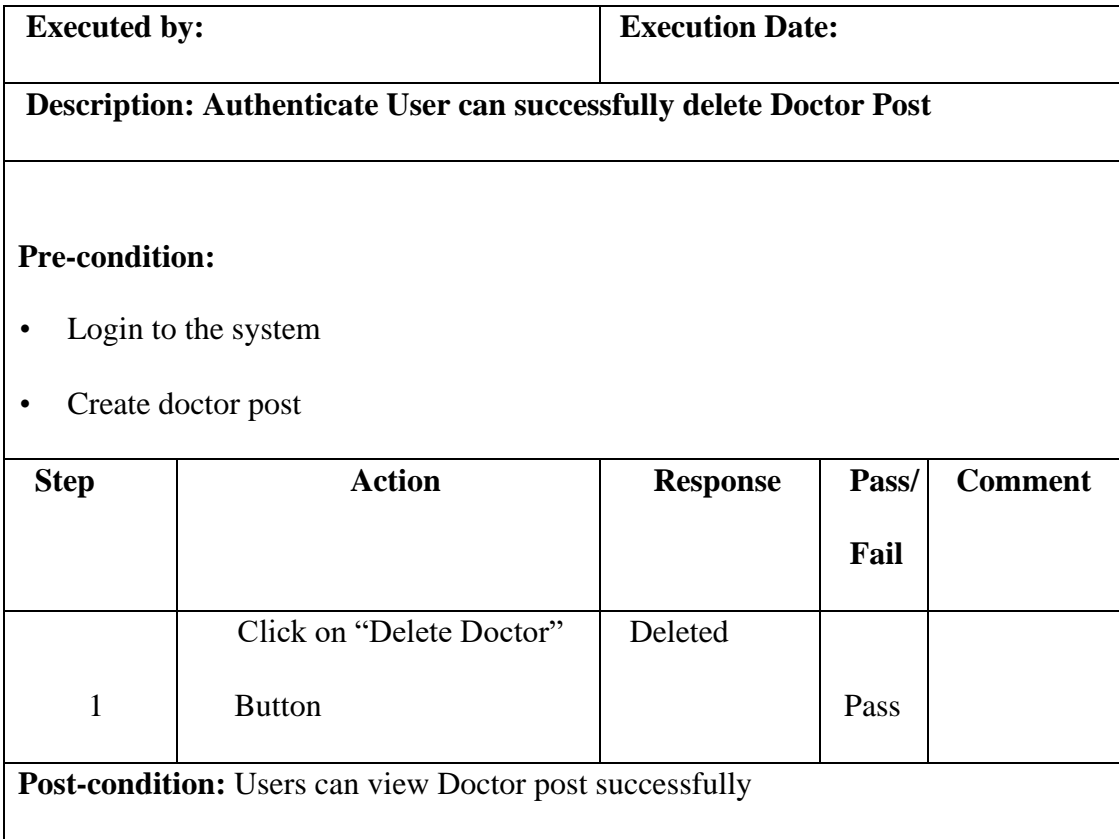

# **5.3.8 Create Necessity Post**

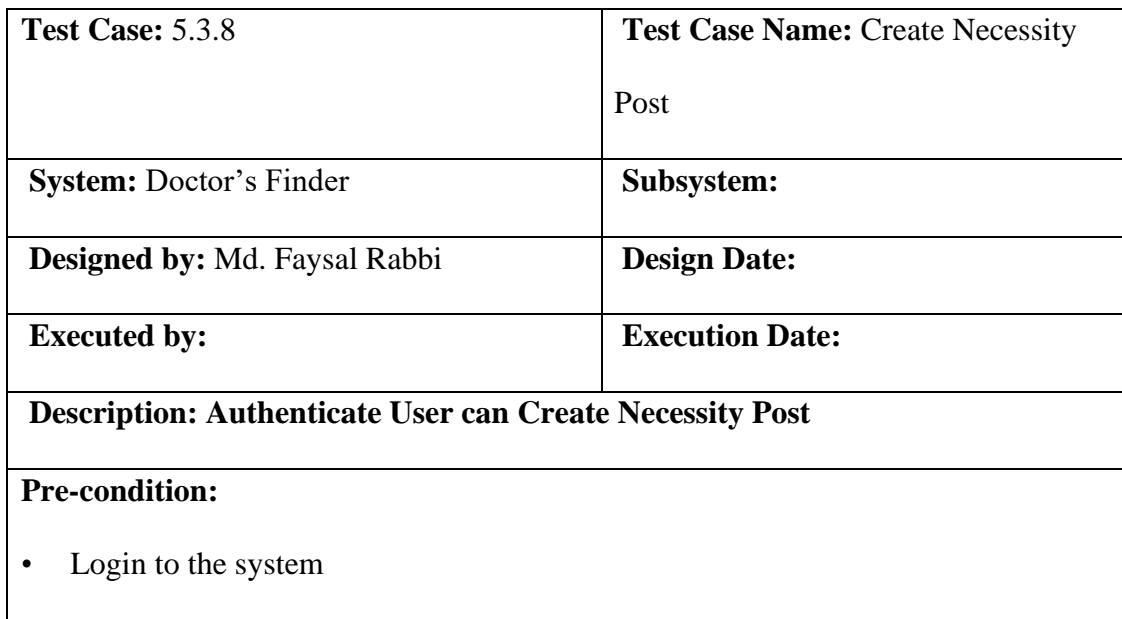

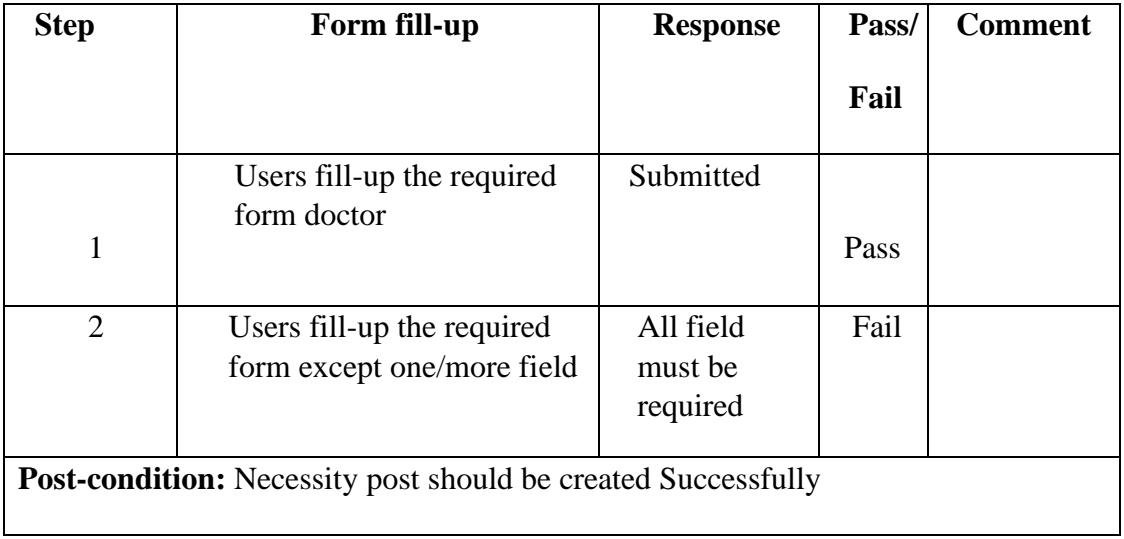

# **5.3.9 View Necessity Post**

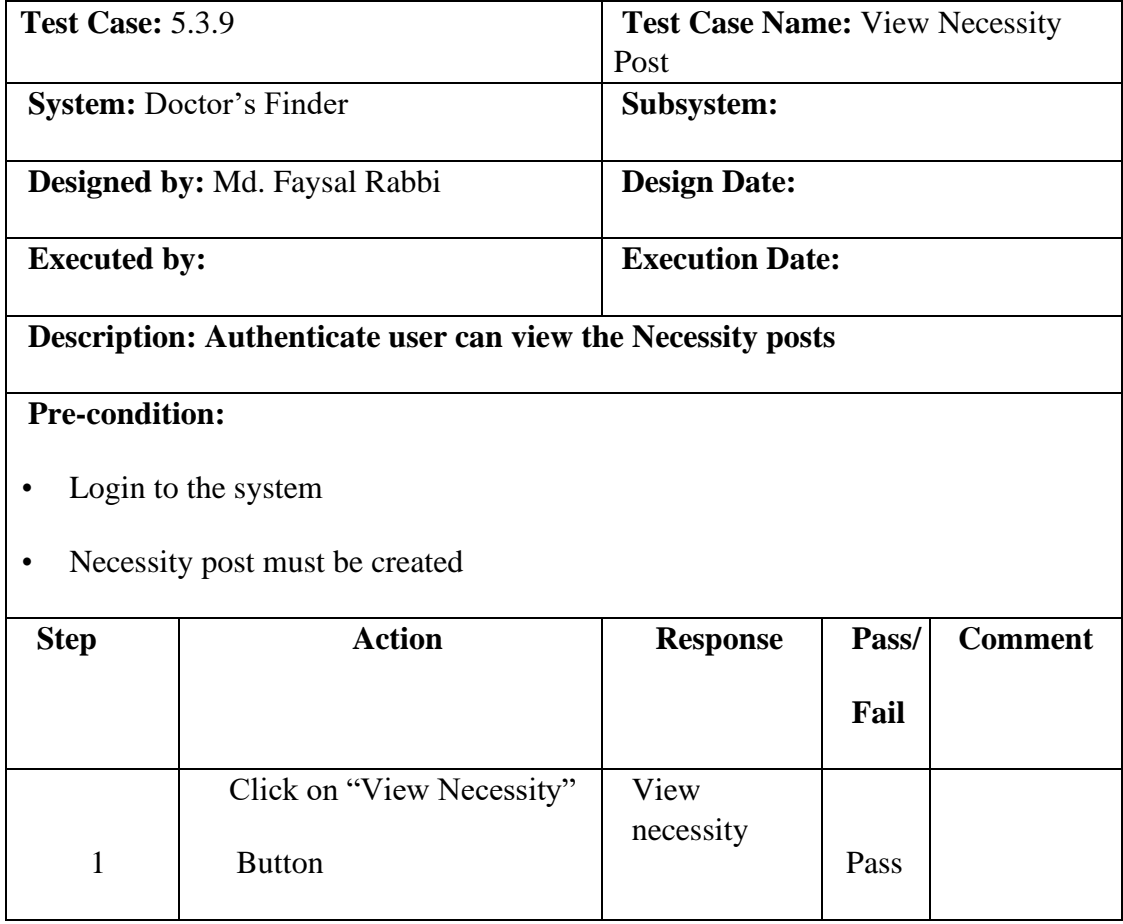

## **5.3.10 Update Necessity Post**

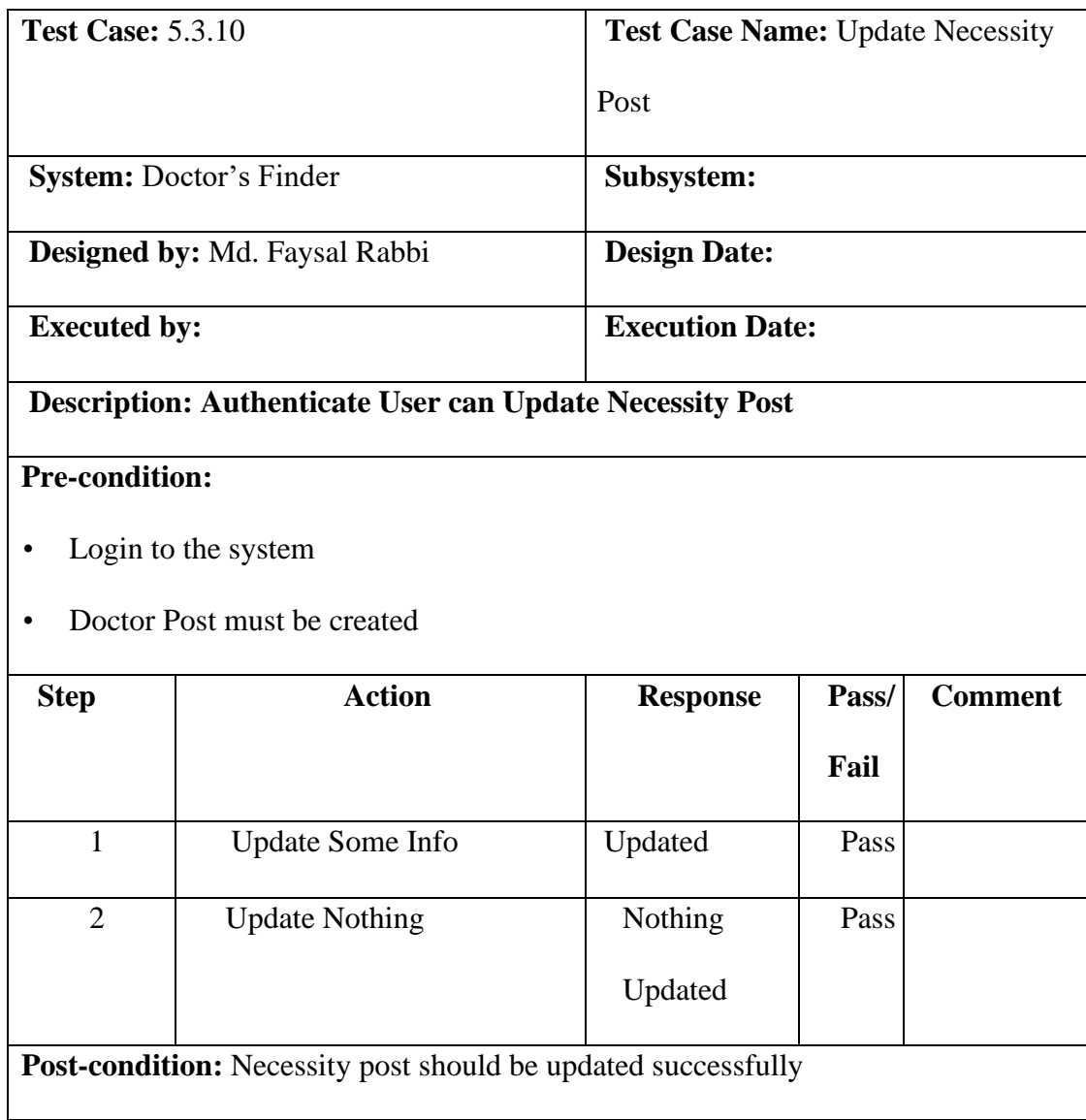

# **5.3.11 Delete Necessity Post**

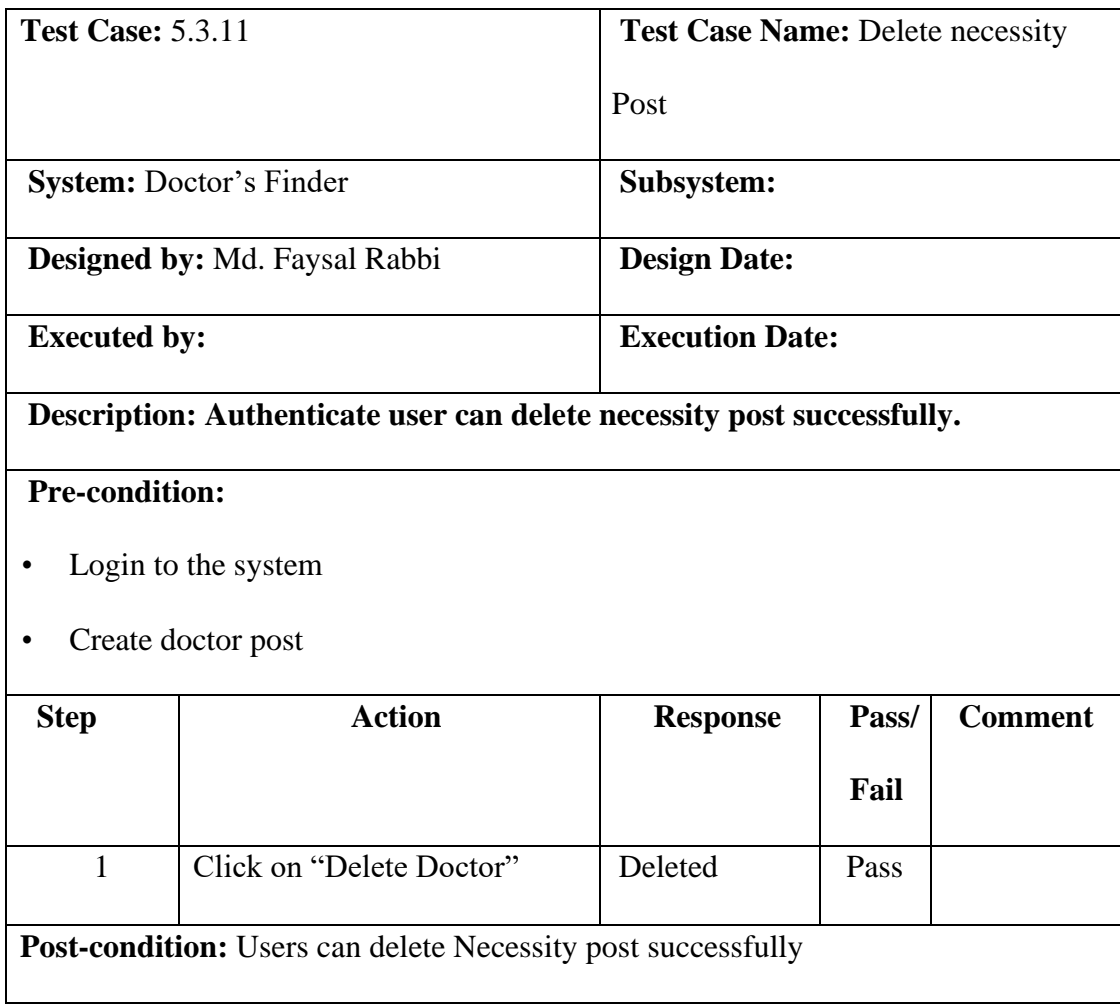

## **5.3.12 Add Area Guide**

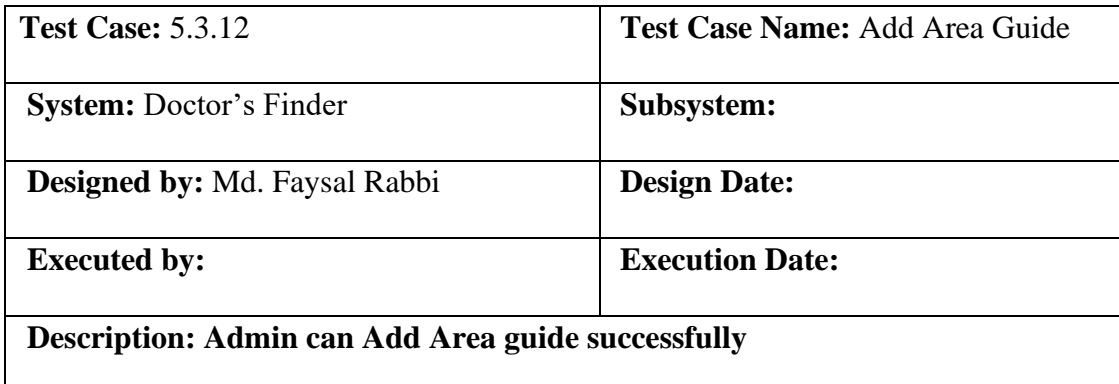

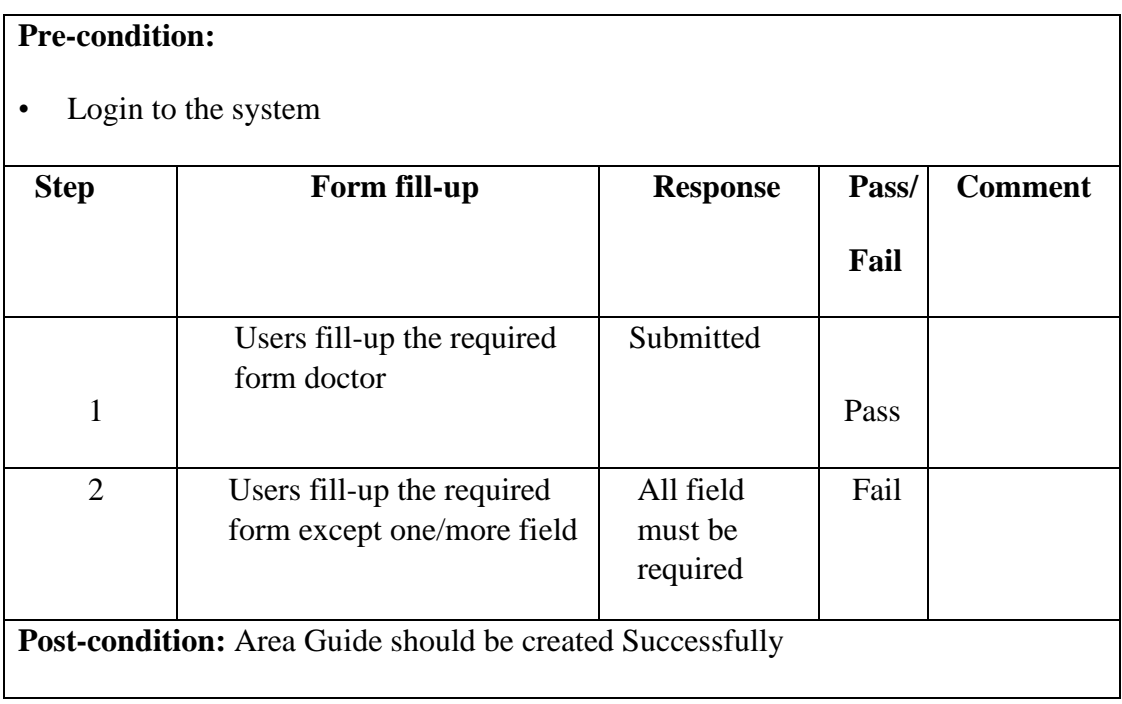

#### **5.3.13 View Area Guide**

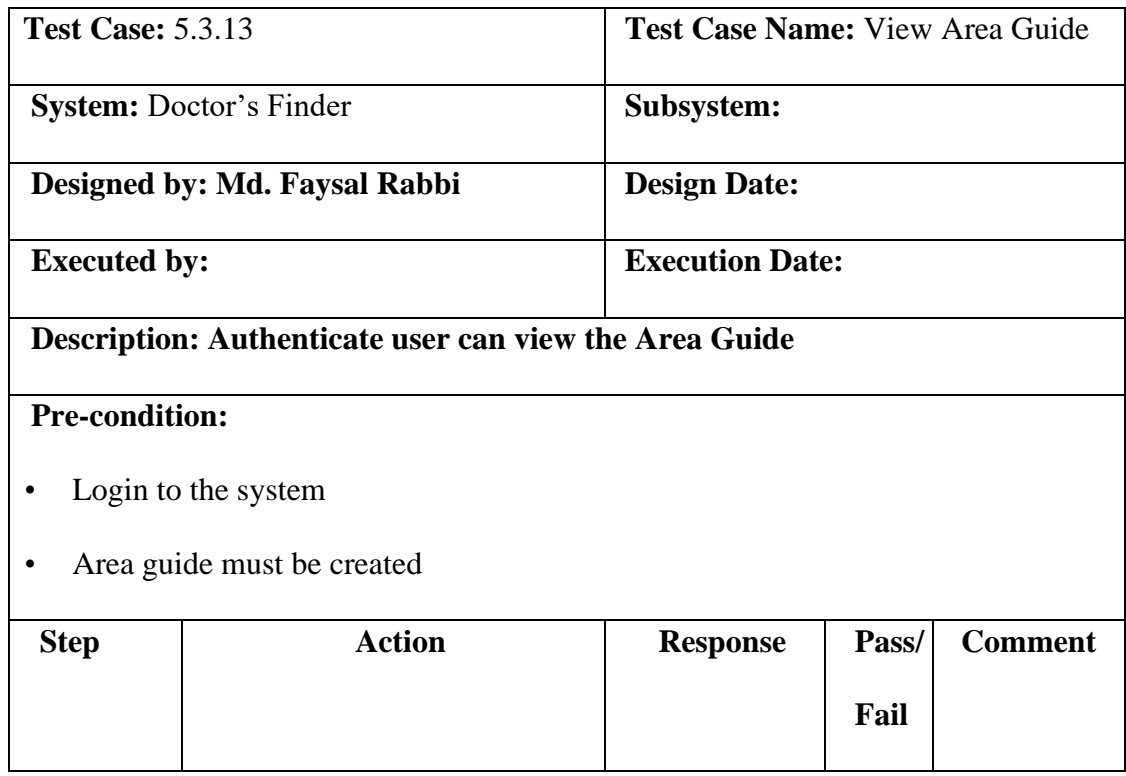

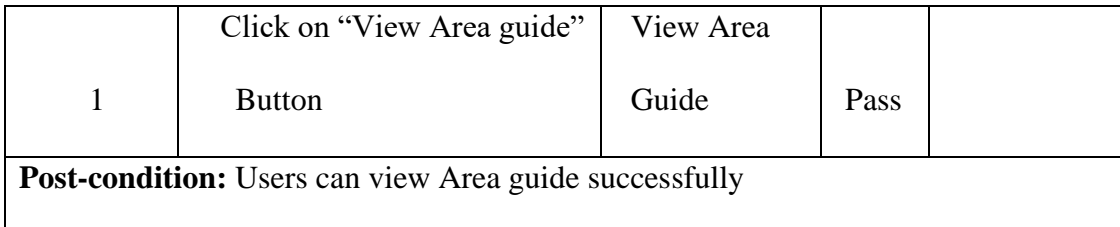

# **5.3.14 Update Area Guide**

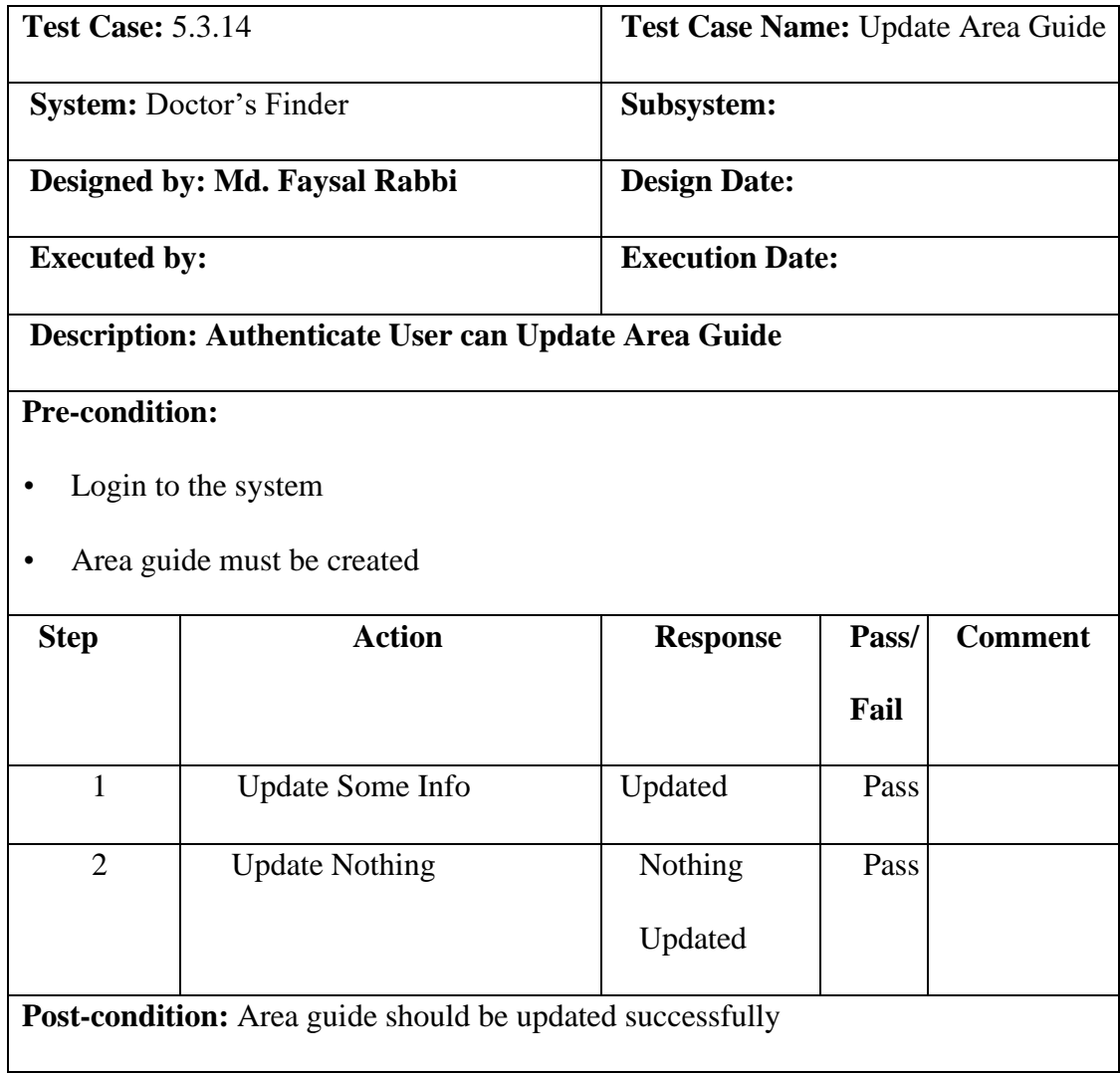

## **5.3.15 Delete Area Guide**

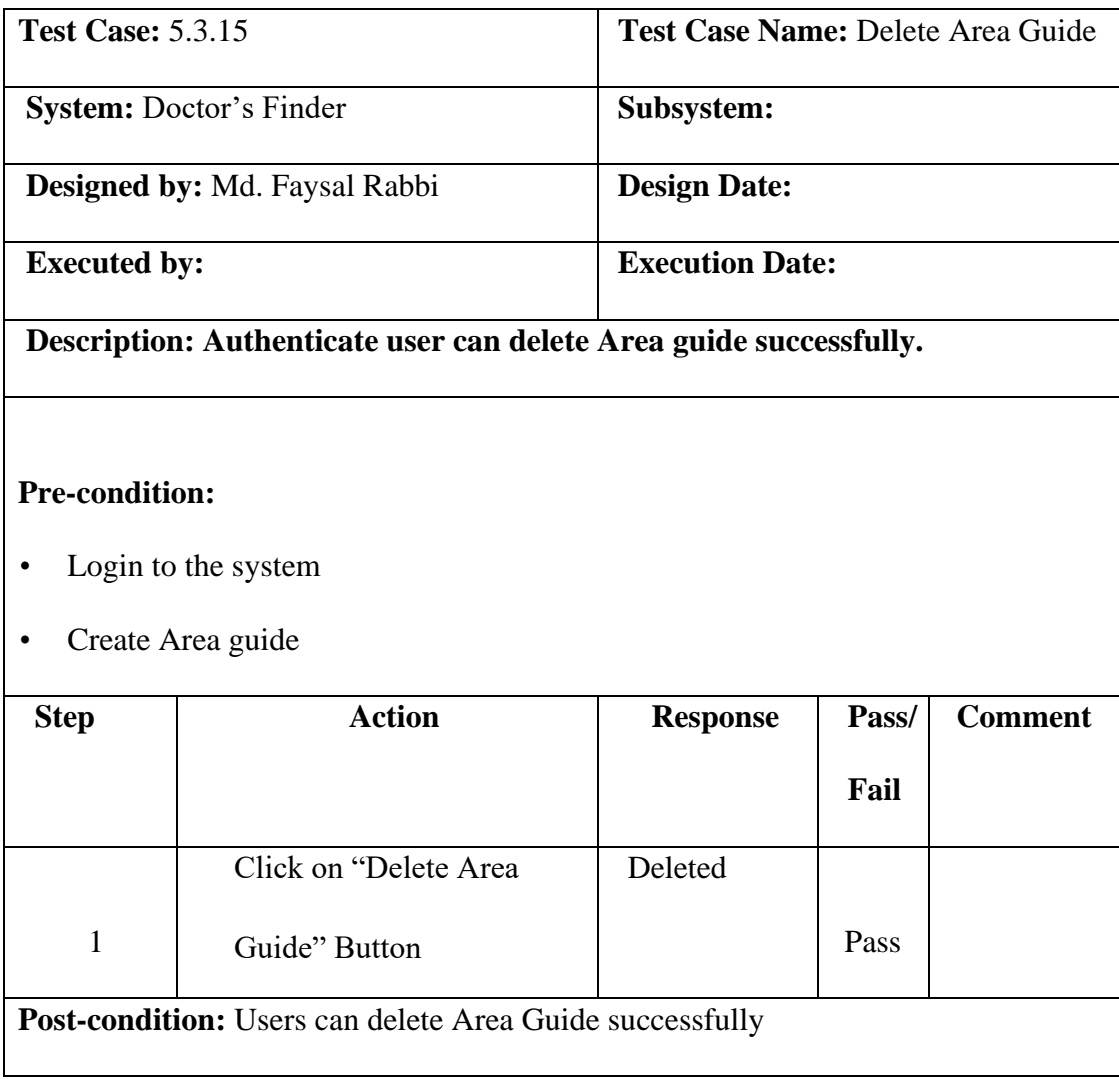

# **5.3.16 Add Area Blog**

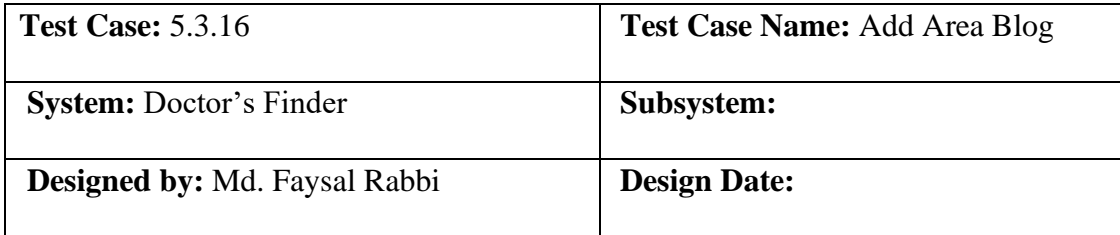

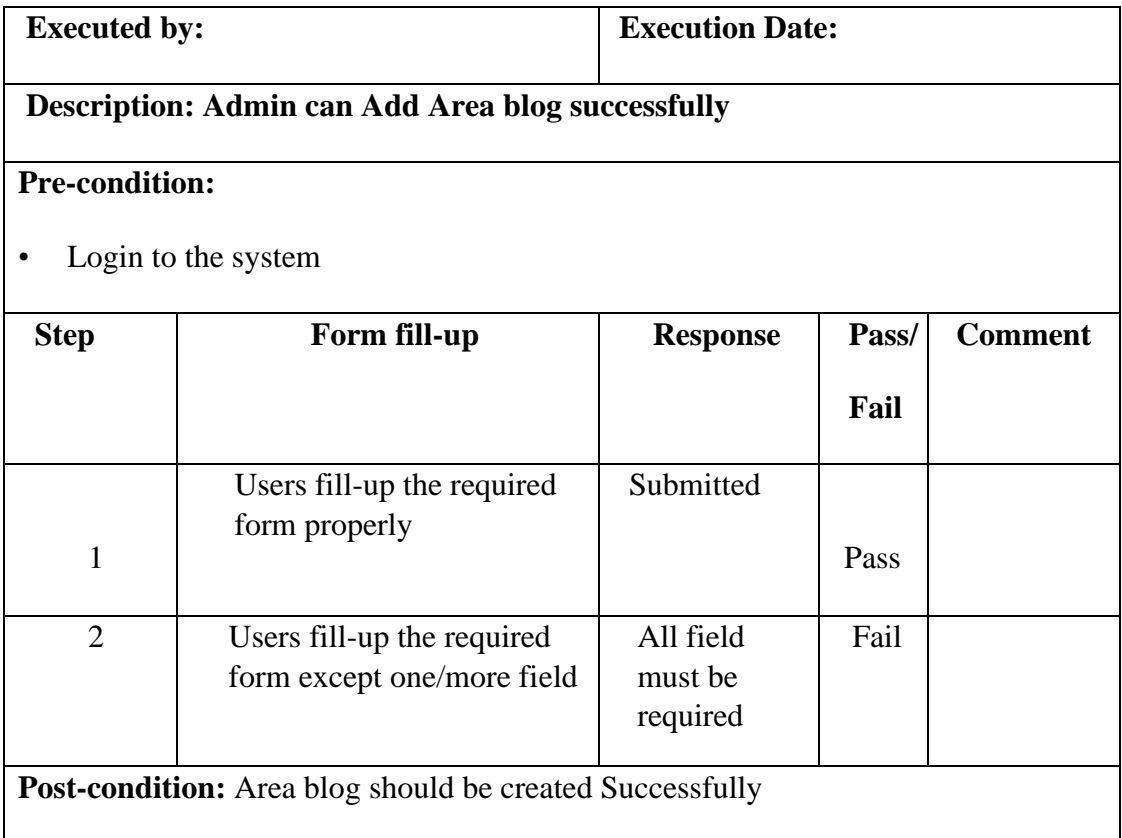

# **5.3.17 View Area Blog**

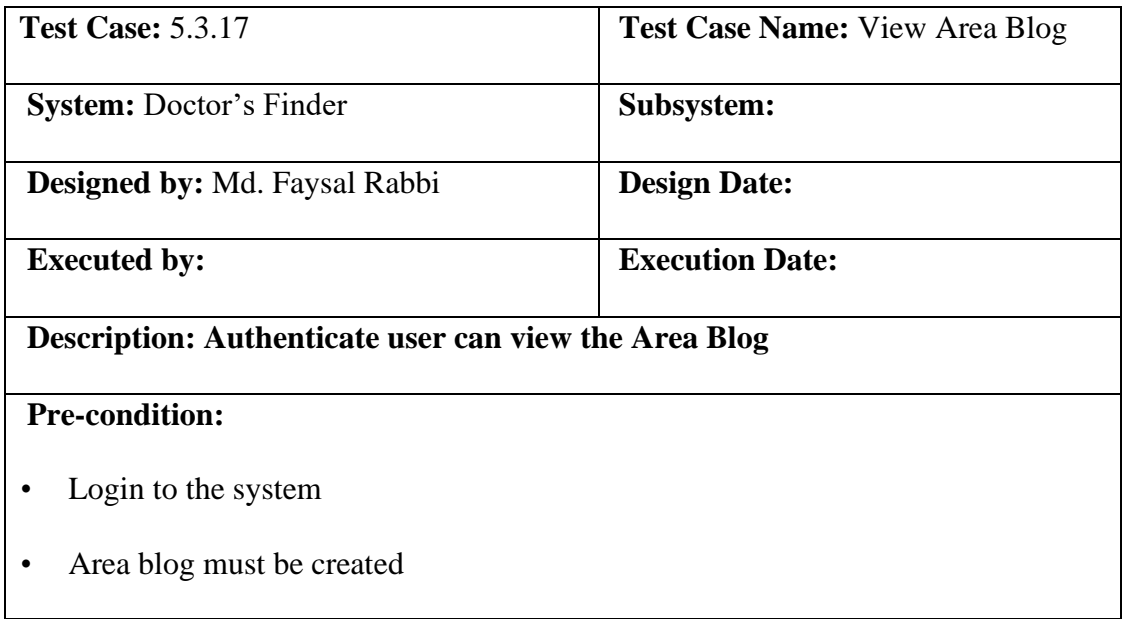

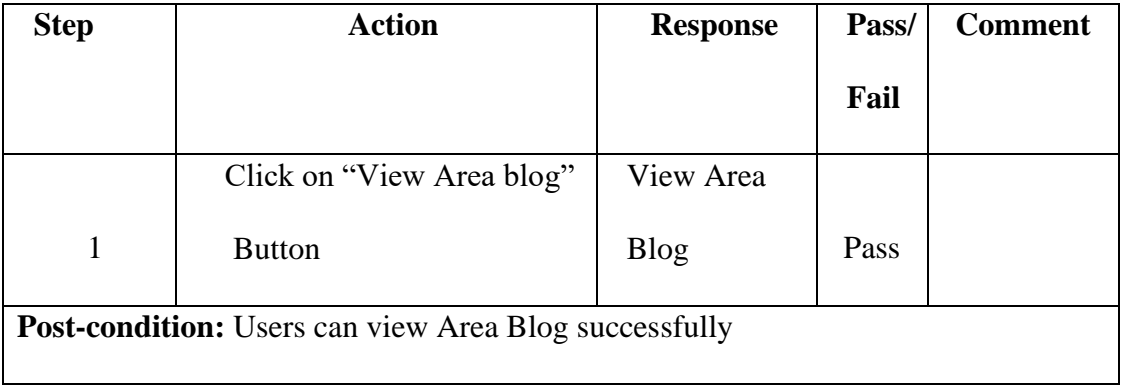

# **5.3.18 Edit Area Blog**

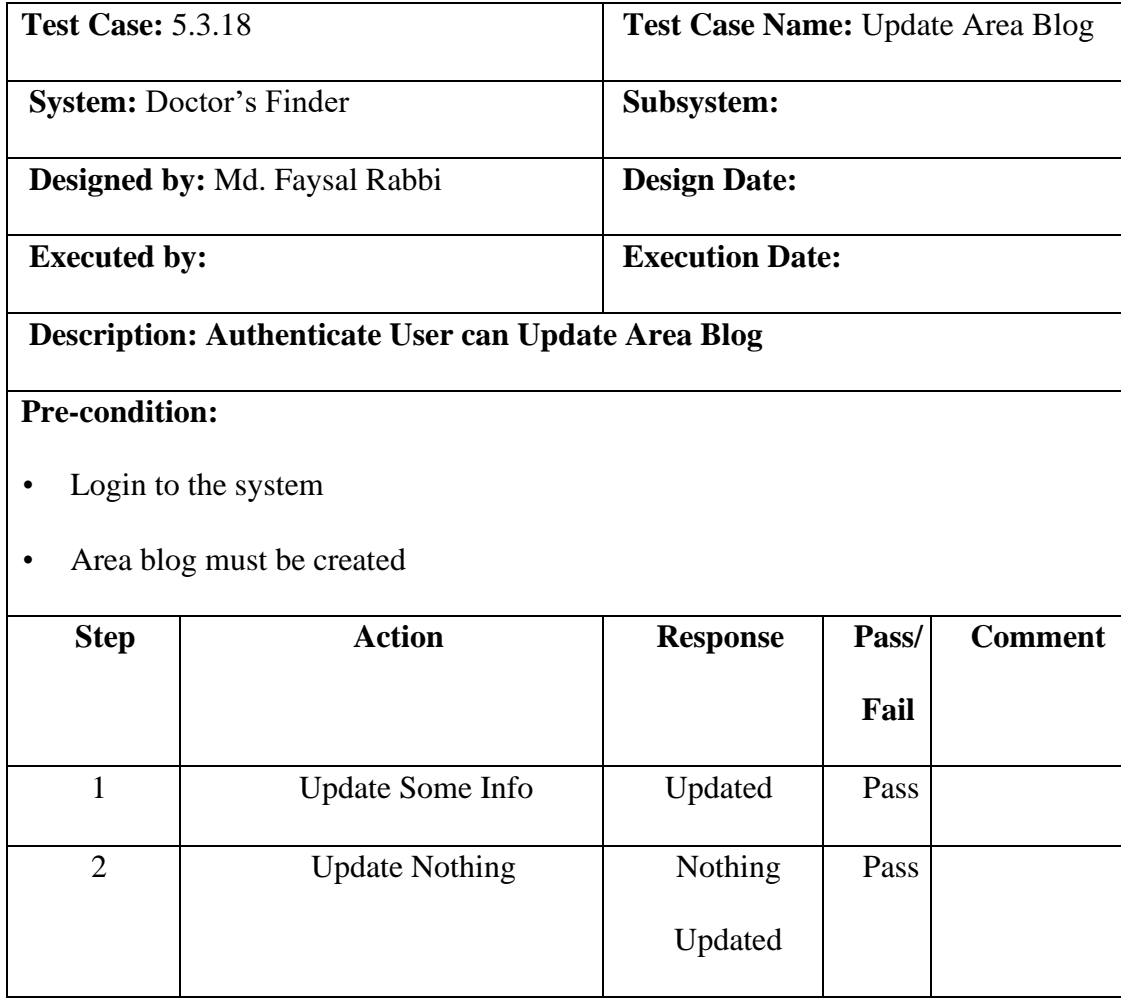

Post-condition: Area blog should be updated successfully

## **5.3.19 Delete Area Blog**

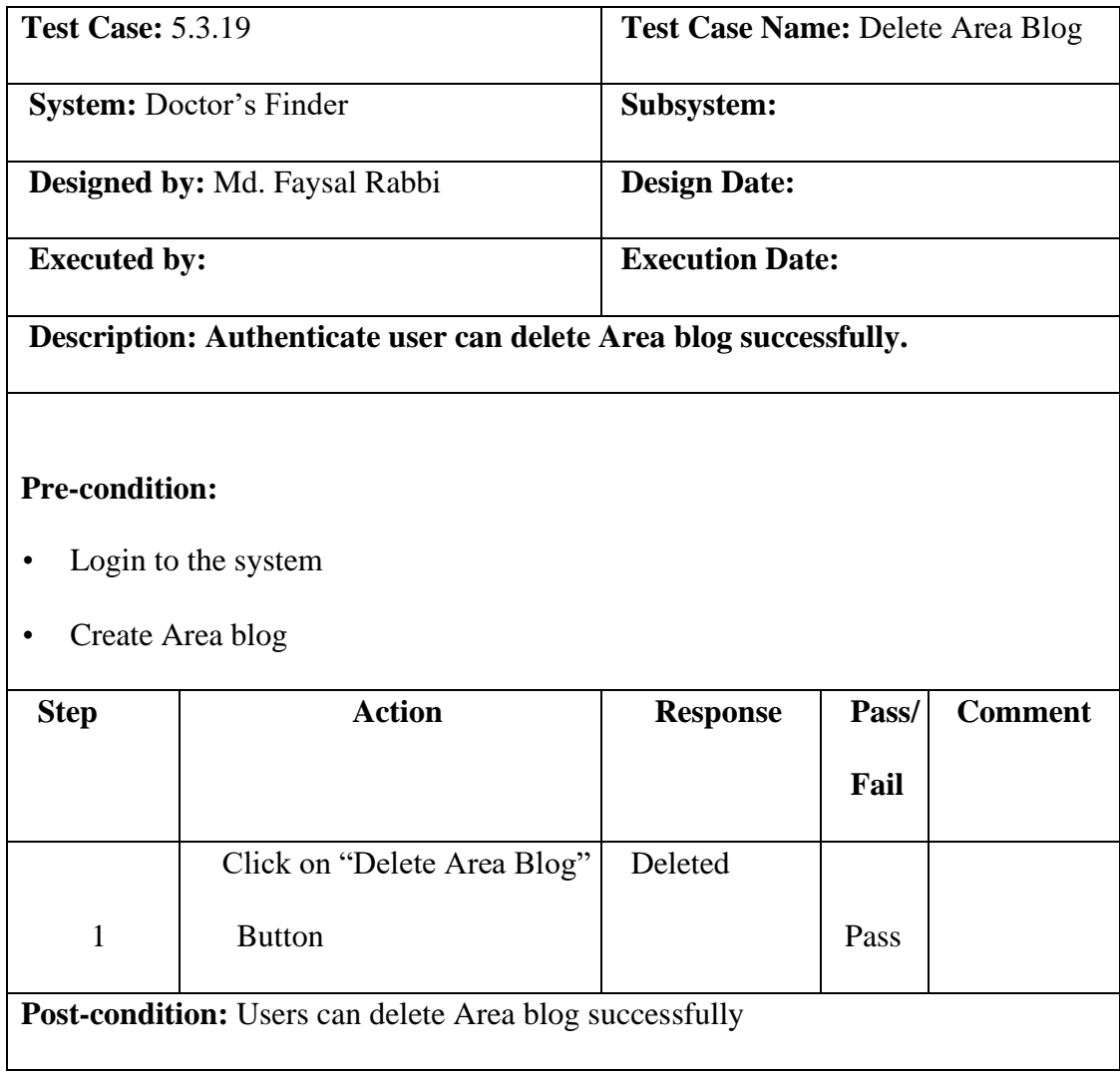
# **5.3.20 FAQ**

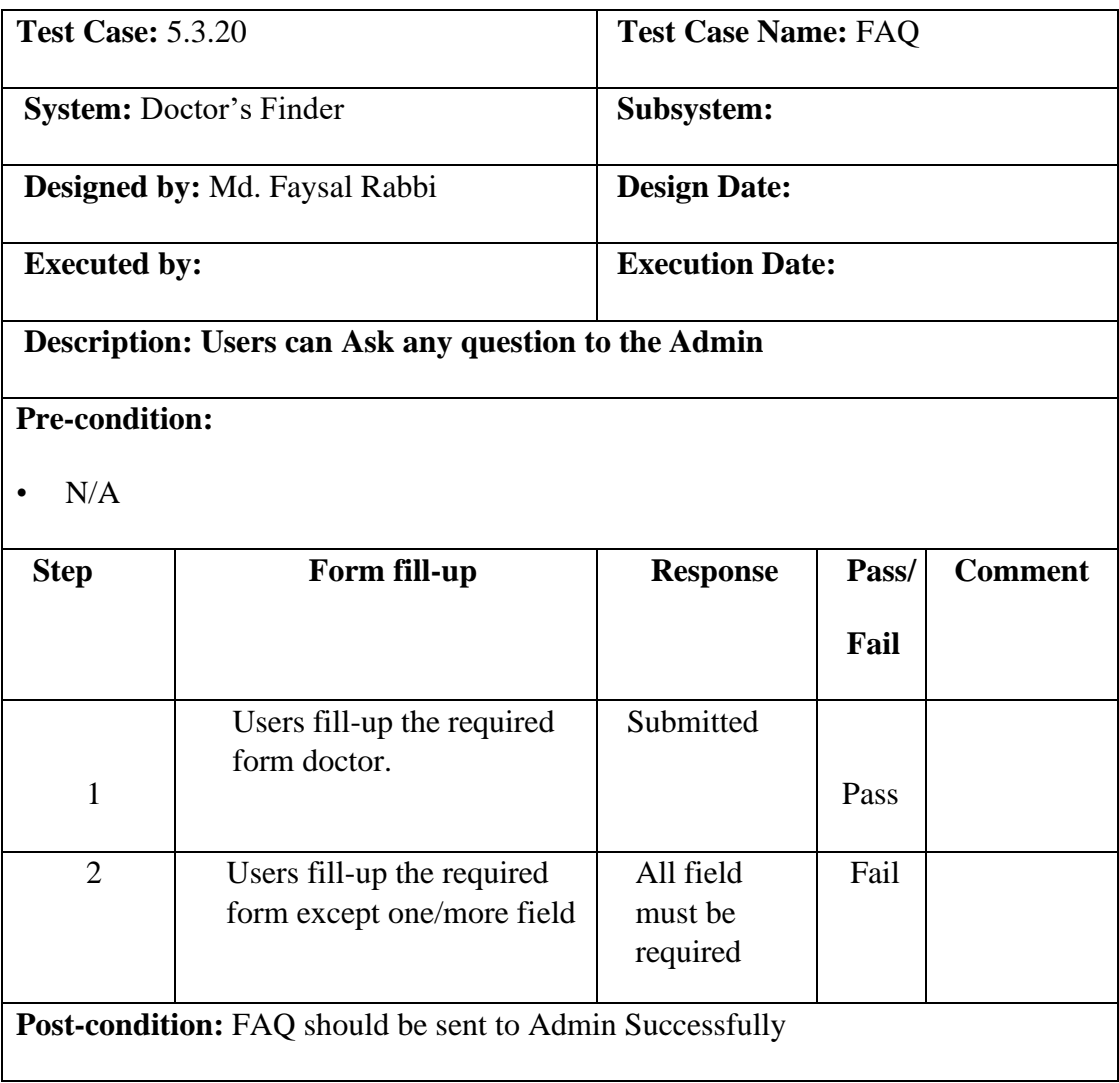

# **5.3.21 Logout**

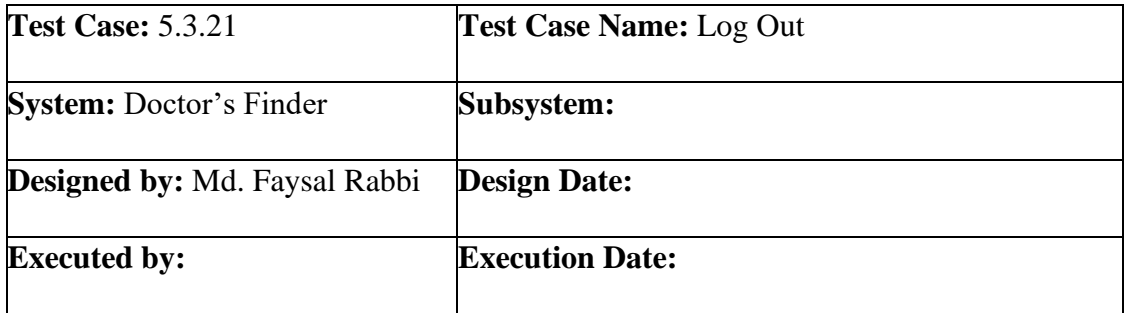

**Description:** Registered members can log out from their dashboard and end session

#### **Pre-condition:**

• The member must be logged in

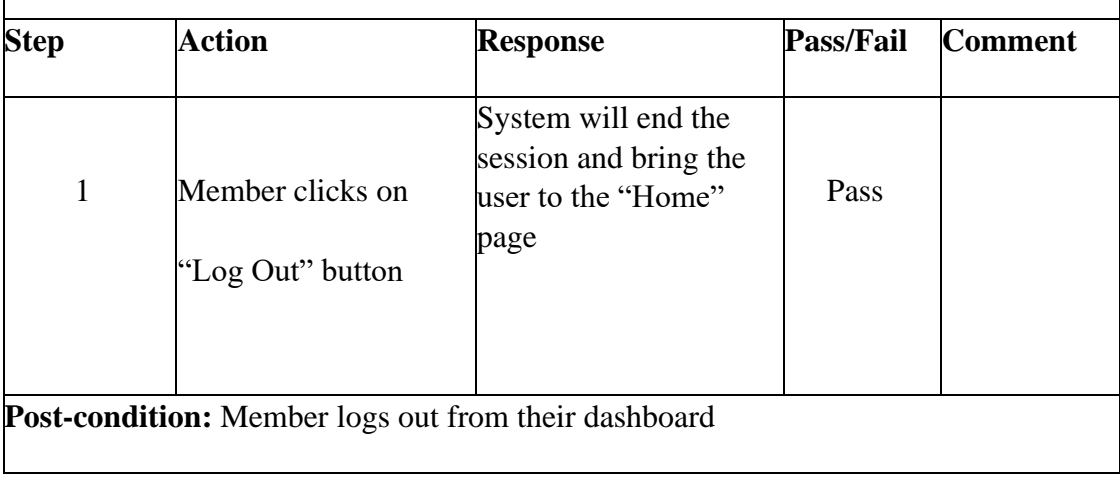

# **CHAPTER 6 USER MANUAL**

# **6.1 Home Page**

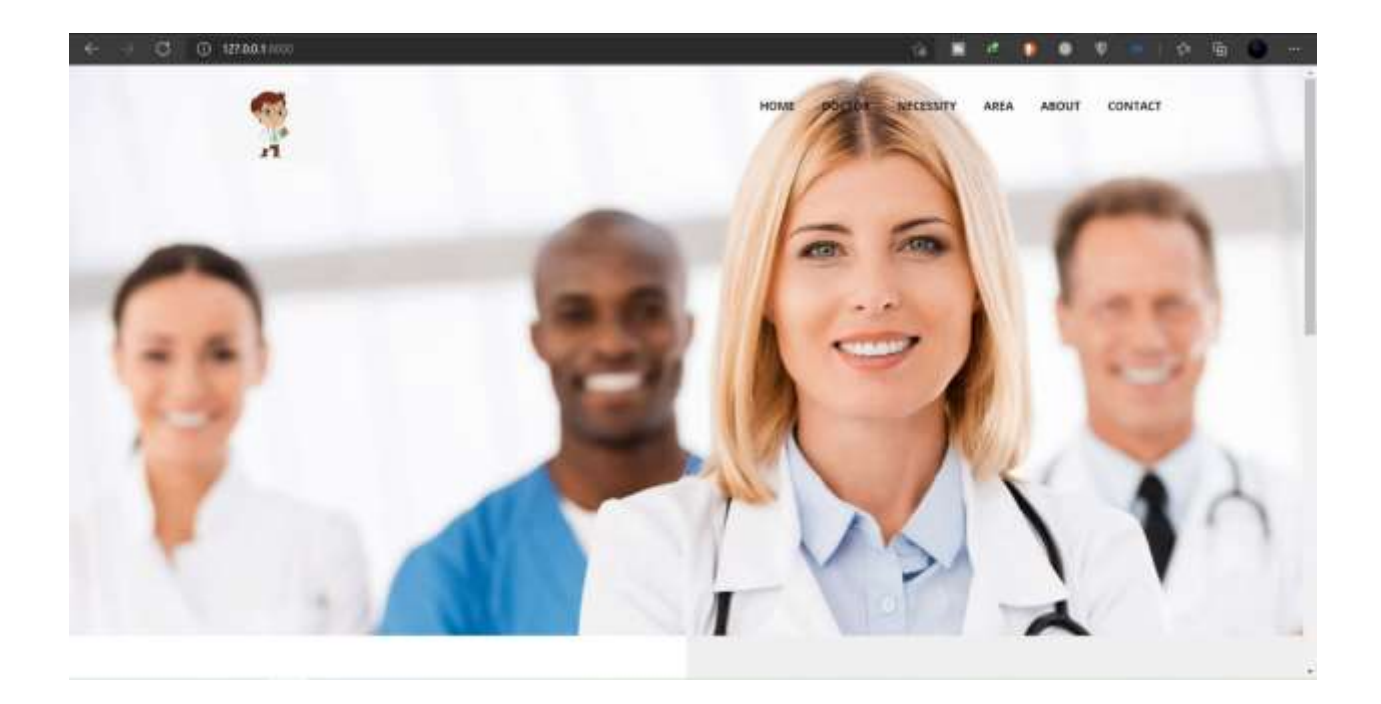

# **6.2 Doctor for Representative**

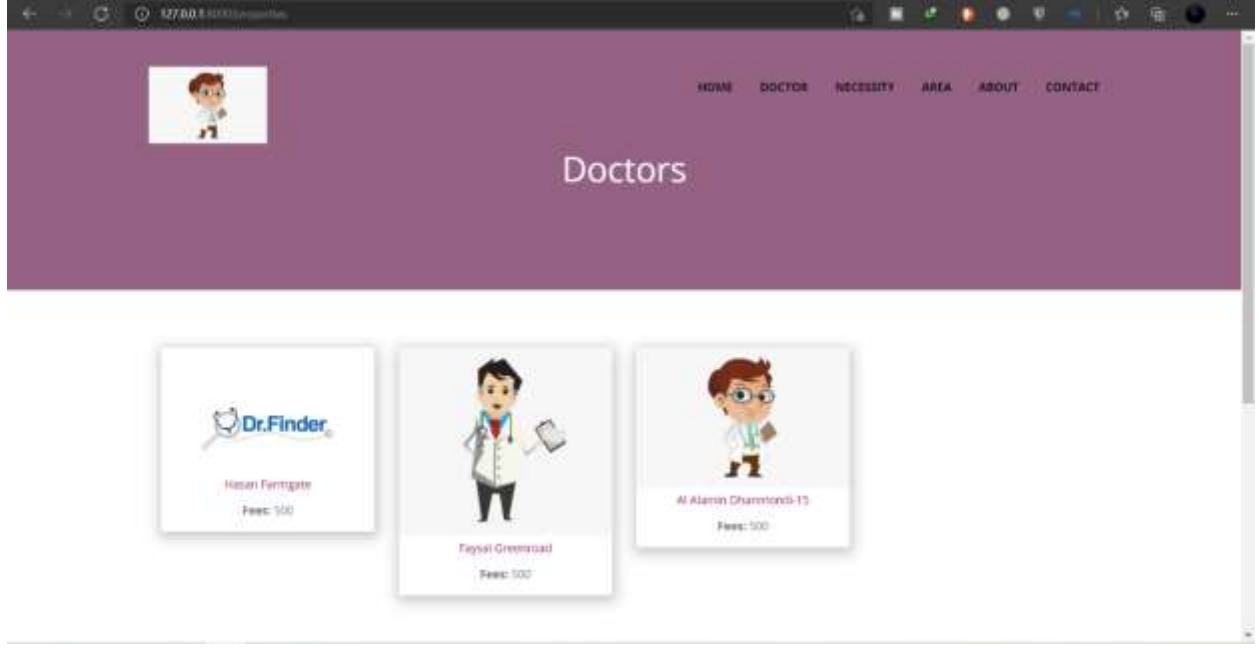

# **6.3 Patient for Representative**

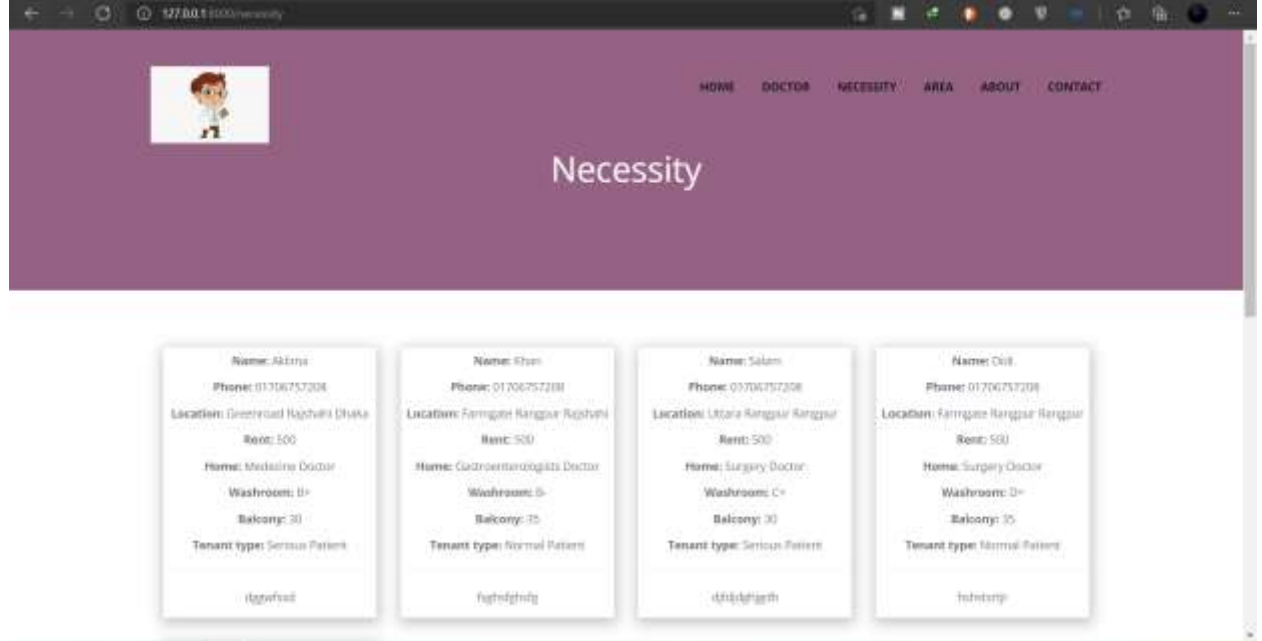

# **6.4 Area Guide**

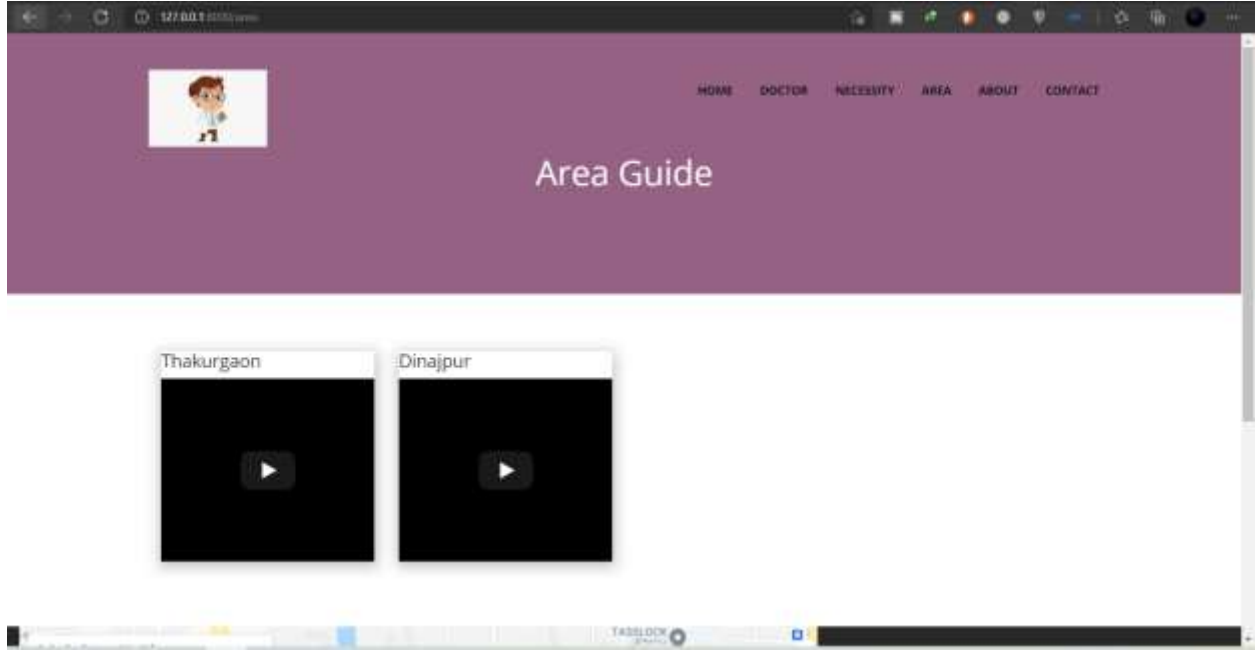

# **6.5 About Us**

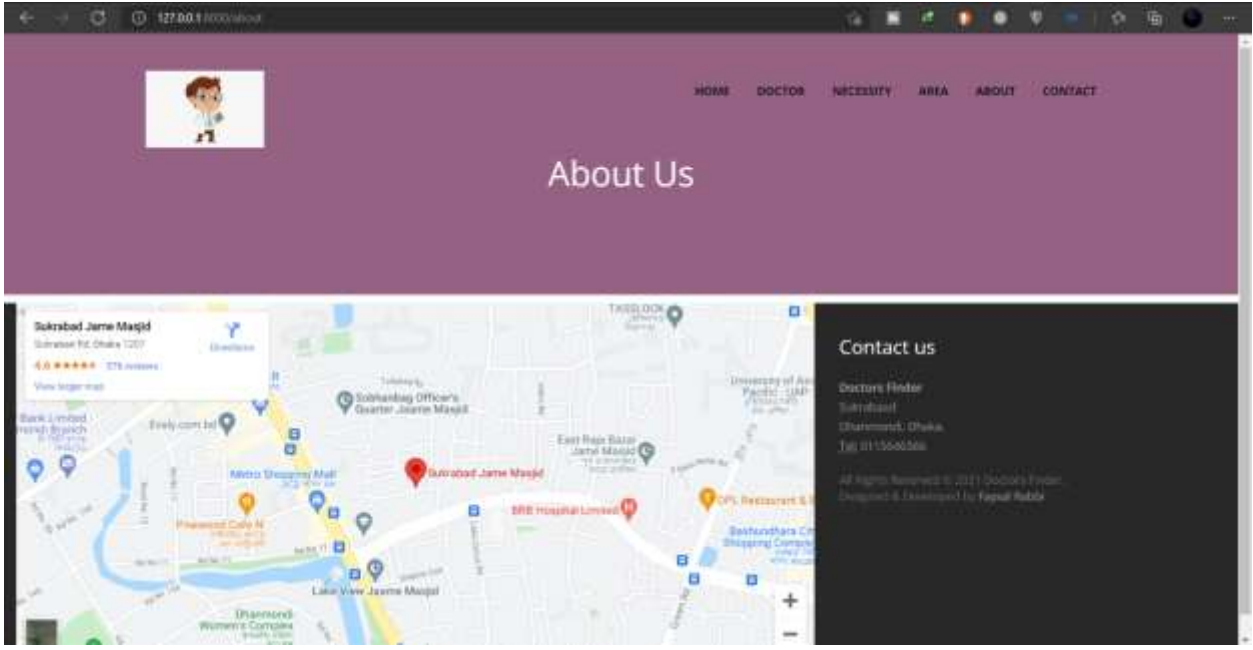

# **6.6 Contact Us**

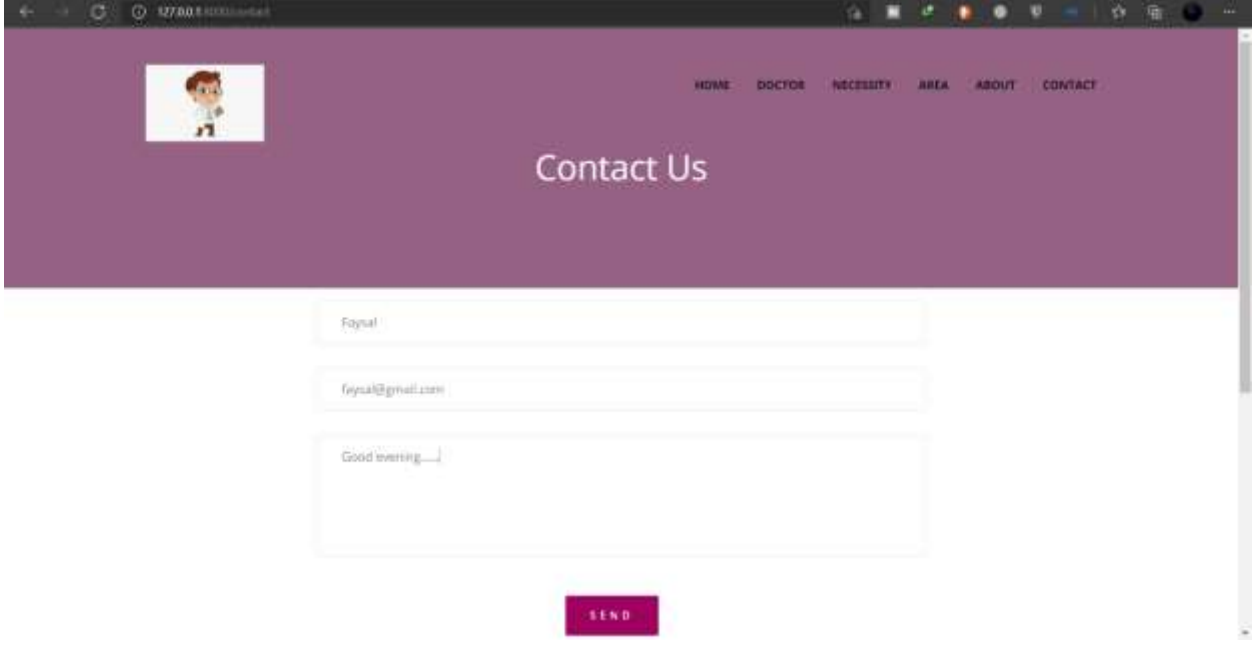

# **6.7 Registration Page**

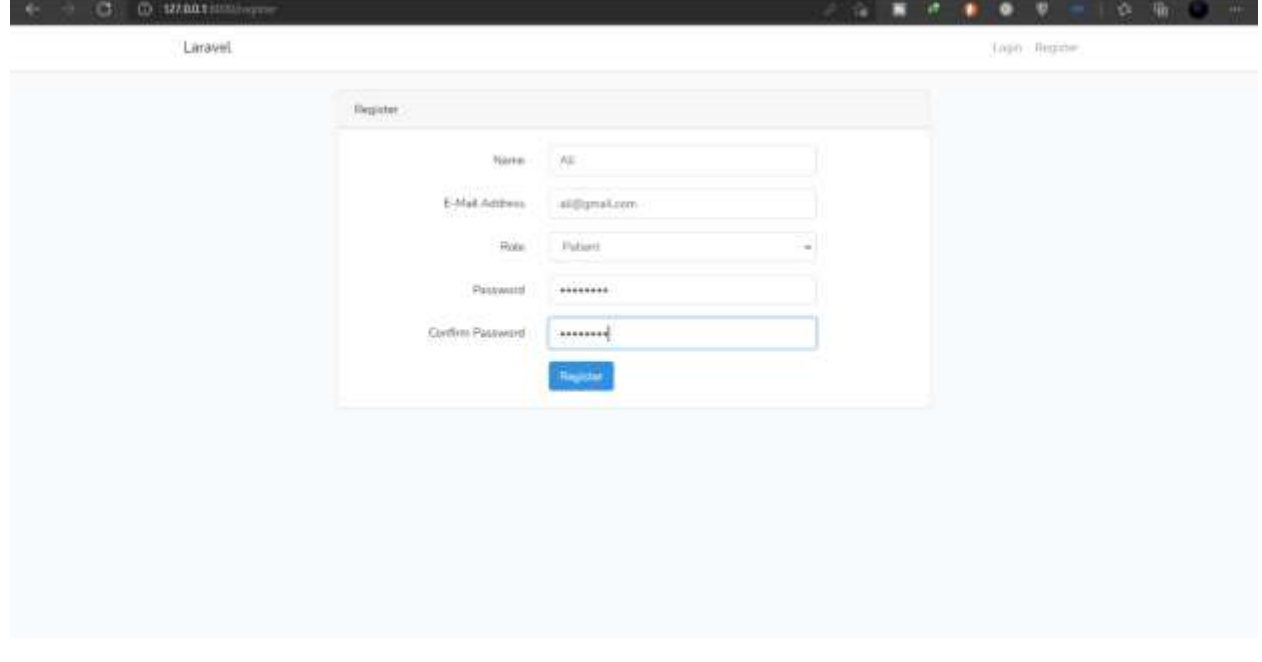

# **6.8 Login Page**

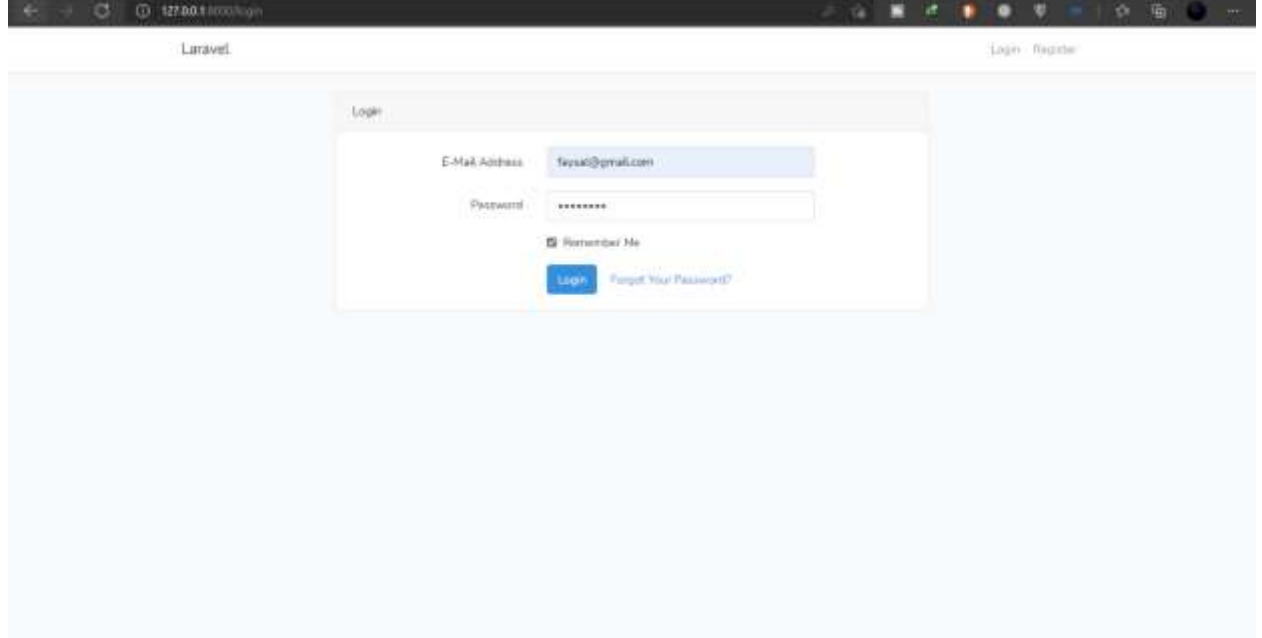

#### **6.9 Forget Password**

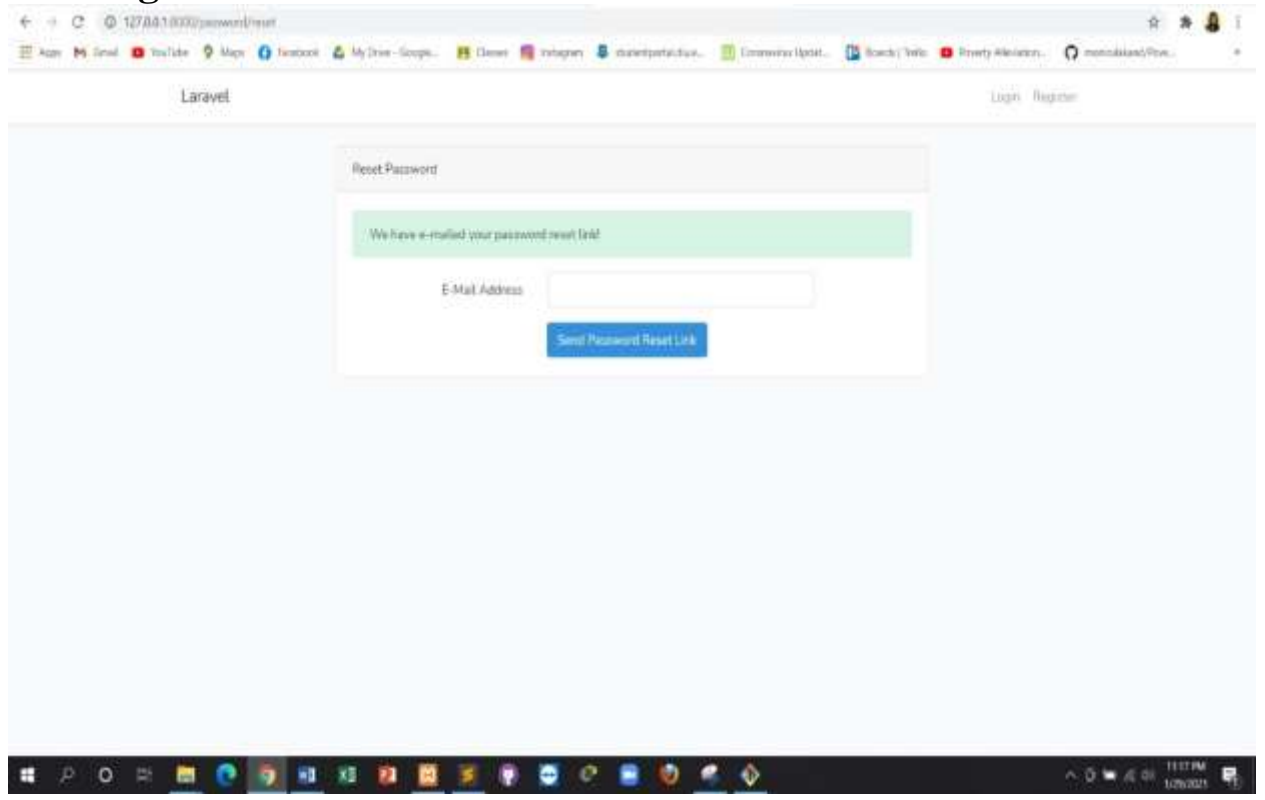

## **6.10 Admin Dashboard**

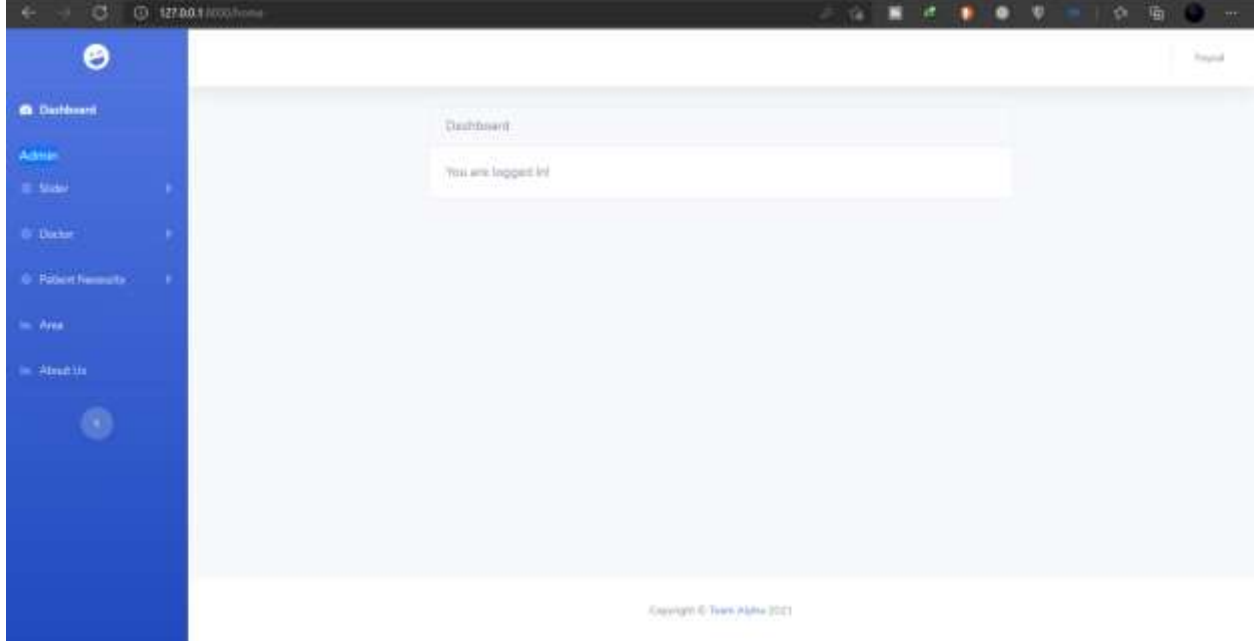

## **6.11 Doctor view for Admin**

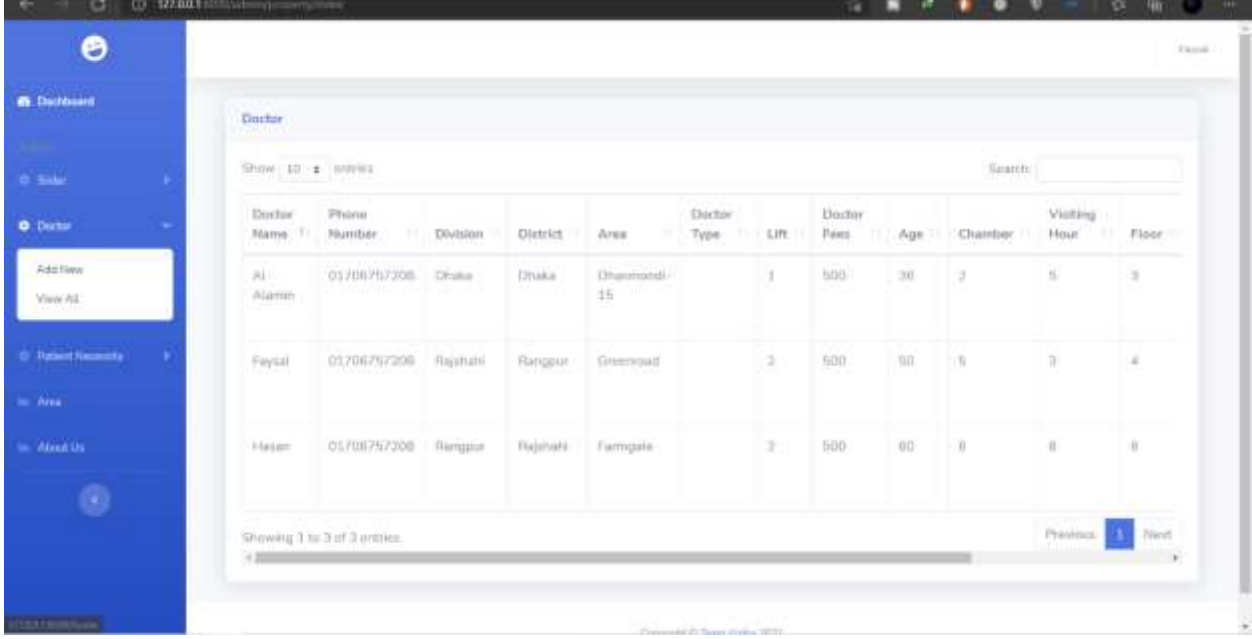

## **6.12 Add Doctor for Admin**

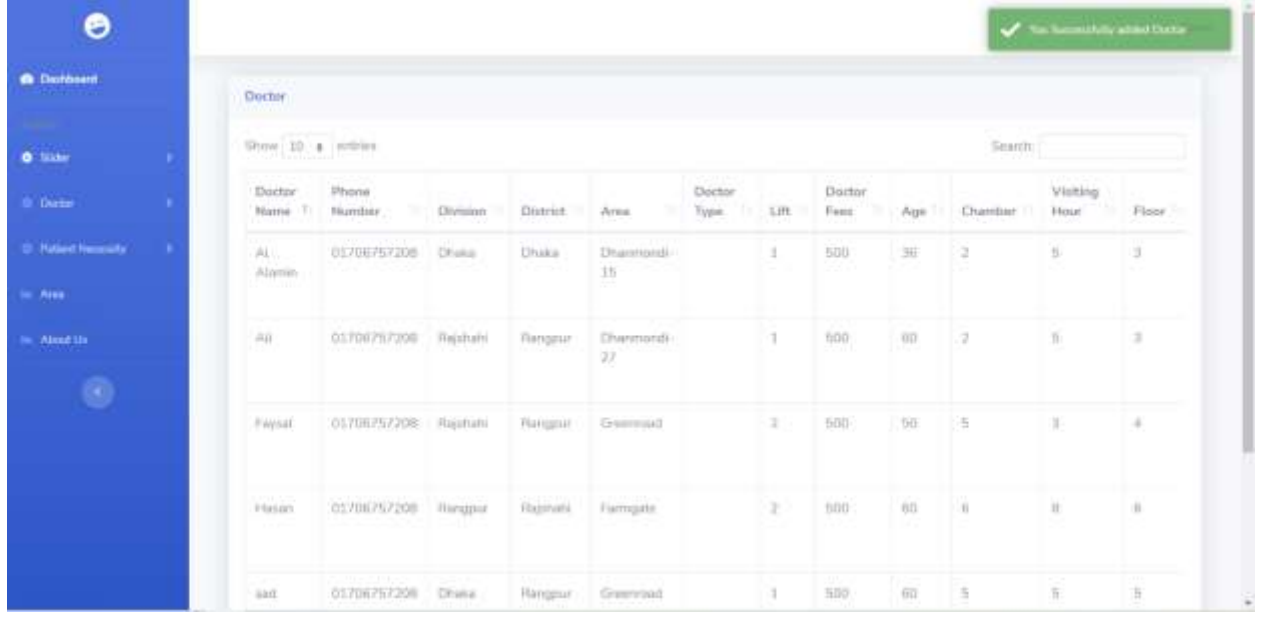

**6.13 Update Doctor for Admin** 

| ۰                          |                             |                                                                                                    |                   |                                    |                            |                |                           |                       |     |          | <b>Corresponded surrentation</b> |                |
|----------------------------|-----------------------------|----------------------------------------------------------------------------------------------------|-------------------|------------------------------------|----------------------------|----------------|---------------------------|-----------------------|-----|----------|----------------------------------|----------------|
| <b>B</b> Dathboard         | <b>Unitiar</b><br>RXXXII DI |                                                                                                    |                   |                                    |                            |                |                           |                       |     |          |                                  |                |
| and the<br><b>OF STANK</b> |                             | <b>Continued in the Continued of the Continued in the Continued of the Continued in the Continued Inc.</b><br>Seatth:<br>Show 10 + invents |                   |                                    |                            |                |                           |                       |     |          |                                  |                |
| III Dechar                 | Dochiel<br>Flarrye: 1       | Philing<br>PAInstier                                                                                                    | 111 Division      | District   Area                    |                            | Doctor<br>Type | LIft.                     | <b>Doctor</b><br>Fees | Age | Chamber: | Visiting<br>Hour:                | TEL: Plage STT |
| <b>O</b> Pattern Newcastle | ALL.<br>Alemm               | 12000110<br>01708787308<br><b>MONADELLINE CONTROL</b>                                                                                      | <b>RIGHTING</b>   | Qaittamfra<br>$7 - 1111$           | Governood<br>$\sim$ $\sim$ |                | $\frac{1}{2}$<br><b>A</b> | $+00$                 | bb. | 5.       | $\leq$                           | $10-$          |
| in Area.                   | <b>SECTION</b>              |                                                                                                    |                   |                                    |                            |                |                           |                       |     |          |                                  |                |
| Inc. About the             | 高庄                          | 01706797208                                                                                                    | Rajshahi          | Ranggun                            | Dharmondi-<br>$2\, T$      |                | $+ 10$                    | 500                   | 60  | (37)     | $-5$                             | n.             |
| ø                          |                             |                                                                                                    |                   |                                    |                            |                |                           |                       |     |          |                                  |                |
|                            | Fayasi                      | 01708757200 Represent                                                                                                    |                   | Rahigatir                          | Greenroad                  |                | X.                        | 500                   | GO: | $-1.31$  | $-3$                             | $-4$           |
|                            | <b>CHECK</b><br>Halan       | <b>MARKET LANDS BEEN THE</b><br>01706757206 Nangput<br>the company of the second company of                                                | <b>CONTRACTOR</b> | <b>11711215</b><br><b>Halimata</b> | Flarmtarte<br>-enne        |                | x                         | sou                   | 60  | $-0.$    | $-12$                            | U.             |
|                            |                             |                                                                                                    |                   |                                    |                            |                |                           |                       |     |          |                                  |                |
|                            | nart                        | 01706717208 Drake                                                                                                    |                   | Harromer.                          | Greenroad                  |                | To:                       | 500                   | co. | 1. 10% ( | $\sim$                           | $\sim$         |

### **6.14 Delete Doctor for Admin**

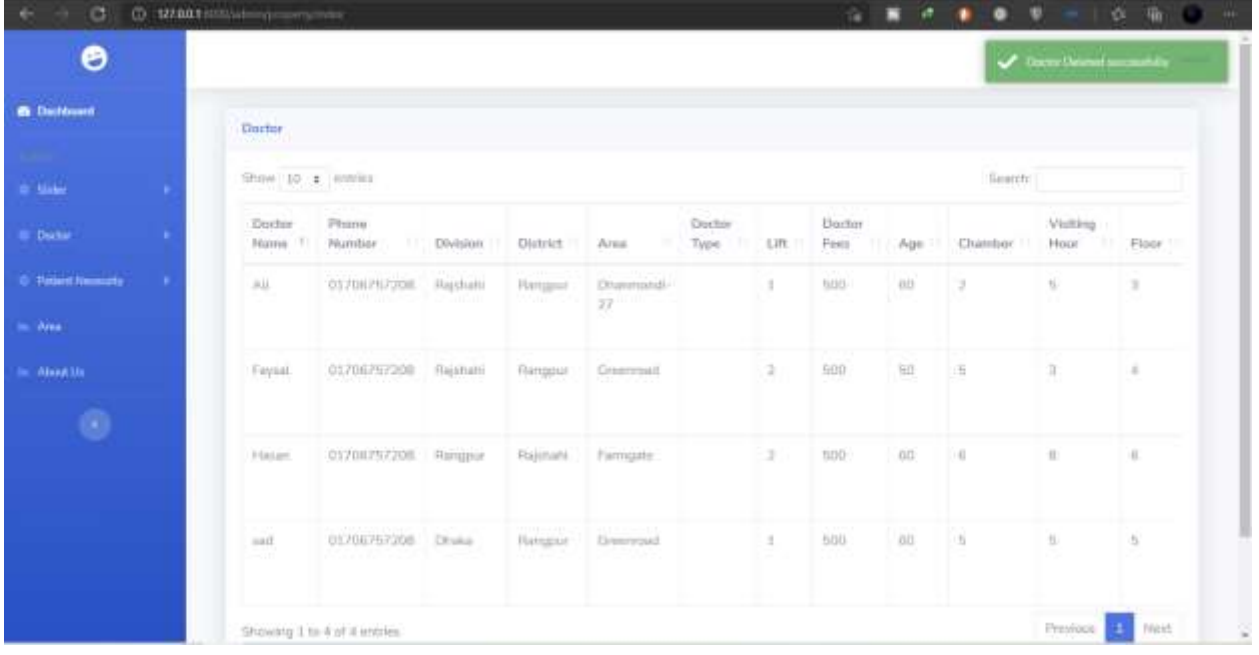

# **6.15 Patient Necessity view for Admin**

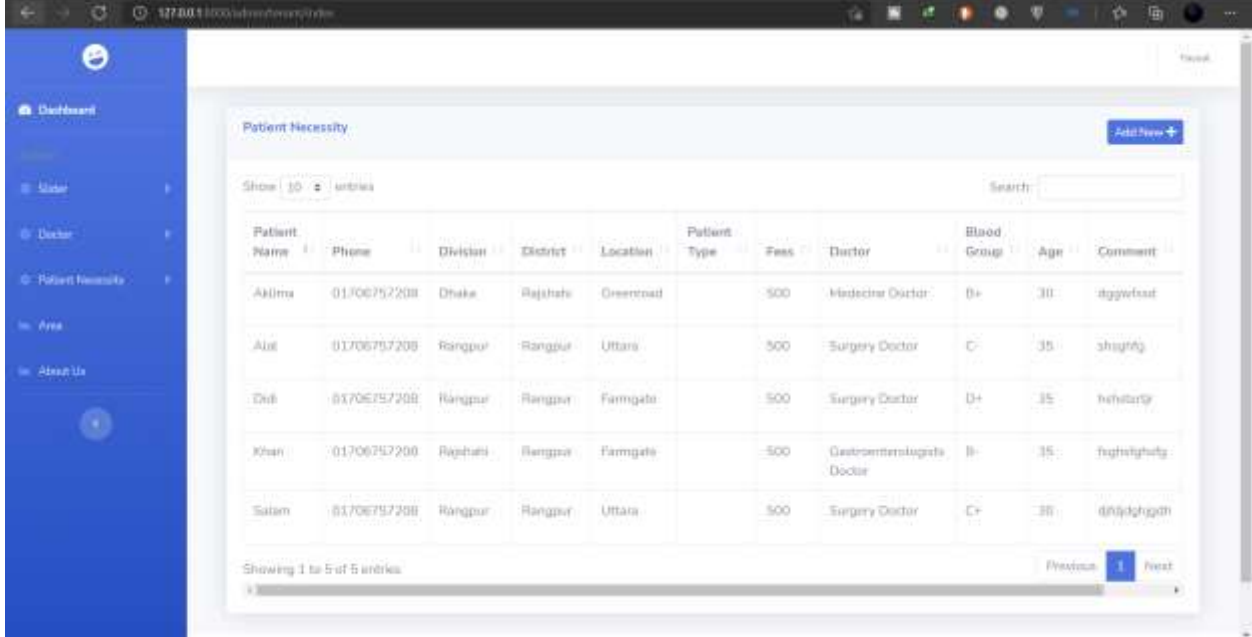

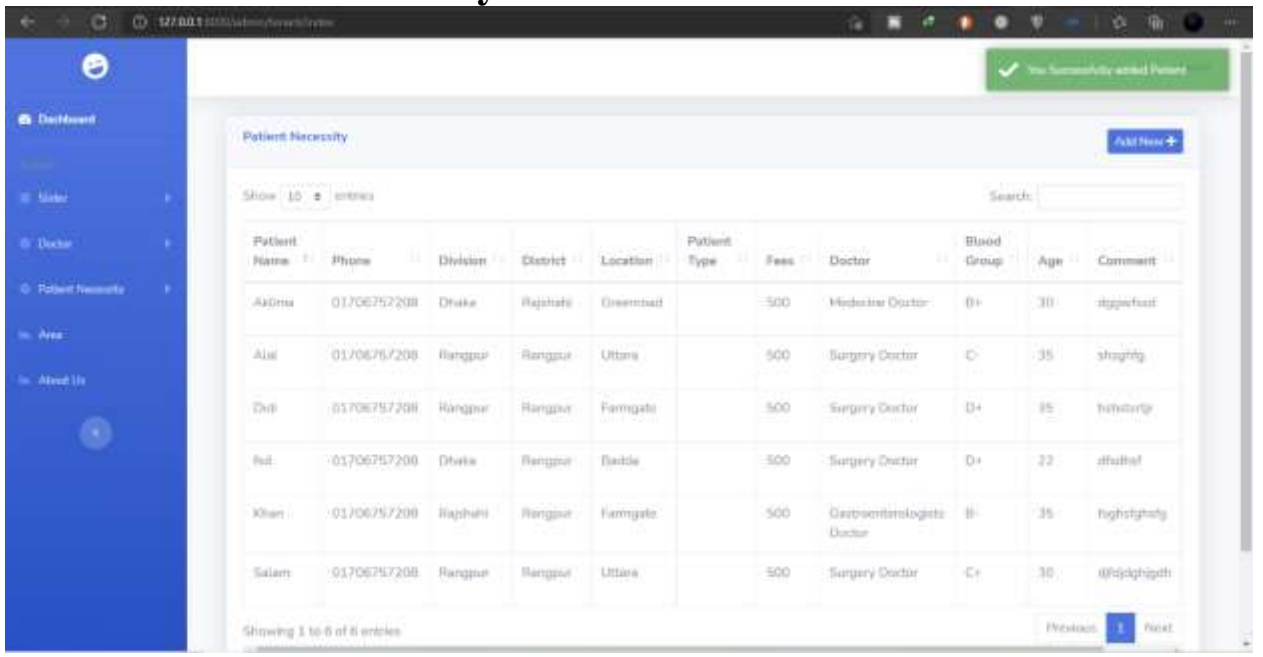

#### **6.16 Add Patient Necessity for Admin**

# **6.17 Update Patient Necessity for Admin**

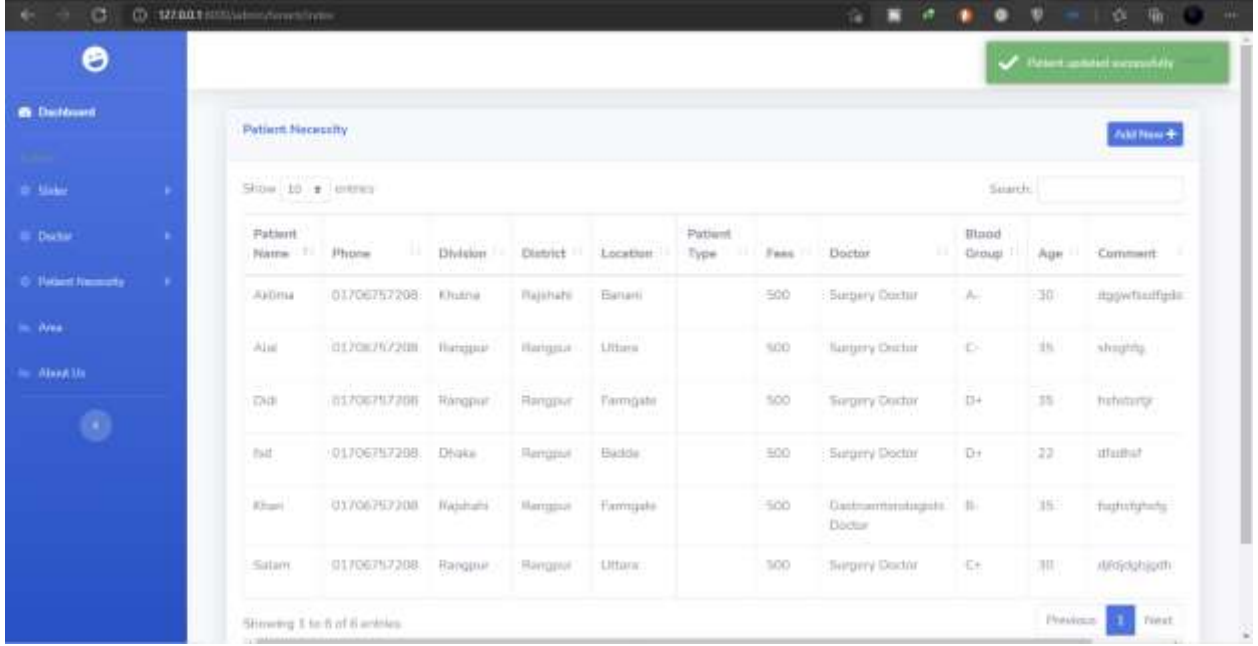

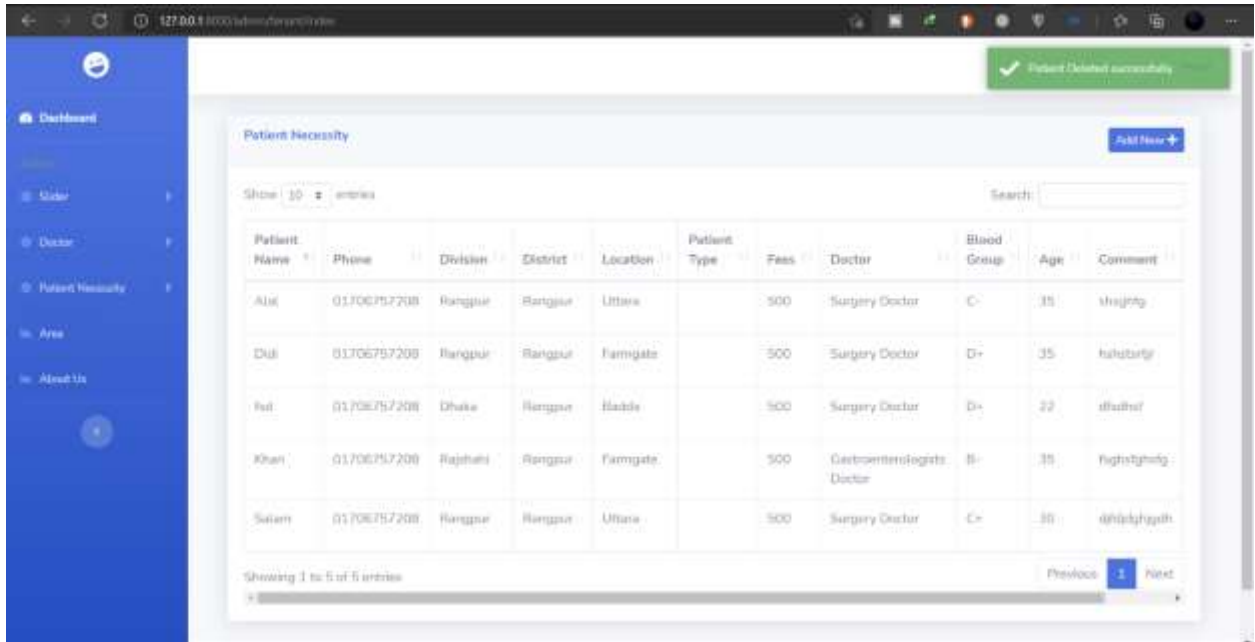

### **6.18 Delete Patient Necessity for Admin**

#### **6.19 Add Area Guide**

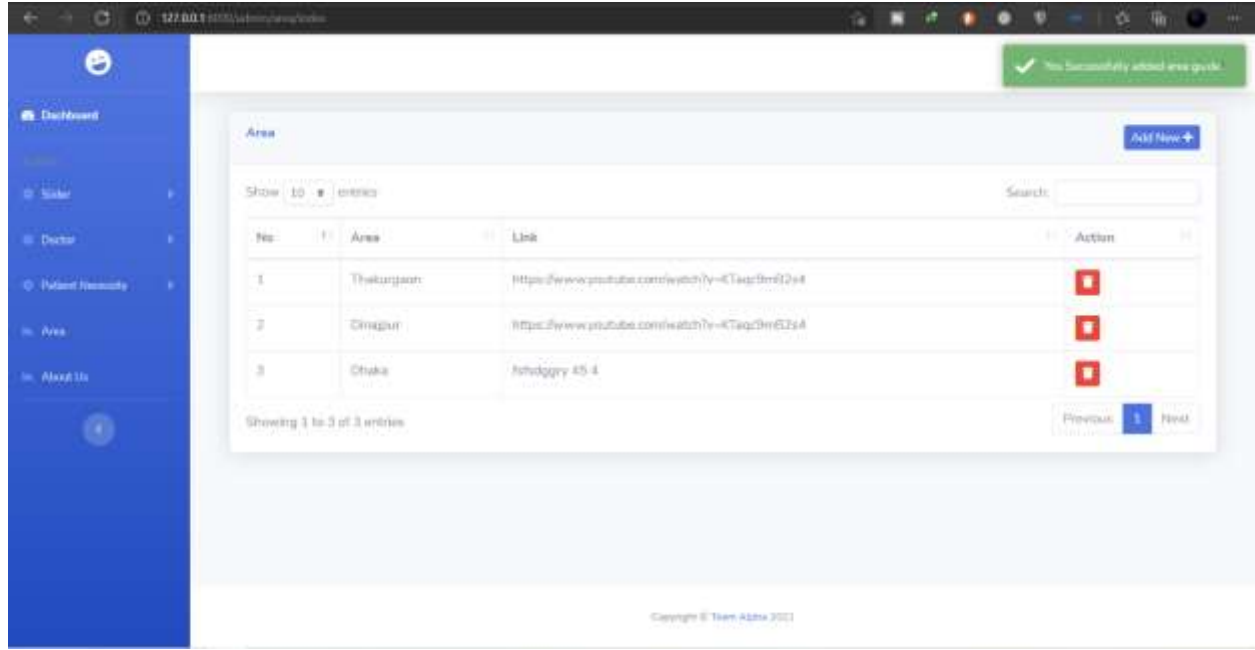

#### **6.20 View Area Guide for Admin**

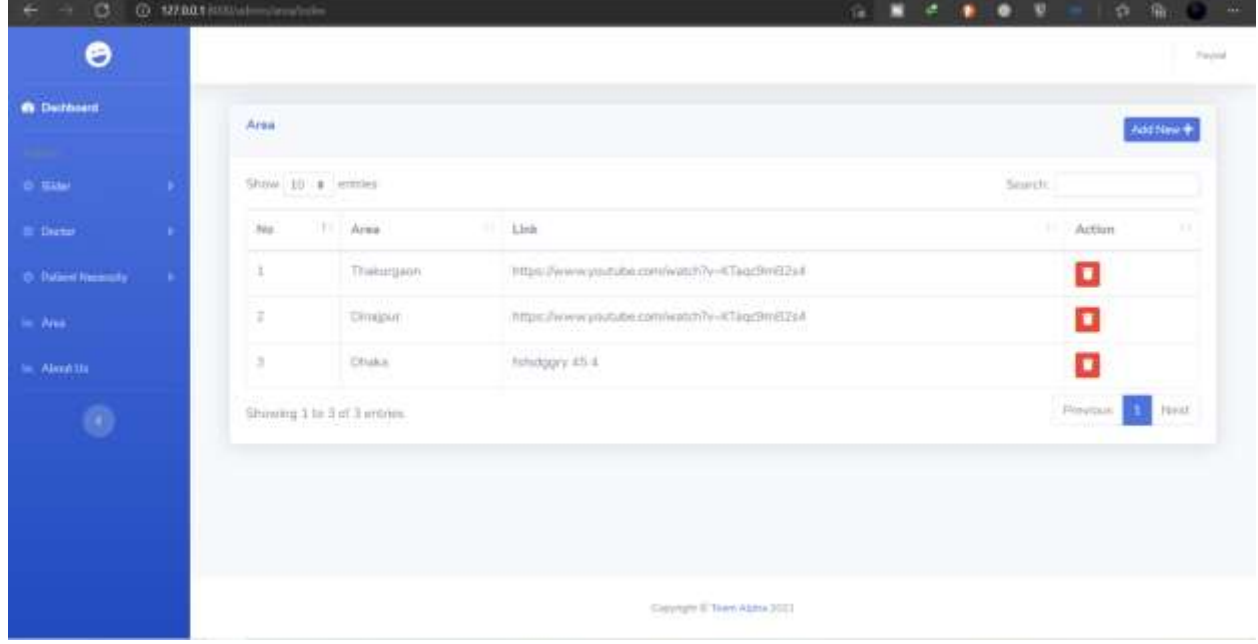

## **6.21 Delete Area guide**

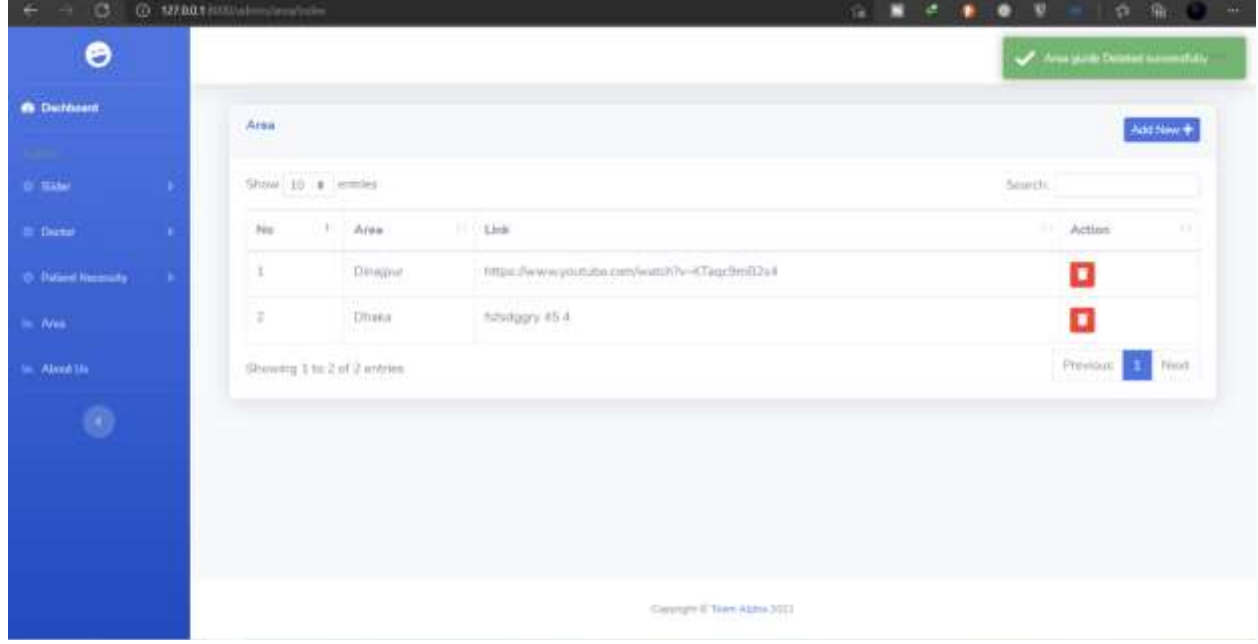

# **6.22 Logout for Admin**

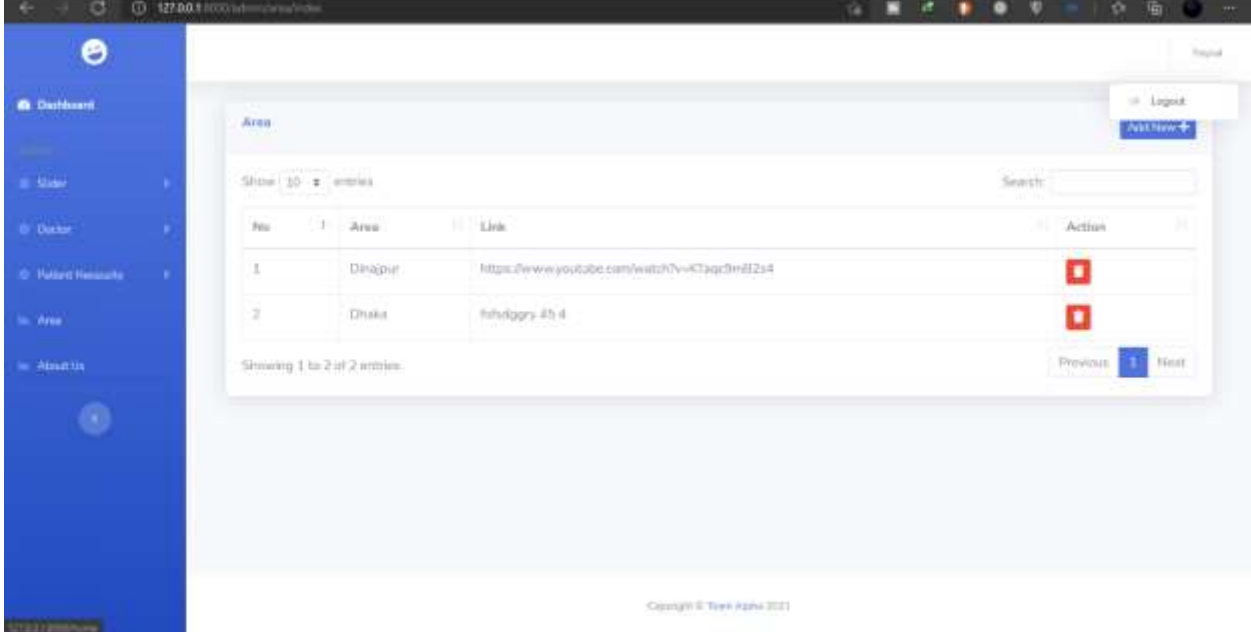

## **6.23 Doctor Dashboard**

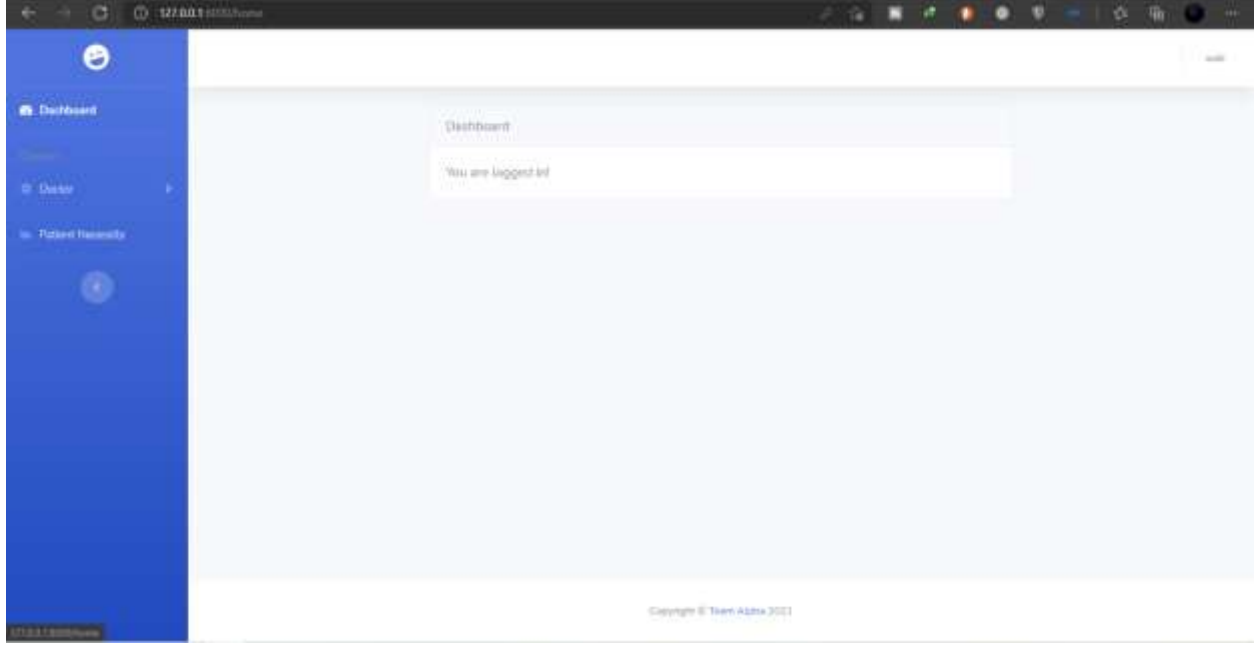

### **6.24 Create Doctor Post for Diagnostic Center**

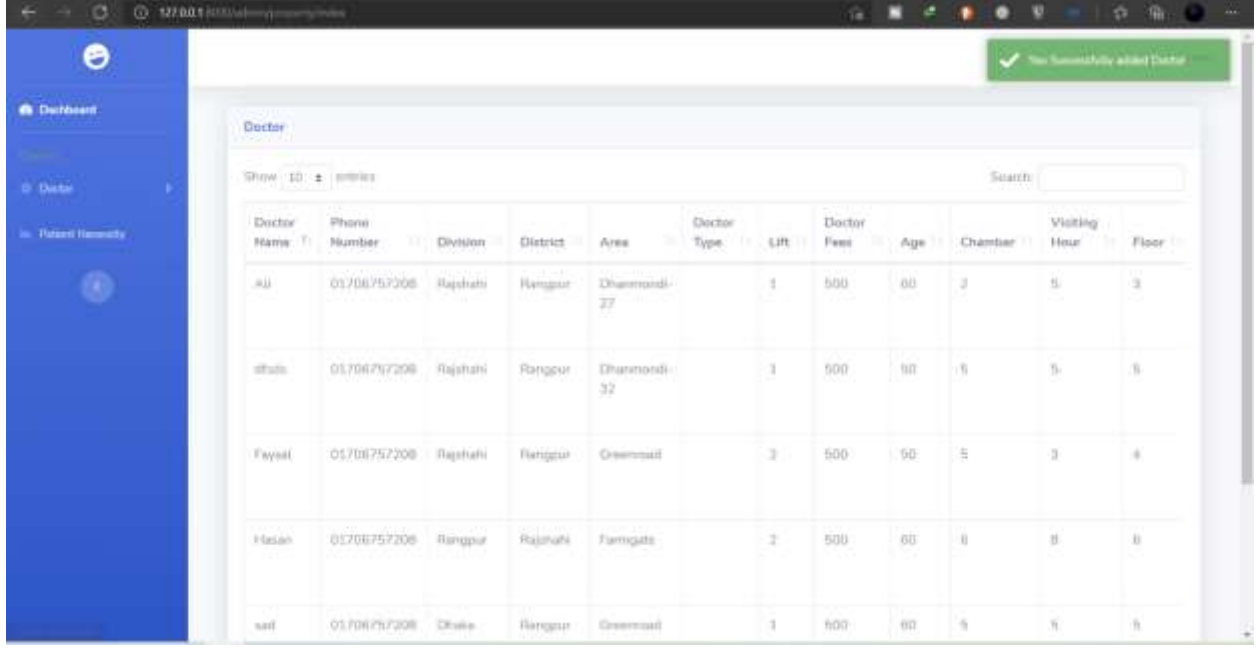

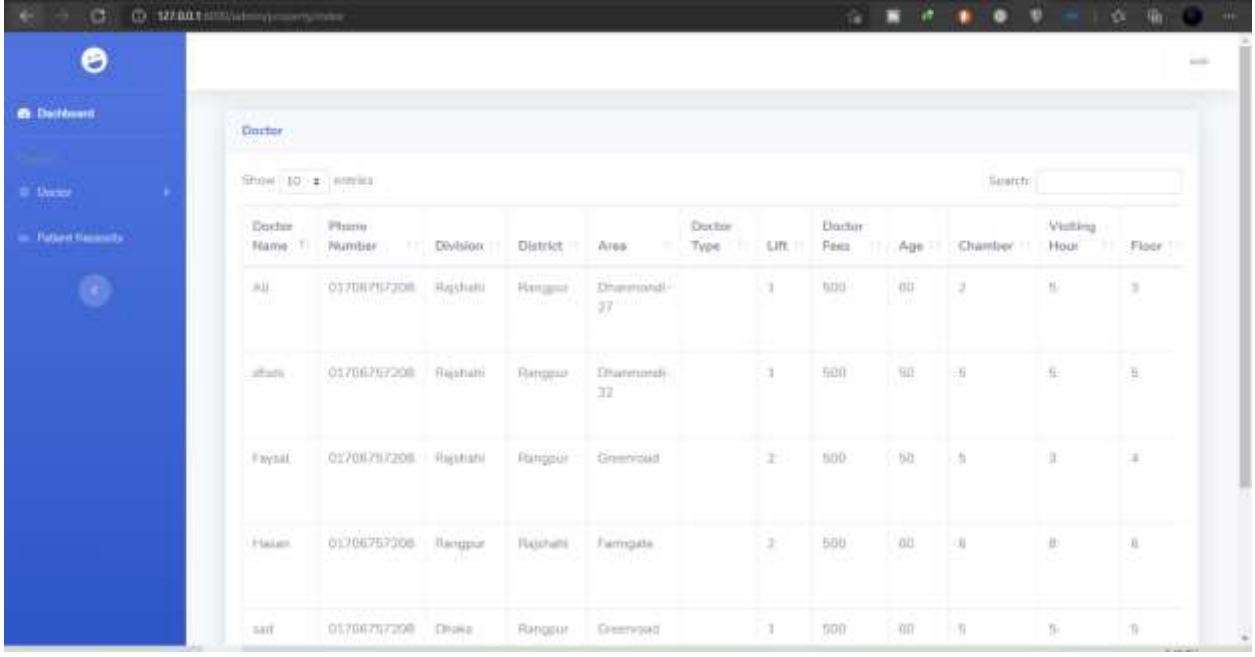

# **6.25 View Doctor Post for Diagnostic Center**

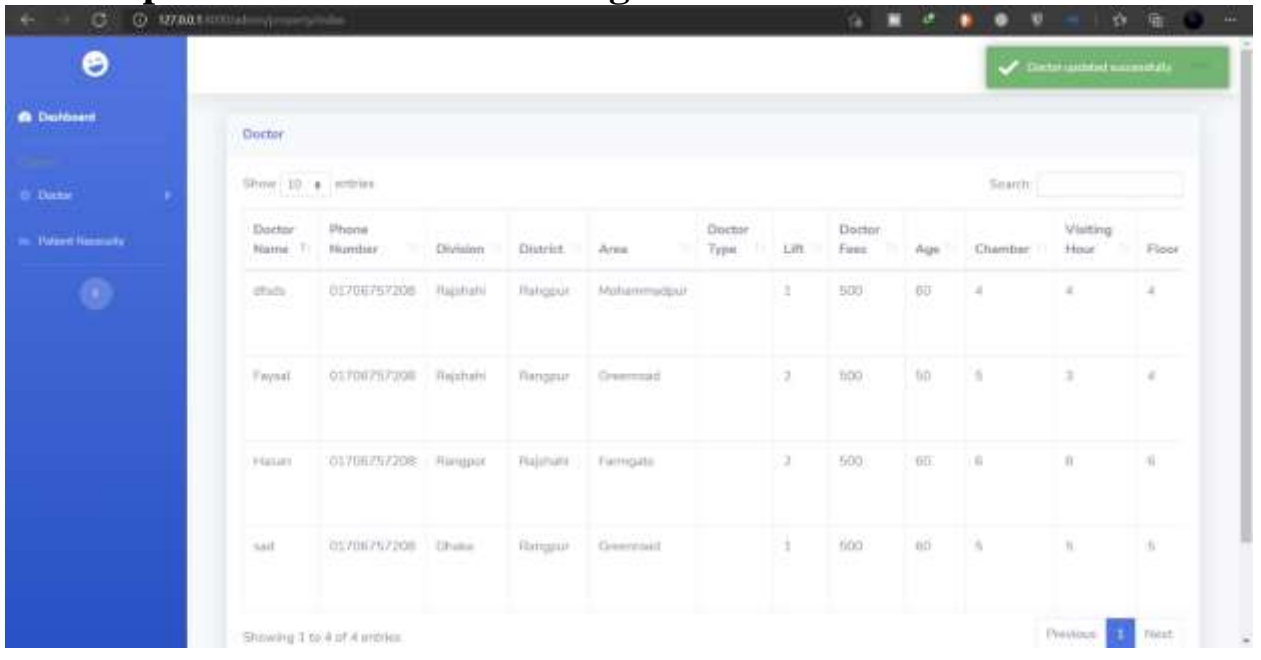

#### **6.26 Update Doctor Post for Diagnostic Center**

### **6.27 Delete Doctor Post for Diagnostic Center**

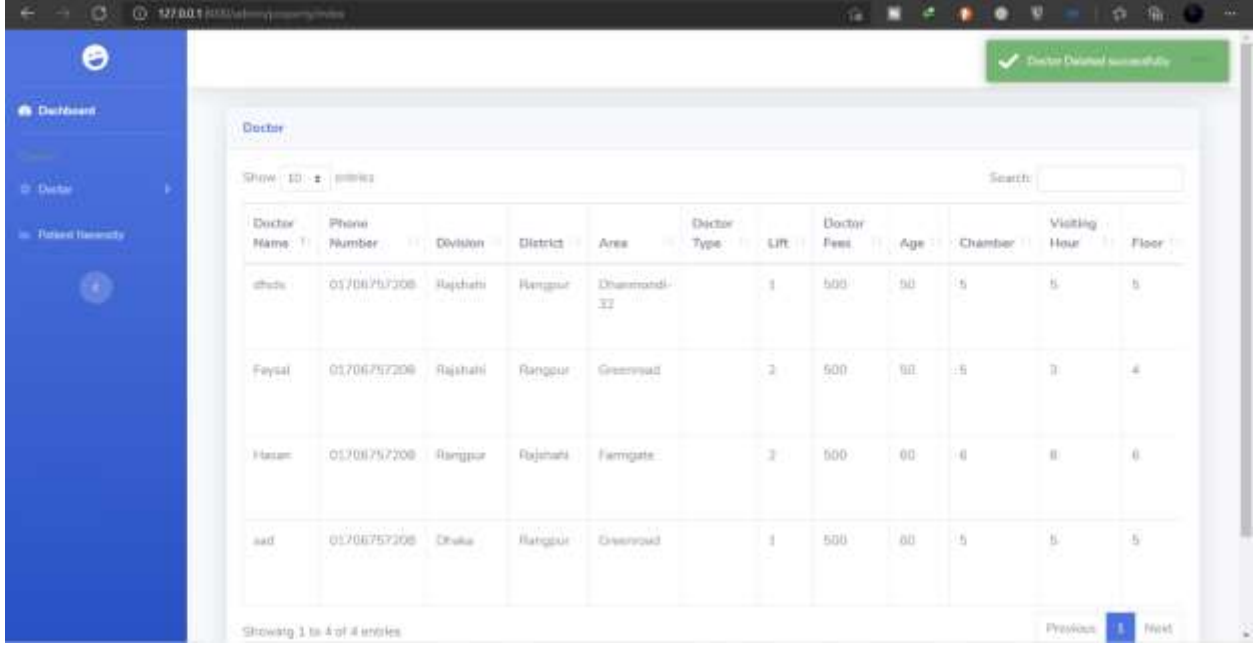

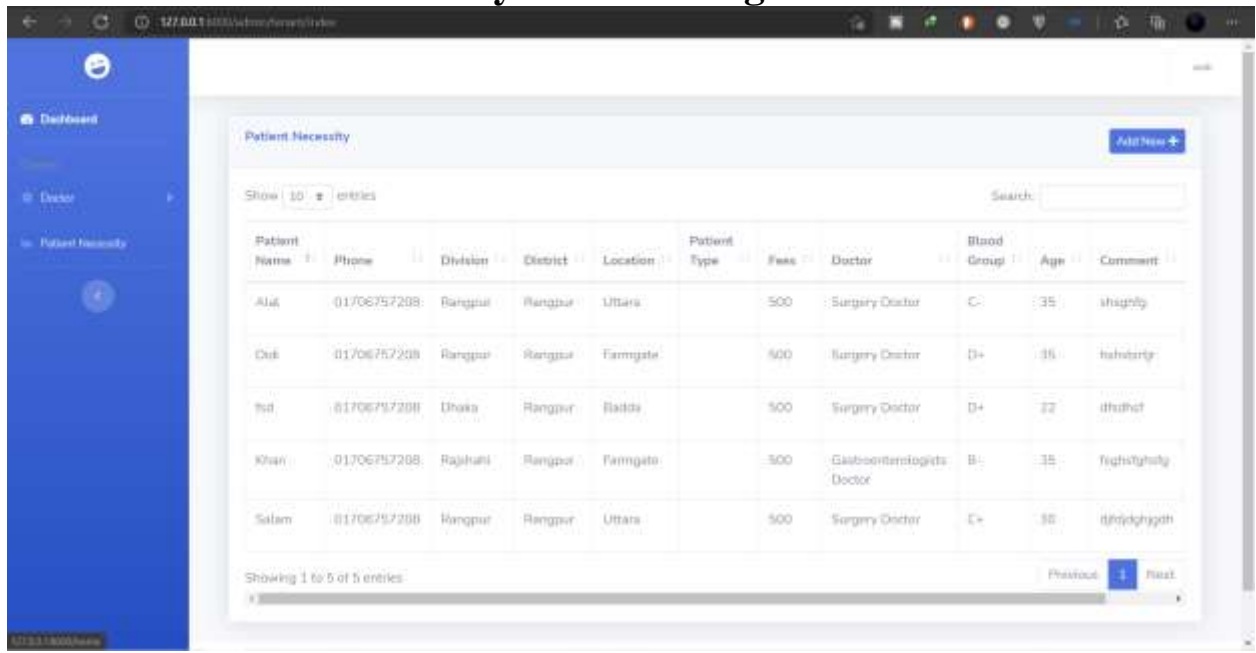

#### **6.28 View Patient Necessity Post for Diagnostic Center**

**6.29 Logout for Diagnostic Center**

| <b>G</b> Derkosett          | <b>SAU APPROXIMATION</b><br>Patient Mecessity |                                |                       |                                         |                                         |                   |              |                             |                       | $=$ 1 input.<br><b>Adulteen +</b> |                      |
|-----------------------------|-----------------------------------------------|--------------------------------|-----------------------|-----------------------------------------|-----------------------------------------|-------------------|--------------|-----------------------------|-----------------------|-----------------------------------|----------------------|
| O Dechit                    | Show 10 ± letrics<br>Search                   |                                |                       |                                         |                                         |                   |              |                             |                       |                                   |                      |
| <b>Nationt National Co.</b> | Patient.<br>Name: 11                          | Strait Avenue<br>: Phone       | <b>Uklain</b>         | District                                | Location                                | Patient.<br>Type: | : Fees       | . .<br>Doctor               | Blood<br>Group        | Aun                               | Comment              |
| ۰                           | and and                                       | 01706757200                    | Rivingpur             | <b>Ріята</b> ват                        | Ultima-                                 |                   | 500          | Surgery Doctor              | $\mathbb{C}^{\times}$ | 35                                | phightett.           |
|                             | 1568                                          | 01706757208 Rangpur            |                       | Rangbor.                                | Firmgale                                |                   | 500          | <b>Euronny Doctor</b>       | $D+$                  | 抽                                 | hiteting             |
|                             | 76H<br>a a vivi                               | 01706797208                    | Dhata<br>waa          | Tim J.J.<br>Harromet<br>- - - - -       | 4124,555.9<br>Bariti4<br>eess           |                   | 500<br>-33   | Sarayey Dodne               | D+<br>-20             | 2011<br>$32 -$<br>252             | いこいかさ<br>distinct    |
|                             | $\frac{1}{2}$                                 | 01706757208                    | Russhard              | <b>Bengpur</b>                          | <b>firmuote</b>                         |                   | 500<br>magn. | Gastroentendogata<br>Doctor | HB-                   | 亊                                 | <b>flighstations</b> |
|                             | Salam.<br><b>ACTIVITY</b>                     | 01706797208<br>ARACHEMIC SHOWN | Forngasse<br>10110941 | <b>SACTO 1</b><br>: Harruppel<br>Mad Ma | <b>STORY</b><br><b>Littara</b><br>승강 나는 |                   | 500<br>- 68  | Swany Dodar                 | CH.<br>185            | 38.                               | 地制动力自由               |

#### **6.30 Patient Dashboard**

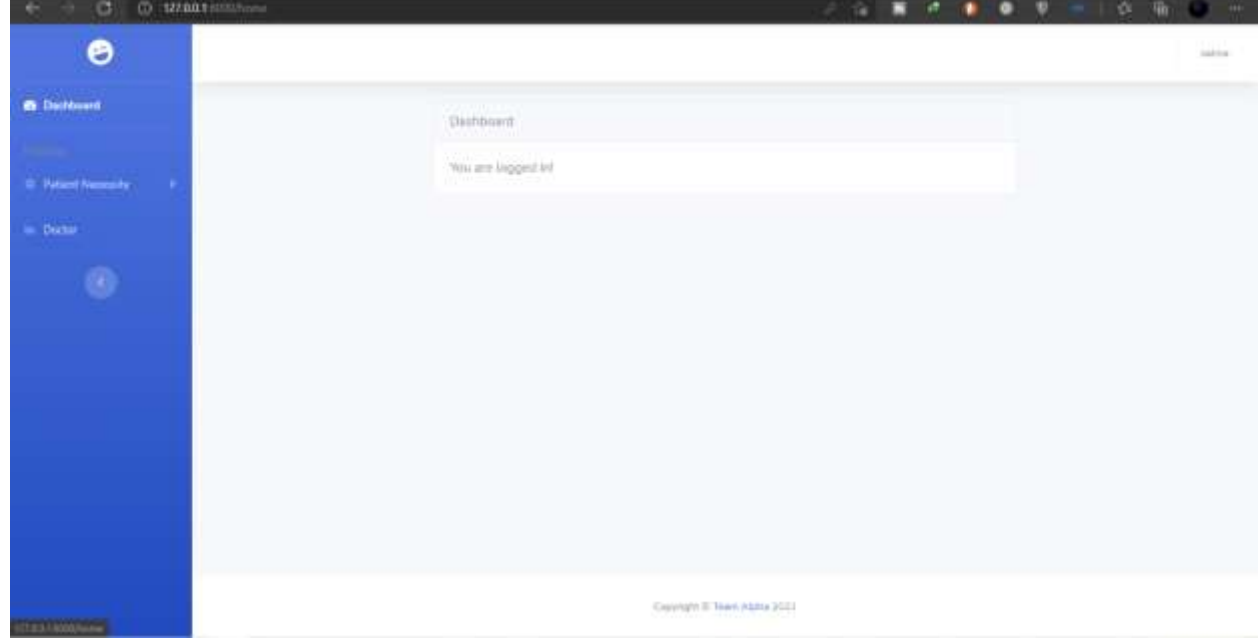

# **6.31 Create Necessity Post for Patient**

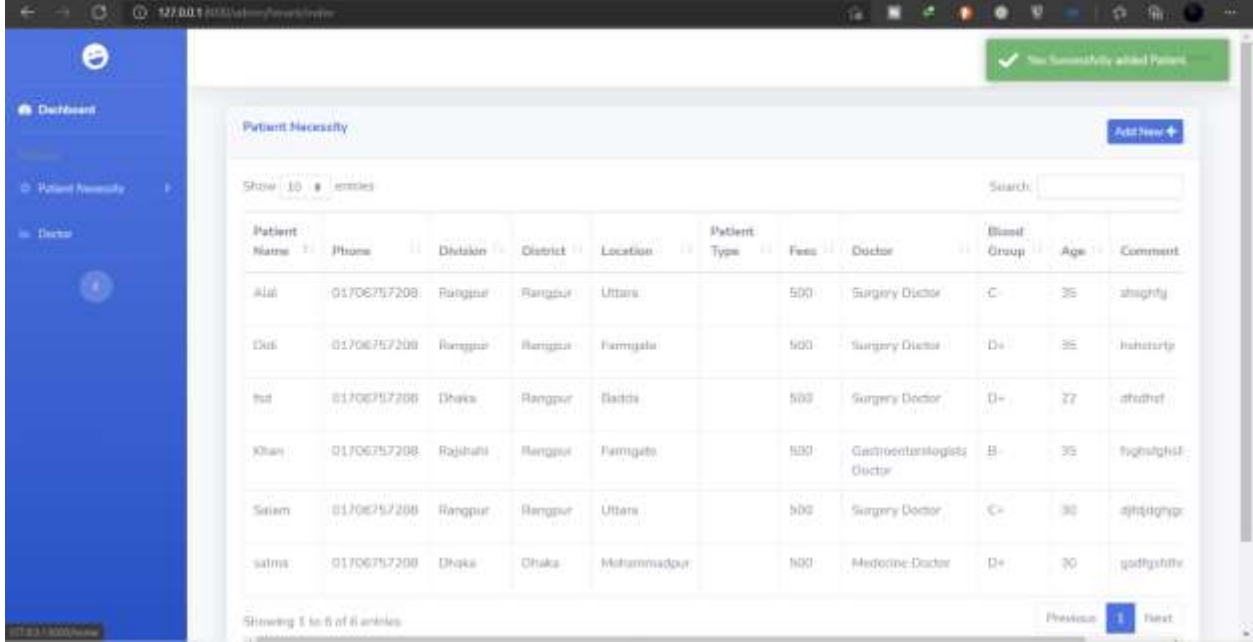

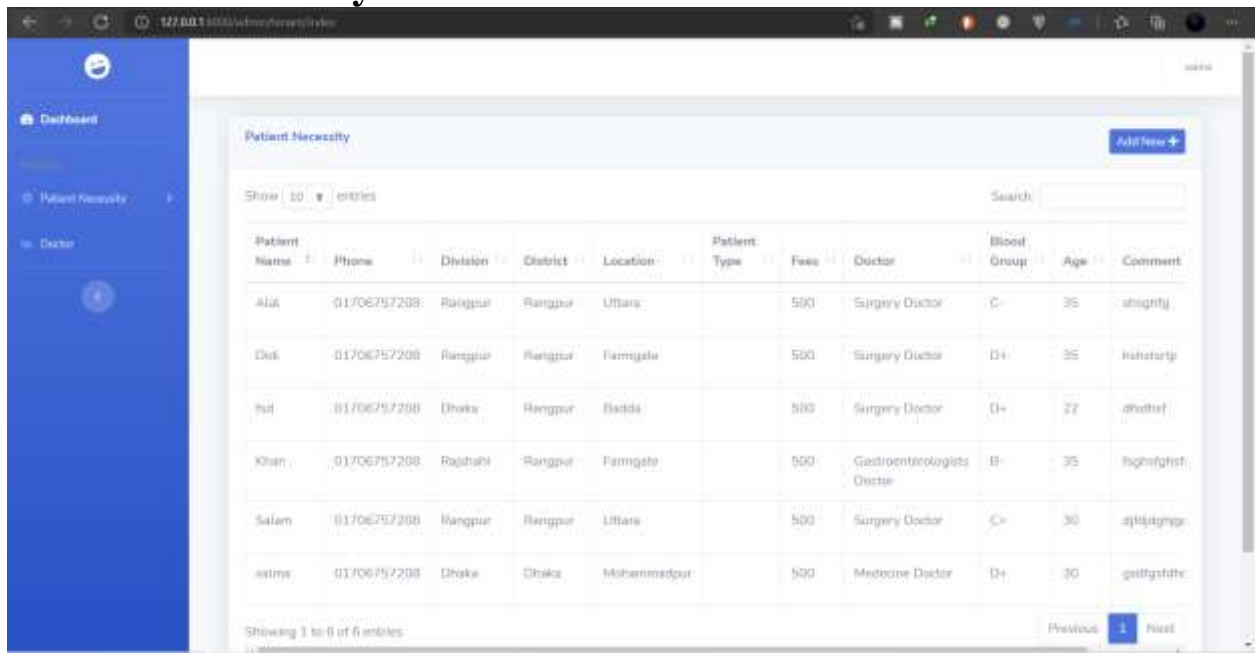

#### **6.32 View Necessity Post for Patient**

# **6.33 Update Necessity Post for Patient**

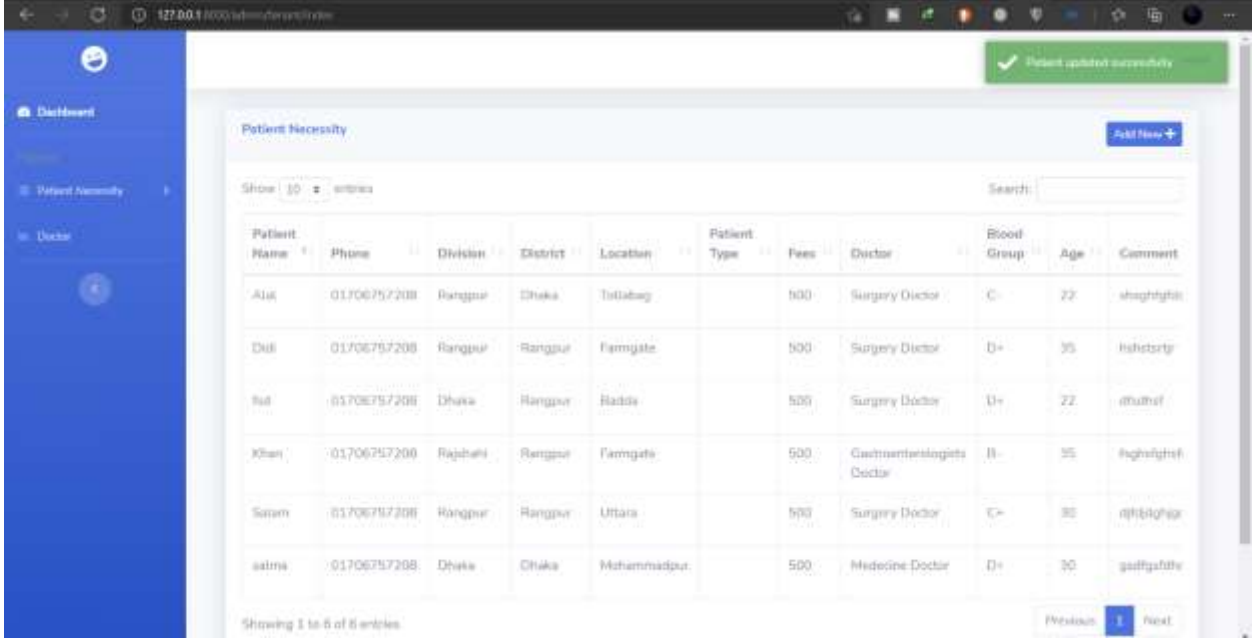

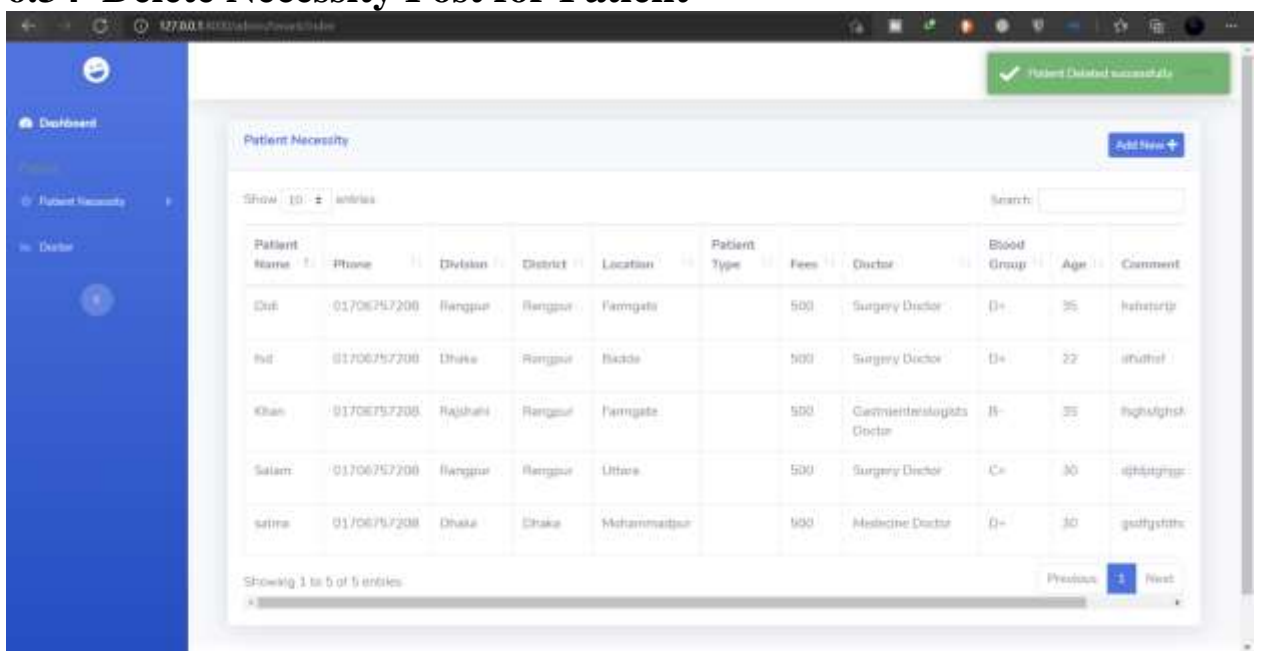

#### **6.34 Delete Necessity Post for Patient**

#### **6.35 View Doctor Post for Patient**

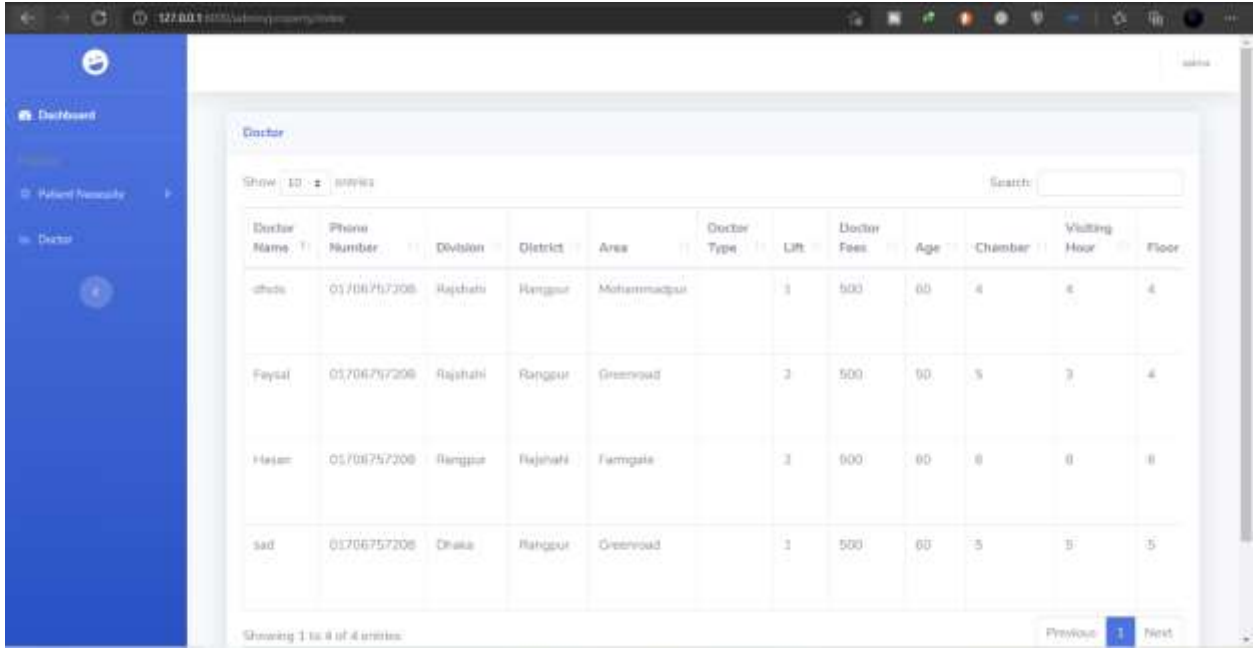

## **6.36 Logout for Patient**

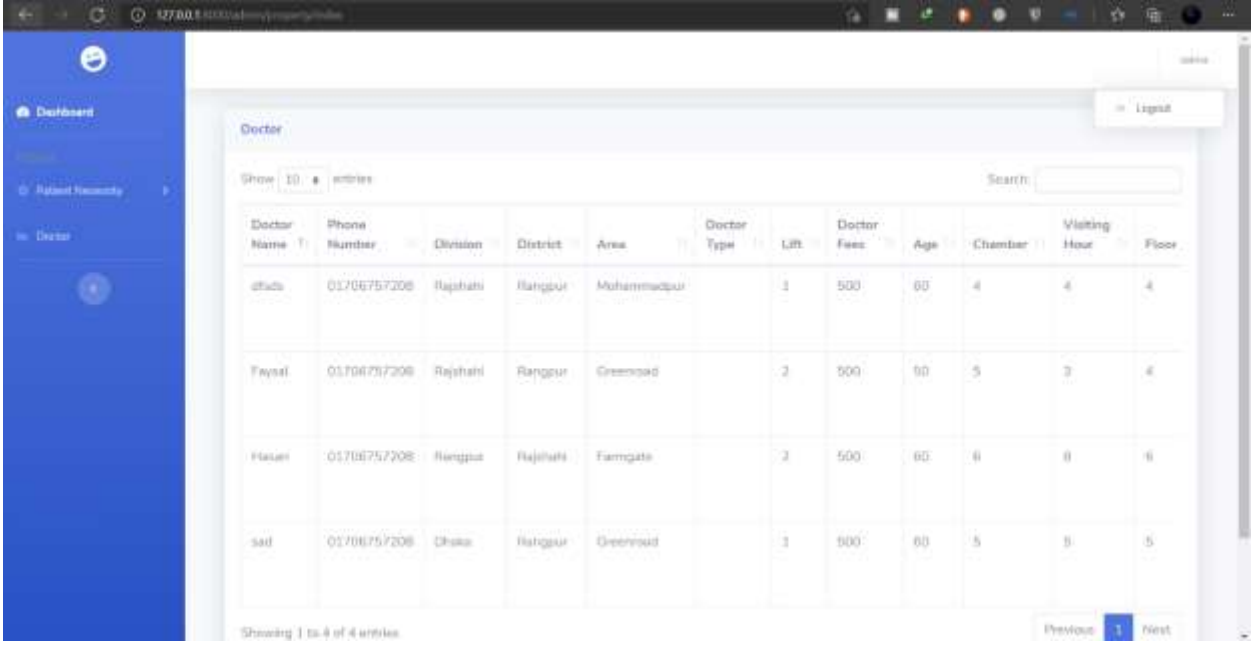

#### **Chapter 7**

#### **Project summery**

#### **7.1. GitHub link:** <https://github.com/MdFaysalRabbi/Doctor-Finder>

#### **7.2. Limitations:**

- ❖ This system has only few functionality and scope for international level
- ❖ This system can't show real time.

#### **7.3. Obstacles & Achievements: Obstacles:**

- Learning new technology and environment
- Limited time and budget

#### **Achievements:**

- Learnt new technology
- Successfully built a project

#### **7.4. Future Scope:**

- Real time Communication
- Notification
- Payment gateway

#### **REFERENCES**

*W3Schools Online Web Tutorials*. W3schools.com. Retrieved 29 January 2021, from

[https://www.w3schools.com/.](https://www.w3schools.com/)

*Laravel Documentation - Laravel - The PHP Framework for Web Artisans*. Laravel.com. Retrieved

29 January 2021, from https://laravel.com/docs/8.x/readme.

*Property & Real Estate for sale and for rent in Bangladesh | bproperty.com*. Bproperty.com.

Retrieved 29 January 2021, from [https://www.bproperty.com/.](https://www.bproperty.com/)

*Stack Overflow - Where Developers Learn, Share, & Build Careers*. Stack Overflow. Retrieved 30

January 2021, from [https://stackoverflow.com/.](https://stackoverflow.com/)

Retrieved 30 January 2021, from [https://www.youtube.com/watch?v=ImtZ5yENzgE.](https://www.youtube.com/watch?v=ImtZ5yENzgE)

Retrieved 30 January 2021, from

[https://www.youtube.com/watch?v=zckH4xalOns&list=PL4cUxeGkcC9hL6aCFKyagrT](https://www.youtube.com/watch?v=zckH4xalOns&list=PL4cUxeGkcC9hL6aCFKyagrT1RCfVN4w2Q)

[1 RCfVN4w2Q.](https://www.youtube.com/watch?v=zckH4xalOns&list=PL4cUxeGkcC9hL6aCFKyagrT1RCfVN4w2Q)

Retrieved 30 January 2021, from

https://www.youtube.com/watch?v=t\_2Gv5gx5Pk&list=PLxFwlLOncxFJBjuZEHqaZrbb

j

83IRQkiz&ab\_channel=PenguinDigital&fbclid=IwAR1f-

auhcnYCKzjJH\_GUFRJicDp9IGeuuRhG\_n-x-rux752Oc8DUP2NfVs.

## **PLAGIARISM REPORT**